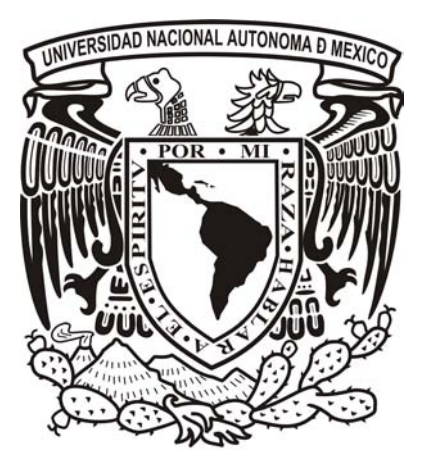

## UNIVERSIDAD NACIONAL AUTÓNOMA DE MÉXICO ESCUELA NACIONAL DE ARTES PLÁSTICAS

## "Desarrollo de página Web para la productora de teatro Producciones Entre Nosotros"

Tesis Que para obtener el título de Licenciada en Diseño y Comunicación Visual.

> Presenta: Naandeyé García Villegas

Director de tesis: Lic. Joaquín Rodríguez Díaz.

México, D.F., 2007

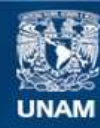

Universidad Nacional Autónoma de México

**UNAM – Dirección General de Bibliotecas Tesis Digitales Restricciones de uso**

## **DERECHOS RESERVADOS © PROHIBIDA SU REPRODUCCIÓN TOTAL O PARCIAL**

Todo el material contenido en esta tesis esta protegido por la Ley Federal del Derecho de Autor (LFDA) de los Estados Unidos Mexicanos (México).

**Biblioteca Central** 

Dirección General de Bibliotecas de la UNAM

El uso de imágenes, fragmentos de videos, y demás material que sea objeto de protección de los derechos de autor, será exclusivamente para fines educativos e informativos y deberá citar la fuente donde la obtuvo mencionando el autor o autores. Cualquier uso distinto como el lucro, reproducción, edición o modificación, será perseguido y sancionado por el respectivo titular de los Derechos de Autor.

Agradezco y dedico este trabajo a mis padres por ser los mayores impulsores de mis logros emocionales y profesionales. Por su amor y su incondicionalidad. Por creer en mi. A mi abuelita Paz por enseñarme el gran valor de la humildad y el respeto. A todas mis amigas por su cariño, paciencia y amistad. A Mauricio Rivera por su valiosa dedicación a la docencia. A Joaquín Rodríguez por su gran apoyo académico. A Diego por su paciencia y cariño. A la UNAM.

# Índice

# Introduccion 4

## I. Lenguaje y comunicación  $6$

- 1.1. La comunicación 6
	- 1.1.1. Generalidades de la comunicación 10
	- 1.1.2. Los medios de comunicación 11
- 1.2. El lenguaje visual y la comunicación 13
- 1.3. El poder del lenguaje comunicativo de los medios digitales 17 1.3.1. La interfaz 19

## II. La multimedia 23

- 2.1. Antecedentes y conceptos de la multimedia 23
- 2.2. Interactividad y multimedia 24
	- 2.2.1. Bases psicobiológicas de la interactividad 27
- 2.3. La comunicación y el mensaje en una aplicación multimedia 30

## III. La Internet 38

- 3.1. ¿Qué es la Internet? 38
	- 3.1.1. Retrospectiva de la Internet 38
	- 3.1.2. Surgimiento de la Internet en México 40
	- 3.1.3. ¿Cómo funciona la Internet? 42
	- 3.1.4. ¿Qué es un protocolo de Internet? 43
	- 3.1.5. ¿Cómo nos conectamos a la Internet? 45
	- 3.1.6. Servicios de la Internet 46
	- 3.1.7. El lenguaje de la Internet: html 52
	- 3.1.8. Algunas anotaciones acerca de la Internet 56
- 3.2. Hipertexto 58

## IV. La composición Web y su proceso de diseño 63

- 4.1. ¿Qué es la composición Web 63
	- 4.1.1. La Web como medio de comunicación y editorial 64
- 4.2. Animación para Web 66
	- 4.2.1. Animación Flip-book 69
	- 4.2.2. Animación por computadora (Flash) 70
- 4.3. Sonido 72
- 4.4. Color 73
	- 4.4.1. Color de la luz 74
	- 4.4.2. Mantener la realidad con cmyk y ver colores luz en pantalla con RGB 76
- 4.5. Texto 80
	- 4.5.1. Cómo llegan las palabras a la pantalla 83
- 4.6. Las imágenes 88
	- 4.6.1. Profundidad de color 89
	- 4.6.2. Extensiones 90
- 4.7. Vínculos y botones 94

4.7.1. Vínculos

4.7.2. Botones

### 4.8. Usabilidad en la Internet 95

- 4.8.1. ¿Qué es una buena página Web? 96
- 4.8.2. ¿Cómo escribir para la Internet? Reglas clave 100

## 4.9 Plataformas 101

- 4.9.1. Monitor 102
- 4.9.2. Resolución en la pantalla 102
- 4.9.1. Paquetería para el desarrollo de un sitio Web 103

## V. Productora de teatro: Producciones Entre Nosotros 106

- 5.1. ¿Quiénes son? 106
	- 5.1. Identidad gráfica 106
- 5.2. Análisis de páginas Web de teatro 109
- 5.3. Usuarios 114
	- 5.3.1. ¿A quién va dirigida la página? 116
	- 5.3.2. ¿Cómo usan la Internet los usuarios? 117

## VI. Concepto metodológico para el desarrollo del sitio www.produccionesentrenosotros.com 118

- 6.1. Metodología 118
- 6.2. Planeación 118
	- 6.2.1. Objetivo del proyecto 119
- 6.3. Diseño y producción 120
	- 6.3.1. Mapa de navegación 122
	- 6.3.2. Secciones del Mapa de navegación 124
	- 6.3.3. Bocetos: primeras propuestas de diseño 129
- 6.4. Propuesta final 133
	- 6.4.1. Visualización final de las interfases 134
	- 6.4.2. Diseño del sitio 142
		- 6.4.2.1. Color 145
		- 6.4.2.2. Empleo de imágenes y gráficos dentro de nuestra propuesta 151
		- 6.4.2.3. Resolución en la pantalla 154
		- 6.4.2.4. Jerarquía visual 155
		- 6.4.2.5. Técnicas visuales 157
		- 6.4.2.6. Tipografía 162
		- 6.4.2.7. Estructura general del sitio/programación 163
		- 6.4.2.8. Animación 165
- 6.5. Pruebas de visualización 167
- 6.6. Distribución: publicar el sitio en la Internet 170
	- 6.6.1. Pruebas de aceptación ante el usuario 171

**Conclusiones** 173 Glosario 176 Bibliografía 181

# Introducción

Vivimos en un mundo visual por excelencia en el que una *imagen vale más que mil palabras*. Hemos pasado de la cultura de la letra escrita a las nuevas tecnologías de los medios masivos de comunicación. Tenemos la tendencia a comunicarnos mediante imágenes. Los desarrolladores multimedia tenemos la responsabilidad de hacer atractivos los mensajes y la información.

La globalización, y creo que en esto estamos todos de acuerdo, constituye el tema de nuestro tiempo; nos fascina, nos disgusta y a la vez nos asusta. Con frecuencia el término aparece asociado a los nuevos sistemas de producción y consumo, pero lo económico es únicamente una de las facetas de la globalización. El auge de las computadoras a finales de los años ochenta como instrumentos prácticos en el mundo académico y, sobre todo, la difusión pública y global de la Internet como medio de comunicación, conlleva una transformación socio-cultural radical. Vivimos unos momentos de rápida evolución hacia un nuevo paradigma: del contexto socio-cultural del *texto-impreso* al entorno digital que ejemplifica el *hipertexto*. Gracias a este entorno digital en el que estamos inmersos, es que hemos aprendido otra forma de emitir y recibir mensajes. En la actualidad, la imagen en movimiento domina los medios de comunicación. La información se mueve; los estímulos visuales se encuentran en todas partes jugando un papel importantísimo dentro de la escena de la comunicación. Nos comunicamos por medio de imágenes, sonidos y movimiento. La Internet, contenedor de todos estos estímulos visuales, nos ha enseñado una nueva forma de interactuar y conocer la información.

La Internet nos presenta una gran ventaja sobre el texto impreso: la interactividad. La interactividad es la posibilidad de que un sistema de comunicación proporcione respuestas diferentes en función de las diversas acciones del usuario. Es decir, los receptores responden al emisor, y éste, a su vez, responde de nuevo a los receptores.

La difusión de la información en la red es indiscutible, y son las páginas Web las encargadas de contener esta información funcionando como un conductor de estímulos visuales y conceptuales. Esta es la razón por la cual la productora de teatro Producciones Entre Nosotros decidió realizar su propia página Web para entrar a un ambiente de difusión masiva y con esto lograr que la gente conozca su proyecto teatral: Producciones Entre Nosotros y Proyecto Xola. y sea partícipe del mismo.

La presente trabajo acumula el proceso de investigación, edición y desarrollo de la página Web: www.produccionesentrenosotros.com. Dentro de este proyecto se abordarán aspectos teóricos, metodológicos, técnicos y prácticos; consta de cinco capítulos, de los cuales el primero abarca temas relacionados con el lenguaje y la comunicación; definiciones y conceptos de teoría de comunicación, medios de comunicación, lenguaje visual, la comunicación en medios digitales, definición y concepto de interfaz. Este primer capítulo pretende situarnos dentro del marco teórico del proyecto con respecto a los conceptos básicos de la comunicación, y todo lo que ella conlleva en términos generales.

El segundo capítulo se refiere a la multimedia. De modo general, esta sección nos acerca a los antecedentes y conceptos de la multimedia, así como de la interactividad, y de esta forma entender un poco más las bases teóricas de un proyecto multimedia y sus aplicaciones o de una aplicación Web.

En el capítulo tres se abordan aspectos referentes a la Internet; retrospectiva, surgimiento, funciones y aspectos generales de su lenguaje, así como el estudio de la teoría del hipertexto.

En el capítulo cuatro se abordan los temas referentes a la composición Web y sus aspectos formales, funcionales y conceptuales. Así como aspectos técnicos y prácticos dentro del desarrollo de un sitio.

Dentro del capítulo cinco se desarrolla un análisis del tipo de usuarios de la página, así como de algunas páginas de teatro en nuestro país. También en este capítulo se proporciona información de la productora de teatro Producciones Entre Nosotros, haciendo una exploración a su identidad gráfica para poder determinar ciertos aspectos que se tuvieron que considerar para el desarrollo del sitio.

Y por último, el capítulo seis concierne a la planeación, metodología, y desarrollo formal y estructural del sitio. En esta sección podemos encontrar cada uno de los pasos para la realización de la página; desde los bocetos, hasta la publicación de la misma.

# I. Lenguaje y comunicación

Son muy pocas las herramientas que transforman la cultura hasta el punto de reescribir el pasado e inventar el futuro.

**1**

Alejandro Piscitelli

## 1.1. La comunicación

Siglo tras siglo, en las distintas circunstancias del entorno humano, una de las características particulares del hombre ha sido, y seguirá siendo, su deseo y habilidad para comunicarse, para intercambiar significados con su prójimo. Desde el principio de su existencia y desde que habita este espacio geográfico en el globo terráqueo, el hombre se ha comunicado, debido a la necesidad de transmitir a sus semejantes todo tipo de sensaciones, vivencias, carencias y afectos.

La comunicación ha evolucionado según la necesidad del ser humano. La historia dice que los procesos comunicativos se forjaron al principio mediante gestos, sonidos, gritos y expresiones emotivas que constituyeron el primer lenguaje, meramente corporal, de los primates. Posteriormente, el hombre empezó a emitir sonidos que relacionaba con situaciones, sucesos u objetos; así surgieron los primeros lenguajes articulados, pues el hombre se dio cuenta de que, mediante la asociación de sonidos con objetos o situaciones, podía influir en el funcionamiento de las sociedades donde se desarrollaba. Asimismo, el ser humano aprendió que, con la ayuda de este proceso comunicativo (cuya evolución duró algunos miles de años), podía cambiar su entorno y, por tanto, su realidad. Cabe mencionar que el funcionamiento de las sociedades humanas se debe a la comunicación. "Todas las sociedades dependen de los procesos de comunicación y, en un sentido importante, se fundan de éstos."1

La principal característica del hombre es la adaptabilidad; antes de humanizarse, el ser humano carecía de inteligencia y de lenguaje. Sólo pudo desarrollar esas facultades en un contexto social, mediante la imitación, y la causa de semejante adelanto fue la necesidad. Ésta es la razón por la cual aparece el lenguaje, como producto de una evolución gradual de la comunicación. Según Raymond Williams (1992:43), el lenguaje, al igual que la conciencia, empieza debido a la exigencia o necesidad de relacionarse con otras personas.

El lenguaje humano puede considerarse el resultado de una contribución adicional del sistema nervioso a la formación de imágenes mentales, análoga a la contribución de los sistemas sensorial y asociativo del cerebro. Esto supone una mente capaz de separar imagen y objeto, palabra y cosa, referencia y objeto referido. Y no basta con ello: tiene que existir la posibilidad de referirse a algo ausente, inexistente. De modo que el poder de informar conlleva el poder de *des*informar.2

<sup>1</sup> Raymond Williams, *Historia de la comunicación*, Barcelona, Bosh Casa Editorial, 1992, p. 43.

<sup>2</sup> Ibíd., p. 111.

Debido a todo este proceso evolutivo de la comunicación, la raza humana se convirtió en especie dominante; ahora era capaz de cambiar su entorno, convirtiéndose en un ser social.

David Berlo define el concepto de proceso como "cualquier fenómeno que sufre una continua modificación a través del tiempo".3

A lo largo de la historia, muchos autores se han dedicado al estudio de la comunicación humana. Un ejemplo muy *ad hoc* es Aristóteles, quien definió el estudio de la comunicación retórica como la búsqueda de "todos los medios de persuasión que tenemos a nuestro alcance", y analizó las posibilidades de los demás propósitos que puede tener un orador. Sin embargo, dejó claramente asentado que la meta principal de la comunicación es la persuasión, es decir, el intento que hace el orador de llevar a los demás a tener su mismo punto de vista. Muchos años más tarde, ya por el siglo xvii, se complementó la idea de Aristóteles describiendo la comunicación como: "la conjunción perfecta entre la mente y el alma"; la mente manejaba la parte lógica y el alma, la forma de transmitirla.

Al dirigir nuestros mensajes, hemos dado el primer paso hacia la comunicación eficiente y efectiva.

Según Berlo (1960), toda comunicación tiene su objetivo o meta, es decir, producir una respuesta. Cuando aprendemos a utilizar las palabras apropiadas para expresar nuestros propósitos en términos de respuestas específicas respecto a quienes van dirigidos nuestros mensajes, hemos dado el primer paso hacia la comunicación. También afirma que, al comunicarnos, tratamos de alcanzar objetivos relacionados con nuestra intención básica de influir en nuestro medio ambiente y en nosotros mismos;

sin embargo, la comunicación puede ser invariablemente reducida al cumplimiento de un conjunto de conductas, a la transmisión o recepción de mensajes.

Pero ¿qué son los mensajes? Según Berlo (1960), son eventos de conducta relacionados con los estados internos de las personas: garabatos en el papel, sonidos en el aire, miradas o movimientos del cuerpo. Son los productos del hombre, el resultado de sus

esfuerzos para *encodificar*, es decir, cifrar o poner en una clave común sus ideas. Los mensajes son la expresión de ideas (contenido), puestas en determinada forma (tratamiento mediante el empleo de un código). Existen muchos códigos en la comunicación: símbolos visuales, gestos, señales con las manos, lenguaje o escritura, entre otros. Debemos elegir uno u otro código cada vez que nos comunicamos.

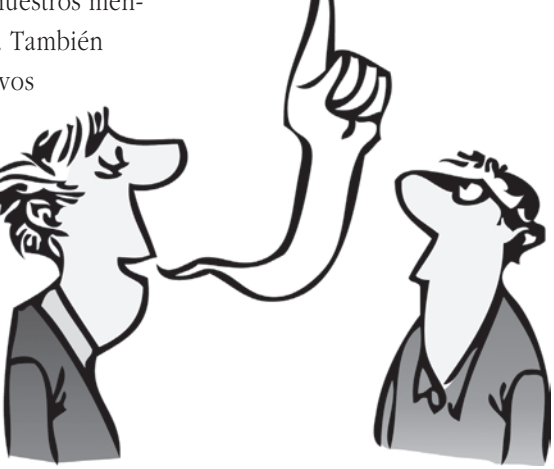

*La información, como la comunicación, supone un proceso. Los elementos básicos de dicho proceso son: emisor-mensaje-receptor.* Tesis "Desarrollo de página Web para la productora de teatro Producciones Entre Nosotros"

esis "Desarrollo de página Web para la productora de teatro Producciones Entre Nosotros

**1**

<sup>3</sup> Davi zd Berlo, *El proceso de la comunicación*, México, El Ateneo, 1985, p.19.

Por otro lado, desde un punto de vista técnico, se entiende por comunicación el hecho de que un determinado mensaje originado en el punto *A* llegue a otro punto determinado *B*, distante del anterior en el espacio o en el tiempo. La comunicación implica la transmisión de una información determinada. La información, como la comunicación, supone un proceso. Los elementos básicos de dicho proceso son: emisor-mensaje-receptor.

Según Aristóteles, debemos considerar tres componentes en la comunicación: el orador, el discurso y el auditorio. Es decir, cada uno de estos elementos es necesario para la comunicación y podemos organizar nuestro estudio del proceso de acuerdo con tres variables:

- **1** La persona que habla
- **2** El discurso que pronuncia
- **3** La persona que escucha

Por otro lado, considerando que Aristóteles fue uno de los primeros en presentar una teoría referente a la comunicación, David Berlo (1960) reconoce la aportación realizada en 1949 por dos investigadores, Shannon y Weaver, al elaborar un modelo que sirvió para explicar en forma sencilla el proceso de comunicación humana, a partir de los siguientes elementos (VER FIGURA 1):

El modelo de Shannon y Weaver es compatible con la teoría de Aristóteles. Si por fuente entendemos al orador, por señal el discurso, y

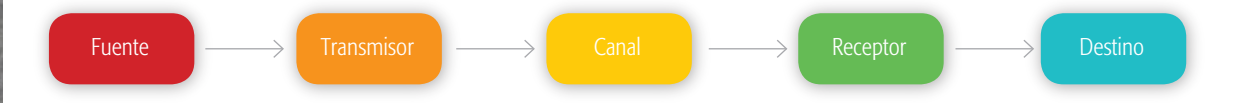

*Modelo de Shannon y Weaver*

por destino al que escucha, tenemos el modelo aristotélico más dos elementos agregados: el transmisor que envía el mensaje original y el receptor que lo capta para hacerlo llegar al destinatario.

Dicho modelo sirvió como fundamento para que muchos autores desarrollaran otros posteriormente; sin embargo, la mayoría conservaban la misma estructura de base.

Por su parte, Berlo (1960) creó nuevos términos que harían posible una mejor comprensión del proceso de la comunicación humana:

- **1** Fuente de comunicación.
- **2** Codificador.
- **3** Mensaje.
- **4** El canal.
- **5** Decodificador.
- **6** Receptor de la comunicación.

Explicaremos a continuación a qué se refiere cada uno de estos ele- **1** mentos por medio de un ejemplo:

Tenemos, para empezar, una situación de comunicación común: dos personas que han entablado una conversación.

Supongamos que Aurelio quiere invitar a Ana al cine.

Aurelio se encuentra preparado para actuar como fuente de la comunicación; tiene un propósito: que Ana consienta en acompañarlo; desea emitir un mensaje; su sistema nervioso central ordena a su mecanismo del habla que exprese su propósito; este mecanismo, haciendo de encodificador, emite el mensaje siguiente: –"Ana, ¿quieres ir al cine el viernes?–; el mensaje es transmitido por las ondas sonoras a través del aire, de manera que Ana pueda recibirlo; éste es el canal; el mecanismo auditivo de ella actúa como decodificador del mensaje; oye el mensaje de Aurelio, lo descifra volcándolo a un impulso nervioso y lo envía así a su sistema nervioso central; este sistema responde al mensaje, y decide que el viernes no quiere ir con Aurelio al cine; Ana decide no acep-

tar la cita y envía una orden a su mecanismo del habla; el mensaje es emitido: –"Gracias, Aurelio, pero no puedo"–.

Además de los elementos descritos intervienen otros que determinan el éxito de la comunicación: la fidelidad, el ruido, la actitud, la expectativa y la empatía.

- **La fidelidad.** Se define como la claridad del mensaje, es decir, lo que la fuente o el emisor quiere transmitir exactamente; la fidelidad busca claridad en el código y en el contenido, componentes básicos del mensaje.
- **El ruido.** Es cualquier factor que dañe la fidelidad del mensaje o calidad de la señal: un lenguaje estridente o cualquier factor que distraiga al receptor.
- **La actitud.** Es la manera en que el receptor recibe el mensaje; puede ser favorable o desfavorable y determina el carácter de la respuesta que, a su vez, proporciona al emisor información para la conformación de futuros mensajes.
- **La expectativa.** Es una imagen que se forma el emisor acerca de su receptor, a partir de la cual puede predecir de alguna manera el carácter de la respuesta que obtendrá.
- **La empatía.** Es el resultante del buen funcionamiento de todos los elementos, existe empatía cuando hay una interactividad entre los sujetos que se comunican, es el grado máximo de la comunicación.

*La comunicación humana*

Berlo (1960:52) comenta: "La empatía es un valioso enfoque para la efectividad de la comunicación, cuando los intentos empáticos son recíprocos al interactuar, hemos alcanzado la situación ideal de comunicación".

Una fuente de comunicación, después de determinar la forma como desea afectar a su receptor, encodifica un mensaje destinado a producir la respuesta esperada. Existen por lo menos cuatro tipos de factores dentro de la fuente que pueden aumentar la fidelidad:

- **1** Sus habilidades comunicativas.
- **2** Sus actitudes.
- **3** Su nivel de conocimiento.
- **4** La posición que ocupa dentro de un determinado sistema sociocultural.

En conclusión, Berlo indica que la comunicación debe ser:

- Sencilla, coherente y dirigida hacia un objetivo.
- Ese objetivo consiste en provocar una determinada conducta en quien recibe nuestra comunicación.
- No se debe divagar o establecer una comunicación ambiguamente, pues no se obtendría la respuesta de la persona a quien nos dirigimos o se obtendría a medias.
- Esta comunicación debe efectuarse de manera que seamos entendidos, pues no podríamos comunicarnos hablando en códigos distintos a los que conoce el receptor.

### 1.1.1. Generalidades de la comunicación

La **comunicación** es el conjunto de formas y medios a través de los cuales los seres humanos ejercen su capacidad de relación entre sí y con los demás seres y objetos que los rodean.

### Características

En toda comunicación tiene que haber un emisor, un mensaje y un receptor.

La comunicación es un fenómeno social que engloba todos los actos a través de los cuales los humanos, como seres vivos, se relacionan con el mundo exterior.

Entre los hombres, la comunicación es el medio principal que permite la expresión de vivencias, valores, experiencias, sentimientos e ideas.

#### Teoría de la comunicación

Es la disciplina o conjunto de disciplinas que abordan el estudio sistemático de los procesos de transporte de información.

Principios de la comunicación

- La comunicación tiene un propósito, una finalidad, ya sea consciente o no.
- La comunicación es continua; debido a que es tanto verbal como no verbal, siempre enviamos mensajes conductuales, a partir de los cuales los otros sacan una deducción en algún sentido.
- Los mensajes de la comunicación varían en un código consciente.
- La comunicación se aprende.

La comunicación puede considerarse un proceso de flujo de información; los problemas de comunicación ocurren cuando hay desviaciones o bloqueos de dicho flujo.

El tema de la comunicación ha sido abordado por varias disciplinas, desde distintas vertientes: la psicología, la psicofisiología, y la psicolingüística estudian al sujeto emisor del lenguaje.

Entender el proceso de comunicación es tarea básica para lograr una clara comprensión por parte del receptor. El diseñador gráfico, como creador de mensajes, tiene la responsabilidad y capacidad de conocer y predecir las reacciones de su posible receptor y así lograr empatía, claridad y precisión en la comunicación.

La nueva frontera tecnológica le ha dado un giro de 180 grados a la comunicación. Tiene que ver con un proceso de globalización. A medida que la tecnología avanza, la comunicación está en continuo flujo. En nuestra realidad ya no es posible hablar de una comunicación lineal; la comunicación digital ha abierto un nuevo campo comunicativo que ha logrado acercar las fronteras, y que nos permite acercarnos físicamente como seres humanos.

### 1.1.2. Los medios de comunicación

La comunicación humana ha ido modificándose a lo largo del tiempo y, a su vez, la manera como adquirimos nuestros conocimientos.

Vivimos en la era de la imagen. Y no es sólo la omnipresencia de los medios masivos o *mass-media* especialmente, sino el uso inigualable de Internet.

Según Rafaelle Simone y otros muchos autores, las etapas de la comunicación más importantes han quedado marcadas por la invención de la escritura, luego por la de la imprenta y, desde finales del siglo xix y durante todo el xx, por el surgimiento de los medios de comunicación masiva, como el periódico, la radio, la televisión y, más recientemente, la computadora.<sup>4</sup>

<sup>4</sup> Rafaelle Simone, *La tercera fase. Formas de saber lo que estamos perdiendo*, Madrid, Taurus, 2000, p. 35.

Marshall McLuhan propone que "los medios de comunicación son una prolongación de alguna facultad humana, física o psíquica, por lo que con cada avance tecnológico se modifica nuestra forma de percibir la realidad".5

A partir del surgimiento de los medios masivos, la lectura ya no representa la única forma de adquirir conocimientos. En nuestra época, la visión ha adquirido una mayor importancia, pues la mayoría de los medios de comunicación actuales utilizan imágenes profusamente. Adquirimos una infinidad de conocimientos a partir de algo que vemos en alguna parte y, algunas veces, esto causa un impacto mayor que adquirirlos mediante la lectura, como sucedía mayoritariamente con la información impresa. En la actualidad, los nuevos medios de comunicación proponen satisfacer una necesidad comunicativa al integrar varios medios, como audio, video, teléfono y texto.

En la teoría sobre la comunicación social de Pierre Bourdieu (1999), "el grupo social se define con base en el tipo de relaciones entre sus miembros".<sup>6</sup> Con el surgimiento de los medios virtuales de comunicación (Internet) y con su forma hipertextual de organización, se realiza el cambio planteado en la teoría de los campos, en la cual el sujeto es reubicado y redefinido: ya no es pasivo, y su acción e interacción forma el concepto, mediado por el *habitus*; es decir, la relación entre el agente y su práctica depende de su *habitus* (aspecto subjetivo) en relación con la esfera social o campo

donde se ubica (aspecto objetivo).

Según esta teoría sociológica de los campos, los medios de comunicación son resultado de los cambiantes procesos de relación sociocultural. Las nuevas necesidades de estar informados de lo que pasa en el mundo y la inminente necesidad de buscar todo tipo de información surge de la idea predominante de globalización, que, entre otros aspectos, dio lugar al surgimiento de los medios virtuales de comunicación. La esencia misma de la comunicación es responder a las necesidades socioculturales: conforme cambia la época, la tecnología y las necesidades, van surgiendo distintos medios de comunicación que juegan un papel muy importante en las relaciones socioculturales. En ese contexto es innegable la importancia del sujeto en el proceso de comunicación, ya no como individuo, sino como ente inmerso en la idea de "modalidad social", cuya función es descri-

*Medios masivos de comunicación*

**1**

Lenguaje y comunicación

Lenguaje y comunicación

<sup>5</sup> Marshall McLuhan, *El medio es el mensaje*, Barcelona, Paidós, 1996, p. 20.

<sup>6</sup> Eduardo Andión Gamboa, *Pierre Bourdieu y la comunicación social*, México, UAM, 1999, p. 67.

bir la potencialidad de la sociedad, a partir de la actividad del agente, es decir, de sus propias prácticas. La Internet como nuevo medio de comunicación logra esto, pues abre la posibilidad de que el receptor deje de ser pasivo e interactúe con el emisor. Se puede decir que es una forma de comunicación bidireccional, pues permite la realimentación instantánea entre sus actores.

La Internet origina un fenómeno de alcance mucho más amplio en las comunicaciones: incorpora algunos medios que antes se producían de manera individual o más restringida, lo cual facilita la manera como captamos la información. Por ejemplo, debido a la incorporación simultánea de imagen y sonido, es más factible que se capte mejor el mensaje, pues si el receptor pierde la atención por un momento en lo que está viendo, la información sigue llegando por el canal auditivo.

Otra de las virtudes de la incorporación de las nuevas tecnologías es el incremento en la cantidad de información que se puede transmitir; dada la capacidad del medio, la información que antes obteníamos a través de montañas de documentos se puede almacenar actualmente en un mínimo espacio, de manera codificada.

También se ha logrado que el texto escrito resurja y se complemente con las imágenes, en comparación con lo que plantean la televisión y el video, donde la imagen no se refuerza.

# 1.2. El lenguaje visual y la comunicación

¿Por qué es tan importante lo que vemos? ¿Nos comunicamos por medio de la vista?

Para conocer el origen del concepto *lenguaje visual*, es necesario entender a profundidad que dentro del mismo lenguaje hay separaciones y vertientes, como la distinción entre lenguaje visual y lenguaje verbal.

Lo verbal es una abstracción construida por sonido (significante) y concepto inherente (significado). La imagen, en cambio, es concreta, real, esta ahí; la "articulación" propia del lenguaje verbal se realiza de manera distinta.

Debido a que el lenguaje verbal se desarrolla en el tiempo (de allí sus articulaciones), lo visual, hasta la llegada del cine y la incorporación del movimiento, sólo tenía existencia en el espacio.

Cabe advertir que no hemos de confundir lenguaje con medio de expresión. La fotografía es un medio de expresión, tal como la imprenta. Esta última dio un gran impulso al lenguaje verbal escrito. La fotografía es el sustento básico del lenguaje visual. En la actualidad, con la aparición de las máquinas digitales, podemos hablar de un lenguaje audiovisual o cinético.

Si aceptamos que el lenguaje es un "sistema de signos destinados a la comunicación", debemos estar de acuerdo en que los signos visuales (los iconos) son más universales que los signos verbales (escritura), precisamente por su naturaleza representativa, concreta.

A finales del siglo pasado, esta característica adquirió una alta significación, pues la aparición desaforada de la globalización ha requerido comunicaciones universales inmediatas, que puedan superar el escollo de los múltiples y diferentes lenguajes verbales. En ese sentido, la revalorización de los iconos realizada por la informática nos da una idea de la tendencia a comunicaciones súper verbales con las que comenzó este siglo.

El lenguaje escrito no es más que un caso particular del lenguaje visual. Cuando se piensa en el lenguaje, inmediatamente se asocia con la idea del lenguaje hablado o escrito; un lenguaje de carácter secuencial, en el que unos símbolos suceden a otros y la narración que construyen hace aflorar conceptos y/o emociones en nuestra mente.

Pensar en el lenguaje visual puede ayudarnos a transmitir nuestros mensajes de manera más efectiva. En realidad, podemos pensar en múltiples lenguajes visuales con reglas sintácticas muy específicas. Por ejemplo las señales de tráfico o la notación musical proporcionan un lenguaje visual con significados muy precisos (iconos). No obstante, ningún lenguaje, ni siquiera el visual, es auto explicativo. Esto es, cualquier lenguaje nos ha de ser explicado y hemos de aprenderlo. El hablado lo aprendemos lentamente a partir de las experiencias de nuestro entorno y de la interacción con nuestros semejantes. El escrito se aprende de manera sistemática en la escuela, y los demás lenguajes visuales han de ser explicados, o bien, basarse en un conjunto de conocimientos previos fácilmente representables en forma gráfica.

Así como el lenguaje hablado puede ser complicado y oscuro o un modelo de elocuencia, el lenguaje visual puede ser igualmente confuso y poco claro o inteligible en extremo. Ello implica que existe también la retórica visual, la técnica de expresarse con un lenguaje visual de manera efectiva.

Elaborar un lenguaje visual específico para nuestros intereses nos permite transmitir nuestro mensaje de manera más eficaz que con el lenguaje escrito. Esto es un gran potencial comunicativo.

Ese lenguaje visual se ha de explicar por sí mismo a nuestra audiencia o ha de estar basado en convenciones tan habituales para ella que no necesiten explicación. Muchas veces, la explicación de lo que significa el lenguaje visual empleado constituye la presentación en sí.

Las convenciones empleadas para construir un lenguaje visual tienen un componente cultural que no se puede obviar. En definitiva, el lenguaje visual está por doquiera que vayamos y nos rodea de manera continua. Conocer las reglas generales de las que participan todos ellos puede ayudar a expresarnos visualmente con mayor efectividad.

El lenguaje visual o las imágenes son el lenguaje más preciso, di-<br>
crio y próximo a lo cral. Las imágenes pueden ser un crimulo de in-<br>
similar de crimentales tambén son imágenes.<br>
Hemos de entender, pues, que las imágene recto y próximo a lo real. Las imágenes pueden ser un cúmulo de información y crear mensajes, en distintos niveles. Con las imágenes es posible elaborar mensajes sumamente específicos (el alfabeto, los números y las notas musicales también son imágenes).

Hemos de entender, pues, que las imágenes no son sólo pinturas o fotografías, también el alfabeto o los números son imágenes, claro, creadas para convertirse en un código o un símbolo.

Según Flusser Vilem, el autor del libro *Hacia una filosofía de la fotografía*, la imagen es uno de los aspectos más importantes de la comunicación no verbal.

A continuación, planteo de manera puntual algunos aspectos que me parecieron imprescindibles para entender la importancia del lenguaje visual dentro del proceso comunicativo y, por tanto, del diseño gráfico.

- Las imágenes son superficies significativas. Una imagen es una abstracción de la realidad plasmada en un plano de dos dimensiones.
- El significado o sentido de las imágenes reside en sus propias superficies; puede captarse con una mirada.
- El significado de la imagen es la síntesis de dos intenciones: la manifiesta en la imagen misma y la manifiesta en el observador.
- Las imágenes son conjuntos de símbolos connotativos: esto quiere decir que las imágenes son susceptibles de interpretación.
- Las imágenes son traducciones de hechos a situaciones; éstas sustituyen con escenas los hechos.
- Las imágenes son mediaciones entre el hombre y el mundo, tienen la finalidad de hacer que éste sea accesible e imaginable para el hombre, aúnque de alguna manera se interponen entre el hombre y el mundo.
- Con la escritura surge una nueva capacidad de conceptuación: capacidad de abstraer líneas de las superficies, de producir y descifrar textos.
- La imagen alude a algo, representa algo, es imagen de algo. Las imágenes actúan como signos de algo ajeno. La escultura es una imagen del modelo, la fotografía es una imagen del paisaje, el prospecto publicitario muestra imágenes del producto que anuncia. La relación entre imagen y realidad está tan mecanizada, tan asimilada por nosotros, que nos lleva a sentirnos más ante lo real representado que ante su imagen, lo cual puede ser una identificación peligrosa.
- El pensamiento conceptual es más abstracto que el de imagen porque el primero abstrae todas las dimensiones del fenómeno.
- La finalidad de la escritura es mediar entre el hombre y sus imágenes, explicarlas; al hacerlo, las letras se interponen entre el hombre y la imagen.

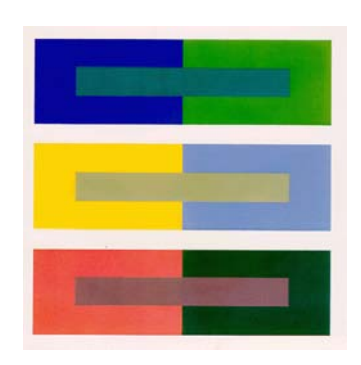

*Ejemplo de contraste y simetría.*

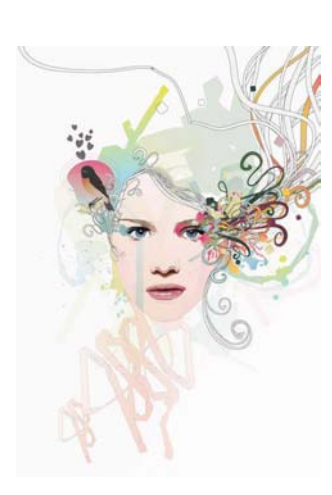

*Ejemplo de asimetría y movimiento*

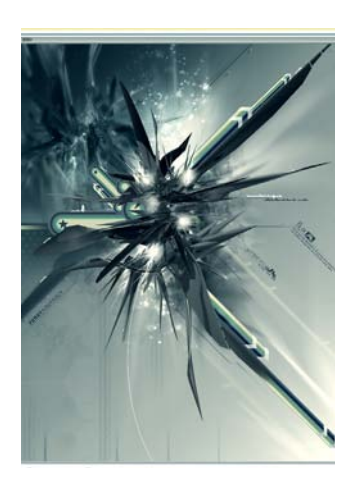

*Ejemplo de abstracción y complejidad*

Es un hecho que aprendemos por medio de los sentidos; sin embargo, cabe mencionar que el sentido de la vista cobra una especial importancia debido a que por medio de ésta tomamos conciencia de nosotros mismos y de nuestro entorno. Lo visual trasciende la barrera del idioma, los números, la gramática y la lógica.

Según Andrea Dondis, "la visión es una experiencia directa y el uso de datos visuales para suministrar información constituye la máxima aproximación que podemos conseguir a la naturaleza auténtica de la realidad".7

Ya comentamos acerca de la importancia del lenguaje visual en la comunicación; sin embargo, no podemos dejar de lado que, dentro de esta transmisión, el comunicador debe y tiene la responsabilidad de generar mensajes visuales efectivos. Esto es referente a toda una educación visual por parte del diseñador. Andrea Dondis (1992) habla de los elementos inherentes a cualquier mensaje visual: el punto, la línea, el contorno (círculo, cuadrado, triángulo), la dirección, el tono, el color, la textura, la dimensión y el movimiento. Incluir todos estos elementos en un solo símbolo no es obligatorio ni indispensable, pero la adecuada combinación de algunos da como resultado un mensaje visual agradable y digerible. Esta combinación se da a partir de la creatividad y de una serie de técnicas imprescindibles para el comunicador visual o diseñador gráfico, mediante las cuales se logra englobar la idea o concepto del mensaje. Dichas técnicas se llaman **técnicas visuales**.

Las técnicas visuales son las que manipulan los elementos visuales con un énfasis cambiante, como respuesta directa al carácter de lo que se diseña y de la finalidad del mensaje.

"Las técnicas son los agentes del proceso de comunicación visual: el carácter de una solución visual adquiere forma mediante su energía. Las opciones son vastas y muchos los formatos y los medios; existen interacciones entre los tres niveles de la estructura visual".8

La técnica visual más dinámica es el contraste, que se contrapone a la técnica opuesta, la armonía.

Son muy numerosas las técnicas aplicables para la obtención de soluciones visuales. Andrea Dondis (1992:28) enumera las técnicas más usuales, en forma de dipolos o pares opuestos.

- Contraste / Armonía
- Exageración / Reticencia

8 Ibíd., p.45.

<sup>7</sup> Andrea Dondis, *La sintaxis de la imagen*, Barcelona, G.G., 1992, p.14.

- Espontaneidad / Predictibilidad
- Acento / Neutralidad
- Asimetría / Simetría
- Inestabilidad / Equilibrio
- Fragmentación / Unidad
- Economía / Profusión
- Audacia / Sutileza
- Transparencia / Opacidad
- Variación/Coherencia
- Complejidad / Sencillez
- Distorsión / Realismo
- Profundo / Plano
- Agudeza / Difusión
- Actividad / Pasividad
- Aleatoriedad / Secuencialidad
- Irregularidad / Regularidad
- Yuxtaposición / Singularidad
- Angularidad / Redondez
- Representación / Abstracción
- Verticalidad / Horizontalidad
- Episodisidad / Continuidad

# 1.3. El poder del lenguaje comunicativo de los medios digitales

En los puntos anteriores hablamos del lenguaje como un proceso comunicativo. En éste trataremos de otro tipo de lenguaje que surgió hace poco más de 50 años. A este lenguaje se le asocia con el avance tecnológico y tiene que ver con el proceso digital de comunicación: los medios masivos de comunicación.

A principios del siglo xx comenzó la revolución tecnológica del diseño gráfico. La primera mitad se caracterizó por el desarrollo de la imprenta tipográfica a base de tipos de metal. Posteriormente, con el nacimiento del sistema *offset*, hubo la posibilidad de que los diseñadores trabajaran directamente sobre una superficie de dibujo o trazo; después, con la ayuda de la fotomecánica y a partir de un original mecánico que contenía el mensaje o producto, se especificaban las instrucciones de impresión. Este proceso marcó un avance importante, pero la producción seguía siendo casi artesanal y se requería un tiempo considerable para obtener un producto impreso; además, no existía la posibilidad de hacer cambios de imágenes o tipografía sin repetir todo el proceso, por eso el diseñador estaba limitado a realizar una sola versión como original.

esis "Desarrollo de página Web para la productora de teatro Producciones Entre Nosotros' Tesis "Desarrollo de página Web para la productora de teatro Producciones Entre Nosotros"

**1**

Si no te puedes explicar lo que has estado haciendo, tu trabajo carecerá de valor

Erwin Shrodinger

Durante la década de los sesenta comenzó la era digital; el diseño gráfico y la comunicación cambiaron (y lo siguen haciendo). Esto ofreció a los diseñadores una enorme gama de posibilidades para crear y componer mensajes. Se podían almacenar tipos, palabras, interlíneas, formas sencillas, sombras y otros tipos de elementos decorativos que le daban un giro de 180 grados a la anterior idea de diseño, y, por tanto, al proceso comunicativo.

Posteriormente, a principios de los setenta, las imágenes fueron integradas a las composiciones tipográficas por medio de un proceso llamado composición electrónica de página (cep).

Estos procesos digitales se lograron mediante las primeras computadoras creadas para "diseñar", que procesaban los textos y las imágenes en tiempo real en una pantalla. La máquina era operada por un técnico, bajo las indicaciones de un diseñador.

En 1985 nació el sistema de autoedición *Desktop Publishing*, que se identifica con las siglas DTP. Este nuevo sistema revolucionó la forma de diseñar, pues era más accesible para el público en general, ya que en él se integraban procesador de texto y recursos gráficos (imágenes). Además, tenía una gran ventaja: podía ser manipulado directamente por el diseñador.

De acuerdo con Collier (1992), uno de los primeros *softwares* DTP fue el *Ventura* de Xerox, que permitía manipular texto e imagen con algún grado de flexibilidad. Más adelante fue desplazado por *Page-Maker*, de la empresa Aldus Corporation. No mucho tiempo después, la empresa *Apple* adquirió los derechos de Aldus Corporation y comercializó el paquete *PageMaker*, bajo la marca *Adobe*.

Según Cotton (1994), una de las aportaciones más importantes de *Apple* fue crear una interfaz con los programas mediante ventanas e iconos que cumplían funciones gráficas y permitían al usuario interactuar con facilidad. Esto representó un gran avance, pues, anteriormente, el usuario tenía que ingresar instrucciones por medio de una serie de caracteres y claves desde su teclado.

El entorno creado por *Macintosh* se controlaba mediante un *mouse* o ratón. Con éste se daba un clic sobre el icono, el cual a su vez realizaba una función determinada. A dicho conjunto de funciones se le denominó wmp (*window*, *icons*, *mouse*, *pointer/pulldown menús*).

Sin embargo, existe la creencia de que tal sistema de interfaz gráfica ya había sido ideado por Xerox y que Macintosh sólo lo perfeccionó y comercializó. De cualquier modo, también esto representó un gran avance para la comunicación y para la transmisión de mensajes, pues éstos ya tenían otra presentación visual, con un lenguaje más icónico o, simplemente, más atractivo y llamativo. Además, este desarrollo tecnológico marcó una importante avance en la relación entre máquina y hombre.

cimiento de las interfases *user-friendly* se ha transformado en una historia repetida infinidad de veces.

Con el paso de los años, la narración que describe el na-<br>
intincio de las interfactes *user friendin*) se la transformación de la década de 1980, las interfaces di-<br>
itales, después de 20 años de vida latera en los borono A mediados de la década de 1980, las interfases digitales, después de 20 años de vida latente en los laboratorios de informática, se volvieron visibles. Estaban ahí, en todas las casas y oficinas, *al alcance de la mano* –bastaba hacer clic con el ratón para sentirlas como *parte del propio cuerpo*–, pero no se sabía mucho de ellas. La comunicación empezaba a cambiar. Surgía una nueva disyuntiva: la interacción persona-computadora. En los años noventa, en medio de furiosas batallas legales y enfrentamientos de mercado, la nueva idea del escritorio se extendió a todos los ámbitos productivos, desde las oficinas administrativas y contables hasta los estudios de diseño mecánico y arquitectónico. Sin embargo, no sería Macintosh, sino el sistema operativo *Windows*, de Microsoft, quien firmaría esta difusión de la nueva idea del escritorio.

En forma paralela a esta difusión masiva de las interfases *user-friendly* se fue instalando entre los diseñadores digitales y los investigadores de la interacción persona-computadora, una visión de los procesos de interacción en términos puramente instrumentales. La interfaz, se decía entonces y aún se repite, sería una especie de *prótesis* o *extensión* de nuestro cuerpo que, si ha sido bien diseñada, desaparece cuando la utilizamos. No obstante, desde mi punto de vista, ésta es una visión un tanto superficial, pero al mismo tiempo profundamente ideológica, de los procesos de interacción.

### 1.3.1. La interfaz

Antes de profundizar en el análisis de los procesos de interacción persona-computadora nos detendremos en el concepto de interfaz.

La **interfaz** se puede definir como el punto medular de la comunicación multimedia y el centro de control de los elementos que componen su aplicación. Está conformada por texto, gráficos, sonido, animación y video en un todo coherente, formando así un canal de comunicación entre el usuario y la aplicación. Este canal de comunicación se construye a partir de aspectos físicos y simbólicos; los primeros son los elementos que constituyen el *hardware* (monitor, ratón, teclado) y los segundos se relacionan con iconos o imágenes que representan conceptos o funciones que activan dichos elementos y hacen posible la transferencia de información entre el usuario y la aplicación o viceversa.

*Logotipo de Apple*

*Logotipo de Windows*

"Como término especializado del universo discursivo informático, la interfaz designa un dispositivo capaz de asegurar el cambio de dos sistemas (o entre un sistema informático y una red de comunicación). A partir de esta matriz puramente informática –"interfaz" como dispositivo *hardware*–, se desarrollaron diferentes concepciones...".<sup>9</sup>

Según *The Oxford English Dictionary* el término "interfaz" se usaba a finales del siglo xix para definir "una superficie entre dos porciones de materia o espacio que tiene un límite en común".

La interfaz, según podemos observar, ya no se considera una especie de *membrana* que separa dos espacios o porciones de materia, sino como un dispositivo que garantiza la comunicación, entendida ésta como intercambio de datos, en el más técnico de los conceptos, entre dos sistemas informáticos diferentes (por ejemplo, la computadora y un aparato periférico, como la impresora) o entre un sistema informático y una red de comunicación. Mediante la interfaz, la computadora envía una serie de informaciónes –una página de texto o una imagen– a un dispositivo externo –la impresora–, que responde transmitiendo otros datos; la impresora, por ejemplo, puede indicarle a la computadora cuánto tiempo falta para concluir la impresión.

"Dos elementos caracterizan esta concepción "informática" de interfaz".10

- **1** La interfaz es un dispositivo *hardware*, material, una especie de puente físico que conecta dos sistemas diferentes.
- **2** Existe un intercambio bidireccional de información entre los dos sistemas.

Una de las funciones básicas de la interfaz, dentro de la multimedia interactiva, es "situar al usuario dentro de un contexto, le dicta al usuario las características de la aplicación y las posibilidades que tiene para navegar en el documento, así como la forma en que está estructurada la información".11

En este contexto, una de las concepciones más difundidas entre los investigadores y los diseñadores de interfases es la *metáfora convencional*, según la cual los seres humanos y las computadoras son considerados como socios de un diálogo. El proceso de interacción es visto como un proceso de comunicación donde tanto el usuario como el aplicativo de la computadora actúan como emisores y receptores, y se

10 Ibíd., p. 50.

<sup>9</sup> Carlos Scolari, *Hacer clic. Hacia una sociosemiótica de las interacciones digitales*, Barcelona, Gedisa, 2004, p. 40.

<sup>11</sup> Tay Vaughan, *Todo el poder multimedia*, México, McGraw-Hill, 1994, p.42.

cativas similares a las del ser humano.

considera que el aplicativo es capaz de demostrar conductas comuni-<br>cativas similares a las del ser humano.<br>Le lán embagno, no similare des investigadores han considerado el diálo-<br>Le hombre-máquina digital desde la misma [...] Sin embargo, no siempre los investigadores han considerado el diálogo hombre-máquina digital desde la misma perspectiva: en ese sentido, la metáfora de la conversación ha tenido diferentes desarrollos, desde las primeras reflexiones y utopías informáticas de la posguerra –que imaginaban un *diálogo hombre-sistema*-– hasta su aplicación, en los años ochenta, a las interacciones con los objetos virtuales inspiradas en la manipulación directa [...] (*diálogo hombre-objetos*, Scolari, 2004:48).

Para entender esto, me parece importante mencionar la existencia de una serie de elementos gráfico-conceptuales:

- **El texto.** Es el elemento que proporciona información importante al usuario en dos vertientes: el contenido temático y el desarrollo de éste; en otras palabras, el menú y la información escrita del documento.
- **Los fondos.** Mediante éstos se puede crear un ambiente a la interfaz. Con algunos colores, imágenes o texturas se le da unidad a la aplicación.
- **Los botones e iconos.** Son gráficos que se pueden mostrar con texto o sin él, y simbolizan conceptos o representan acciones. Mediante estos gráficos, el usuario interactúa con los elementos de la multimedia, además de que indican las herramientas y las posibilidades con que cuenta el usuario para navegar en la aplicación.
- **Las metáforas.** Son gráficos que familiarizan al usuario con acciones o conceptos. Por ejemplo, el bote de basura o el icono de la carpeta.

Cabe mencionar que las interfases deben permitir accesos rápidos a la información, así como ofrecer al usuario una confirmación visual y/o auditiva de las acciones que realice. Por ejemplo, si el usuario está descar-

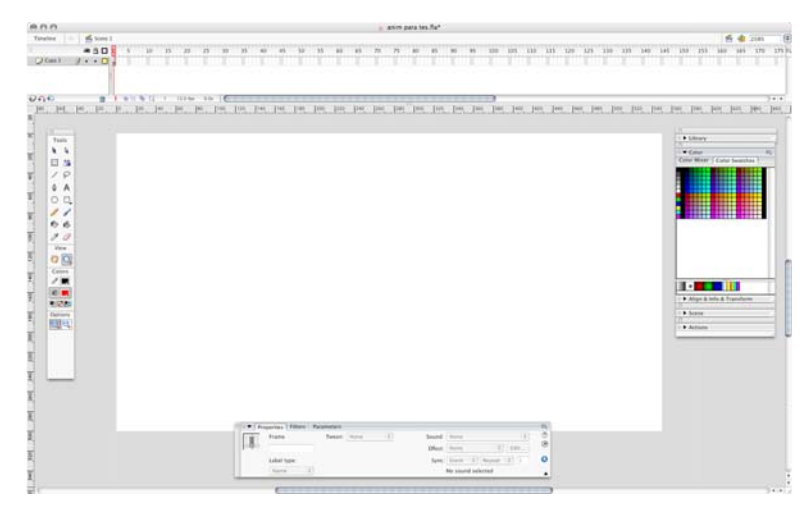

#### *Ejemplo de interfaz: Flash 8*

gando un video, es necesario hacerle saber que su acción está siendo procesada. Esto proporciona funcionalidad a la aplicación.

En 1995, la nueva edición de las *Human Interface Guidelines* de *Apple*, menciona "reglas y convenciones a través de las cuales un sistema de computación [se] comunica con su operador".

Como puede apreciarse, si bien se mantiene la idea de un intercambio de información, "la interfaz ya no es considerada un dispositivo

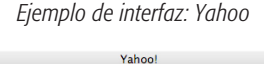

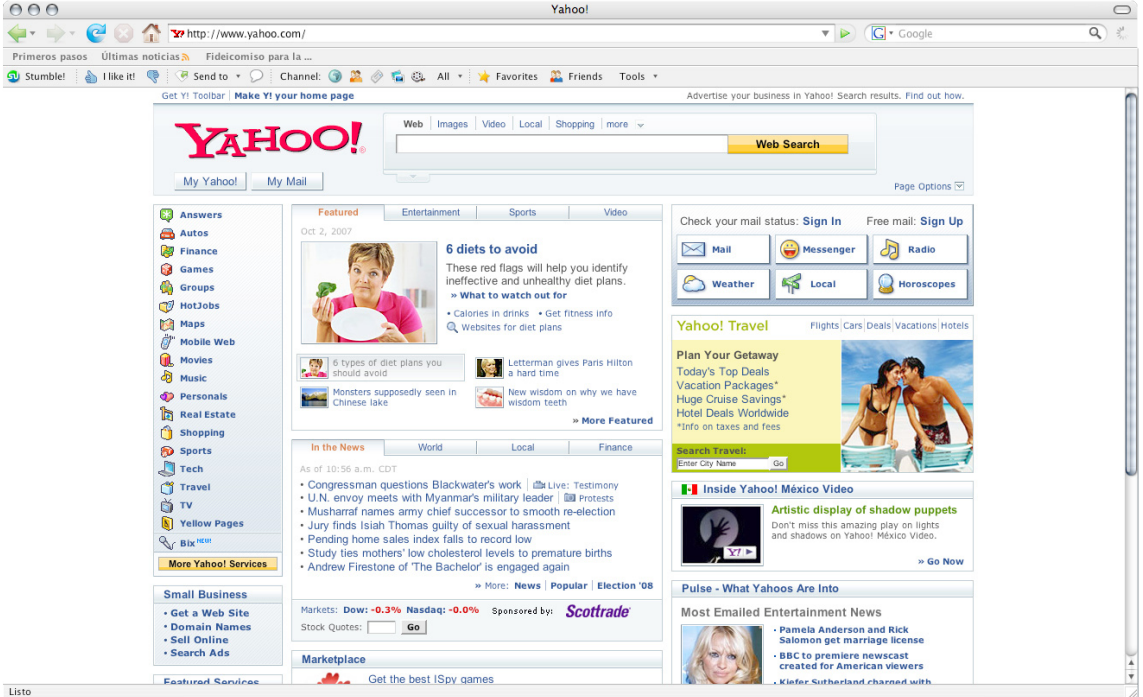

*hardware* sino un conjunto de procesos, reglas y convenciones que permiten la comunicación entre el hombre y las máquinas digitales".12

La interfaz se presenta así como una especie de "gramática de la interacción" entre el hombre y la computadora.

Pero la interfaz no designa solamente un artefacto o un proceso: a partir de los años sesenta, el sustantivo *interface* generó el verbo *to interface*.

El teórico canadiense Marshall McLuhan (1996) fue uno de los primeros en utilizarlo en su clásico El medio es el mensaje, cuando hablaba de la "necesidad de interfazar (*to interface*), de confrontar entornos".

Pierre Lévy (1992:103) propone una interesante conceptuación: la interfaz es una "red cognitiva de interacciones"

# II. La multimedia

**2 2**

# 2.1. Antecedentes y conceptos de la multimedia

La palabra **multimedia** proviene del inglés *media*, que se refiere a los medios electrónicos de comunicación con un nivel masivo de audiencia. La palabra multimedia sólo significa capacidad para comunicarse en más de una forma. También se entiende como un transporte de la comunicación. De esta forma, podemos definir a la multimedia como un conjunto de medios que transmiten una serie de mensajes, basándose en las distintas formas de percepción humanas: la visual y la auditiva (aúnque no se descartan las otras posibilidades).

Dentro del concepto más vanguardista, la palabra multimedia implica que la transmisión del mensaje se efectúa a través de una computadora. Ésta, entendida como máquina de propósito general, es utilizada para transmitir información. Para que una aplicación sea considerada multimedia deberá integrar por lo menos tres de estos cinco tipos de datos: texto, gráficas, imagen fija, imagen en movimiento y audio. Así, por ejemplo, una hoja de cálculo que permite el manejo de audio es multimedia porque integra texto, gráficas y audio en un solo producto.

El ser humano es capaz de percibir información a partir de una serie de estímulos que recibe a cada momento. Si consideramos la información dada anteriormente, podemos darnos cuenta de que muchas de las actividades realizadas de manera cotidiana como leer un libro, ver televisión o escuchar música, son experiencias multimedia basadas en la percepción de varios estímulos al mismo tiempo.

El autor Frater (1995), menciona que el término multimedia apareció por primera vez en la década de 1960, y que dicha herramienta fue utilizada como auxiliar y material de apoyo en el proceso de aprendizaje, es decir, que la multimedia tuvo como primer fin satisfacer necesidades exclusivamente pedagógicas.

En la actualidad, debido al avance tecnológico imparable, la definición, el uso y la forma de hacer multimedia han cambiado sustancialmente. Ahora, el término multimedia se relaciona con el uso de computadoras y la manipulación de medios digitales.

La multimedia en las computadoras se refiere, por lo general, a la integración de texto, gráficos, audio, video, y animación en un solo documento, como el sonido y el video incorporado a una página Web.

La multimedia informática, por lo general, tiene la característica de la interactividad. Un ejemplo muy claro es el de un video incorporado a una página Web, dentro de la cual el usuario tiene que elegir entre escuchar el video, detenerlo, regresarlo o modular el volumen.

Las herramientas de navegación muestran el contenido multimedia de tres formas básicas:

The best way to predict the future is to invent it.

Alan Kay

- **Incorporada.** La multimedia incorporada puede aparecer directamente en una página Web sin la necesidad de ningún otro programa o visualizador. Todas las herramientas de navegación gráficas soportan los gráficos GIF (formato de archivo de imagen). Algunas soportan los gráficos JPG (otro tipo de formato de un archivo de imagen) y diversas clases de multimedia.
- **Aplicaciones de ayuda.** Hasta no hace mucho, éste era el estándar para visualizar contenido multimedia en la Web. Casi todas las herramientas de navegación pueden mostrar multimedia que no sea incorporada por medio de aplicaciones de ayuda. El contenido multimedia se importa al disco duro de usuario y luego se muestra en una aplicación aparte, como RealPlayer, o QuickTime, en el caso del video.
- **Incorporada** con módulos de código externo como los Plug-Ins o Applets Java. Estos "mini programas" externos le permiten reproducir contenido multimedia directamente en la página Web. Se instalan automáticamente.Dado el alcance y la eficacia de una aplicación multimedia, sus fines se han diversificado. En la actualidad la multimedia no sólo educa (como era utilizado en sus inicios) sino que también entretiene y vende.

## 2.2. Interactividad y multimedia

El ambiente interactivo en el que vivimos actualmente, inició su desarrollo con las nuevas tecnologías de la comunicación y la información, muy concretamente, en el ámbito de los juegos de video. A partir de 1987 se comenzó con juegos de video operados por monedas y *software* de computadoras de entretenimiento. Así mismo, la tecnología de multimedia toma auge en los video-juegos, a partir de 1992, cuando se integran: audio (música, sonido estéreo y voz), video, gráficos, animación y texto al mismo tiempo. La principal idea multimedia desarrollada en los video juegos es: que se pueda navegar y buscar la información que se desea sobre un tema, sin tener que recorrer todo el programa, que se pueda interactuar con la computadora y que la información no sea lineal sino asociativa. La interactividad se define como la generación de estímulos y respuestas entre dos sujetos o grupos de sujetos.

Si al término multimedia le añadimos el término interactivo, el resultado sería un producto que emita un mensaje y un usuario o un receptor que manifieste una respuesta, ejerciendo a su vez una influencia sobre el emisor. Esto quiere decir que se trata de un proceso de re-alimentación.

Varios autores han planteado diversas definiciones de la interactividad. Harold Frater afirma que:

"[...] la interactividad se encuentra tan presente en la vida diaria que resulta casi trivial; el solo acto de respirar implica una interacción social y

La multimedia • **1** La multimedia

física profundamente íntima; inhalamos el aire hacia nuestros pulmones y lo exhalamos ya transformado para que otros seres vivos lo respiren. El hablar, cruzar la calle, manejar un automóvil, pueden catalogarse como interacciones de la vida cotidiana".<sup>13</sup>

La **interactividad** es un proceso natural donde los humanos podemos actuar recíprocamente con otras personas; sin embargo, en la actualidad dicha interacción no sólo sucede entre personas, ahora interactuamos también con objetos. Un ejemplo muy claro de interacción es la computadora. Y dentro de este ámbito, se encuentra la interacción con la Internet.

Uno de los ejes fundamentales que diferencían a la Internet de otros medios de comunicación es la interacción y personalización de la información con el usuario, que permite desarrollar contenido "en el aire" dependiendo de, por ejemplo, el perfil del visitante o los datos que completó en un formulario.

La interacción responde a un proceso de comunicación.

Como el concepto de interactividad es muy amplio, he decidido limitar su definición dentro de la multimedia digital, debido a la temática de este trabajo.

El lenguaje para programar páginas, el html, es, en sí mismo, estático. Para convertirlo en una experiencia interactiva, han surgido lenguajes específicos de programación para la Web, los cuales podemos diferenciar en dos tipos:

**1** Los que trabajan del lado del cliente (en el navegador del usuario).

**2** Los que trabajan en el servidor (donde está alojada la página).

Cada uno posee sus ventajas y sus desventajas. Y a la hora de programar hay que tener en cuenta esta clasificación para algunas situaciones. Por ejemplo, si queremos mostrar la hora actual en nuestra página e incluimos un programa del lado del servidor, en la página se verá la hora local en la ubicación del servidor, que seguramente no será la misma hora del usuario (que, por lo general, está a unos miles de kilómetros de distancia). Una de las grandes ventajas de la programación en el servidor es que resulta casi invisible a los ojos del usuario.

Para dar ejemplos de estos tipos de programas, podemos nombrar como lenguajes que funcionan del lado del cliente a Javascript, Java (*Applets*) y todos los *plug-ins* o *Activex* que nuestro navegador posea, como cuando se ve una animación en *Flash*, un mundo virtual vrlm u

<sup>13</sup> Harald, Frater, Dirk, Paulissen, *El gran libro de la multimedia*, México, Alfaomega, 1995, p. 56.

otro similar. La programación en el servidor es mucho más potente, pues no depende del poder de procesamiento de la computadora en la que el usuario está visualizando la página. Hace unos años surgió la norma cgi, que permite que un programa realizado en cualquier lenguaje (c/c++, Pascal, Basic, etc.) pueda transformarse en un programa para la Web. Pero el lenguaje que tuvo mayor aceptación en esta plataforma fue *Perl*, realizado casi exclusivamente para esta función. Del lado del servidor también existen programas *Java* (llamados *Servlets*), y componentes hechos en cualquier lenguaje que interactúe con lenguajes *Sscript*.

Los servidores donde se alojan las páginas Web son computadoras (por lo general, más potentes que las nuestras) con algún sistema operativo y un programa llamado *servidor Web*, que es el encargado de suministrar los archivos (páginas, gráficos, etc.) que los usuarios navegantes solicitan y de ejecutar los programas del lado del servidor. En una rápida mirada a este tema, podemos mencionar que existen dos sistemas operativos dominantes del mercado de los servidores Web: *Unix* y *Windows* nt. Los servidores Web más utilizados son *Apache Server* e *Internet Information Server* (iis), respectivamente. Apache se caracteriza por utilizar un lenguaje de programación, parecido al c/c++, llamado php. Microsoft, por su parte, junto con iis, introdujo una interfase de programación para la Web, llamada asp (*Active Server Pages*). Esta interfase permite programar aplicaciones del lado del servidor en casi cualquier lenguaje, pero los más utilizados son vb *script* (una versión reducida de *Visual Basic*) y *JScript* (una versión de *JavaScript*).

Ahora bien, algo que no dije es qué se puede hacer con estos lenguajes: prácticamente cualquier cosa, la imaginación y el tiempo son los límites. Algunos ejemplos: interactuar con bases de datos, enviar correos electrónicos, realizar encuestas, establecer un sistema de compras, mostrar información según el usuario que la está viendo y mucho más; estos son elementos de interactividad en Web.

Es importante resaltar que el control que tiene el usuario sobre la aplicación se puede dar en diferentes grados o niveles. En el caso en que un usuario únicamente utilice teclas de avance de página, bajo una estructura lineal, podemos hablar de una aplicación multimedia con baja interactividad, pero en el caso de que el usuario tenga la posibilidad de elegir el orden de la presentación o incluso modificar, editar el contenido o ingresar información, podemos hablar de interactividad de alto nivel.

Por otro lado, cabe mencionar que al efectuar un proyecto multimedia se deberá tener en cuenta el grado de interactividad que se requiera, pues en ocasiones una aplicación con un alto nivel de inte-

La multimedia • **1** La multimedia

ractividad favorece el grado de atención por parte del usuario y, por tanto, una mayor comprensión del contenido. También es cierto que a mayor grado de interacción se requiere mayor organización, pues si no existe una organización precisa y una coherencia dentro del documento digital, el usuario podrá confundirse fácilmente.

### 2.2.1. Bases psicobiológicas de la interactividad

La sensación y la percepción son dos componentes fundamentales en el proceso de comunicación. Veámos en qué se distinguen.

La **sensación** se refiere a experiencias inmediatas básicas, generadas por estímulos aislados simples (Matlin y Foley, 1996). También se define en términos de la respuesta de los órganos de los sentidos frente a un estímulo (Feldman, 1999).

La **percepción** incluye la interpretación de esas sensaciones, dándoles significado y organización (Matlin y Foley, 1996). La organización, interpretación, análisis e integración de los estímulos implica la actividad, no sólo de nuestros órganos sensoriales sino también de nuestro cerebro (Feldman, 1999).

En otras palabras, la sensación es la respuesta neurálgica inmediata producida en el cerebro como consecuencia de la excitación de un órgano sensorial. La percepción es el proceso mental de organizar, estructurar, y asociar las sensaciones a conocimientos nuevos o adquiridos.

### La Sensación

La sensación es un sistema de reducción de datos natural, innato y no voluntario. El proceso de reducción de datos consta de tres fases:

- **1 La selección del tipo de información** que cada órgano sensorial está encargado de captar (el ojo: luz, etc...). Debido al alto grado de especialización de los órganos sensoriales, cada uno transmite su información a la parte del cerebro encargada de interpretarla. Pese a que los órganos sensoriales son capaces de captar estímulos que no sean los que habitualmente captan, sí que envían absolutamente todos los estímulos captados a la zona específica del cerebro que los convertirá en un tipo de información determinada, sea cual sea la naturaleza del estímulo. Por ejemplo, si se aprieta el párpado de un ojo cerrado con el dedo (¡cuidado no se haga daño!) firmemente durante 30 segundos, verá puntos de colores, llamados fosfenos, cuando lo abra. Esto es debido a que el ojo también puede captar presión, pero la información que envía al cerebro es siempre transformada en imágenes.
- **2 El análisis de la información captada.** En este análisis se filtran los estímulos para centrarse en determinados elementos de información preestablecidos genéticamente. De este modo, las ranas

captan mucho mejor las imágenes pequeñas, oscuras y en movimiento que el resto. Esto es lo que el investigador Jerome Lettvin llamó "detector de insectos" en 1961. Las ranas están programadas para captar mejor este tipo de señal por la importancia que tiene para ellas localizar insectos (parte fundamental de su dieta). Así pues, los elementos de información primordiales son los que llegan en mayor cantidad y con mayor rapidez al cerebro. La naturaleza es quien se encarga de determinar qué elementos de la información sensorial son los primordiales, basándose en las prioridades de supervivencia de la especie.

**3 La condensación de la información** en unidades que nuestro cerebro sea capaz de interpretar. La naturaleza ha impuesto límites a los órganos sensoriales por motivos de pura practicidad. A su vez, pese a ser la entidad más compleja conocida por el hombre, también el cerebro tiene sus límites. Así, para evitar sobrepasar estos límites, la información a procesar se reduce a cantidades manejables. Esto optimiza su interpretación, pues un exceso volumen de información causaría lo que los expertos llaman "Sobrecarga Sensorial".

#### La Percepción

Una vez realizada la reducción de datos, la energía originalmente captada por nuestros órganos sensoriales se transforma en impulsos eléctricos. Estos impulsos son los que viajan a través de nuestro sistema nervioso central hasta llegar al cerebro, donde son procesados. Pese a que en ocasiones se producen respuestas inmediatas de nivel subcerebral a determinados estímulos sensoriales (llamadas reflejos), lo más frecuente es que el impulso nervioso que lleva la información captada por los órganos sensoriales llegue al cerebro (a más de 300 kilómetros por hora), donde será procesada para determinar su significado, alcance, y respuesta. Este es el proceso que llamamos percepción. Cuando el estímulo llega al cerebro, es dirigido directamente a un determinado punto del mismo, donde la señal será procesada.

**Organización perceptual.** La *teoría de la Gestalt* postula que percibimos los objetos como "todos" bien organizados, más que como partes separadas y aisladas. No vemos pequeños fragmentos desarreglados al abrir nuestros ojos para ver el mundo. Vemos grandes regiones con formas y patrones bien definidos. El "todo" que vemos es algo más estructurado y coherente que un grupo de fragmentos separados; la forma es más que la simple unión de los fragmentos –se asume como el principio de la sinergia en la Teoría General de los Sistemas, que dice que el "todo" es mayor que la suma de sus partes y que las par-

La multimedia • **1** La multimedia

tes individualmente no explican la conducta del "todo" o sistema–. Edgar Rubin (1915 – 1958), psicólogo danés, fue uno de los primeros en intentar poner en claro lo que constituye la figura, en oposición al fondo. Llegó a cuatro conclusiones al respecto:

- **1** El fondo parece continuar detrás de la figura.
- **2** La figura parece que está más cercana a nosotros, con la localización clara en el espacio.
- **3** Por el contrario, el fondo se encuentra más alejado y no tiene una localización bien definida, simplemente está en algún sitio en la parte posterior.
- **4** La figura es dominante y nos impresiona más que el fondo; se recuerda mejor y se asocia con un mayor número de maneras. Según Rubin, la figura parece dominar el estado de conciencia. Por otro lado, el fondo parece formar parte del espacio general.
- **Leyes de agrupación.** Dentro de la perspectiva gestáltica, estas leyes constituyen un intento por identificar las claves más relevantes de la visión de objetos en conjuntos. Se enumeran a continuación.
	- **1 Ley de la similitud.** Determina que los objetos similares tienden a ser percibidos como una unidad.
	- **2 Ley de la proximidad.** Establece que los objetos contiguos tienden a ser vistos como una unidad.
	- **3 Ley de las regiones comunes o del destino común.** Cuando los objetos se mueven en la misma dirección, los vemos como una unidad.
	- **4 Ley de la buena continuación.** Postula que los objetos que se encuentran arreglados en una línea recta o una curva tienden a ser vistos como una unidad.
	- **5 Ley del cierre.** Establece que cuando una figura tiene una hendidura, nos inclinamos a verla como una figura completa y cerrada.
	- **6 Ley de la simplicidad.** Cuando se observa un patrón, se percibe de la forma más básica y directa que nos es posible.

Algunos condicionantes de la percepción

**Neurotransmisores**. El balance bioquímico del área del cerebro empleada para procesar la sensación es importante para un perfecto funcionamiento del sistema. Está demostrado que un desequilibrio bioquímico en el cerebro lleva a procesos mentales anormales (con lo que, por ejemplo, alguien con un desequilibrio de serotonina reacciona violentamente en casos de stress, afectando ello a sus procesos perceptivos).

- El estado de **salud física del cerebro**. Cualquier lesión puede afectar a los procesos básicos de este órgano.
- El estado de **salud mental**. Por ejemplo un esquizofrénico procesa la información sensorial de un modo tan anormal que sus percepciones llegan a no parecerse en absoluto a la realidad.
- Los **condicionamientos del entorno**. No hay que olvidar que en diversas situaciones (pánico, euforia, entre otras) el pensamiento sigue caminos diferentes.

# 2.3. La comunicación y el mensaje en una aplicación multimedia

En la actualidad, la difusión de soportes digitales ha abierto una nueva vía de comunicación, al ofrecer ventajas claras sobre los medios impresos.

Sin duda, el uso de estos atractivos e interactivos materiales multimedia puede favorecer los procesos de enseñanza y aprendizaje grupales e individuales. Algunas de sus principales aportaciones son las siguientes:

- **Proporcionar información.** En los CD-ROM o al acceder a bases de datos en la Internet, pueden proporcionar todo tipo de información multimedia e hipertextual.
- **Capacidad de almacenamiento.** Hoy día se digitalizan o se almacenan -en discos, Internet u otros formatos- bibliotecas enteras que de manera impresa ocuparían un considerable espacio físico; aúnado a esto, la información almacenada digitalmente (texto e imagen) puede ser obtenida y reconfigurada al instante en la computadora.
- **Mantener una continua actividad intelectual.** Los usuarios están permanentemente activos al interactuar con la computadora: la versatilidad e interactividad de la computadora y la posibilidad de "dialogar" con ella, les atrae y mantiene su atención.
- **Orientar aprendizajes.** A partir de entornos de aprendizaje que pueden incluir buenos gráficos dinámicos, simulaciones, herramientas para el proceso de la información, entre otros, que guíen a los usuarios y favorezcan la comprensión.
- **Promover un aprendizaje a partir de los errores.** El "*feed back*" (la realimentación) inmediato a las respuestas y a las acciones de los usuarios permite a éstos conocer sus errores justo en el momento en que se producen y, por lo general, el programa les ofrece la oportunidad de ensayar nuevas respuestas o formas de actuar para superarlos.14

<sup>14</sup> Ventajas de la multimedia, fuente: http://dewey.uab.es/pmarques/ventajas.htm

timedia interactiva, que menciona el autor Frater Harold (1995):

- Reaccionan y responden al usuario en forma ágil y flexible.
- Pueden cambiar dinámicamente de acuerdo con las necesidades del usuario.
- Proporcionan mecanismos de vuelta atrás, manteniendo una historia de interacción del usuario con el documento.
- Permiten una lectura no lineal.
- Ofrecen gran capacidad de almacenamiento de datos. Pueden contener grandes cantidades de texto, imagen estática o en movimiento y audio.
- Ofrecen facilidades para la búsqueda de información específica.
- Comparada con los medios impresos convencionales, proporciona más canales de comunicación.

"La inclusión de elementos interactivos contribuye a crear un entorno de información más rico".15

Por otro lado, me pareció interesante conocer las ventajas de la mul-<br>
media interactiva, que mencion el autor Franc Harold (1995):<br> **•** Reaccionan y responder al usuario en forma agil y flexible.<br> **•** Purcken cambiar diná En las aplicaciones multimedia se distinguen no sólo elementos de comunicación como el texto, el sonido, las imágenes, la animación y el video relacionados con la forma de transmitir el mensaje; también existen las estructuras de composición y de interactividad; la relación de todos estos elementos forma el vínculo entre la aplicación y el usuario.

Por otro lado, siempre que se vaya a realizar un proyecto multimedia debemos considerar los elementos de comunicación adecuados para expresar de manera clara y precisa el mensaje deseado.

Douglas Wolfgram (1994), en su libro *Creando presentaciones multimedia*, sostiene que la importancia de una buena comunicación en un proceso de desarrollo de un sistema multimedia se puede resumir en cuatro reglas principales, que se darán en forma consecutiva:

### **1 Comunicación del mensaje**

- Capturar la atención.
- Crear la atmósfera emocional adecuada.
- Entregar el mensaje.

### **2 Estimulación de los sentidos**

- El entretenimiento se define como la estimulación de emociones que se pueden clasificar como positivas.
- La audiencia debe disfrutar el proceso de recibir el mensaje.
- Buen entretenimiento Retención.

Tesis "Desarrollo de página Web para la productora de teatro Producciones Entre Nosotros"

<sup>15</sup> Harold, Frater, Dirk, Paulissen, *op. cit*, p.67.

#### **3 Buena herramienta de trabajo**

- Existe una gran cantidad de herramientas que permiten la producción de multimedia creativa; no hay excusa para ponerse límites menores que la más alta calidad en la entrega del mensaje.
- **4 Analizar la aeptación de los usuarios**
	- La efectividad de la presentación debe ser medida y analizada.
	- Obtener la atención del usuario.
	- Lograr presuadir al usuario.

Obtener la atención del usuario es, sin duda, la parte más interesante de un desarrollo multimedia. Esto se puede conseguir de diferentes maneras. Una de ellas es, tal vez, el uso de colores llamativos, movimiento de texto, imagen o animación. O puede ser todo lo contrario:

 $\overline{P}$   $\overline{Q}$  to  $\Lambda$ e =========<br>東京プラスチック v.2  $\bigcirc$ 

un desarrollo multimedia minimalista también puede llamar muchísimo la atención. Un ejemplo muy claro es la página japonesa: http:// www.tokyoplastic.com/

El establecimiento de una atmósfera emocional se lleva a cabo de diferentes maneras. Las emociones pueden ser el resultado de obtener la atención del usuario mediante el uso de algunos elementos tales como sonido, animación, colores determinados, música afín con el tipo de usuario al que va dirigido, y de esta manera establecer un diálogo emocional con el usuario; una vez logrado este objetivo, es hora de transmitir o entregar el mensaje principal de la aplicación.

Es de suma importancia tener en cuenta que, al entregar el mensaje, se debe conocer de antemano la reacción del usuario y si no se obtiene la reacción deseada, entonces podemos hablar de una mala aplicación multimedia.

*Ejemplo de una aplicación multimedia atractiva y con pocos elementos.*

De manera esquemática, presentaré a continuación los elementos que permiten la creación de un proyecto multimedia, planteado por Wolfgram (1994):

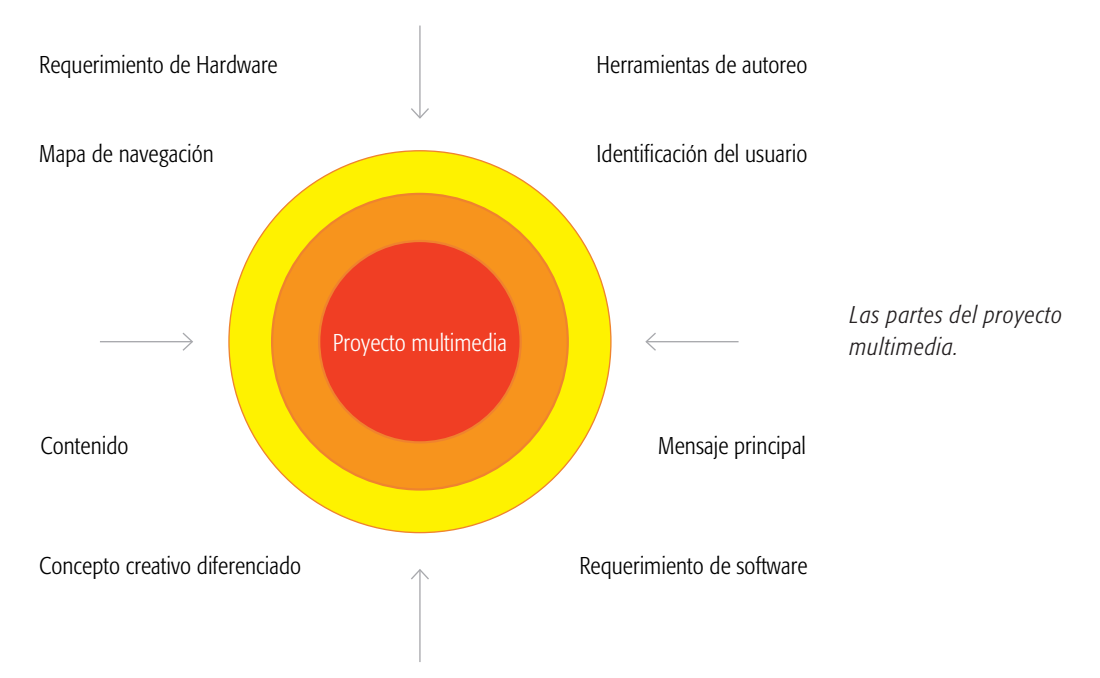

Dentro de este mismo contexto cabe mencionar que, para que este desarrollo multimedia sea ciento por ciento acertado, algunos aspectos del diseño de la interfaz "multimedial" no pueden pasar desapercibidos; por lo que hemos de tomar en cuenta:

### **Factores humanos físicos**

- Límites sensoriales.
- Aspectos sociales de contexto.

#### **Factores tecnológicos**

- Tipo de navegación.
- Medio de visualización.
- Herramientas de diseño.

#### **Factores humanos psicológicos**

- Psicología cognitiva:
- ∙ Atención.
- ∙ Percepción.
- ∙ Interacción.

Dentro de la planeación del desarrollo multimedia también se tienen que tomar en cuenta los cuatro tipos de planeación. Su uso dependerá del tipo de aplicación multimedia que se requiera, así como del tipo de usuario para quien se está diseñando el documento electrónico.

Wolfgram (1994) plantea cuatro tipos de navegación; de manera esquemática los presentaré a continuación:

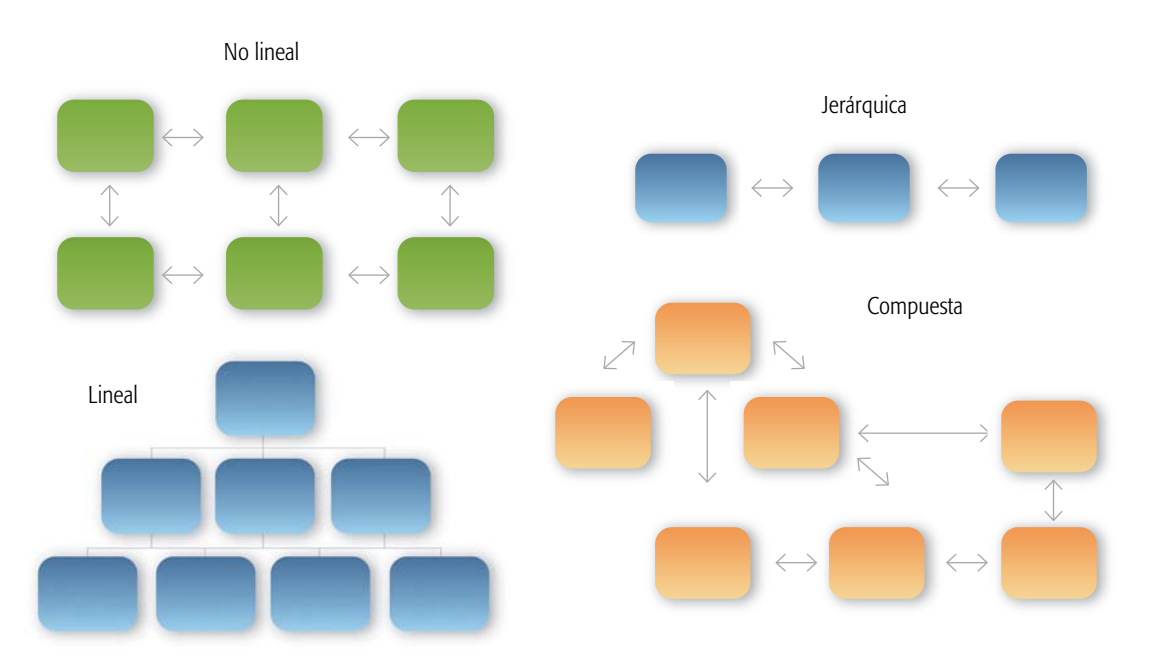

Ya hemos hablado a grandes rasgos del desarrollo multimedia, ahora veremos en cuáles medios podemos visualizar dichas aplicaciones digitales.

Hemos dado un recorrido esquemático referente a la importancia que tiene la multimedia dentro de la comunicación visual y sus ventajas de interactividad. A continuación, me interesa analizar lo que todo esto implica.

*Tipos de navegación*

Hemos hablado de nuevos medios para la comunicación, que están ligados directamente con los avances tecnológicos y digitales de nuestra era. Y sobre este punto me propongo plantear una observación más objetiva con respecto a nuestra realidad social.

En el caso de nuestro país, la computadora apenas está en vías de convertirse en un medio masivo de comunicación, debido a varios factores.

Si bien los costos de las computadoras se han reducido considerablemente, el número de usuarios es aún una minoría; además, no todos esos usuarios tienen conexión a la Internet de buena calidad (banda ancha), en la cual se cuenta con un importante soporte de las aplicaciones multimedia; a esto se debe que los medios impresos aún cubren, en buena medida, las necesidades de comunicación masiva. Esto no quiere decir que esté desacreditando a los medios electrónicos a causa de esta realidad social en la que vivimos, no; más bien me doy cuenta de que la situación está cambiando, pues en los últimos años se ha acelerado de manera impresionante el uso de la Internet y de estos medios. Por supuesto, este fenómeno es propio de la ciudad y es importante resaltar que la página que se presentará junto con este trabajo se sitúa en un contexto citadino, y que los usuarios a quienes está dirigida, en su mayoría, cuentan con un equipo electrónico, como una computadora.
Por otro lado, dentro de este punto, quisiera mencionar que para la investigación de los mensajes visuales me pareció correcto hacer un análisis del libro de Marshall McLuhan (1996) *El medio es el mensaje*, así como de *Comprender los medios de comunicación : las extensiones del ser humano*, pues consideré que hay un trasfondo teórico que nos da las bases de lo que es la teoría de la comunicación desde el punto de vista visual, ya que dentro de esto va interrelacionado el significado de los mensajes y los medios de comunicación.

En estas obras, McLuhan nos habla constantemente de los efectos de los nuevos medios de comunicación en la sociedad, opuestos al tradicional método de la imprenta; en su libro juega con los aspectos gráficos de la palabra escrita.

McLuhan parte de una idea básica para sostener sus teorías: los medios de comunicación no son sino una prolongación (extensión) de los sentidos humanos.

Además de introducir el concepto de "extensión" en el ámbito de los medios de comunicación, Marshall McLuhan también llamó la atención sobre un fenómeno que, en los años siguientes, fue reelaborado de manera exhaustiva por los teóricos y los diseñadores interesados en la interacción de las máquinas digitales. Según el polémico profeta canadiense, para entender los medios y la tecnología es necesario "darse cuenta de que cuando nos fascina una nueva invención o una nueva extensión de nuestro cuerpo, se verifica una 'narcosis' o aturdimiento del área amplificada" (1996:159). Tomando como ejemplo el medio radiofónico, McLuhan escribe que "la radio, como cualquier otro *médium*, tiene un manto que la vuelve invisible", para concluir sosteniendo que "todas nuestras extensiones tecnológicas deben de ser subliminales, en caso contrario no podríamos resistir su fascinación" (1996:229).

Esto lleva consigo que, con cada adelanto tecnológico que se produce, se puede hablar también de una nueva forma de percepción de la realidad. Este hecho, situado en una época de evolución tecnológica constante y desenfrenada, lleva consigo el choque en las ideologías *Medios multimedia*

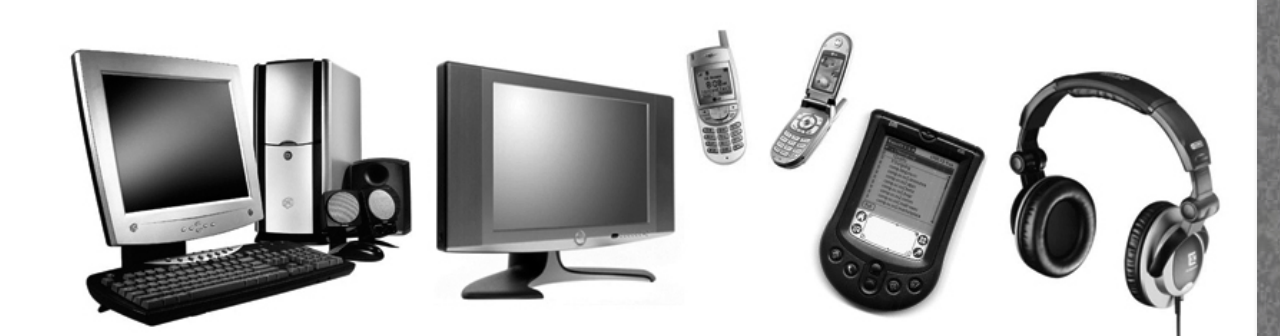

entre padres e hijos, pues en ese pequeño salto generacional la forma de ver y entender el mundo ha cambiado por completo. Este libro fue escrito en 1967 y obviamente hace referencia a las diferencias entre unos hijos criados bajo la tutela de la televisión y sus padres, carentes de ella y en contacto con el mundo debido a la imprenta.

El segundo hecho fundamental expuesto en esta obra es la idea de *aldea global*. Se parte del hecho de que el individuo actual recibe un caudal de información constante de todo cuanto acontece en el mundo, y en la mayoría de los casos esta recepción no es puramente selectiva sino pasiva. Antiguamente, en el periodo de dominación del libro escrito, el ser humano era mucho más individualista y escogía sólo aquellos temas que le interesaban, sin ningún tipo de interés o identificación con la colectividad. Muchos años después, los nuevos medios de comunicación nos avasallan con información acerca de todo cuanto acontece en el mundo, y son ellos los que dirigen nuestro interés hacia determinados temas y nos muestran y deciden la importancia que puedan éstos tener, independientemente de que acontezcan a miles de kilómetros. Por ello parece que hemos vuelto al periodo primitivo de la aldea (si bien a una escala muy superior), cuando todo lo que podía suceder entre los miembros de ésta, afectaba y era conocido por todos. Para que pueda producirse este efecto en la sociedad, resulta fundamental el hecho de que los nuevos medios actúan en tiempo real, esto es, tenemos conocimiento inmediato de todo cuanto sucede en el mundo. Si esta información se produjera después del momento en el que ocurre, existiría una mayor selectividad por parte del individuo a la hora de tener el conocimiento de la realidad.

Así, y pese a que McLuhan (1996) no lo exprese directamente, creo reconocer un tono pesimista en su obra, con unos medios de comunicación que gobiernan fatalmente el destino de la humanidad, modelando su conciencia, cultura e incluso su sensibilidad individual y sin que se pueda hacer nada para evitarlo. El profesor canadiense llegaría incluso a decir que "sólo cabe desconectar la electricidad si queremos recuperar el espíritu de antaño"16, lo que nos lleva a descubrir otra de las ideas inherentes a la obra de McLuhan, la nostalgia por la cultura del libro impreso, que nos hacía más libres, pues la información era entonces algo selectivo y al alcance sólo de aquéllos a quienes pudiera realmente interesarles.

En esta obra podemos ver un interesantísimo análisis en lo que se refiere a la comunicación en nuestra época. Pareciera que el profesor canadiense se adelantó en el tiempo para hacer esta crítica, pues da la

La multimedia • La multimedia

<sup>16</sup> Marshall McLuhan, *op. cit*., p. 65.

impresión de que se está refiriendo a la Internet y a todos los medios de comunicación masiva de nuestra época.

Es sumamente importante hablar siempre de la contraparte del punto que se está defendiendo para poder tener una idea más objetiva del tema. Por una parte, he hablado de las grandes ventajas de estos medios digitales; sin embargo, de alguna manera, me identifico con ciertas afirmaciones de McLuhan dentro de su teoría, pues hay muchísimas partes criticables del acelerado desarrollo de la tecnología y sus consecuencias, aúnque siempre se pueden explotar las cosas positivas para el crecimiento del hombre mismo. Y es deseable tomar estos medios de comunicación como un medio de crecimiento intelectual. En los medios de comunicación, la cuestión más importante, es que el mensaje recibido sea en realidad el mensaje recuperado; cualquier persona que quiere recibir un mensaje por un medio electrónico antes debe incorporarlo, de manera tal que lo pueda "sustraer" para dejar sólo el mensaje. Cuando McLuhan dice "el medio es el mensaje", quiere decir que uno debe volverse un *médium* para poderlo utilizar. Si bien hasta ahora las hemos visto sólo como instrumentos, también las computadoras son un medio que modifica al usuario. La naturaleza dinámica e interactiva de la computadora aniquila la imagen del consumo pasivo de la televisión. McLuhan lo sintetiza en una de sus célebres frases: "primero modelamos nuestros instrumentos, después ellos nos remodelan" (*first we shape our tools, thereafter they shape us*).

Como ya se ha analizado, el desarrollo de la tecnología hizo posible que las aplicaciones multimedia cobraran la importancia que ahora tienen, esto se entiende a partir de los beneficios que traen consigo. Baste decir que la interactividad es una de las grandes ventajas en comparación con otros medios, pues por medio de ella se mantiene el interés y la atención del usuario hacia el tema que se presenta. También tenemos entendido que la multimedia se relaciona directamente con el uso de computadoras, de este modo encontramos aplicaciones multimedia en muchas áreas: educación, comercio, entretenimiento, ciencia, entre otros.

Dentro de las aplicaciones multimedia podemos apreciar varios objetivos, a partir de éstos se pueden establecer las áreas de aplicación.

# III. La Internet

**3 3**

# 3.1. ¿Qué es la Internet?

La **Internet** es una gran cantidad de pequeñas redes de computadoras y otras no tan pequeñas que se encuentran interconectadas entre sí, distribuidas por todo el mundo, donde se puede obtener información y servicios de todo tipo. Para acceder a esta información se requieren herramientas que permitan localizar rápidamente la información que estamos buscando en todas estas computadoras.

Algunas herramientas permiten el intercambio de correo electrónico con personas en todo el mundo, buscar un archivo o un juego de computadora en toda la red, visitar grandes tiendas virtuales en cualquier parte del mundo y realizar compras, consultar las últimas ediciones de las enciclopedias más prestigiadas, consultar bases de datos públicas, "platicar" con personas en otros lugares acerca de un tema en común o, simplemente, visitar una gran cantidad de sitios diferentes.

En los últimos años se ha llevado a cabo un gran esfuerzo por hacer más sencilla la búsqueda de información, se han desarrollado interfases gráficas con las que se pueden realizar las tareas más fácilmente, como *Netscape*, *Internet Explorer*, *Safari*, *Firefox*, entre otros.

Hoy en día, la Internet está formada por millones de usuarios y por millones de computadoras distribuidas e interconectadas entre sí por todo el mundo con equipos de todas las marcas y sistemas operativos tan diferentes entre sí como son Unix, OS/2, Novell, Windows NT, las cuales se intercomunican bajo un solo protocolo, tcp/ip.

# 3.1.1. Retrospectiva de la Internet

La Internet fue creada a partir de un proyecto del Departamento de Defensa de Estados Unidos llamado darpanet (*Defense Advanced Research Project Network* o Agencia de proyectos de investigación avanzada de la defensa) iniciado en 1969 -tiempos de la guerra fría-, cuyo propósito principal era la investigación, desarrollo y aplicación de protocolos de comunicación para redes de área amplia (wam).

Anterior a DARPANET, existió una investigación denominada ARPANET, que consistía en la computación por paquetes, ésta hacía posible que los datos provenientes de diferentes máquinas compartieran líneas de transmisión comunes. El principal objetivo era el militar, pues se requería un sistema de comunicaciones totalmente impenetrable ante posibles ataques de otras naciones; también debía ser capaz de sobrevivir aún cuando parte de ella fuera físicamente destruida. En ARPANET la información se desplazaba en forma aleatoria a través de diferentes redes y sistemas. Esta información se descompone en pequeños paquetes hasta alcanzar su destino, y cuando llega vuelve a ensamblarse, por lo que la informa- **3** ción que viaja en esta forma nunca usa la misma ruta dos veces.

Durante la década de 1970, los desarrolladores crearon los protocolos usados para la transferencia de información en la Internet. A principios de la década de 1980, habían nacido los grupos de discusión Usnet y el correo electrónico. La mayoría de los usuarios estaban afiliados con universidades, y las bibliotecas empezaron a conectar sus catálogos a la Internet. Para el final de esta década, los desarrolladores usaron índices como *Archie* y *Wide Area Information Server* (wais), para mantener un registro de la información en la Internet y proporcionar a los usuarios una interfaz amistosa y fácil de emplear. La Universidad de Minnesota creó en 1991 Gopher, un menú sencillo para acceder a archivos.

La red mundial llegó a consolidarse en 1991, gracias al desarrollador Tim Berners-Lee y otros en el Laboratorio Europeo de Partículas Físicas, también conocido como cern (siglas de *Conseil Européenne pour la Recherche Nucléaire*). El equipo del CERN creó el protocolo basado en hipertexto, el cual posibilita la conexión de contenido en la Web con hipervínculos. Berners-Lee actualmente dirige en *World Wide Web Consortium* (w3c), un grupo de representantes de la industria y universidades que supervisa los estándares de la tecnología Web.17

A principios de 1992 fue creada la *Internet Society* (isoc). Su principal objetivo es fomentar el crecimiento de la Internet en todos sus aspectos (número de usuarios, nuevas aplicaciones, e infraestructuras); se trata de una sociedad profesional no lucrativa, formada por organizaciones e individuos de todos los sectores involucrados de una u otra forma en la construcción de la Internet (usuarios, proveedores, fabricantes de equipos y administradores). Esta asociación determina las necesidades técnicas a mediano y largo plazo y toma las decisiones sobre la orientación tecnológica de la Internet.

En un principio, la Internet estaba limitada a usos no comerciales, debido a que su estructura principal se encontraba en la fundación *National Science Foundation*, en la *National Aeronautics and Space Administration* (nasa) y el Departamento de Energía de Estados Unidos. Los fondos provenían del gobierno. Pero empezaron a crearse redes independientes, los usuarios podían acceder desde sitios Web comerciales sin usar la red costeada con fondos gubernamentales. Al terminar 1992, el primer proveedor de servicios comerciales en línea, *Delphi*, ofreció acceso completo a la Internet a sus suscriptores y varios proveedores lo siguieron.

<sup>17</sup> Información obtenida: http://www.microsoft.com/latam/hogar/Internet/history.asp#begin

La estructura técnica de la Internet se basa en millones de computadoras que ofrecen todo tipo de información. Estas computadoras, encendidas las 24 horas, se llaman servidores y están interconectadas entre sí, en todo el mundo, mediante diferentes mecanismos de líneas dedicadas. Sin importar de qué tipo de computadoras se trate, utilizan el protocolo tcp/ip para intercomunicarse. A las computadoras que utilizan las personas para conectarse y consultar los datos de los servidores se les llama clientes y acceden utilizando –principalmente- un módem y una línea telefónica.

La facilidad de uso de los navegadores y la incorporación de recursos gráficos y estructuras hipertextuales (1993) abrió la Internet a un número más amplio de usuarios no especializados.

Hoy en día, la Internet es un medio de comunicación público, cooperativo y autosuficiente en términos económicos, ya que es accesible a cualquier persona en el mundo que tenga una computadora y -por lo menos- una línea telefónica. Ninguna autoridad controla la red mundial. Las herramientas usadas para la creación de sitios Web permiten que prácticamente cualquier persona pueda publicar el suyo y contribuir a la definición de lo que éste medio es y puede hacer: la red de información más grande que conecta y comunica a millones de personas alrededor del mundo.

## 3.1.2. Surgimiento de la Internet en México

Las siglas nic corresponden a *Network Information Center*. Este nombre es una herencia del sri-nic (*Stanford Research Institute Network Information Center*), el cual desempeñaba -por la década de 1980 funciones de administración y supervisión de algunos recursos de la Internet (en aquel entonces, arpanet y nsfnet). Más tarde surgió internic, quien administraba los nombres de dominio genéricos y las direcciones de ip (esto último, hasta 1997). Al mismo tiempo, se dieron las conexiónes de otros países con la Internet, por lo cual se hizo necesario el establecimiento de un nic para cada país. nic-México es entonces el administrador de los recursos de la Internet para México.

El *Network Information Center México*, (nic-México) es la organización encargada de la administración del nombre de dominio nacional (cctld, *country code Top Level Domain*), el código de dos letras asignado a cada país según el iso 3166. Éste nace el 1 de febrero de 1989 *(según Merit Network Inc*.), cuando el itesm, Campus Monterrey, establece conexión directa a NFSNET (Internet).

Entre sus funciones está el proveer los servicios de registro y asignación de recursos de Internet para México, tales como nombres de dominio bajo el cctld o direcciones de ip, así como el mantenimiento de las bases de datos respectivas a cada recurso.

La Internet  $\bullet$  **3** La Internet

En aquellos momentos se conectó la primera máquina en Internet bajo el dominio .mx: dns.mty.itesm.mx con la dirección 131.178.1.1.

Esta máquina, una Microvax-ii, digital, fue el primer servidor de nombres para el dominio .mx. Lo fue hasta el 6 de septiembre de 1993 (fecha del 50 aniversario del sistema ITESM), cuando la sustituyó una Sun Sparc Classic con 48 MB en ram y 400 mb en disco.

En ese entonces no se requirió una administración dedicada, ya que no existían muchos nombres de dominio. Para 1992 había sólo 45 dominios bajo .mx, de los cuales 40 eran académicos y cinco eran comerciales.

Incluso .mx fue plano hasta octubre de 1993, cuando en una reunión de los principales actores de las redes en México, se acordó crear los subdominios com.mx, gob.mx, y fue en esa misma junta (en la Universidad de Monterrey) donde se decidió no crear el subdominio edu.mx. Hacia principios de 1995 había poco más de 100 nombres de dominio ubicados bajo .mx. Y sería precisamente a solicitud de la Universidad de Monterrey que se discutiera la creación del dominio edu.mx; como resultado del consenso en la discusión del tema, el 4 de septiembre de 1996 se creó el edu.mx, el cual junto con .mx representaba dominios educativos. A mediados de 1997 se limita el registro de dominios académicos al edu.mx.

Despues del *boom* del www en México, se registró un incremento considerable en el número de dominios registrados mensualmente, lo que requirió una administración dedicada, así como la puesta en marcha de algunos servicios, tales como: registro en línea de nombres de dominio, solicitud de ip's, registro de isp en el país, solicitud de asn; todo ello a través de páginas Web.

En octubre de 1995, se hace oficial la designación del itesm, Campus Monterrey como nic para México, lo que hace oficial el trabajo que se había venido desarrollando desde 1989. Por primera vez en los seis años de existencia del dominio nacional, había más dominios comerciales que dominios educativos. A finales de ese año, los dominios comerciales representaban 55 por ciento.

En diciembre de 1995 se hace el anuncio oficial del nic–México; para entonces se contaba con servicios de listas de correo y FTP anónimo. A finales de ese año había 326 nombres de dominio bajo .mx.

Durante 1996 se adquiere un nuevo equipo, una Sun Sparc 20, de 256 mb ram. Se comenzaron a desarrollar servicios de registros automatizados y eficientes. Para finales de este año había 2838 nombres de dominios bajo .mx y 80% de ellos correspondían a dominios comerciales.

El crecimiento acelerado en el número de dominios hizo necesario un mantenimiento de bases de datos actualizadas y en línea para la operación diaria del Internet en México, por lo que nic-México evolucionó y en enero de 1997 empezó a funcionar la base de datos whois para el dominio .mx.

En este mismo año se llevó a cabo la primera Reunión de Información y Retroalimentación de nic-México, en la que el objetivo era informar a los clientes acerca de los últimos acontecimientos en Internet y obtener re-alimentación de ellos. Se fijaron cuotas de cobro por registro y mantenimiento de los dominios. Los dominios de entidades gubernamentales sobrepasaban los 100 y el total de dominios registrados hasta 1997 fue de 7251.Para 1998, había 10 mil nombres de dominio registrados y pagados, lo que permitió adquirir una infraestructura más robusta y confiable: un enlace de 128K con uninet, uno de 256K con avantel y 10 mb con el itesm, Campus Monterrey; servidores Sun 450, 250, Ultra 2 y Sparc 20 y equipo de ruteo cisco 7200 y 2500. En marzo de ese mismo año disminuyeron las tarifas de registro y mantenimiento en 30 por ciento.

A mediados de año se realizó la primera depuración de nombres que no tenían una resolución correcta o que tuvieran pagos pendientes. Durante 1998 surge la necesidad de asociarse con otros dominios nacionales para compartir información y discutir políticas de nombres de dominio. El 21 de agosto de 1998 nic-México se vuelve co-fundador y representante interino de LACTLD, organización que agrupa a los dominios nacionales de Latinoamérica.

En abril de 1999, nic–México recibe la primera solicitud del Instituto Mexicano de la Propiedad Industrial (impi) para suspender un dominio por cuestiones de propiedad intelectual. El dominio en disputa fue nestle.com.mx. Para mediados de este año eran más de 20 mil los dominios registrados bajo .mx. En septiembre se contaba ya con un nuevo sistema de registro que permitía la actualización de información en línea<sup>18</sup>

# 3.1.3. ¿Cómo funciona la Internet?

#### Host y clientes

Cada una de las computadoras que participa en la Internet, recibe el nombre de computadora host. Algunos host sirven el contenido o las aplicaciones a otras computadoras, por lo que se les denomina servidores. Otras computadoras como las nuestras, consumen o utilizan el contenido y la información ofrecida por los servidores. A éstas se les conoce como computadoras cliente. En conjunto, esta relación se denomina computación cliente / servidor.

La misma terminología funciona con respecto a los programas que se ejecutan en computadoras conectadas a la Internet.

La Internet  $\bullet$  **3** 

La Internet

<sup>18</sup> Información obtenida en: http://internet.fiestras.com/

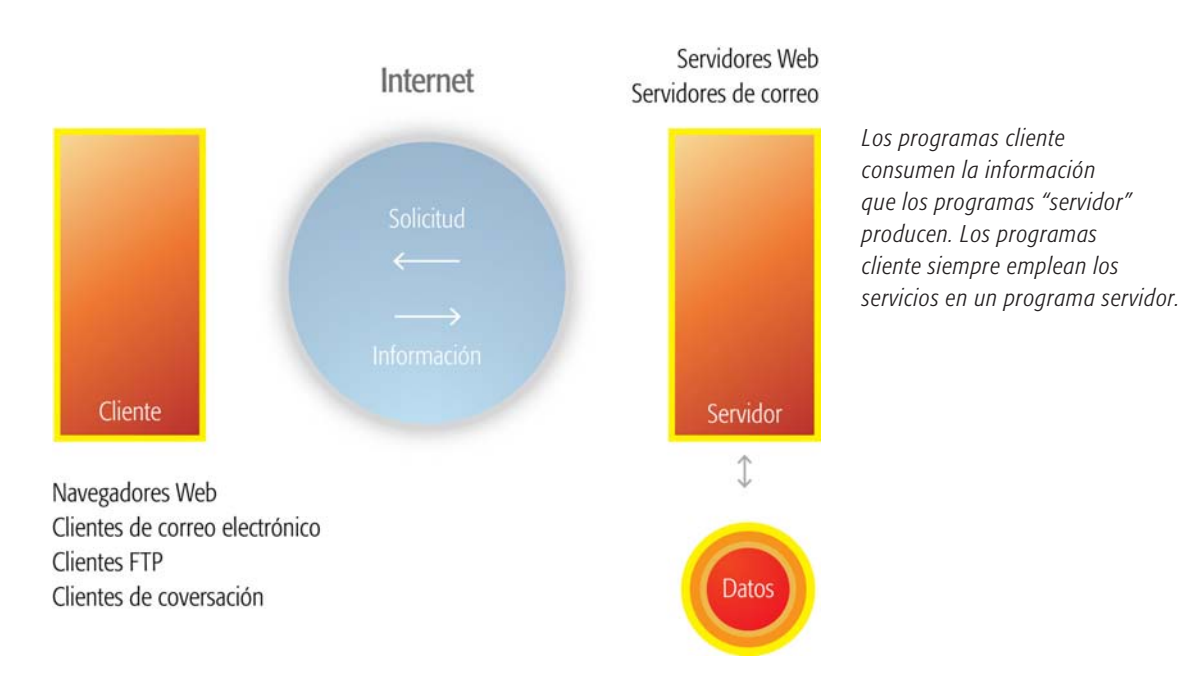

"Cada programa servidor requiere un programa cliente que hable el mismo lenguaje. Por ejemplo, yo necesito un programa cliente FTP para comunicarme con un servidor ftp. Todos los programas servidor y cliente de Internet funcionan con un protocolo o reglas que rigen el intercambio de información."19

# 3.1.4. ¿Qué es un protocolo de Internet?

Actualmente, hay una gran cantidad de computadoras con sistemas operativos y lenguajes distintos, lo que haría casi imposible establecer una conexión entre ellas si no existiera un lenguaje universal que pudieran entender entre sí. A estos lenguajes que permiten la comunicación entre computadoras, independientemente de que posean lenguajes y sistemas diferentes, se les conoce como protocolos.

En términos más formales, los protocolos son grupos de reglas que definen los procedimientos, convenciones y métodos utilizados para transmitir datos entre dos o más dispositivos conectados por la red. Básicamente, un protocolo toma un flujo de datos que parte en trozos pequeños llamados *paquetes*, para enviarlo posteriormente a otro flujo de datos. A menudo, un protocolo no es un solo protocolo sino un grupo, conjunto o serie de éstos.20

El **tcp/ip** es el lenguaje estándar, el lenguaje universal que permite la comunicación de computadoras con distintos tipos de sistemas, que a la vez pueden compartir información.

<sup>19</sup> Jerry Honeycutt, *Internet paso a paso, México*, Prentice Hall, 1997, p. 16.

<sup>20</sup> Stewart, Michael, James, *La Biblia de Internet*, Madrid, Tittel, 1997, p. 63.

Algunos otros protocolos disponibles

- **tcp** El *Protocolo de control de transmisión* define la manera en que la información será separada en paquetes y enviada a través de la Internet. Este protocolo no puede garantizar que la información llegue toda al mismo tiempo, auque se haya mandado de manera simultánea, así que se asegura de que cada paquete se recombine en el orden correcto.
- **smtp** (*Simple Mail Transfer Protocol*). Para el envío de correo electrónico.
- **ftp** (*File Transfer Protocol*). Para la transferencia de archivos.
- **http** (*Hipertext Transfer Protocol*). Para el uso de Internet.
- **TELNET** Para la sesión de trabajo entre computadoras remotas.
- **irc** (*Internal Relay Chat*). Para establecer una comunicación escrita en tiempo real.
- **tcp/ip Direcciona cada una de la computadoras de la Internet.** Cada una de las computadoras (de instituciones, personas individuales u organizaciones) que participan en la Internet, deben soportar el protocolo tcp/ip para comunicarse con otras. Este protocolo nombra la manera como una computadora host se comunica con otra al definir cómo se empaquetan los datos y cómo encuentran su camino hasta la computadora remota. En otras palabras, a cada computadora en Internet se le asigna una dirección con la cual se identifica dentro de la red.

tcp/ip, por cierto, está constituido en realidad por dos protocolos diferentes, unidos y articulados:

**ip**. Computadoras especiales, llamadas *enrutadores*, usan el *Protocolo Internet* para mover bits de información dentro de la Internet. Cada *paquete* de información cuenta con la dirección ip tanto de la computadora que lo envió como de la que recibe el paquete. Una *dirección ip* es un **número de identificación único de la computadora**, tal como es reconocida por las demás computadoras en la Internet. Las direcciones ip constan de cuatro números separados por puntos. Ejemplo: **IP 132.128.40.10**

Los números más cercanos a la izquierda representan a la red de mayor tamaño, los siguientes hacia la derecha indican las redes de menor ámbito y los últimos se refieren a la computadora específica. Las direcciones ip cuentan con un alias, por ejemplo; si mi dirección es: **ip 132.128.40.10**, éste tiene un alias: **enap.com.mx**

Y con base en lo que hemos explicado con anterioridad; .enap co rresponde al número de la computadora; .com corresponde a un subdominio comercial; y .mx corresponde al número del país, que significa México.

La Internet  $\bullet$  **3** La Internet

Por otro lado, el dominio de primer nivel (.com) nos va a indicar el tipo de organización a la cual pertenece la computadora. Hay, hasta ahora, seis tipos de dominio de primer nivel: **edu** / Institución de investigación o educación.

**gob** / Agencias de gobierno federal.

**mil** / Militar.

**com** / Organizaciones comerciales y con fines de lucro.

**net** / Infraestructura de Internet y proveedores de servicios.

**org** / Organizaciones diversas y sin fines de lucro.

Por tanto, cada país tiene un código que lo identifica. A este código se le conoce como: dominio de primer nivel geográfico.<sup>21</sup>

**Nombres de dominio.** Como acabamos de ver, cada una de las computadoras que participa en Internet cuenta con una dirección ip. Sin embargo, sería sumamente tedioso recordar estos números de cada computadora. Hay otra manera más fácil de recordar una dirección, a este método se le denomina nombre de dominio, mencionado con anterioridad. Si mi dirección de **ip** es: **132.128.40.10.**, el nombre de dominio para este host es **www.prentic.com**.

Los nombres de dominio constan de dos o más palabras separadas por puntos, como éste: host.segundo-nivel.primer-nivel. El dominio de primer nivel es el más específico.<sup>22</sup>

# 3.1.5. ¿Cómo nos conectamos a la Internet?

- **ppp y slip**. Para conectar nuestra computadora con un proveedor de servicios de la Internet, utilizamos uno de los dos **protocolos de conexión**, denominados ppp y slip. ppp significa Protocolo *Punto a Punto* y slip quiere decir *Protocolo Internet de Línea Serial*. Casi todos los proveedores de servicios de Internet utilizan ppp. Un protocolo de conexión como ppp permite a nuestra computadora comunicarse con la red de computadoras del proveedor de servicios, de tal manera que su sistema operativo "cree" que está conectado físicamente. Los protocolos de red que funcionan con ppp, como tcp/ip, ni siquiera "se dan cuenta" de que están utilizando una conexión serial con la red en lugar de una simple tarjeta adaptadora de red.
- **Módem.** Casi todas las personas emplean un módem para entablar una conexión ppp con un proveedor de servicios de la Internet mediante una línea telefónica. El módem toma los datos digitales y los transmite como una señal analógica a través de la línea telefónica

<sup>21</sup> Paul Gilster, *"Así se desplazan los datos-Medios de transmisión"*, *en El navegante de Internet, viaja por el apasionante mundo de las redes*, Madrid, Anaya Multimedia, 1996, p. 62.

(modulación). Un módem en el otro extremo de la línea toma las señales analógicas y las convierte de nuevo en datos digitales (demodulación). Tanto los módems externos, los cuales están en una caja separada que se debe conectar al puerto serial de la computadora empleando un cable serial, como los módems internos, que están conectados a una de las ranuras de expansión del equipo, son bastante conocidos.

**isdn.** Significa *Red Digital de Servicios Integrados*. Se trata de una conexión de gran velocidad para la Internet. Este tipo de conexión requiere servicio especial por parte de la compañía telefónica, pues se necesita un adaptador de terminal TELNET para la sesión de trabajo entre computadoras remotas irc (*Internal Relay Chat*) para establecer una comunicación escrita en tiempo real ISDN (semejante a un módem), y servicio ISDN de un proveedor de servicios de la Internet.

## 3.1.6. Servicios de la Internet

La Internet ofrece una gran variedad de servicios a los cuales podemos tener acceso con sólo disponer de una cuenta de acceso a la red. Estos servicios consisten en métodos de comunicación y entretenimiento como:

#### World Wide Web (www)

La *World Wide Web* fue desarrollada a principios de los 90 por Tim Berners-Lee. Inicialmente, fue creada como una forma de manejar documentos de hipertexto en redes cliente-servidor basadas en tcp/ip, con documentos desplegados por el *software* del cliente denominado navegador.

*World Wide Web* -nombre que se podría traducir como telaraña a lo ancho del mundo, o telaraña mundial-, también conocido como www, w3 o simplemente Web, es un servicio más que nos provee la Internet; es el que, sin lugar a dudas, más ha contribuido a la difusión y uso de la red alrededor del mundo, pues elimina comandos computacionales complicados y facilita su uso; además, por medio de ella se puede acceder a muchos de los otros recursos que la Internet provee.

#### Correo electrónico (e-mail)

El correo electrónico es el primer servicio que se introdujo a la Internet y es el uso más popular de ésta. Consiste en el intercambio de mensajes entre los usuarios de la red. Trabaja con el protocolo smtp (*Simple Mail Transfer Protocol)*, ya mencionado, que nos permite enviar y recibir mensajes, no sólo escritos, también hace posible la transferencia de otro tipo de archivos, tales como imágenes, audio, video o animación.

Es un medio de comunicación sumamente efectivo, debido a la ra- **3** pidez con la que puede llegar la información. Los usuarios de la Internet pueden utilizar los servicios de correo electrónico no sólo para mandarse mensajes, sino también para acceder a otras redes aúnque no tengan el mismo protocolo ni dispongan de las mismas normas de direccionamiento.

Otra ventaja de este servicio es que puede ser revisado desde cualquier computadora con acceso a la Internet, a cualquier hora, en cualquier parte del mundo. Esto conlleva un gran avance en los medios de comunicación debido a que por medio de la tecnología podemos acercarnos más aún estando lejos. Claro, en esta parte, cabe mencionar, que esta comunicación es diferente a la que hemos acostumbrado por miles de años, esta nueva comunicación se establece a través de un intermediario: "la computadora"; sin embargo, esto no significa que el mensaje pueda distorsionarse del emisor al receptor, simplemente en este caso interactúa otro medio; es eso, sólo un medio de comunicación.

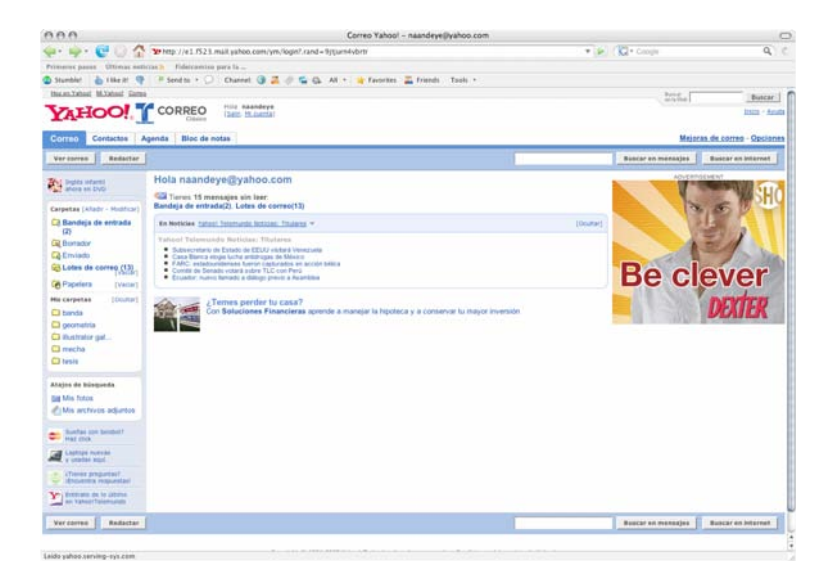

*Bandeja de correo electrónico de Yahoo.*

#### Transferencia de Archivos ftp (File Transfer Protocol)

Mediante la transferencia de archivos, cualquier usuario puede traer a su computadora o dispositivo cualquier tipo de información de otra computadora de cualquier parte del mundo: datos, información sobre temas particulares o *software* de libre distribución, entre otros.

"El ftp es el protocolo que permite el intercambio de archivos dentro de la red entre computadoras distantes".23

<sup>23</sup> José A. Carballar Falcón, *Internet, el mundo en sus manos*, Madrid, RA-MA, 1994, p. 101.

Se puede transferir cualquier tipo de archivo, ya sea de texto, llamados ascii (modo ascii) o imágenes, sonido, gran cantidad de *software*, como juegos, antivirus y algunos programas gratuitos. Al proceso de envío de archivos se le conoce como *uploading* y al de descarga, como *downloading*.

Cuando se establece una conexión FTP, la computadora remota solicita un nombre de usuario y una *password* (contraseña). Si se dispone de una cuenta en tal máquina tendremos el acceso a ésta, pero si no es el caso podremos hacerlo por medio del FTP (FTP Anónimo), tecleando en el lugar del nombre de usuario la palabra anónimos o FTP y como contraseña nuestra dirección de correo electrónico. Este acceso sólo se puede obtener en lugares especiales de acceso público.

Para transferir los archivos de un servidor se necesita un programa especial (conocido también como cliente FTP), el cual accede a los servicios de aquél mediante conexiónes TCP que garantizan una transmisión de datos bastante segura. Un ejemplo del servicio FTP es que cuando nosotros estamos descargando información de una página, en realidad estamos utilizando el protocolo FTP.

Los programas para el uso de FTP tienen la ventaja, a diferencia del correo electrónico, de que permiten enviar archivos más pesados.

Otro de los usos y ventajas de los servicios ftp (o programas) es que por medio ellos podemos subir una página a la Internet. En la actualidad, existen programas FTP que se encargan de hacer una organización automática de todos los archivos que se van a subir a la página, ordenándolos por carpetas y subcarpetas.24

Dicho en otras palabras, el FTP es la manera de acceder a información que se encuentra en computadoras remotas: imágenes, programas de computadora y diversa información que por su volumen no debe ser transmitida por correo electrónico. Existen computadoras cuyo único servicio es el FTP y en ellos se encuentran grandes volúmenes de información en forma de archivos que pueden ser transmitidos electrónicamente. Las compañías encargadas de recopilar esta información pueden aplicar restricciones de tal forma que sólo es posible acceder a determinada información, y se requiere un *software* de tipo cliente y el nombre de la computadora que los contiene para poder obtenerla.25

#### IRC (Internal Relay Chat)

Este servicio resulta muy interesante y atractivo debido a que se forman diferentes grupos de discusión en los que un usuario puede par-

<sup>24</sup> Ibíd., p. 68.

<sup>25</sup> Información obtenida en: http://www.computec.net/HTML/ftpcyber.HTML

ticipar incluyendo su opinión en algún grupo y leyendo la opinión de varios usuarios. Existen más de 12 mil grupos de discusión. Al irc se le conoce también como chat. Éste es un protocolo que permite establecer una comunicación escrita entre múltiples usuarios de la red en tiempo real.<sup>26</sup>

"[...] Chat es una palabra en inglés cuya traducción significa conversar, pero a esta altura se convirtió en un términoz específico para designar el encuentro entre dos o más personas en la Internet, que mantienen una conversación en tiempo real."27

Este servicio nació alrededor de 1988, en Finlandia. Su éxito y expansión fueron sorprendentes. Pronto se dio a conocer en Noruega, Suiza, Estados Unidos y, actualmente, se utiliza en cientos de países.

Contra lo que muchos suelen creer, el *chat* no es una característica más de la Internet, sino que es un servicio. La diferencia es que la Internet es la red pura y exclusivamente física de computadoras conectadas, mientras que el *chat*, la Web y el correo electrónico son servicios montados sobre esa red. El *chat* funciona del mismo modo que la mayoría de los servicios en la Internet, ya sea la Web, el correo o los mensajeros instantáneos tipo icq. Este esquema se conoce con el nombre cliente / servidor. Cada uno de los integrantes de una sala se conecta mediante un programa que recibe el nombre de "cliente". Todos los clientes, a su vez se conectan a un servidor que muestra la totalidad de la información de los otros conectados.

El estilo del *chat* al cual se ingresa depende del tipo del cliente que se utilice. Si el cliente elegido es un *browser* o navegador (como el *Internet Explorer* o el *Firefox*) se tiene acceso a un chat en el que la Web es un tablero de operaciones; y si se opta por los llamados clientes irc (como el mirc o el Pirch) se tiene acceso a lo que se conoce como chat vía "irc puro". También se pueden usar los mensajeros instantáneos como el icq , o recurrir a los "mundos virtuales" y las videoconferencias.

#### Web Chat

El *Web chat* es la modalidad de conversación en tiempo real por la red que permite acceder a una sala mediante un navegador (previo ingreso a un sitio). Es el estilo de chat que más atrae a la gente.

Se podría decir que los portales son canales de contenidos y de servicios mezclados entre salas de *chat*. Aúnque poco apreciado por los

<sup>26</sup> Cfr. *supra*.

<sup>27</sup> Carlos Scolari, *op. cit*., p. 40.

anunciantes, el *chat* es el servicio que más tráfico brinda a los sitios. Se podría decir que para medir él trafico de gente basta con entrar a las salas de *chat*.

Según la tecnología sobre la cual estén construidas, existen dos tipos de salas de *Webchat*: las html (una referencia al lenguaje en el que se construyen las páginas Web) y las *Java Cha*t (como las que tiene, por ejemplo, Terra). Para chatear en las salas con Java es necesario que el navegador esté preparado para recibir esa clase de información. Para lo cual se necesita una pc con las versiones 4.0 de *Internet Explorer* o de *Netscape* Navigator instaladas.

El funcionamiento del *Webchat* es sencillo. Basta con entrar a un sitio, dirigirse a la zona dedicada al *chat* y elegir una sala y un *nick* e ingresar. El tablero de operaciones es fácil de maniobrar. Lo básico del sistema son tres ventanas: la primera, y la más grande, muestra los diálogos de los usuarios; la segunda, la lista de personas conectadas (en general, ubicada a la derecha), y la tercera es un pequeño espacio donde se escribe lo que se quiera decir al resto de las personas que ingresaron a ese *Webchat*.

#### Videoconferencia

Si al *chat* se le agrega voz e imagen, se convierte en una videoconferencia. Este servicio posee una gran ventaja sobre los *chats* convencionales, puesto que por medio de una videoconferencia los usuarios se pueden ver y escuchar, siempre y cuando se cuente con el equipo adecuado. Lo primero que se necesita para chatear con imágenes es una *webcam*, que son los dispositivos para capturar y enviar imágenes por la red a otro usuario.

El proceso interno de una *webcam* se parece al de otros equipos que funcionan en la computadora: la cámara toma con la lente información analógica y para distribuirla por la Internet, la convierte en datos digitales (en el llamado código binario, con 0 y 1). Estas pequeñas cámaras comprimen la información y la envían en paquetes, que son reconstruidos al llegar a su destino. Así, cuando llega a la computadora se convierte de nuevo en información analógica y se despliega en la pantalla. Otros elementos necesarios para utilizar el servicio de videoconferencias son: tarjeta de sonido, micrófono, bocinas o audífonos.

#### Acceso remoto a otras computadoras (telnet)

Este servicio conocido comúnmente como telnet, nos permite, desde nuestro sitio y con el teclado y la pantalla de nuestro equipo, conectarnos a cualquier otra computadora remota conectada a Internet, aúnque se requiere tener una cuenta de acceso a dicha computadora.

La Internet  $\bullet$  **3** 

La Internet

Lo importante es que la conexión puede establecerse tanto con una máquina multiusuario que se encuentre en la misma habitación o al otro lado del mundo. Una conexión mediante telnet permite acceder a cualquiera de los servicios que la máquina remota ofrezca a sus terminales locales. De esta manera se puede abrir una sesión (entrar y ejecutar comandos) o acceder a otros servicios especiales; por ejemplo, consultar un catálogo de una biblioteca para buscar un libro, leer un periódico electrónico o buscar información sobre una persona.

Para ello, por lo común, sólo debemos conocer el nombre de la máquina remota y tener cuenta en ella, aúnque en la Internet hay muchas cuentas libres que no necesitan *password* y son públicas, precisamente para que a través de la Internet cualquier persona tenga acceso a sus servicios.

La comunicación entre cliente y servidor se maneja con órdenes internas, que no son accesibles para los usuarios. Todas las órdenes internas de TELNET consisten en secuencias de 2 o 3 bytes, de acuerdo con el tipo de orden.

Los problemas más frecuentes con TELNET se deben al tipo de configuración de la terminal. En principio, cada computadora acepta que las terminales que se conectan a ella sean de algún tipo determinado (normalmente VT100 o VT200) y si nuestro *software* de TELNET no es capaz de emular estos tipos de terminales lo suficientemente bien, pueden aparecer caracteres extraños en la pantalla o es probable que no consigamos escribir un determinado carácter con nuestro teclado. La mayoría de las implementaciones de TELNET no proporciona capacidades gráficas.

El usuario medio de la Internet no suele necesitar el acceso al telnet. Sin embargo, los administradores del sistema, usuarios experimentados, o quienes se dedican a construir páginas en la red, lo utilizan a menudo.28

#### Buscadores

Son una novedosa categoría de servicio. Se trata de sistemas (motores de búsqueda) que organizan la información de la Internet. Unos, como Yahoo, organizan todos los recursos de la Internet, como páginas Web, grupos de noticias y *Gophers*, por categorías (entretenimiento, informática, países, música, etc.) y son un buen punto por donde comenzar a explorar la red. Otros, como AltaVista Digital, mantienen índices de todo lo que se publica en la Web y en Usenet, y permiten buscar información por palabras y por contexto.<sup>29</sup>

<sup>28</sup> Stewart, Michael, James, *op. cit*., p. 115.

<sup>29</sup> Ibíd., p.534.

# 3.1.7. El lenguaje de la Internet: html

¿Cómo crea la gente sus páginas Web?, ¿cómo las hacen accesibles en la Internet?.html es el *lenguaje* mediante el cual se estructura una página Web. Este lenguaje consta de un conjunto de elementos, denominados etiquetas o marcas, que se utilizan para incluir texto, dibujos, tablas, gráficos, cabeceras, animaciones, colores, imágenes, entre otras.

La mayoría de las etiquetas HTML se desdoblan en dos, una de comienzo y una de fin, encontrándose el elemento al que caracterizan entre ambas. Todas las etiquetas (tanto la de apertura como la de cierre) comienzan con el símbolo < y terminan con el símbolo >. Las etiquetas de cierre tienen el mismo nombre que las de apertura, pero van acompañadas con el símbolo /. De esta forma, si la etiqueta de apertura es  $\langle$ ETQ1>, la de cierre será  $\langle$ ETQ1>.

Casi todas las etiquetas de html disponen de atributos que permiten definir características del elemento al que califican. Los atributos se incluyen en la etiqueta de apertura de la siguiente forma: <ETQ1 atributo1="valor" atributo2="valor"...>.

Las marcas que se introducen en un documento HTML no son visibles cuando se muestran en un navegador. Cuando un usuario solicita una página html a un servidor Web, éste envía la página tal cual (incluidas las etiquetas y los atributos). En el momento cuando el explorador recibe la página, interpreta las etiquetas que ésta contiene junto con los atributos de las mismas, mostrando al usuario el resultado final (sin etiquetas).

Para poder crear una página Web (en los términos más primitivos) necesitamos tener instalado en nuestra computadora un editor de texto. html (que viene de *Hyper Text Markup Language* o lenguaje de definición de texto) indica a los navegadores cómo se muestra una página. También hace posible que podamos incluir gráficos, enlaces y otra serie de cosas interesantes.

"[...] En el lenguaje html a las partes de un documento (como un texto de un párrafo, los encabezados o los títulos) se les llama *elementos*."30

En este lenguaje se trabaja por medio de códigos especiales llamados etiquetas. Estas etiquetas van a establecer los parámetros y las jerarquías que constituyen una página Web.

Por medio de este lenguaje vamos a poder darle a nuestra página una estructura. Algunos ejemplos de lo que podemos hacer con html:

Darle **formato al texto** (títulos, encabezados o límite de los párrafos).

<sup>30</sup> Bill Eager, *World Wide Web paso a paso*, México, Prentice Hall, 1995, p. 482.

- zz z**Estilos:** negritas, cursivas, tipo de letra, tamaño de letra, color de letra, citas y notas.
- **Multimedia:** animaciones (archivos incrustados de otro tipo de extensión como .swf, de *Flash*), sonido e imágenes.
- Enlaces o **hipervínculos**.

Como ya había mencionado, el lenguaje HTML se puede desarrollar en un editor de texto como en un *Bloc de notas*, o incluso en *Word*; sin embargo, este tipo de programas no están hechos para esto, por lo que podrían presentar errores a la hora de publicar la página, para tales casos es recomendable hacer uso de programas editores de html, por ejemplo *Dreamweaver*.

Para poder crear las etiquetas que hacen posible la visualización de la página, debemos tomar en cuenta que cualquier texto que escribamos tendría que estar entre los signos  $\lt$  > y  $\lt$ / >. Lo que va dentro de estos signos son palabras en inglés que indican la acción que queremos dar a la página.

"Las etiquetas o tags son unos pequeños fragmentos de texto que se añaden antes y después de una unidad de texto."31

Las etiquetas indican a la computadora qué tipo de elemento es ese texto. Esto sería un título:

<title>Esto es un título</title>

<b>**Éste es un texto en negritas**</b>

Como ya se dijo, existen las etiquetas iniciales (como por ejemplo <**b**> y etiquetas finales (como <**b**/>). Todas las etiquetas finales tienen una barra que indica que ahí termina el efecto del comando.

## Estructura de un documento html

Un documento HTML tiene una estructura general, que consta de dos partes: una cabeza (HEAD) y un cuerpo (BODY). Todo lo que pongamos en la cabeza aparecerá en el propio documento. Aquí se incluye el título (TITLE), que aparecerá en la barra de título del navegador. Todo lo que esté en el cuerpo será lo que se vea en la página Web.  $<$ HTML $>$  $<$ HEAD $>$ <TITLE>Este es el título</TITLE>  $<$ /HEAD> <body>Aquí va el texto del cuerpo de la página</body>

 $<$ HTML  $>$ 

<sup>31</sup> Stewart, Michael, James, *op. cit*., p. 99.

Todas las etiquetas HTML tiene que estar comprendidas entre la etiquetas  $\langle$ HTML $\rangle$  y  $\langle$ /HTML $\rangle$  para que tenga sentido. Estas etiquetas indican al navegador que se trata de un documento html.

El área comprendida entre  $\langle$ HTML $\rangle$  y  $\langle$ /HTML $\rangle$  tiene algunas cosas que no aparecen en la ventana del documento. La más importante es la etiqueta <TITLE>, que se encarga de definir el título de la página que aparece en la barra de título de nuestro navegador.

El área comprendida entre <BODY> y </BODY> contiene todas las etiquetas y el texto que aparecerá en la ventana de visualización del navegador.

Algunas etiquetas tienen atributos. Éstos ofrecen información adicional acerca de cómo debería trabajar dicha etiqueta. Por ejemplo, podemos añadir atributos a la etiqueta <BODY> que define el color, el tipo de letra y el gráfico de fondo para todo el documento.

Éste sería el aspecto que tendría la etiqueta <br/>BODY> con un atributo: <br />BODY BACKGROUND="naandeye1.jpg">

Esto significa: utilizar la imégen llamada naandeye1.jpg como imágen de fondo en este documento.

A continuación podremos apreciar un ejemplo de un código html, donde utilizamos la etiqueta que acabamos de ver: <BODY BACKground>, sólo que en el ejemplo hemos especificado que queremos que el fondo de nuestro documento no sea una imagen sino un color  $\text{SADY}\text{bgcolor}$ ="#465d62">:

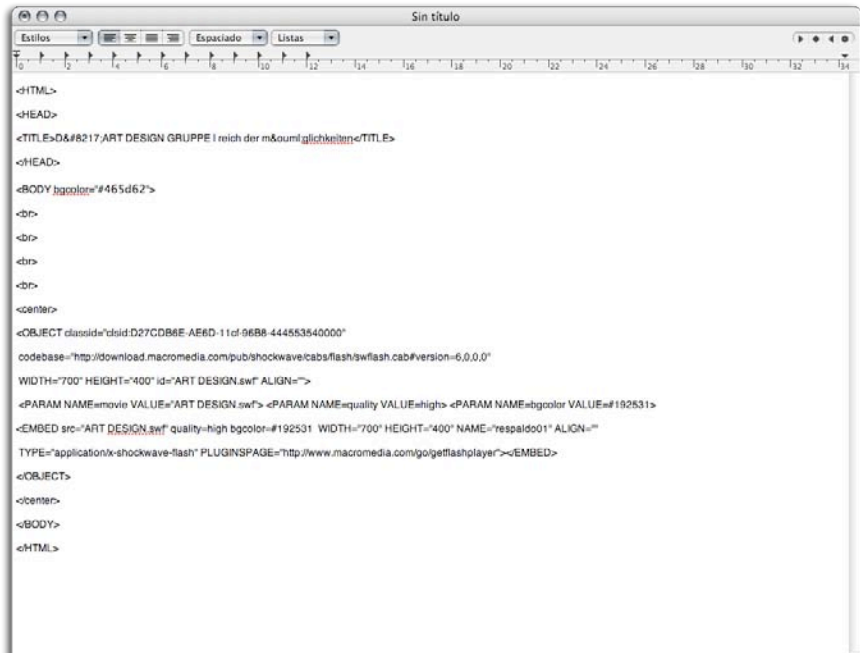

La Internet  $\bullet$  **3** 

La Internet

El código html que acabamos de mostrar es el equivalente a la si- **3** guiente visualización:

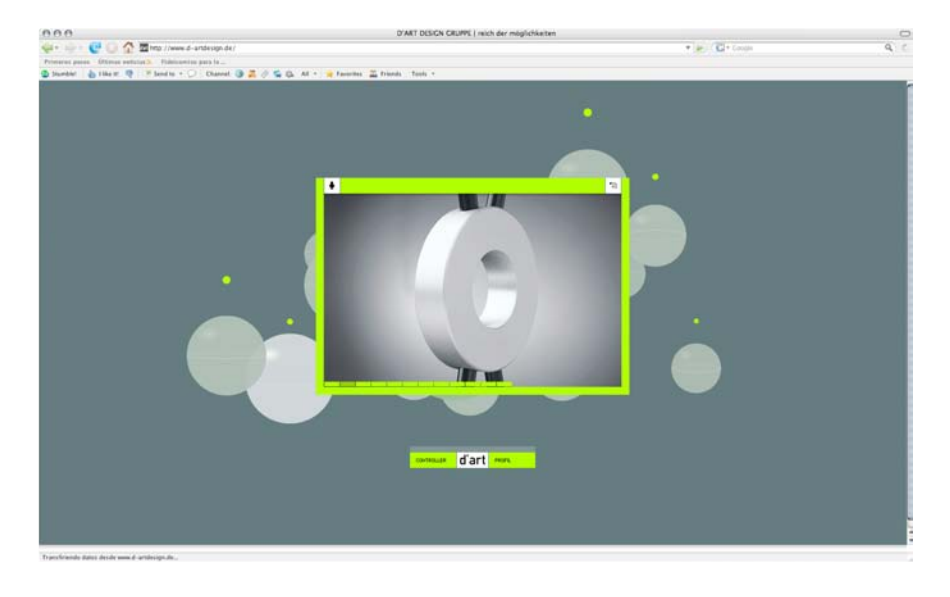

Por último, es muy importante saber guardar el documento porque si el visualizador no entiende una marca de señalización HTML, simplemente la ignorará. De modo que el siguiente paso, después de haber escrito el código en un editor de texto, es guardarlo. Se debe usar el comando Save (guardar) del editor para guardar el archivo. Éste deberá guardarse con una extensión .htm o .HTML , la cual le indicará a los visualizadores que es un archivo HTML .<sup>32</sup>

Siempre que estemos "navegando" por la Web, podríamos meternos al código de cada página, y de esta manera comprobar que absolutamente todas las páginas Web tienen una estructura html. ¿Cómo hacemos esto?: al estar en la red, abrimos la página de nuestra preferencia y nos vamos al menú *Ver* y dentro de éste seleccionamos la acción ver código fuente. Se abrirá el bloc de notas con el código html.

Existe gran cantidad de *software* para la creación de documentos html. Generalmente, un editor Web es un procesador de palabras con herramientas especiales y atajos para agregar etiquetas a un archivo de texto. Sólo hay que resaltar el texto, seleccionar una opción del menú, oprimir unas teclas, y ya está, las etiquetas quedan bien insertadas. Hay muchos editores html. A estos editores se les conoce como wysiwyg (*what you see is what you get* o lo que ves es lo que obtienes). Son herramientas que hacen que no nos preocupemos por estar escribiendo los códigos html; con estas herramientas es muy fácil darle formato al texto, es simple: resalta una frase y hazla un

## *Ejemplo del código*  HTML *visualizado en*

<sup>32</sup> Bill Eager, *op. cit*., p. 120.

encabezado, ¿quieres un gráfico? arrástralo desde el escritorio hasta el lugar donde lo quieres. Si es muy grande y no está en el formato apropiado, el programa lo convertirá y cambiará su tamaño. Estos programas o herramientas, han facilitado abismalmente la creación de páginas Web dinámicas, pues han reducido el tiempo de trabajo y han proporcionado una facilidad inmensa para estructurar nuestros propios sitios Web.

A continuación mostraremos algunas de las etiquetas fundamentales dentro de HTML:

**<**html**> </**html**>**

Etiqueta principal. Ésta indica que se trata de un documento Web. Se colocan al inicio y hasta el final del archivo, respectivamente.

#### **<head> </head>**

Etiqueta que contendrá el título y encabezado de la página; en algunos casos esta etiqueta albergará otras que no se verán directamente en la página, pero darán indicaciones de acciones.

#### **<title> </title>**

Etiqueta que albergará el título del documento.

#### $$  $\lt$ **/body>**

Etiqueta que contendrá la parte visual del documento (texto, gráficos, animaciones, sonido).

#### **<body bgColor=color)**

Etiqueta para indicar un color de fondo.

#### $<$  $/h$

Etiqueta que indica el atributo de *negritas* a la tipografía.

#### **<center> </center>**

Etiqueta para centrar cualquier elemento.

#### **<object> </object>**

Etiqueta que contiene archivos incrustados, por ejemplo, animaciones en *Flash*.

## 3.1.8. Algunas anotaciones acerca de la Internet

Dentro de este punto me pareció importante hacer unas pequeñas anotaciones acerca de lo que se debe tomar en cuenta al crear una página Web, de la índole que sea.

Todo diseño moldea la percepción del usuario. Los diseñadores gráficos afectamos la manera de percibir y organizar una página.

"Un arquitecto no sólo diseña el edificio, también diseña la experiencia del visitante al caminar dentro de él".33

<sup>33</sup> Jennifer Niederst y Edie Freedman, *Iníciante en un nuevo medio: Diseño en el Web*, México, McGraw-Hill, 1997, p.161.

De manera similar, un diseñador recrea la experiencia de estar den- **3** tro de las habitaciones de una casa en las páginas Web que elabora.

Es importante que nos preguntemos antes de empezar el diseño de la página: ¿Cuál es la función de este sitio?: los navegantes del Web se dividen en dos categorías: los que tienen la misión de encontrar información u obtener algo ya hecho, y los que andan por ahí de paseo. Entonces, ¿cuál es la función principal de tu sitio; distribuir información o proporcionar entretenimiento? Los sitios informativos (trataré de manera más detallada este punto en los siguientes capítulos) u orientados al servicio deben proporcionar su contenido rápida y claramente. Los sitios que intentan crear una experiencia interesante, o un lugar para jugar, pueden llevar más gráficos y efectos atractivos.

El truco es crear un balance perfecto entre la presentación del proyecto y su desempeño. Algunas veces ayudará basar el sitio en un modelo más familiar, para facilitar que los usuarios entiendan cómo funcionan los elementos y el sitio, mediante el uso de claves visuales para asemejar el sitio a un paseo o a una revista impresa, por ejemplo.

Ahora, un aspecto que hace que la Web sea diferente de otros medios es la capacidad de aceptar la realimentación inmediata de los lectores. Por esta razón, cuando pensamos el sitio, debemos considerar no sólo la cantidad de información que proporcionará, sino también el tipo y la cantidad de información que recibirá. Muchos sitios en la red animan al lector a involucrarse, al hacer de la realimentación una parte integral de su interfaz. En otros, la realimentación está limitada a una forma para ordenar un producto (Niederst, 1997).

La red internacional por excelencia es lo que hoy conocemos como la Internet. Entendemos por red un "sistema autónomo de computadoras interconectadas entre sí, para transferencia de datos" (Trejo Delarbre, 1996): Internet sería entonces la 'red de redes', la infraestructura en la cual se asienta, se reproduce y extiende el ciberespacio, es decir, el espacio (o la colección de espacios) creado por la comunicación entre computadoras" (Trejo Delarbre, 1996). La Internet es, pues, una red mundial que integra un extraordinario número de redes más pequeñas, interconectadas por algún medio de transmisión que posibilita el intercambio de información entre ellas.

#### ¿De dónde viene la Web?

La Web comenzó en el Laboratorio Europeo de Partículas Físicas, conocido como el cern, organización comprometida con la investigación sobre física y energía de alto nivel. Este laboratorio reúne a físicos de todo el mundo que colaboran en la física compleja, ingeniería y proyectos de manejo de información. Las instalaciones están en la frontera suizo-francesa, cerca de Ginebra, Suiza.

En 1989, el físico del cern Tim Bernest-Lee propuso el concepto del Web como un sistema para transferir ideas e investigación entre la comunidad de científicos relacionados con la física y la energía de alto nivel. La comunicación eficaz era decisiva para este grupo de científicos localizados en todo el mundo. "La propuesta definía un sistema simple que usara *hipertexto*, una forma de presentar y relacionar información con enlaces en lugar de líneas secuenciales, para transmitir documentos y comunicación por las redes de cómputo. Al principio, el programa no preveía transmitir imágenes o incluir audio y video".34

El aún más rápido crecimiento del Web a un ritmo anual de 3000% es tan sorprendente como que la Internet haya duplicado su tamaño cada diez meses.

# 3.2. Hipertexto

Cuando dormimos, los sueños, nos llevan de manera fácil de un lugar a otro, o de un tema a otro. Imágenes, sonidos y escenas se mueven con rapidez y, a veces, con irracionalidad en un infinito patrón de flujos de conciencia.35

Este proceso es similar a navegar entre la información en la www. Los programas de información computacional que posibilitan dicha navegación en la www son el hipertexto o hipermedia.

El **hipertexto**, un subconjunto de hipermedia; se refiere de manera específica a documentos computacionales donde los lectores se pueden mover de un lugar a otro, es decir, de un documento

El triunfo de la teoría en los estudios literarios y su transformación por la revolución digital son dos aspectos de un mismo cambio arrollador.

George Landow

a otro o entre éstos, de una manera no secuencial ni lineal. Esto significa que no tenemos acceso a la información en forma tradicional de principio a fin. En un documento computacional no lineal, nos podemos desplazar en forma aleatoria (a diferencia de la clásica lectura de un libro, que corresponde a una lectura lineal). Las palabras, frases e iconos del documento se convierten en enlaces que permiten viajar a una nueva posición en el mismo docu-

mento o, incluso a uno nuevo (Eager, 1995).

Fue en 1965 cuando Ted Nelson utilizó por primera vez los términos de hipertexto e hipermedia. ¿Qué significan "hipertexto" e "hipermedia"?, en las palabras del propio Nelson:

"La explicación más breve del *hipertexto* sería '*escritura no secuencial*', o no lineal. Si se une a imágenes y sonidos, se convierte en hipermedia.

<sup>34</sup> Bill Eager, *op. cit*., p. 138.

<sup>35</sup> Íd.

miento del usuario. Esto es lo esencial".36

Pero eso no es todo. El Hipertexto debe permitir sobre todo el libre movi-<br>miento del usuario. Esto es to escencial".<sup>36</sup><br>
in embargo, se reconoce a Vannevar Bush como el primero que<br>se un sistema flexible de mancio de inf Sin embargo, se reconoce a Vannevar Bush como el primero que propuso un sistema flexible de manejo de información llamado Memex5 (*Memory Expander*); con ello marcó el camino hacia el hipertexto electrónico actual. Bush había trabajado mucho en esta idea, como respuesta a la explosión de la información que empezaba a ser notable en algunos campos de investigación después de la Segunda Guerra Mundial. El sistema de manejo de información personalizada que propuso, ayudó a los científicos a manejar grandes cantidades de información y que además les permitía acceder fácilmente a sus temas o campos de interés.

"El sistema en que Vannevar Bush venía pensando desde 1932 tendría como características el acceso no lineal, la capacidad de establecer vínculos por parte del usuario e incluso el uso de varias ventanas en dos o tres pantallas. El sistema estaba muy lejos de lo que se podía construir en 1945, pero marcaba explícitamente un camino hacia el que, algunos años después, se dirigieron algunos de los diseñadores de sistemas de cómputo, y tenía ya las características fundamentales de lo que denominamos hipertexto."37

"[...]La aparición del hipertexto como una idea de escritura no secuencial supone un giro fundamental en la interrelación entre el hombre y la computadora. El sistema de funcionamiento que el hipertexto propone se podría plantear como el diseño de bases de datos con referencias cruzadas entre sus diferentes nodos, entendiendo como tales las unidades mínimas de percepción capaces de contener cualquier elemento unitario de información. Según este modelo, los nodos se asocian entre sí, en una intrincada red de anclajes que permiten al usuario ir de un nodo a otro, permitiendo además establecer diferentes tipos e enlaces." 38

Según Nuria Vouillamoz, los sistemas informáticos que responden a un modelo hipertextual son capaces de almacenar extraordinarios volúmenes de información que puede ser permanentemente actualizada,

<sup>36 &</sup>quot;*L´explication la plus courte del l´hipertexte serait 'écriture non séquentielle', ou non linéaire. Si l´on ajoute des images et des sons, cela devient de l´hypermedia. Mais ce n´est pas tout. L´hipertexte doit surtout permettre le libre mouvement de l´utilidateur. C´est la l´essentiel*" (Nelson, 1996.)

<sup>37</sup> Bruno de Vecchi, *El hipertexto y su lenguaje, Afternoon de Michael Joyce y Rayuela de Julio Cortázar: un estudio comparativo*, Material para los alumnos de la UAM, p. 27.

<sup>38</sup> Vouillamoz, Nuria, *Literatura e hipermedia, La irrupción de la literatura interactiva: precedentes y crítica*, Barcelona, Paidós 2000, p. 41.

y aportan además modos de recuperación de los datos, basándose en la interrelación que existe entre ellos. Según la misma autora, debido al surgimiento de modelos hipertextuales los documentos no tienen ahora una limitación espacial porque pueden ser considerados como objetos abiertos, que no tienen principio ni fin.

"[...] Las nociones de inicio y final quedan obsoletas en un sistema en el que desaparecen las referencias espaciales y el concepto de linealidad queda sustituido por el concepto de interrelación o enlace."39

Debido al hipertexto, el usuario en su interacción con la computadora, es quien elige los caminos de acceso.

Los sistemas tradicionales ofrecen únicamente dos dimensiones: lineal y jerárquica. El hipertexto añade una tercera dimensión: "un sistema de hipertexto reproduce más fielmente la estructura profunda del funcionamiento del pensamiento humano mediante la creación de nodos (módulos) y enlaces (tramas), permitiendo la navegación tridimensional a través de un cuerpo de información" (Carlson, 1998:94).

El hipertexto se puede, entonces, definir como un texto en tres dimensiones.

"La tecnología de las computadoras actuales de alguna manera pretende cambiar el conocimiento en maneras que a veces complementan y a veces superan al libro impreso, igualmente propone dar nueva forma a la expresión narrativa, ya que, estos nuevos medios computacionales de escritura permiten organizar y tener acceso inmediato a textos de cualquier estructura (lineales y no lineales) a diferencia de medios de escritura convencionales".<sup>40</sup>

La tecnología de lo impreso impuso los conceptos de obra literaria, autor y, por supuesto, el de receptor (lector). Todas estas instancias del sistema literario se ven redefinidas dentro del marco hipertextual, pues se busca, la ruptura de la linealidad, la fragmentación, descentralización y con ello se brinda una reconfiguración del texto, del autor, de la narrativa e incluso de la educación literaria.

El hipertexto tiene varias ventajas sobre el texto normal

- El hipertexto facilita navegar en documentos muy largos.
- Además de la velocidad de uso, el hipertexto ayuda a los lectores a explorar nuevas ideas y localizar nuevas fuentes de información, a medida que se desplaza de lugar en lugar.

<sup>39</sup> Íd.

<sup>40</sup> Bruno de Vecchi, *op. cit*., pp. 37 y 38.

- mensión, a la palabra escrita. Los lectores se convierten en exploradores y toman decisiones de navegación acerca de los temas que desean investigar.
- El hipertexto crea un lector activo, pues su sistema abierto, le permite al receptor construir sus propios caminos de lectura saltando de lexia en lexia, guiado sólo por sus intereses. Con lo que se le quitan ciertas funciones al autor y, por tanto, disminuye su autoridad, pues también el lector puede percibir y expresar los nexos.

■El hipertexto brinda profundidad, como una especie de tercera di-<br>
mensión, a la palabra estrita. Los lecturs se convierten en exploreracions de navegación accera de los termas que<br> **el hipertexto cea un lector activo, p** Según George Landow (1995:89), la modificación al concepto autor, origina el concepto y práctica de la escritura en colaboración, es decir, de autoría múltiple. Ya que un hipertexto es una forma permanentemente inacabada, conformada por múltiples colaboraciones. Aúnque se conserve el término autor, en un hipertexto, el autor es la primera persona que intervino y concibió la unión de lexias, para su posterior manipulación.

El texto lineal establece unas relaciones jerárquicas determinadas entre las diferentes partes que intervienen (editor, autor, lector); el hipertexto obliga a una redefinición de las relaciones que se establecen entre estas instancias, otorgando mayor libertad y poder al lector.

"El hipertexto, al permitir anotaciones a un texto individual, y al facilitar la conexión con otros textos, incluso contradictorios, destruye la noción de univocidad; el texto pertenece ahora a una red, a un inmenso diálogo. Si la tecnología determina las formas del pensamiento y su expresión, la llegada de una nueva tecnología dará lugar a nuevas formas culturales. El hipertexto, con sus redes de 'nodos' y 'enlaces' supera las jerarquías o categorías de lo impreso, pues nivela esa categorización: lo marginal resulta tan importante como lo central. El texto tiene un principio y un final; el hipertexto no está dado, sino que se crea en cada lectura conforme a los recorridos que establezca cada lector. El texto se termina; el hipertexto, en cambio crea un texto abierto, incompleto, pues continúa creciendo debido a la posibilidad de añadir nuevas lexias por parte de sus autores o, incluso, sus lectores. Así, el hipertexto tiene múltiples inicios y finales, guiados también por el sentir e intereses del lector." 41

Junto al desarrollo del modelo hipertextual, surge otro avance tecnológico definitivo en el estudio de la interacción hombre- máquina: la *multimedia*. Viene a definirse como el arte de combinar entre sí diferentes *media*, entendiendo como tales las vías a través de las cuales es posible establecer la comunicación además del texto. Hablamos de

<sup>41</sup> George Landow, *Hipertexto, la convergencia de la teoría crítica contemporánea y la tecnología*, Barcelona, Paidós, 1995, p. 203

sonido e imagen. Las primeras muestras de modelos multimedia aparecen en la década de 1960. Claro, las primeras manifestaciones multimedia se entendían como secuencialidades de imagen y sonido y todavía no posibilitaban la interacción del usuario. Son los propios medios de televisión como la televisión o la imprenta. En los años 70 cambió la estructura de la computadora, creando un sistema que supuso la incorporación definitiva de la multimedia en el diseño de modelos informáticos. Sin embargo, sólo fue hasta los años 80 cuando surgió la capacidad de interacción con los medios electrónicos multimedia.

*Hipermedia* es una extensión natural de hipertexto. En hipermedia, los enlaces son conexiónes visuales a gráficas o fotografías, mensajes de audio y video, así como al texto. Hipermedia le da vida a un documento y la computadora personal se convierte en un dispositivo multimedios que puede ser más atractivo e impresionante que la radio o la televisión.

Los recursos de la Internet y de *World Wide Web* son vastos. Mucho más de dos millones de documentos están disponibles en la Internet y miles de computadoras Web soportan información interactiva en hipermedia.

Los fundamentos teóricos que sirven de contexto para el hipertexto se basan en las analogías entre los esquemas de la mente humana y las posibilidades para la gestión de la información que ofrece la incipiente tecnología.42

La aparición de los entornos multimedia y su aplicación a la composición literaria conlleva el nacimiento de estrategias retóricas debido a las cuales el producto literario es capaz de integrar elementos no textuales y de ofrecer modos de acceso no lineal que requieren la interacción del receptor en el proceso de lectura. La aproximación al discurso debe, pues, llevarse a cabo desde presupuestos teóricos capaces de abordar el análisis de los componentes retóricos y estructurales integrados por la literatura electrónica. La multimedia hace posible el ensamblaje de canales de comunicación alternativos a la palabra escrita, permitiendo introducir cualquier tipo de *media* junto al texto y ofreciendo así una configuración audiovisual de la obra: ello implica la necesidad de otros planteamientos, en los cuales la imagen y el sonido se conciban como elementos constituyentes del producto. La relación entre literatura y artes audiovisuales adquiere ahora otra dimensión, porque el espacio digital abre renovadas posibilidades de interrelación artística debido a las cuales la retórica no sólo se apoya en las virtudes textuales de la obra, sino también en los elementos sensoriales, gráficos o auditivos de extraordinaria elaboración tecnológica.

<sup>42</sup> Vouillamoz, Nuria, *op. cit*., p. 121.

# IV. La composición Web y su proceso de diseño

# 4.1. ¿Qué es la composición Web

El diseño es la **composición funcional** de algo que, de lo contrario, se consideraría arte. El diseñador, como el artista, se esfuerza en crear algo que estimule la percepción estética. Para el artista éste es el punto donde finaliza el proceso creativo, y la interpretación de su trabajo recae en los que lo experimentan, de ahí la eterna discusión acerca de lo que debe de ser calificado como arte. La única certeza es que no existe una línea divisoria clara, salvo que acordemos que la "función" del arte es simplemente ser; existir por existir. En diseño este problema no se presenta. La forma se suma a la funcionalidad para crear algo que además de bello, es útil.

Un folleto publicitario de un producto por muy bien diseñado que esté, sólo funciona si proporciona la información necesaria y esencial para incitar la compra del producto. Por el contrario, un folleto atiborrado de información útil pero que sea feo, no atraerá compradores. Los libros y las revistas deben de ser agradables y de lectura placentera; las envolturas de chocolates deben de tener un diseño apetecible y, a su vez, proteger al chocolate; y **un sitio Web debe sorprender, ser anárquico, animado, bello, compatible, ágil, rápido y que facilite la información**.

"Numerosos negocios con sitios Web, que en el pasado utilizaban únicamente un logo y pocas imágenes, se han convertido en puntos de venta vivos, interesados tanto en promocionar sus productos como en tener una presencia real en la red. La *cultura punto.com*" 43

La Web es cada día más aceptada y cada vez llega a un mayor número de usuarios, muchos de los cuales no tienen que estar, necesariamente, habituados a la red. Los diseñadores Web somos quienes debemos conducir esta aceptación, construyendo sitios Web accesibles, estéticos y utilizables. En teoría, el *layout* en el diseño Web debería de ser como en cualquier otro campo: las directrices de lo que constituye un buen diseño se aplican de igual manera al ciberespacio. Lo que la red ofrece frente a la publicidad tradicional, es un inmenso catálogo virtual de animaciones, movimiento y sonido. Los efectos son muy asequibles y alentadores, y están al alcance de cualquiera que desee aprender. Los documentos HTML (ya mencionados con anterioridad) contienen las instrucciones precisas y esenciales para la publicación de la página a través del ciberespacio y, generalmente, van acompañados de archivos de apoyo como ilustraciones, botones, y animaciones en distintos formatos.

<sup>43</sup> Jerry Glenwright, *www.layout*, Barcelona, Gustavo Gili, S.A., 2001, p. 10.

Una organización y planificación deficiente en el origen (al comenzar a crear la página) se transformará, con el tiempo, en una base confusa, difícil de mantener eficazmente, de manera que poco a poco la página se dejará de actualizar, con el resultado inevitable de que el usuario dejará de visitar el sitio. La clave para lograr una presentación de calidad es una organización acertada. Éste es el factor fundamental que debe conseguirse desde el comienzo -sobre todo si se considera que el sitio debe crecer y evolucionar-, como sucede en el mayor número de los casos. Así pues, antes de ponernos delante de la computadora, tendríamos que tomar una hoja de papel y empezar a especificar los objetivos del sitio, el público a quien va dirigido, la estructura y los contenidos.

# 4.1.1. La Web como medio de comunicación y editorial

Según David Miller, autor del libro *Desarrollo multimedia para Interne*t, la popularidad de la Web se ha debido, en parte, a la facilidad que ofrece de publicar material y llegar a millones de personas. Empresas, organizaciones, universidades, asociaciones personales, departamentos y grupos de trabajo estamos utilizado la Web tanto para la publicación interna como para la comunicación con otras personas interesadas en todo el mundo.

Beneficios que implica la comunicación en la Web

- **Acceso global.** La Web es un medio distribuidor de información en red. Cualquier persona en cualquier parte del mundo puede acceder a él siempre y cuando disponga de una computadora con una conexión tcp/ip a Internet y una herramienta de navegación. Asimismo, la Web no conoce fronteras. Su audiencia puede estar en cualquier ciudad del mundo.
- **La Web es un espacio informativo.** Cualquier persona puede acceder a la enorme cantidad de información disponible en la Web. La información no está limitada al servidor local. Es muy sencillo integrar contenido procedente de centros Web repartidos por todo el mundo en un solo documento para los usuarios locales. Es decir, la Web se asemeja a un disco duro.
- **Multiplataforma.** Las herramientas de navegación proporcionan una interfaz y un conjunto de características en múltiples plataformas. "Aúnque es cierto que todavía existen peculiaridades específicas en algunos sistemas, este desarrollo para la Web es mucho más sencillo que desarrollar un CD o una aplicación multiplataforma".<sup>44</sup>

La composición Web y su proceso de diseño  $\bullet$ 

La composición Web y su proceso de diseño

<sup>44</sup> David Miller, *Desarrollo multimedia para Internet*, Madrid, Anaya Multimedia, 1997, p. 49.

- **Herramientas de navegación como shells multimedia.** Las herramientas de navegación restán convirtiendo en platación multimedia e integración de sistema que necesita el desarro-<br>gración multimedia e integración de sistema tas de navegación se están convirtiendo en plataformas de desarrollo multimedia. La mayor parte de la interfaz básica, navegación, integración multimedia e integración de sistema que necesita el desarrollo de una aplicación multimedia lo proporciona la herramienta de navegación Web. Se puede considerar la herramienta de navegación Web como una *shell* para el contenido multimedia, ya que proporciona el soporte básico de navegación, el soporte de la interfaz y la integración del sistema operativo que se necesita para un rápido desarrollo de la aplicación.
- **Facilidad de uso.** La Web es popular debido a la interfaz de usuario gráfico, fácil de utilizar, que proporciona las herramientas de navegación. El único comando que los usuarios tienen que conocer es el clic del ratón.
- **Enlaces e interactividad.** Una de las características más importantes de la Web es la posibilidad de crear hiperenlaces entre contenidos afines. Cualquier cosa puede convertirse en un botón html. Agregar interactividad y navegación es una cuestión de agregar una línea de código HTML.
- **Contenido multimedia.** La Web empezó como un sistema de información modo-texto. Los creadores de la Web inventaron un sistema abierto. Con la aparición de nuevas tecnologías, la Web se ha convertido en una plataforma de contenido multimedia donde las herramientas de navegación proporcionan soporte incorporado para muchos tipos de datos multimedia.

He mencionado algunas de las ventajas que nos proporciona la Web; no obstante, con el fin de tener una visión más crítica acerca del tema, considero que es importante mencionar algunas de las desventajas que ésta nos puede proporcionar.

#### Algunas desventajas

- **Leer en la computadora.** La pantalla de una computadora no es el mejor medio para leer mucho texto. Los monitores con su brillo o incluso su parpadeo, pueden dañar los ojos. Las posiciones tampoco son siempre las más adecuadas. Basta con comparar esta situación con la experiencia de leer un libro o una revista.
- **Limitaciones de** *hardware* **y** *software* **del usuario.** Otra limitación que se tiene que considerar cuando diseñamos páginas Web multimedia es la velocidad de conexión, las limitaciones de *hardware* y *software* y las diferencias del sistema operativo del que disponen los usuarios.

# 4.2. Animación para Web

Animación es dar vida. La animación es el arte visual en el que se representa movimiento. Se basa en la ilusión de movimiento (llamada persistencia de la visión) creada al proyectar imágenes (denominadas *cuadros*) en secuencia. Para realizar animaciones existen numerosas técnicas que van más allá de los familiares dibujos animados. Los cuadros se pueden generar dibujando, pintando, o fotografiando los minúsculos cambios hechos repetidamente a un modelo de la realidad o a un modelo tridimensional virtual. O incluso recompaginando las fotografías tomadas a actores y a objetos reales.

Como puede verse, se encuentra en relación directa con las artes visuales clásicas, dibujo, pintura y escultura, así como con la fotografía y el cine.

Existen varios tipos de animación, algunas de ellas son:

- Animación por acetatos *(cel animation*).
- Animación *flip-book* (basada en cuadros).
- Animación de *sprite*, trayectoria y de vector.
- Velocidad de cuadro.
- Cuadros clave e intercalación.
- Animación de personajes.
- Línea de tiempo, pistas y secuenciadores de animación.
- Transición de cuadros clave.
- Animación 2D *vs.* 3D.
- Efectos especiales de animación.
- Procesamientos de archivos gráficos.

Los gráficos animados son una adición, no tan añeja, al rico contenido de multimedia que está disponible en el mundo del *World Wide Web*. Las animaciones efectivas dentro de las limitaciones del entorno Web puede ser una tarea agotadora para el diseñador Web. Si usa la televisión o el cine como medida de la animación de alta calidad, Web tiene un largo camino que recorrer antes de igualar sus estándares de producción. Aún así, los principios básicos de animación desarrollados para estos otros medios pueden ser aplicados a las animaciones Web. Usadas de manera sensata y con la conciencia del ancho de banda limitado de los usuarios, las animaciones Web pueden agregarse al contenido de entretenimiento e información del sitio.

> "Las animaciones se crean a partir de una secuencia de imágenes fijas. Las imágenes se despliegan en una sucesión tan rápida, que el ojo las percibe como un movimiento continuo, debido a un fenómeno denominado *persistencia de la visión*, que

La imperativa necesidad de movimiento se apodera de nosotros y este movimiento ademas necesita una direccion en particular. Finalmente estamos a merced de una doble necesidad, movernos y saber hacia donde movernos.

> D.H. Lawrence (1885-1930)

es la tendencia del ojo y del cerebro a continuar percibiendo una imagen aún después de que haya desaparecido".45

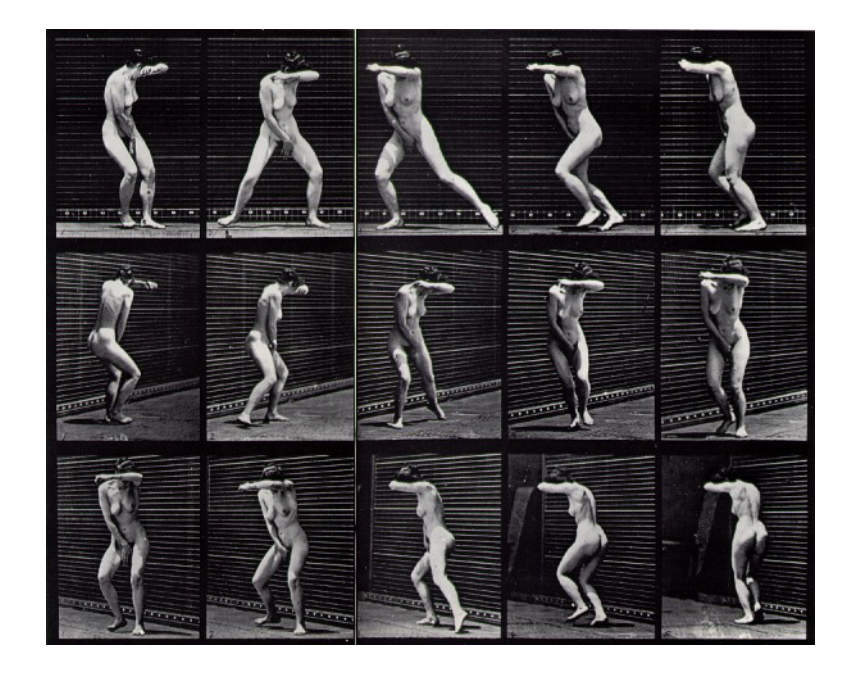

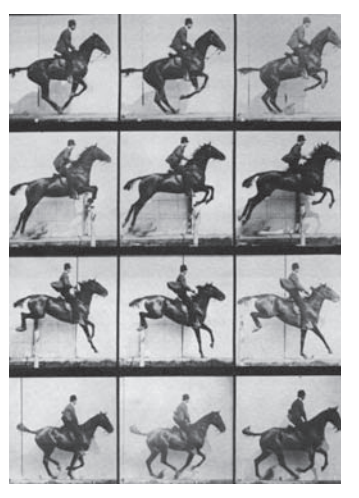

*Secuencias fotográficas tomadas por Muybridge (1873).*

En el siglo xix, varios aparatos populares, como el rotoscopio y el zeotropo, aprovecharon el fenómeno de persistencia visual para producir la ilusión de imágenes en movimiento. Con los avances de la ciencia en la fotografía, durante la segunda mitad del siglo xix, John Marey y Edward Muybridge diseñaron mecanismos que tomaban secuencias de fotografías de objetos en movimiento.

En un rancho de California, Muybridge colocó una fila de cámaras y creó secuencias fotográficas de caballos a galope. Muybridge realizó estudios fotográficos de muchos animales y gente en movimiento. Sus estudios publicados sobre el movimiento aún son aprovechados por los animadores.

El siguiente paso tecnológico se presentó con la invención del *cinetógrafo* de Thomas Alva Edison. Éste era un tipo de cámara que permitía tomar 10 fotografías por segundo. La producción se hacía a través de otro aparato llamado *cinetoscopio*. La tecnología de las imágenes avanzó rápidamente después del invento de Edison. En la primera mitad del siglo, J. Stuart Blackton y el artista frances Emile Cohl crearon breves filmaciones animadas, en las cuales cada cuadro era un dibujo individual en un pizarrón o en papel. En la misma época, Windsor MacCay creó algunos de los primeros personajes de carica-

<sup>45</sup> Nicola Brown, Peter Chen, David Miller y Paul Van Eyk, *Diseño de animación en Web*, México, Prentice Hall Hispanoamericana, S.A., 1997, p. 15.

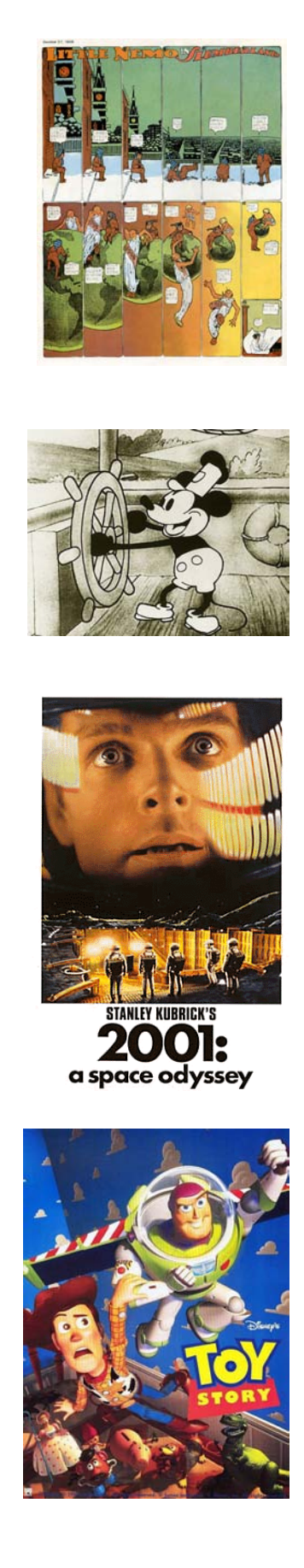

turas, "*Little Nemo in slumberland*" y "*Gertie the Dinosaur*". Pronto la gente comenzó a dibujar en cuadros individuales de película o celuloide para crear animaciones. J. R. Bray y Earl Hurd son reconocidos por crear el proceso que hoy en día conocemos como "animación por acetatos" (*cel animation*).

En la década de 1920, Walt Disney y sus colaboradores desarrollaron muchas técnicas de producción y los conceptos gráficos y estilos que damos por sentados en la animación de hoy en día. En 1928, el estudio Disney produjo la primera caricatura animada, blanco y negro, protagonizada por *Mickey Mouse*. Estas primeras películas animadas fueron laboriosamente trabajadas por cientos de artistas que trabajaban en equipos. Durante los siguientes cincuenta años, las películas y caricaturas utilizaron estas técnicas.

Las computadoras entraron a la escena después de la Segunda Guerra Mundial, con experimentos simples generados por la computadora durante los años 50. En la década de 1960, los gráficos por computadora se convirtieron en una disciplina por derecho propio, inspirada en el trabajo de investigadores como Ivan Sutherland, del mit. John Whitney Sr., creó los efectos especiales para la película *2001: A Space Odyssey*, él fue uno de los primeros artistas en integrar gráficos por computadora con película en una serie de cortos en los años 70. Los primeros ejemplos de animación basada en computadora en películas y video aparecieron al final de la década de 1970 y principios de los 80. En los efectos especiales de estas primeras películas, se usaron súper computadoras para crear sus efectos de animación. Hoy en día se pueden lograr muchos de estos mismos efectos con una computadora de escritorio. Durante las décadas de 1980, 1990 y la actual, compañías como Industrial Light and Magic, Pacific Data Images y Pixar aportaron a las películas y videos, imágenes generadas por computadora mucho más sofisticadas. La primera película con estas características fue *Toy Story*, creada por Pixar en 1995.

Después de haber realizado un rápido recorrido histórico acerca de la animación, ahora hablaremos de la animación para la Web, que es el tema que nos interesa. Existen diversas vías para añadir gráficos animados a páginas Web. Las animaciones en línea son aquellas que aparecen directamente en una página Web en su navegador, de manera muy parecida a los archivos de imagen. También es posible desplegar animaciones al iniciar aplicaciones auxiliares del lado del cliente, que desplegaran animaciones en ventanas separadas.

Los factores más importantes que inhiben la utilización de animaciones en la red tienen que ver con el ancho de banda y las diferencias entre las plataformas y el soporte del navegador. Por lo general, las animaciones Web son archivos de computadora que necesitan transferirse completamente a la máquina del cliente antes de que puedan empezar a reproducirse. Aún los archivos de animación más pequeños pueden resultar bastante largos y tardar mucho en transferirse.

Algunos programas de animación utilizan formatos de datos propietarios y una técnica llamada *streaming* (transferencia y reproducción sincronizada en tiempo real) como medio para resolver los problemas de la transferencia. *Streaming* es la capacidad de algunos medios cuyo formato o naturaleza está basada en el tiempo, tales como la animación, para comenzar a reproducirse antes de que el archivo completo haya sido transferido. El resto del archivo es transmitido desde el servidor en segundo plano mientras la animación o algún otro medio basado en tiempo se reproduce en la computadora del cliente.

El *streaming* puede ser bastante difícil de implantar debido a que los datos de la Internet se basan en paquetes y no fueron diseñados para la entrega de datos continuos, sincronizados y basados en tiempo. Las interrupciones en el flujo de datos continuos pueden causar tartamudeos y saltos durante la reproducción de la animación.<sup>46</sup>

Otro problema de la animación Web es que una vez que ha llegado al usuario, éste debe tener la aplicación auxiliar o *plug-in* apropiados para desplegar la animación, o su navegador necesita tener soporte nativo para el formato particular de la animación. Actualmente existen muchos formatos de animación para Web con diferentes capacidades y usos.

La animación *gif* emplea una extensión especial para la especificación gif y es soportada por la mayoría de los navegadores. Las animaciones *QuickTime* utilizan el formato de película de QuickTime, ampliamente soportado y de plataforma cruzada. Muchas herramientas de autoría para animación Web pueden hacer conversiones entre estos dos formatos. Las animaciones *Java* están escritas en el lenguaje de programación Java, que es de plataforma cruzada, mientras que las animaciones *Shockwave* están basadas en el formato de archivo de *Flash* o *Director*.

En este trabajo nos interesan principalmente dos tipos de animación, pues éstos son los que nos han permitido la visualización del movimiento en la red.

# 4.2.1. Animación Flip-book

A este tipo de animación también se le conoce como *animación basada en cuadros*. En una computadora la animación *flip-book* es el despliegue de una secuencia de archivos gráficos. La forma más simple y lenta es la presentación de crear un gráfico por cada cuadro (*frame*).

Para producir animación o la ilusión de movimiento, las imágenes o gráficos son desplegados en una sucesión rápida. Cada imagen es un poco diferente de la anterior. Los gráficos son desplegados tan rápido que el observador se convence de que percibe una imagen en movimiento. En una película esta velocidad de despliegue es de 24 imágenes o cuadros por segundo, pero en Web probablemente se tendrá que conformar con menos (12 cuadros por segundo). Para la reproducción en una computadora, el archivo grafico completo tiene que ser recreado en la pantalla del monitor por cada cuadro de animación.

# 4.2.2. Animación por computadora (Flash)

*Flash* es el formato estándar para gráficos de vectores y animación para la Web. Con este programa de animación es muy fácil darle vida a imágenes, gráficos o textos.

*Flash* se ha convertido en el estándar para la creación de sitios Web vectoriales en los que se aplica sonido, interactividad, contenidos gráficos y animaciones, pudiéndose visualizar desde cualquier plataforma, independientemente del navegador. Es un programa diseñado para que las animaciones de la Web corran rápidamente por la red. La velocidad que pueden alcanzar las animaciones se debe a que *Flash* crea gráficos vectoriales, los cuales corren a mayor velocidad que los formatos de imagen (jpg, tiff, gif, entre otros). Por otro lado, cabe mencionar, que *Flash* cuenta con la *tecnología de flujo continuo de datos*, lo que significa que las películas Web comienzan a reproducirse al mismo tiempo que se están bajando de la red, de tal forma el usuario no tiene que esperar toda la descarga de la página para poder verlas. El ambiente de trabajo de este programa nos proporciona algunas ventajas de diseño, pues tiene una serie completa de herramientas parecida a otros programas de diseño gráfico. Con dichas herramientas se pueden crear gráficos, insertar imágenes o colocar texto.

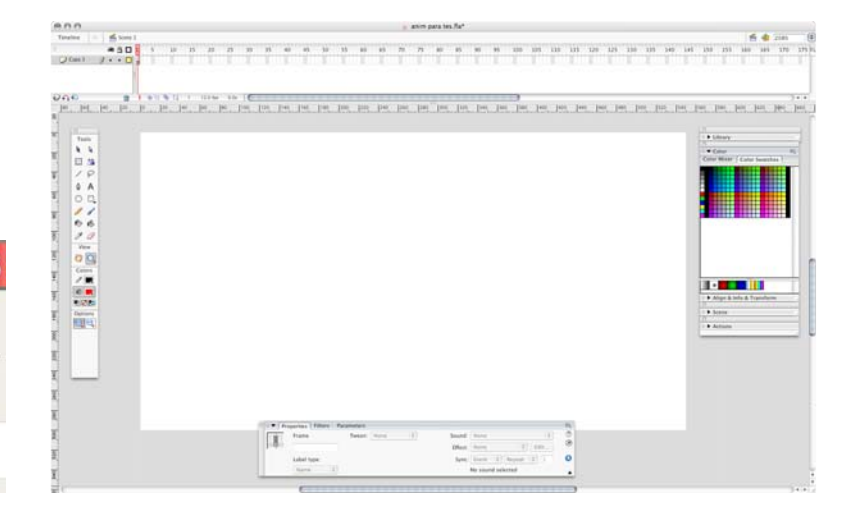

*La interfaz de Flash 8.*

**ASH**
*Flash* nos brinda dos alternativas de animación, sumamente intere- **4** santes. La primera es la animación de *interpolación de movimiento*; este tipo de animación se da a partir de modificar la posición, color, tamaño y otro tipo de atributos a partir de fotogramas clave o *Keyframes*. Dicho de otra forma, se establecen *keyframes* para las partes determinadas de la animación, por ejemplo, al inicio y al final de un movimiento, y al aplicar la interpolación del movimiento, la computadora crea de manera automática las posiciones o pasos intermedios.

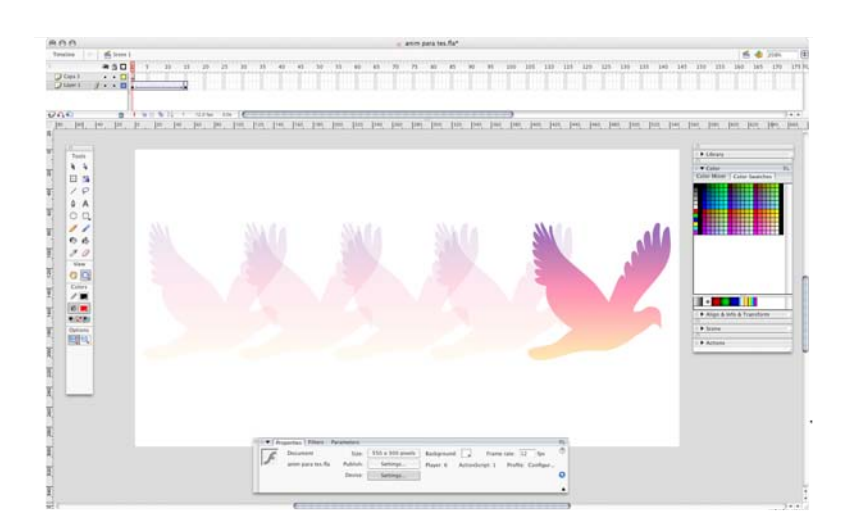

*Ejemplo de una animación de movimiento (tween motion) realizada en Flash 8.*

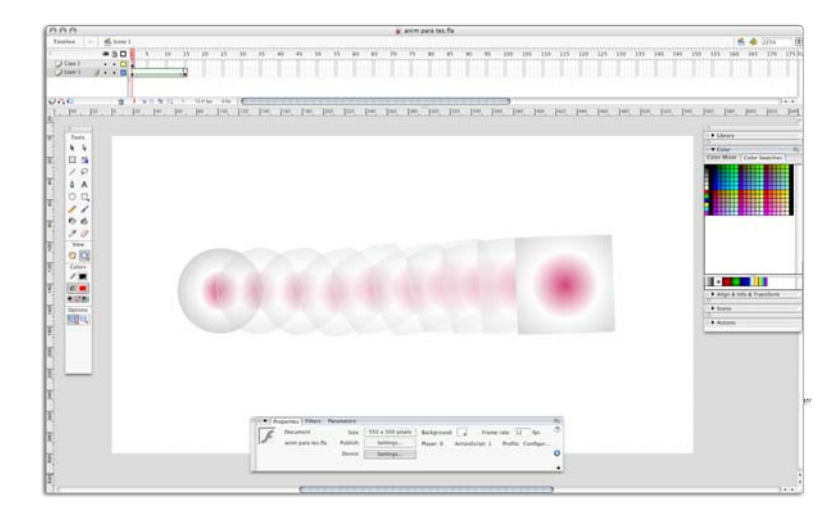

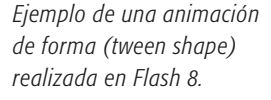

Para el caso de una animación tipo dibujos animados, se requiere un tipo de animación llamada de fotograma a fotograma o *frame by frame*, este tipo de animación permite hacer una secuencia con imágenes. Con esta animación se puede editar cada cuadro.

La segunda es la animación de *interpolación de forma*; este tipo de animación se da a partir de modificar una forma en tamaño, color o en su contenido formal; por ejemplo, con este tipo de animación po-

Así como los ojos están formados para la astronomía, los oídos lo están para percibir los movimientos de la armonía

> Platón (427-347  $A$  DE  $C$ .)

demos ver la transformación de una letra a un círculo, viendo el proceso de interpolación, es decir, una secuencia de pasos que logran la transformación de la forma original.

Me parece importante resaltar que *Flash* es un programa para hacer animación, si queremos subir esta película a la Web, debemos publicar en formato html, es decir, debemos incrustar nuestra película de *Flash* dentro del código HTML.

Una de las ventajas de utilizar Flash para la Web es que podemos crear sitios altamente interactivos y de esta manera, manejar un ambiente llamativo para el usuario.

"Las animaciones son, a menudo, la mejor herramienta para explicar conceptos avanzados; describir cómo ciertas partes mecánicas trabajan en conjunción o cómo se configura un objeto.

Uno de los grandes beneficios de la animación es que se pueden alterar para satisfacer una necesidad específica".47

## 4.3. Sonido

El **sonido** es una vibración que se propaga en el aire. La energía se comporta como una vibración llegando a nuestro oído, y es interpretada y "escuchada" por el cerebro, si no hay aire no se pueden oír los sonidos.

El sonido es una oscilación mecánica: si un objeto vibra se tiene un sonido. El sonido puede propagarse en el agua, en los metales, en el aire, entre otros.

Gracias al oído es que podemos percibir el mundo por medio de sonidos, es uno de los órganos más importantes para la comunicación, pues por medio de éste podemos escuchar lo que las otras personas tienen que decirnos.

Debido a lo que ya explicamos, podemos entender de una mejor manera que dentro de la comunicación electrónica es importante manejar sonidos para causar un mayor impacto en el usuario. Es primordial manejar sonidos dentro de la creación de páginas Web, ya que de esta manera se puede percibir el mensaje en toda su magnitud. La unión entre imagen y sonido crean un híbrido perfecto para provocar un impacto mayor en el usuario. El audio es elemental para crear ambientes dentro de la página y lograr así una navegación más placentera. Dentro de este punto, me parece importante hacer notar que siempre que una página Web contenga sonido, es necesario poner una opción para quitarlo, porque muchas veces puede llegar a ser molesto para el usuario. Por eso, también cabe destacar que se debe añadir audio siempre y cuando el contenido y la forma de la página así lo

<sup>47</sup> Emilio, Rosello Tormo, *Crear en multimedia*, Valencia, Universidad de Valencia1996, p. 128.

requieran. Muchas presentaciones multimedia deben su éxito a efectos de sonido o a música acorde con la temática de la página.

Los datos de sonido se pueden dividir en: música de introducción, efectos de sonido, música ambiental y narración.

Cabe mencionar que, al igual que los otros elementos que constituyen la multimedia interactiva, el audio tiene que ser convertido a información digital y una de las ventajas de este proceso es la facilidad para editarlo y modificarlo. En los diferentes programas para editar audio, el sonido se muestra en forma de espectro, de manera que se puede seleccionar, cortar y pegar en cualquier fragmento con la misma facilidad que las palabras de una línea de texto; además, ciertas herramientas proporcionan opciones para ecualizar, modificar el tiempo y añadir efectos de audio.

La calidad del audio de una aplicación multimedia dependerá de la cantidad de información que tenga el archivo: a mayor cantidad de información, mayor calidad; por tanto, será más pesado el archivo, de tal forma que habrá que comprimir los archivos de audio para que la película pueda ejecutarse de una manera rápida y efectiva.

## 4.4. Color

"En nuestra amplia cultura visual, la concepción del color va más allá de la idea de éste como 'impresión que los rayos de luz reflejados por un cuerpo producen en la retina del ojo'. Su conceptualización está planteada desde varios frentes. Por una parte, la óptica de las capacidades humanas y por otra, la propuesta semántica de la psicología del color, junto con las implicaciones culturales."48

El color es instintivo y natural. En la pantalla podemos utilizar los colores que nos gusten, incluso aquellos que jamás hemos visto en la naturaleza. Podemos crear ambientes inimaginables de gran complejidad y esplendor; amplios degradados en tonos brillantes, sembrados de reflejos y atravesados por líneas de luz, páginas con una perfección cromática inigualable. Podemos, con el ojo de la mente, imaginarlos, precisos y relucientes.

De acuerdo con Hayten (1976), el color se define como una sensación visual producida por ondas electromagnéticas contenidas en un haz de luz, que son difundidas o reflejadas por un cuerpo. La percepción se da a partir de tres elementos: luz, materia y ojo-cerebro.

Para que la luz se haga presente debe haber tres elementos primordiales: la luz, un objeto y un espectador. Cuando la luz choca con un objeto, algunas longitudes de onda son absorbidas o reflejadas, lo que

<sup>48</sup> Héctor Guere Navarro, *e-colors*, Barcelona, Monsa, 2003, p. 100.

da lugar a un color, y éste es el que percibe el ojo humano. Por ejemplo, el negro resulta de la ausencia de toda impresión luminosa, por lo cual, en realidad, no es un color; mientras que el blanco resulta de la conjunción de todos los demás colores.

#### 4.4.1. Color de la luz

Issac Newton (1642-1727) utilizó un prisma de cristal para demostrar que la "luz blanca" estaba compuesta por varios colores espectrales.

En una habitación completamente oscura, dejó penetrar un rayo de luz a través de un agujero diminuto. El rayo de luz se separaba al topar con el prisma, al igual que un abanico, en los colores que lo constituían. Utilizando un segundo prisma, podía combinar los colores para que formasen de nuevo la luz blanca. Su asistente, con una mayor capacidad para distinguir los colores que el maestro, pudo percibir siete colores distintos: rojo, naranja, amarillo, verde, azul, añil y violeta.

Después de comprobar cómo los colores podían refractarse, Newton explicó por qué los objetos aparecían "coloreados", por medio de la teoría de los "corpúsculos". Defendía que todos los objetos estaban recubiertos de una fina capa de células refractoras, cuyos diferentes tamaños determinaban el color aparente de los objetos cuando se les irradiaba un chorro de luz constante.

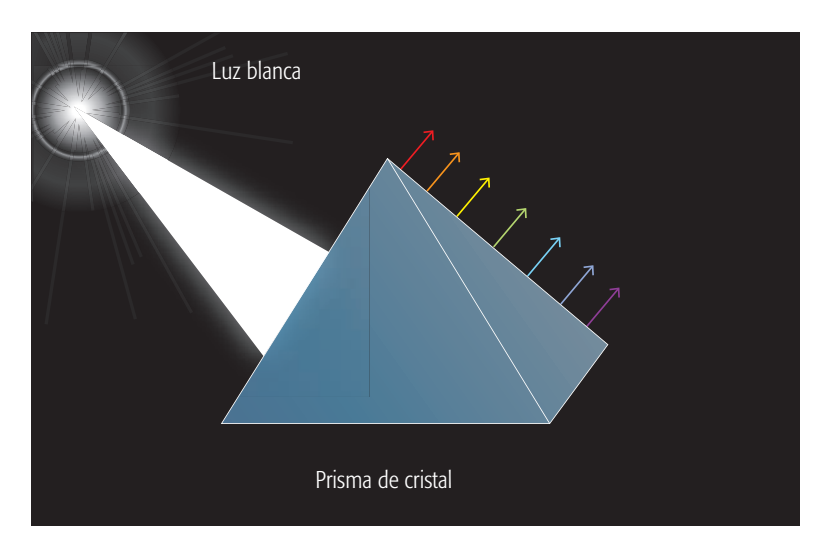

Cien años más tarde, Thomas Young descubrió que la luz no estaba formada por una emisión continua de partículas, sino por una sucesión de ondas. El tamaño de estas ondas es un factor que determinaría su color.

A finales del siglo xix, James Clerk Maxwell descubrió que la luz visible tan solo forma una pequeña parte del espectro electromagnético. A partir de entonces, los colores pueden definirse de manera precisa desde su longitud de onda.

*Ejemplo del prisma de Newton* 

# Una muestra del cerebro **4**

En las abundantes aguas que reinaron durante la primera etapa de la Creación, habitaban organismos competitivos que desarrollaron de tal manera su cerebro, que del caparazón les crecían diminutos "capullos ocales".

Este desarrollo fue la primera etapa en la formación del ojo humano. Dicha etapa fue determinante para la aparente inversión, desde un punto de vista funcional, de las capas del ojo sensibles a la luz. La luz debe atravesar una capa de células, reduciendo la intensidad antes de llegar al receptor. Esta primera etapa también fue determinante para la existencia de los "puntos muertos".

La antigua sabiduría de Euclides (300 a.C.) sostenía que el ojo emitía un rayo de luz misteriosa que coloreaba temporalmente los objetos. Pero la realidad, como hoy la conocemos, es justamente lo contrario. La parte roja de una fresa absorbe todos los colores del espectro visible y de vuelta sólo irradia el rojo fresa. Incluso estos rayos no están coloreados en el sentido estricto de la palabra: se trata de ondas que vibran a la frecuencia de la luz roja.

Por último, el ojo concentra estas ondas en la retina, y los rayos "rojos" alteran los pequeños receptores especialmente sensibles a esta longitud de onda. Los receptores vecinos, reaccionan ante los rayos "azules" o "verdes" y, de este modo, las pepitas amarillas de la superficie de la fresa activan también los receptores "verdes" (en este contexto, cuando hablamos de amarillo hacemos referencia a la combinación de rojo más verde), mientras que la hoja sólo es percibida por el receptor verde. La actividad eléctrica resultante envía señales al cerebro a través del nervio óptico. En este "camino", se invierte la imagen y ésta llega al hemisferio inferior izquierdo del cerebro, donde finalmente aparece el color. Alrededor de 30% de nuestra materia gris está relacionada con el procesamiento de la imagen.

#### ¿Cómo ve el cerebro?

Al sentarnos frente a una computadora, uno puede llagar a la conclusión de que el ojo-cerebro se comporta de manera similar a un escáner de mesa. Una vez que el escáner ha grabado la imagen mediante sucesivos rastreos, la presenta a la computadora en forma de flujo de información para visualizarla en la pantalla, procesarla y, posteriormente, guardarla en el disco duro. Cada bit de información tiene el mismo estatus que sus compañeros y el pulso eléctrico de cada uno de ellos se interpreta de manera uniforme como parte de la imagen global.

Cabe mencionar que hay una zona del cerebro que trabaja exclusivamente con el color y otra, bastante más pequeña, que responde al color cuando está asociado a una forma.

El ojo humano es una estructura extraordinariamente compleja. En la parte exterior tiene un elegante parabrisas, equipado con un sistema de aclarado, que se alimenta de un suministro constante de líquido limpiador. El centro tiene una masa gelatinosa transparente a presión, que ayuda a mantener la forma de la esfera. Detrás, hay una película química de sensores conectados eléctricamente al cerebro mediante unos cables finísimos. Además, dispone de enfoque y de exposición automáticos y se adapta con facilidad a ambientes oscuros. Lo único que le falta, hasta ahora, es el zoom.

### 4.4.2. Mantener la realidad con cmyk y ver colores luz en pantalla con RGB

Los colores cmyk (acrónimo inglés de Cian, Magenta, Amarillo y Negro) son usados para impresión y separación de colores. Usan cuatro canales que contienen 32 bits por pixel  $(8 \times 4)$ . Los colores CMYK han sido los pilares del mundo de la imprenta. Los colores pigmento

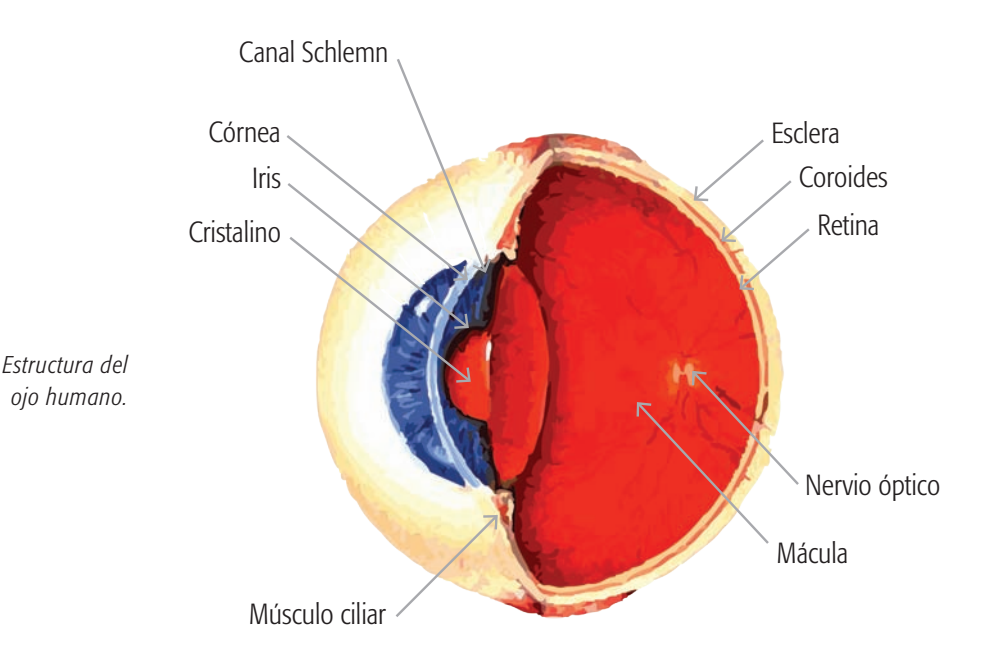

cmyk, llamados también colores de impresión, se forman a partir de las combinaciones de los colores luz. Estos son los ya mencionados cian, magenta y amarillo, adicionalmente la letra k representa el color negro que haría falta para completar una gama completa de tonos.

Hoy en día, en el ambiente exclusivamente electrónico de Internet, hablar de este conjunto de cuatro colores ya no tiene sentido. De hecho, la pantalla de la computadora puede alcanzar una variedad mayor de colores, contrastes y grados de saturación que cualquier proceso de impresión en papel.

Disponemos de una magnífica paleta de colores satura- **4** dos que pueden mostrar una amplia gama de contrastes, se puede editar y corregir directamente en la pantalla.

El modelo aditivo del color es el sistema que se utiliza en el diseño Web. Al modelo aditivo también se le conoce como RGB (acrónimo en inglés de Rojo, Verde y Azul).

Los monitores de la computadora trabajan con colores RGB y reproducen el color en 16,7 millones. Usan tres canales que contienen 24 bits por pixel  $(8 \times 3)$ .

#### ¿Qué es el indexado de color?

El indexado de color es un proceso en el que un diseño con muchos colores es reducido a una paleta limitada de colores por medio del uso del *Index Color Mode* - modo de color indexado del menú de *Photoshop* por *Adobe*. El proceso de indexar un diseño lo convierte en un patrón pixelado de *dither* por difusión aleatoria en lugar de una lineatura de medio tono. Otros nombres que se usan para describir este proceso son: "punto estocástico" y "punto cuadrado".

Para las profundidades de color inferiores o iguales a 8, los valores de los pixeles hacen referencia a tonos RGB indexados en una tabla, llamada habitualmente mapa de colores o paleta. Los tonos en dicha tabla pueden ser definidos por convención o bien ser configurables, en función de la aplicación que la defina.

Todo color posee una serie de características que le hacen variar de aspecto y que definen su apariencia final. Entre estas propiedades cabe distinguir:

- **Matiz (Hue).** Es el estado puro del color, sin el blanco o el negro agregados. El matiz se define como un atributo de color que nos permite distinguir el rojo del azul, y se refiere al recorrido que hace un tono hacia uno u otro lado del círculo cromático, por lo que el verde amarillento y el verde azulado serán matices diferentes del verde.
- **Saturación (Saturation).** La saturación está dada por el grado de pureza de un color. La saturación va de 0 a 100%, en menor medida que un color se combine con otros, estará más saturado. La saturación se refiere a la viveza o la palidez de un color. Los colores puros del espectro están completamente saturados. Un color intenso es muy vivo.
- **Valor o brillo (Bright).** El brillo de un color es el grado de luminosidad, es decir, es la intensidad con más claridad u oscuridad en el color, y se refiere a la cantidad de luz percibida.

*El sistema aditivo es la base de la gestión del color en la pan‑ talla. Al solaparse las tres luces convergentes –roja, azul y verde (rgb)– se produce luz blanca. El único resultado sorprendente es el amarillo, que resulta de la combinación de rojo y verde. Las mezclas del sistema sustractivo parecen intuitivamente más fa‑ miliares. Estos tres colores –cian, magenta, amarillo‑, junto con el negro para reforzar el contraste, son la sustancia de toda impre‑ sión convencional en papel.*

El brillo también se puede definir como la cantidad de "oscuridad" que tiene un color. Es decir, representa lo claro u oscuro que es un color respecto a su color de referencia. Ésta es una propiedad importante, debido a que nos permite crear sensaciones o ambientes espaciales por medio del color.

El color constituye un lenguaje, es uno de los elementos clave dentro de la comunicación gráfica y uno de los más explotables. El color tiene un gran poder de expresividad.

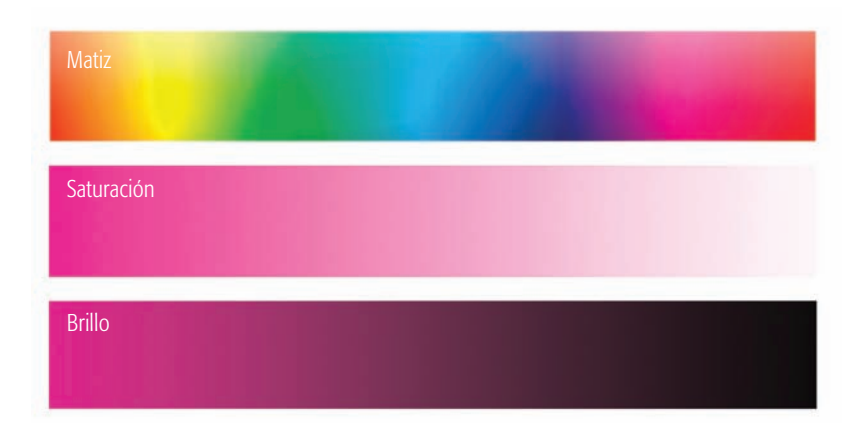

*Diferencia entre luminosidad, matiz, brillo y saturación.*

> "El diseñar con color debe ser enfocado con el mismo cuidado del detalle que se aplica a otros aspectos del diseño, esto asegurará que la elección de los colores no es un añadido final"49

El color empleado en la red nos permite crear entornos emotivos dentro del mensaje, la utilización de determinados colores favorece la creación de atmósferas expresivas y ambientes específicos.

#### Color psicológico

Es ampliamente conocida la influencia emocional que producen los colores. La cultura, las tradiciones y la moda son características que determinan muchas respuestas emocionales asociadas a un color particular, a cada intensidad de un mismo color, así como para las diferentes combinaciones de colores que se pueden hacer.

Comúnmente, cada color se relaciona con emociones y asociaciones de ideas. Así, y por citar sólo algunos ejemplos, podríamos establecer los siguientes:

- **Rojo.** Entusiasmo, pasión, alarma, agitación, fuerza, sexo, peligro, calor, fuego, sangre, entre otros.
- **Amarillo.** Entusiasmo, fuerza, primavera, inocencia, infancia, optimismo, agresividad, entre otros.

<sup>49</sup> Allan Swann, *El color en el diseño gráfico*, Barcelona, Gustavo Gili, 1993, p. 7.

- **Azul.** Verdad, dignidad, melancolía, tristeza, confianza, masculinidad, cielo, agua, sensualidad, comodidad, elegancia, frescura, entre otros.
- **Naranja.** Alegría, juventud, calor, verano, entre otros.
- **Rosa.** Calma, debilidad, tranquilidad, entre otros.
- **Verde.** Naturaleza, salud, dinero, frescura, crecimiento, abundancia, fertilidad, plantas, entre otros.
- **Negro.** Elegancia, seducción, misterio, pureza, fuerza, mal, entre otros.
- **Blanco.** Pureza, inocencia, limpieza, ligereza, juventud, suavidad, entre otros. $50$

El color en las páginas Web está determinado por sistema hexadecimal. Existen diversas etiquetas y atributos en HTML que permiten cambiar el color de los elementos de una página o incluso el color del fondo de ésta. Pero antes de ver estas etiquetas es necesario explicar algunas cosas sobre como usar el color en las páginas Web.

En el tercer capítulo ya adelantamos, cuando aprendimos a dar color al texto, que existían dos métodos para indicar el color, estos métodos son:

- **1** Usar un número hexadecimal que identifica a ese color, por ejemplo #FF0000 se refiere al color rojo. Este código se introduce dentro de una etiqueta html que nos permitirá visualizar el color en un navegador.
- **2** Utilizar uno de los nombres (en inglés) predeterminados por los navegadores para los colores más usados, por ejemplo para poner, al igual que antes, el color rojo usaríamos *red*.

Por supuesto, para el programador es mucho más sencillo aprenderse los nombres de los colores en inglés que en un código hexadecimal, que nos resulta mucho más extraño. Sin embargo, usar nombres de colores tiene algunas limitaciones. Por un lado, sólo abarca unos cuantos colores y por otro, tiene el inconveniente de que no todos los navegadores son capaces de entenderlos, mientras que sí entienden el código hexadecimal. Aún así podemos encontrar 16 colores que son entendidos por gran parte de los navegadores y, por supuesto, también por *Netscape* y *Explorer*, que son los más usados.

El primer método, basado en usar el código hexadecimal asociado al color no es tan complicado como puede parecer en un principio. Y tiene dos grandes ventajas sobre usar nombres:

- **1** Lo entienden todos los navegadores.
- **2** Permite indicar más de 16 millones de colores.

<sup>50</sup> Héctor Guere Navarro, *op. cit*., p. 10.

Para construir el código de un color se usa un método comparable con el de un pintor con una paleta que tan sólo tiene tres colores y los mezcla para conseguir el resto de los que necesita para pintar un cuadro. En el código usado por el lenguaje html estos tres colores son el rojo, el verde y el azul, es decir, se usa la paleta rgb (*Red*, *Green*, *Blue*). Para crear todos los colores se usan mezclas de éstos en distintas cantidades. Estas cantidades se indican con un número del 0 al 255,

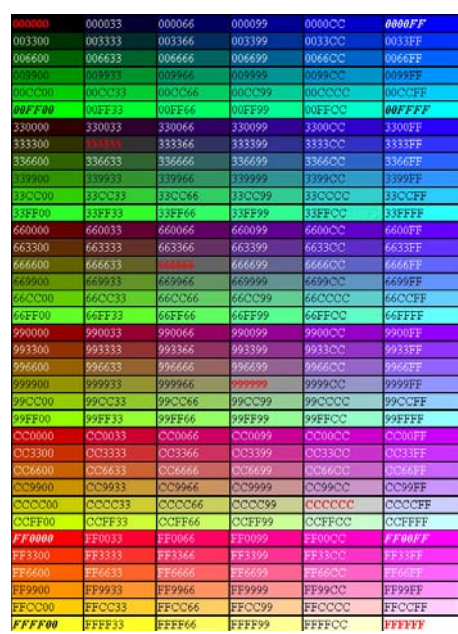

correspondiendo el 255 a la máxima cantidad de color posible. Si ponemos 0, de todos los colores obtendremos el color negro; si ponemos 255, de todos obtendremos el blanco. Para crear amarillo, por ejemplo, podemos mezclar 255 de rojo, 255 de verde y nada de azul; y si en vez de poner 255 de rojo y verde ponemos 230 de cada uno, obtendremos un amarillo más oscuro.

Sin embargo, todavía queda una complicación y es que tendremos que poner el número como hexadecimal.

Un código hexadecimal está basado en una numeración compuesta por 16 símbolos en lugar de 10, como el sistema decimal. Estos 16 símbolos son 1, 2, 3, 4, 5, 6, 7, 8, 9, a (10), b (11), C (12), d (13), E (14) y f (15). Por ejemplo, el siguiente número,

*Código hexadecimal de color en HTML.*

el 16, se escribe en hexadecimal: '10', mientras que el número hexadecimal '1F' se corresponde con el 31 decimal.

Usando el código hexadecimal podemos indicar la cantidad de color del 0 al 255 con sólo dos dígitos (del 0 al ff), y una vez que nos hemos acostumbrado, ya no resulta tan complicado.

Afortunadamente existen editores HTML que ponen automáticamente el número hexadecimal de los colores.

## 4.5. Texto

A lo largo de la historia de la humanidad, ésta se ha esmerado en otorgarle a la letra una personalidad propia. La tipografía es, sin duda, un elemento importantísimo dentro de la comunicación escrita; satisface necesidades de carácter verbal y visual.

A pesar de que la red se enlaza por su capacidad de provocar experiencias multimedia, con imágenes llenas de color, interesantes animaciones, video, sonido *streaming*, y demás efectos que nos podamos imaginar, en realidad el elemento más importante (hipertexto) en la actualidad es el texto-componente que, para proporcionar la información deseada al usuario, la mayoría de *webmasters* nos esforzamos por presentarlo adecuadamente. Si navegamos durante sólo cinco minutos por la red, nos encontraremos con toda clase de textos. Son muy pocos los sitios Web que no utilizan el formato de texto. Tal vez una imagen valga más que mil palabras, pero en el ciberespacio, una imagen detallada puede tardar muchísimo tiempo en lograr que se visualice en la pantalla.

La red se creó para manipular texto utilizando enlaces arbitrarios o aleatorios, y como herramienta ha servido a todos.

Los primeros navegadores casi no podían mostrar imágenes estáticas y mucho menos podían incluir los tipos de formatos multimedia que hoy damos por hecho. Algunas personas –especialmente los que tienen computadoras antiguas, pero no sólo ellos– continúan utilizando navegadores sólo texto, como Lynux, que elude mostrar cualquier tipo de imagen.

Una consecuencia obvia es que cuando un navegador sólo texto se enfrenta a una página que se apoya completamente en las imágenes para revelar el mensaje, el resultado es una maraña de instrucciones y líneas de código que confunden al usuario.

Las imágenes son una fuente inagotable de recursos para todo diseñador Web pero, de momento, y en un futuro inmediato, las palabras seguirán prevaleciendo sobre las imágenes.<sup>51</sup>

A pesar de que el formato de texto Web es en comparación mucho más "económico" que las imágenes, requiere también un inevitable tiempo de descarga hasta la computadora del usuario. Los textos de gran extensión requieren bastante tiempo de descarga. Y lo que es peor, obligan a utilizar constantemente las barras de desplazamiento para poder leerlos en toda su extensión.

Ante eso, podemos optar por dos posibles soluciones: partir el texto en fragmentos del tamaño de una resolución de pantalla y presentar cada uno de ellos en una página independiente a la que se pueda acceder con una barra de navegación, o bien, insertar puntos de anclaje en el texto.

Una página de entrada con menú a las páginas subsiguientes es una solución muy limpia. Se pueden clasificar las páginas por asuntos o temas para facilitar una navegación consciente, y también se puede hacer que las hojas se abran en una ventana nueva del navegador para que el índice permanezca visible en la pantalla del usuario.

Un punto de anclaje (*anchor*) es un tipo especial de hiperenlace que, en lugar de cambiar a otra página Web o sitio externo, desliza la visualización hacia otra zona de la misma página. La única desventaja

<sup>51</sup> Jerry Glenwright, *op. cit*., p. 60.

es que para que los puntos de anclaje funcionen, previamente deberá haberse descargado todo el texto en el navegador del usuario.

A pesar de las constantes mejoras tecnológicas, es posible afirmar que el monitor de una computadora no es el mejor instrumento para la lectura de textos. Es fundamental proporcionar textos claros que permitan una lectura cómoda

Bajo ninguna circunstancia (a menos que sea extraordinaria), el texto debería sobrepasar el ancho horizontal de la resolución previa a nuestro diseño, pues obligaría a utilizar la barra de desplazamiento horizontal para la lectura de cada una de las líneas, algo nada intuitivo y extremadamente incómodo.

La red es visitada por usuarios que utilizan varios tipos de computadoras, lo cual es un aspecto que el diseñador no puede controlar.

Para un diseñador Web, esto significa dedicar un mayor esfuerzo para construir un sitio Web lo más genérico posible, sin limitar el atractivo a usuarios potenciales. Durante los últimos años se ha intentado construir un sistema de gráficos vectorial que asegura la compatibilidad visual de la tipografía en la mayoría de los navegadores.

El texto de una página Web se dibuja en la pantalla de la computadora del usuario a partir de las tipografías que ésta tiene instaladas en su sistema, a veces ignorando las propias fuentes que se han utilizado para el diseño.

El texto en negritas o cursivas se visualizará correctamente o será ignorado, dependiendo de que el navegador encuentre dichas variantes tipográficas a su disposición.

La legibilidad del texto en la pantalla depende de una serie de variables, que no pueden ser controladas en su totalidad por el diseñador. Hasta la fecha, los diseñadores gráficos contamos con sólo unos 25 años de experiencia, relativamente, trabajando con palabras y tipografías en un entorno informatizado. Se trata de un periodo corto pero que ya evidencia unas presentaciones cada vez más sofisticadas y en constante evolución. Aúnque la expresión "lo que ves es lo que obtienes" (*what you see is what you get*) es confusa muchas veces, en la actualidad, la mayoría de los diseñadores ya mantienen una relación laboral con la tecnología. Los controles tipográficos se expresan en milésimas de punto, y los más finos puntos de las reproducciones en color –se quiera o no– pueden ser 5controlados personalmente por el usuario.

La aparente anarquía de la Web se revela como una sorpresa para quienes están acostumbrados al entorno controlado de la letra impresa. Se nos obliga a pensar de manera diferente y a redefinir nuestras propias expectativas.

## 4.5.1. Cómo llegan las palabras a la pantalla

Los tipógrafos digitales sabían que el resultado óptimo en la pantalla dependía de contar o no con un importante archivo de fuentes Tipo 1. Estas fuentes perfiladas eran vitales para un resultado impreso limpio, y ofrecían múltiples posibilidades para la manipulación de tipos e incluso para el rediseño de los mismos. Todo esto sigue siendo válido para tipografías renderizadas como gif, pero se siguen desarrollando métodos -a veces controvertidos-, que permiten obtener el tipo que uno mismo ha elegido en la pantalla del observador. Los métodos de proyección más extendidos se presentan a continuación.

- **Bitmaps y html.** Todos los tipos en pantalla tienen, por definición, forma de bitmaps. Las instrucciones html estándar pueden ordenar que un carácter en forma de bitmap (si éste está instalado) aparezca en la pantalla del observador. Si no es así, en la pantalla aparecerá por defecto la fuente de navegador o la fuente seleccionada por el usuari
- **PostScript.** El pionero lenguaje de descripción de páginas (PDL *o Page Description Language*) de Adobe ofrece fuentes escalables, por tanto, de resolución independiente. Ésta es la base del formato PDF (Portable Documents Format) que permite ofrecer páginas imprimibles de alta calidad en pantalla, sin depender del conjunto de fuentes que el usuario tenga instaladas.
- **CSS.** El estilo de hojas en cascada (css, *Cascading Style Sheets*) añade una dimensión más al HTML básico. Un lenguaje autónomo de escritura que permite el control del estilo de los tipos, su alineación e interlineado. Con css el diseñador puede obligar al navegador a utilizar una fuente específica si ésta existe en el sistema del usuario. Una tabla de valores jerárquicos determina las instrucciones a seguir en caso de conflicto. A diferencia del HTML básico, CSS permite la superposición por capas de elementos.
- **TrueDoc/WebFont.** El sistema *Bitstream TrueDoc* pretende reducir la sobrecarga debida a las fuentes enviando únicamente los caracteres y estilos relevantes. La aplicación *WebFont* graba las formas de los caracteres necesarios y produce una estructura compacta de datos llamada *Portable Font Resource* (pfr). La necesaria "puesta en escena" la construye el propio *Netscape* Communicator; los usuarios de *Internet Explorer* necesitan descargar un control llamado Control Actives la primera vez que visitan un sitio equipado con pfr.
- **OpenType.** Adobe y Microsoft han colaborado para promocionar OpenType, utilizando el Web *Embedding Font Tool* (WEFT). El sitio se escanea, y los archivos comprimidos de "objetos fuente" simplemente se descargan, como si fueran gif o jpg, luego el navegador los descomprime y almacena de la misma manera. Los "objetos fuen-

te" están diseñados para ser usados sólo por el navegador, y no se puede acceder desde otras aplicaciones.

**Autoría de Web.** Existe un número de paquetes de *software* que ofrecen un grado de aislamiento de las disciplinas individuales de html y css. Programas como *CyberStudio* y *Dreamweaver*.

Generan html tras una interfaz parecida a una aplicación de paginación. En caso necesario, el html puede editarse y el resultado puede verse en modo desconectado (offline) desde cualquier navegador elegido.

Por otro lado, los textos largos necesitan dividirse en secciones. Existen equivalentes en html para casi todas las convenciones tipográficas habituales de ordenar bloques de textos. Algunos funcionan a la perfección, otros, sin embargo, son claramente inadecuados. Cuando se trata de una jerarquía de textos en distintas capas, listas o subsecciones pueden utilizarse algunas de las marcas (etiquetas). También existen procedimientos alternativos que usan gif de espaciado invisible, aúnque pueden causar algunos problemas en navegadores no preparados para descargar imágenes.

Longitudes de líneas más cortas hacen que los textos sean más legibles (cualquier periódico es un buen ejemplo de ello). En la pantalla, una presentación en varias columnas debería facilitar la lectura, siempre y cuando el navegador pueda acomodar este formato sin necesidad de utilizar las barras de desplazamiento. Utilizando HTML y tablas, debe intentarse que se mantenga la igualdad de la longitud de las columnas. Habrá que aguantar el proceso de cortar, pegar, volver a cortar, y volver a pegar los excesos de líneas, así como probar con distintos navegadores. La imposibilidad de permitir la partición de palabras de manera automática o discrecional constituye un auténtico problema en unas medidas tan limitadas; entonces puede encontrarse un consuelo en la antigua lista de jerarquías existente desde los inicios de html.

#### Importancia del uso de estilos en cascada

css (*Cascading Style Sheets*, u hojas de estilo en cascada) es la tecnología desarrollada por el www con el fin de separar la estructura de la presentación. *Sheets*, u hojas de estilo en cascada es la tecnología desarrollada con el fin de separar la estructura de la presentación. A pesar de que la recomendación oficial del grupo de trabajo de la w3c ya había alcanzado la estabilidad requerida para que fuera soportada por los principales navegadores comerciales (como *Netscape* e *Internet Explorer*) en una fecha tan temprana como el año 1998, la situación de entonces, comúnmente conocida como la "guerra de los navegadores", hacía que los intereses comerciales de las dos compañías en pugna por el mercado de usuarios de Internet se interpusieran en el camino de las css.

*Netscape* 4 e *Internet Explorer* 4 incorporaron parcialmente un so- **4** porte a dicha recomendación, pero éste dejaba mucho que desear, en particular en *Netscape* 4, por lo que no era plausible la incorporación de las css en el diseño de sitios, salvo en un muy reducido número de características, y esto aún con reservas, puesto que la manera de tratar los estándares era muy diferente y por eso ni aún así se podía asegurar una visualización correcta de la misma hoja de estilos. El uso más amplio de las posibilidades de las css en *Netscape* 4, por ejemplo, podía llegar a causar un avería en el browser sin explicación alguna. *Internet Explorer* 4 tenía una mejor implementación de la recomendación css nivel 1, pero de nuevo parcial, aún cuando permitía el uso de un número mayor de características, como aquellas que exceden a la tipografía (la parte de las reglas de las css pensada para reemplazar al tradicional uso de tablas en el diseño de *layouts*).

La situación actual es muy diferente. *Netscape* 4 acaparaba, según estadísticas, a 80% de usuarios, al menos en Estados Unidos. Desde el lanzamiento de *Internet Explorer* 5 –que al principio tuvo problemas, en su mayoría solucionados con la versión 5.5–, esta situación cambió radicalmente y hoy es éste el navegador más utilizado.

No obstante, no incorporaba el soporte completo de las css nivel 1. Para esto habría que esperar las recientes versiones 6, e incluso para un soporte parcial de las css nivel 2. Otros navegadores, como Opera (el tercer navegador más usado), cuya última y también reciente versión es la 6, incluye el mismo soporte.<sup>52</sup>

A diferencia de entonces, css ya no es una novedad, pero ahora ya no hay pretextos para no usarla. Y es posible utilizar ciertas posibilidades más amplias de las css , como el control de otras características gráficas tales como imágenes y colores de fondo, márgenes exactos y bordes, para evitar el trabajoso y a veces poco gratificante diseño de tablas complejas para un *layout*, que con frecuencia incluye tablas anidadas y complicados algoritmos de combinación de celdas (me refiero a la forma en la que los navegadores resuelven esto para su graficación), características que hacen al archivo muy pesado para descargar, porque inundan el código con la extensa serie de etiquetas requeridas. Y también, actualmente la "guerra de los navegadores" ha terminado, y la w3c y los estándares empiezan a liderar el camino, por lo que ya no hay tantas trabas para un uso más extendido, aunque medido, de las css .

En vista de esta breve recapitulación, entonces, podríamos decir que los beneficios de usar css son dobles. Por un lado, evitamos hacer archivos demasiado pesados (excluyendo el largo código requerido para

<sup>52</sup> Información obtenida en: http://www.maestrosdelweb.com/editorial/index.php?autor=85.

las tablas anidadas y el añadido de características gráficas), y definimos el estilo visual de un sitio entero sin necesidad de hacerlo etiqueta por etiqueta, para cada una de las páginas. Por otro, trabajamos con estándares, y separamos hasta algún punto la estructura (vale decir, el código) de la presentación, logrando una manera más nítida de trabajar, y lo que es más: en un sencillo documento cssdefinimos lo que yo llamaría una "plantilla gráfica" para todo un sitio. Cabe señalar que cualquier cambio hecho a un estilo css, se reflejará automáticamente en todos los elementos que sean referidos a éste, con sólo editar un sencillo documento CSS. La CSS se apoya en el marco del HTML corriente, pero con una diferencia vital: el estilo se aplica a la estructura del documento, no a su contenido.

Establecer una analogía con las hojas de estilo que se usan en las aplicaciones de diseño de páginas para impresión es otra opción válida a nivel básico. Una vez que se han asignado los grados de importancia a títulos, subtítulos, texto principal y secundario, pies de página, etcétera, pueden realizarse cambios globales de estilo mediante simples correcciones en las hojas de estilo muestra.

Existen tres niveles principales de css: los "relacionados" (*linked*) (también llamados "externos", external); los insertados (*embedded*) y, finalmente, los "en línea" (*in line*).

El css es una característica de los navegadores más recientes. Los navegadores muy antiguos tienden a reproducir las actuales marcas de estilo en la pantalla sin "comprender" lo que significan, aúnque estas marcas pueden hacerse invisibles encerrándolas dentro de la convención de "comentario". Los navegadores más nuevos, pero que aún resultan anticuados, tienen una reacción "inconsciente" ante las css.

La manera más elegante de asegurar el wysiwts (*what you see is what they see*) es incluir las fuentes en la página. Este método levanta objeciones técnicas. Aúnque el diseño de tipos no ha podido ser registrado hasta ahora es, a pesar de todo, propiedad intelectual del diseñador.

Las objeciones técnicas tienen que ver con los tamaños de los archivos y, por tanto, con la velocidad de descarga, auque ambos aspectos serán, sin duda, superados.

La integridad de un tipo en la pantalla depende de minúsculas variaciones de amplitud de trazo y alineación.

Hay que realizar muchos esfuerzos para preservar el carácter y la legibilidad general de la fuente, y para asegurarse de que su tono y color serán reproducidos correctamente, todo ello en el contexto de un archivo o carpeta de tamaño pequeño y económico.

# 10 razones para utilizar CSS **4**

- **1 Separación del contenido y presentación.** Las hojas de estilo generalmente se encuentran en archivos separados del código principal (html, por ejemplo). Esto nos va a permitir que en un equipo de trabajo, programador y diseñador puedan realizar sus tareas de manera independiente aúnque paralela, sin correr el riesgo de que haya interferencias entre ambos, y ello no alterará el resultado final.
- **2 Flexibilidad.** Podemos cambiar en cualquier momento alguna parte o la totalidad del diseño de nuestras páginas con sólo modificar nuestra hoja de estilo, sin que ello suponga modificar el contenido.
- **3 Unificación del diseño de las páginas del sitio.** Un sitio Web, ya sea dinámico o estático, suele estar formado por unas cuantas páginas. Mantener una misma apariencia se puede volver una tarea pesada y tediosa si debemos copiar y pegar códigos cada vez que creamos una página nueva, o que deseamos modificar la misma cosa en todas.
- **4 Optimización de los tiempos de carga y de tráfico en el servidor.** Al haber dividido contenido y apariencia obtenemos archivos más ligeros, y esto nos reporta dos beneficios: por un lado, reducimos notablemente los tiempos de carga del sitio en el navegador. A esto debemos unir la capacidad de éste para mantener nuestra hoja de estilo en *caché*.

Por otro lado, reducimos el volumen de tráfico de nuestro servidor, lo que siempre es de agradecerse, tanto si disfrutamos de servicios gratuitos en los que solemos tener cuotas muy reducidas, como si pagamos por tener alojamiento propio.

**5 Precisión o elasticidad.** Desde el momento en que usemos css, el tamaño y posicionamiento de los elementos que formen nuestras páginas podrá ser exacto. Podremos indicarle al navegador en qué pixel debe colocar ésta o aquélla imagen, o qué alto y ancho deberá mostrar.

Pero al mismo tiempo, podremos emplear medidas variables o relativas que nos permitan expandir el contenido hasta ocupar la totalidad de la ventana de navegación a nuestro antojo, o contraerla a sólo una parte de la misma, con independencia de la resolución de pantalla del usuario.

**6 Accesibilidad y estructuración.** La combinación de css y marcadores descriptivos va a posibilitar que nuestra página se vea correctamente con o sin hoja de estilos, puesto que en cualquier caso, la información se mantendrá estructurada y ordenada.

Esto supone que podrá ser accesible sin ningún tipo de problemas tanto por navegadores antiguos o sin soporte para css, como para personas con algún tipo de discapacidad.

**7** Limpieza del código fuente. Si escribimos una hoja de estilo independiente, el código fuente de nuestra Web va a resultar menos complejo y agilizaremos las tareas de localización de las líneas que busquemos.

**8** Compatibilidad y continuidad. Las reglas establecidas por la especificación css-1 fijaron los estándares del diseño, y se mantienen y respetan en la css-2. Es de prever que en el nivel 3 sucederá lo mismo respecto a su predecesor.

Pero lo realmente interesante es que los navegadores que no soporten css-3 no tendrán problemas a la hora de asimilar el contenido css, puesto que siempre les quedará la compatibilidad de css-2, o la css-1, en su caso. La compatibilidad de las especificaciones css anteriores estará siempre garantizada.

**9** Estandarización frente a especificaciones propietarias. La adopción de estándares por la w3c ofrece la ventaja de la compatibilidad del código entre los diferentes navegadores Web. El uso de soluciones propietarias, como es el caso de muchas etiquetas o patrones usados por Microsoft.

En su interpretación de lo que es y no es css, dificulta la creación de páginas Web, porque supone tener que escribir dos códigos distintos para obtener un mismo resultado, en función del tipo de navegador que use el visitante. El uso del estándar css de la w3c evitará visualizaciones incorrectas de nuestras páginas en distintos navegadores.

**10** Permite la diferenciación de estilos para imprimir / visualizar en pantalla.53

## 4.6. Las imágenes

Hay dos tipos fundamentales de sistemas gráficos (imágenes) en la computadora: **mapa de bit** y **vectoriales**. Las imágenes mapa de bit, también denominadas bitmaps, están formadas por puntos individuales (pixeles) colocados en una rejilla con una anchura de *x* pixeles por una altura de y pixeles y una profundidad de *z* pixeles (donde *z* 

> se conoce como profundidad de pixel y determina el número de colores posibles para cada pixel). Las imágenes bitmap tienen dimensiones fijas: el tamaño de su archivo aumenta con el tamaño y resolución de la imagen.

Las imágenes vectoriales son descripciones matemáticas de una imagen (la fórmula de un círculo es un ejemplo). Esto las hace independientes en

53 Información obtenida en: http://www.maestrosdelweb.com/editorial/usarcss/

*Si nos acercamos a una imagen se pueden observar con facilidad los pixeles que conforman un bitmap*

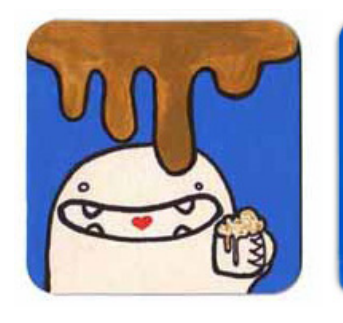

lo que a resolución se refiere. Se pueden poner a cualquier escala de tamaño y resolución para visualizarlas en pantallas, impresoras y demás. Sus archivos son generalmente mucho más pequeños que los de las imágenes bmp comparables. En la terminología tradicional del diseño gráfico, los bmp representan a las imágenes fotográficas, mientras que las imágenes vectoriales representan el arte de la línea.

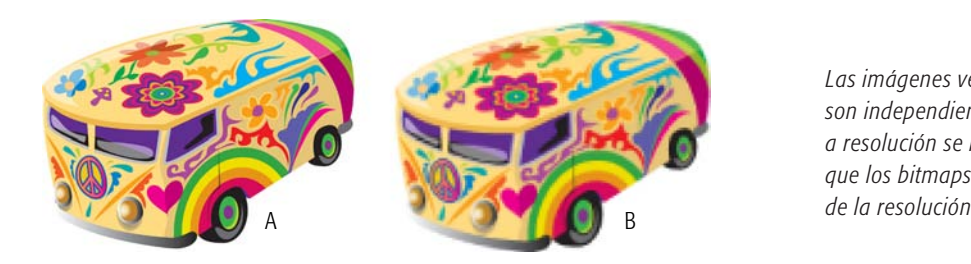

*Las imágenes vectoriales (A) son independientes en lo que a resolución se refiere, mientras que los bitmaps (B) dependen* 

#### 4.6.1. Profundidad de color

La *intensidad de color* hace referencia al número de colores que se pueden mostrar en un monitor, en otras palabras, a la cantidad de color contenida en un pixel se le denomina profundidad de color, y la cantidad de información contenida en cada pixel se mide en *bits* de memoria. Las intensidades de color son, por lo general, de 8, 16 y 24 bits. La mayoría de los usuarios poseen monitores de 8 bits que son capaces de mostrar 256 colores por pantalla. Estos 256 colores se almacenan en una tabla de color denominada paleta.

Los monitores de 16 y 24 bits no utilizan paletas y se denominan monitores de color verdadero, ya que pueden mostrar desde miles a millones de colores al mismo tiempo. La mayoría de los diseñadores y artistas gráficos tenemos monitores de 24 bits.

Algunos monitores viejos poseen intensidades de color inferiores a los 8 bits y, por tanto, sólo pueden mostrar pocos colores. Observemos la siguiente tabla:

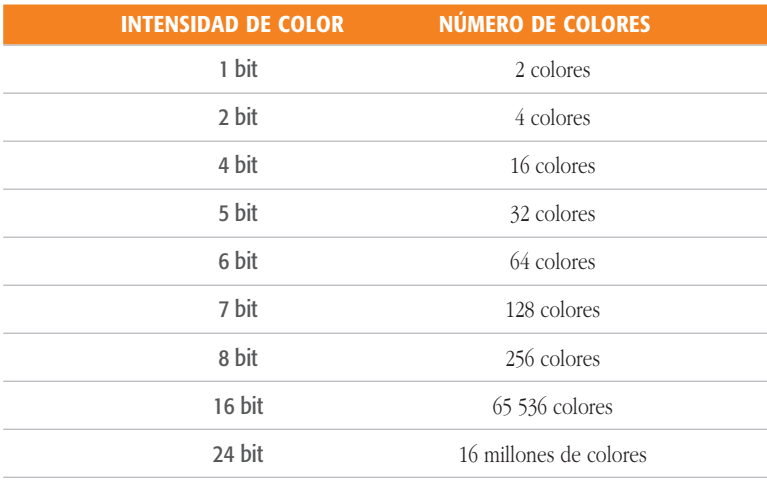

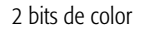

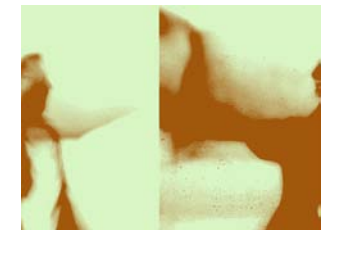

4 bits de color

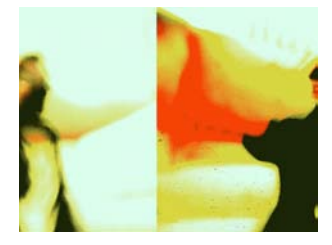

8 bits de color

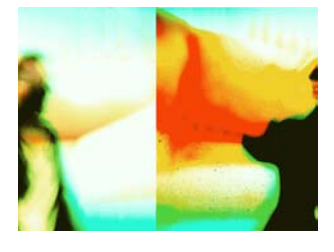

256 bits de color

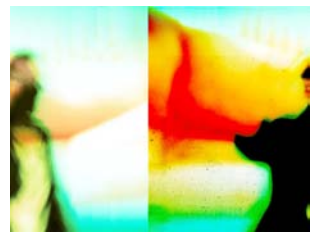

*Las imágenes indexadas tienen 8 bits o menos; las imágenes de color fiel tienen 24 bits o más*

Dentro de este punto cabe mencionar que a más *bits* de memoria para cada uno de los pixeles, habrá mayor número de variaciones de un color primario. Hemos dicho que para 256 colores se precisan 8 bits (256 es el máximo número de combinaciones diferentes de ceros y unos, que se pueden obtener con 8 bits de memoria); para obtener miles de colores necesitamos 16 bits (color de alta densidad) y para obtener millones de colores necesitamos 24 bits (color verdadero). Estas imágenes de 24 bits o "color verdadero" pueden mostrar simultáneamente millones de colores distintos. Este tipo de imágenes se construyen a partir de 24 bits de memoria que se le asignan a cada pixel; ocho para cada componente rojo, verde, azul (RGB):  $8 + 8 + 8 = 24$ .

El número de colores de una imagen determina su tamaño. Las imágenes de un bit sólo tienen dos estados: encendido (blanco) y apagado (negro). Cuantos más bits por pixel, más colores hay.

Sin embargo, un mayor número de colores aumenta los archivos de las imágenes.

El número de colores que muestra nuestro sistema depende de la cantidad de ram (memoria) de video instalada. Mientras que los diseñadores profesionales normalmente tenemos monitores que pueden visualizar imágenes de 24 bits.

#### 4.6.2. Extensiones

En sus inicios, lo que hoy conocemos como red era esencialmente un medio para compartir archivos de texto y las primeras versiones del código html sólo permitían manipular elementos gráficos de un modo precario. Las versiones posteriores han favorecido la inserción y manipulación de imágenes en las páginas Web, y debido a esto todos hemos transformado a la red en un poderoso medio visual.

El componente gráfico de una página trasciende las fronteras del lenguaje, y permite a usuarios de todo el mundo experimentar, disfrutar y ejercer un uso productivo de un sitio Web.

Entre los distintos tipos de archivo de imagen digital, algunos se han creado especialmente para la red, otros ya existían y se han adoptado como estándar.

Los más utilizados son los formatos gif y jpeg. gif responde al acrónimo de formato de intercambio de gráficos (*Graphics Interchage Format*). Fue utilizado inicialmente por CompuServ, y se trata de un formato de 256 colores, que funciona muy bien en pequeños iconos, botones, ilustraciones, y en todas aquellas imágenes con colores planos y que no requieren una presentación fotográfica del color.

Sin ningún *plug-in* adicional, los navegadores comunes pueden, hasta el momento, aceptar sólo tres formatos de imagen: gif (*Graphics Intercharge File*), pronunciado "jif" por su inventor, jpeg (*Joint Photo-* graphic Expert Group<sup>54</sup>. El primero está siendo reemplazado por PNG (*Portable Network Graphics*, y pronunciado "ping" por su inventor). Aúnque su compresibilidad no es marcadamente superior a la de gif, png ofrece 256 niveles de transparencia y mejor control de brillo en distintas plataformas.

El formato gif utiliza técnicas de compresión que se basan en la redundancia del color, lo que mantiene el tamaño del archivo relativamente bajo. Los archivos de pequeño tamaño necesitan un tiempo de descarga mínimo. Existen dos tipos de estándar gif, conocidos como gif-87a y gif-89a. La variedad 89a es una extensión del formato gif tradicional, con propiedades añadidas de transparencia. Una imagen se visualiza en la pantalla de la computadora del usuario final sólo cuando ha finalizado la descarga al navegador de la totalidad del archivo. Las imágenes de gran tamaño pueden tardar varios minutos en descargarse, esto significa que muchos usuarios no dispondrán del tiempo suficiente para esperar la descarga, de tal forma que se desplazarán a otra página. Para evitar este tipo de problemas, el formato gif-89a permite el entrelazado (*interlace*). Este proceso rompe la imagen en bandas alternativas de un pixel de alto, y el navegador recibe primero las pares (2, 4, 6...) y luego las impares (1, 3, 5...), con la ventaja de que, a medida que las bandas se descargan, se visualizan directamente en el navegador y, para un mismo tiempo de descarga, permiten avanzar una previsualización algo borrosa de la imagen; además, no aburre al usuario enfrentándolo a un espacio vacío mientras espera la descarga completa.

El segundo formato más utilizado en la red es el que ideó el Grupo de Expertos Fotográficos y que lleva su nombre: jpeg Este tipo de formato de imagen puede reconocerse por la extensión de archivo (.jpg) que utiliza.

No es de extrañar, debido a su procedencia, que el formato jpeg sea muy apropiado para almacenar imágenes fotográficas. La calidad de estas imágenes es mayor que las imágenes de extensión gif. Los archivos de extensión jpeg tienen una mayor profundidad de color (de los 256 de los gif pasamos a 16,7 millones de colores) aúnque no por esta razón aumenta el tamaño de archivo, pues la sofisticada técnica de compresión que usa reduce su tamaño al mínimo.

Los jpeg estándar pueden tener la propiedad de entrelazado de los gif, aúnque en una versión más actual que se conoce como "jpeg progresivo", y que produce efectos parecidos a los entrelazados gif. Mientras se descarga el archivo, se visualiza una versión borrosa de la imagen, que se va clarificando por fases hasta que la imagen original se muestra en todo su detalle.

<sup>54</sup> Roger Pring, *www.tipografía*, Barcelona, Gustavo Gili, S.A., 2001, p. 32.

Debemos escoger el formato jpeg cuando queramos imágenes foto-realistas, mientras que para trabajar con textos o imágenes de colores planos, o con muchas líneas o trazos, el formato gif es el más adecuado.

También cabe mencionar que existe una versión nueva del jpeg llamada jpeg 2000, es una norma de compresión de imágenes basada en transformación de ondas. Fue creada por el comité *Joint Photographic Experts Group* que anteriormente había creado el algoritmo jpeg. Su objetivo fue el de mejorar el algoritmo jpeg, basándose en una transformación discreta del coseno. Usualmente los archivos con este formato utilizan la extensión .jp2.

jpeg 2000 puede trabajar con niveles de compresión mayores a los de jpeg sin incurrir en los principales defectos del formato anterior con altas tasas de compresión: Generación de bloques uniformes y aspecto borroso. Sus principales desventajas están en que tiende a emborronar más la imagen que jpeg incluso para un mismo tamaño de archivo (pero sin formar bloques), y que elimina algunos detalles pequeños y texturas, que el formato jpeg normal sí llega a representar.

Recientemente ha aparecido un nuevo formato gráfico Web denominado png (*Portable Network Graphics*, gráfico portátil para la red). Debido a que utiliza una técnica de compresión muy sofisticada, para una misma imagen produce archivos 30% menores que gif o jpeg. Creo que en un futuro serán los formatos de imagen para la Web más utilizados; sin embargo, en la actualidad hay navegadores que no permiten su previsualización.

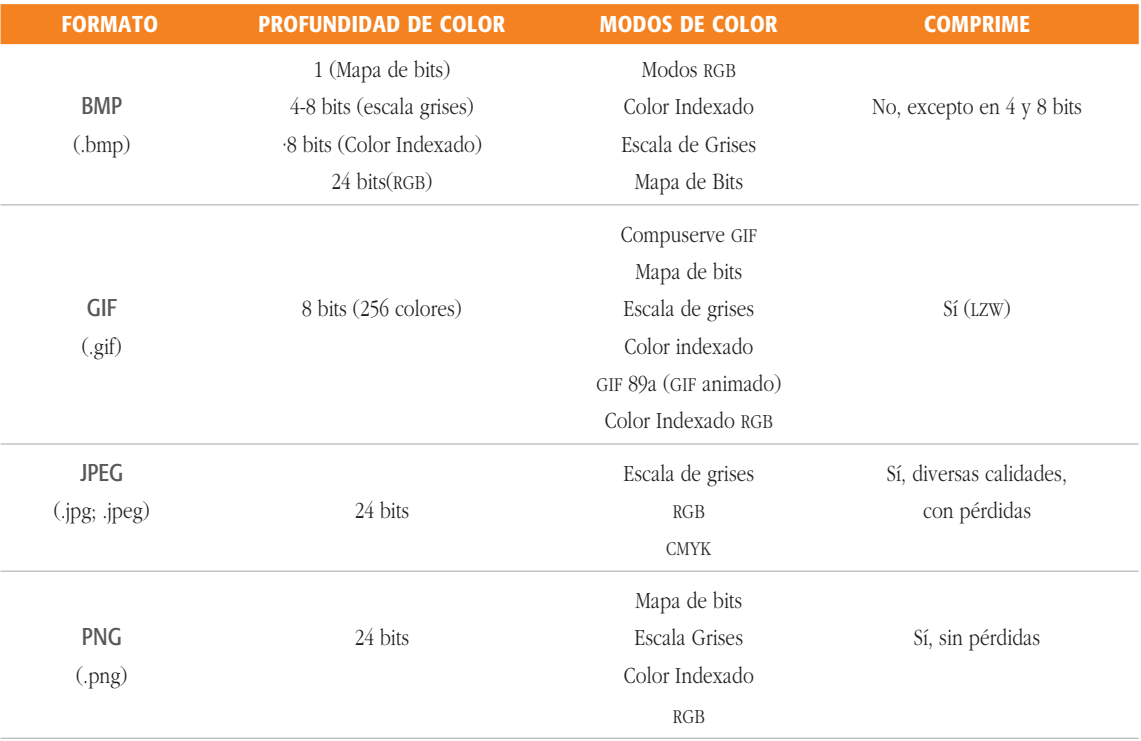

Ninguna página parecería completa sin, al menos, una imagen. Y el objetivo es generar archivos lo más pequeños que sea posible, para que el tiempo de descarga sea corto y no perdamos usuarios.

Una imagen como cualquier otro elemento de la Web, necesariamente tiene que ser digitalizada. El escáner y la cámara digital constituyen las formas más utilizadas para convertir la información análoga o impresa al lenguaje digital. Las imágenes obtenidas de un escaneo son tratadas posteriormente en un programa de edición de imagen.

En la siguiente tabla podemos encontrar las características más importantes de los formatos de imagen más utilizados en la actualidad.

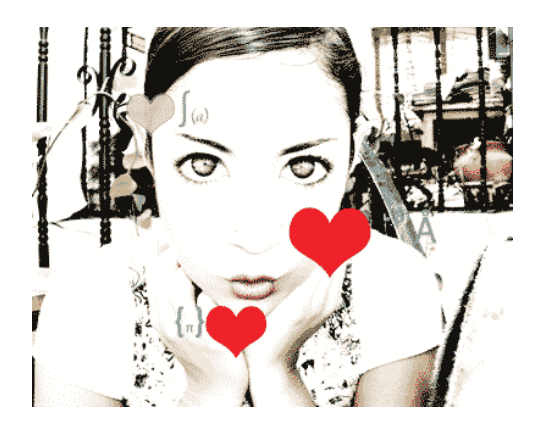

*· gif*

- *· rbg*
- *· 8 bits de color*
- *· 20 kb*
- *·100 resolución*
- *· sin compresión*
- *· Imagen sin calidad fotográfica*

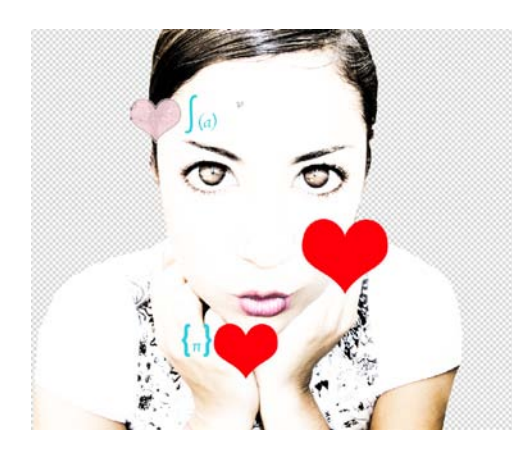

- *· png*
- *· cmyk*
- *· 24 bits de color*
- *· 3.5 mb*
- *· 300 resolución*
- *· sin compresión*
- *· Imagen con calidad fotográfica*
- *· Imagen con transparencia*

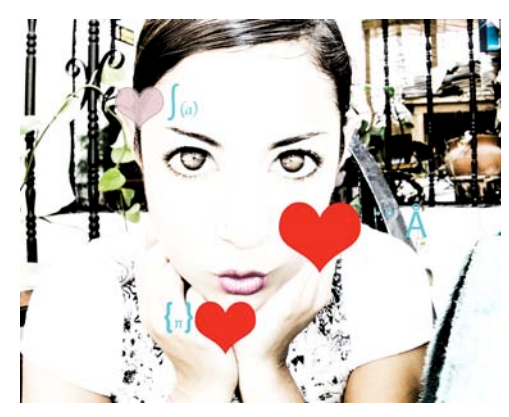

- *· jpg*
- *· rgb*
- *· 24 bits de color*
- *· 2.9 mb*
- *· 300 resolución*
- *· Calidad máxima, sin compresión*
- *· Imagen con calidad fotográfica*

Los **vínculos** constituyen la parte más importante del hipertexto: conectan las páginas y permiten a los usuarios ir a nuevos sitios de la Web. Existen tres tipos principales de vínculos.

- **1 Vínculos de navegación estructural.** Estos vínculos esbozan la estructura del espacio de información y hacen posible que los usuarios acudan a otras partes de este espacio. Los ejemplos típicos son los botones de las páginas de inicio y los vínculos con una serie de páginas que están subordinadas a la página en curso.
- **2 Los vínculos asociativos del contenido de la página.** Suelen ser palabras subrayadas (aúnque también puede tratarse de mapas de imágenes) que señalan a las páginas con más información relacionada con el texto del ancla.
- **3 "Véase también listas de referencias adicionales".** Estos vínculos se proporcionan para ayudar a los desplazarse por la Web, los usuarios suelen salvarse eligiendo un buen conjunto de vínculos Véase también.

Los vínculos de hipertexto están anclados en el texto sobre el que el usuario hace clic para seguir el vínculo. Estas anclas no deben ser muy largas, ya que los usuarios buscan páginas para ver lo que son capaces de hacer los vínculos en una página determinada. Los vínculos tienen una función muy parecida a las llamadas en las revistas impresas: dan a los usuarios algo donde descansar la vista mientras examinan un artículo. Si en un vínculo se usan muchas palabras, el usuario no podrá asimilar el significado que busca. Sólo se deben convertir en vínculos de hipertexto los términos que lleven información importante.<sup>55</sup>

Subrayar las palabras importantes es vital. Aúnque el ancla de hipertexto no debe contener más de cuatro palabras, es conveniente incluir algo más de información adicional que explique el vínculo.

#### 4.7.2. Botones

Los **botones** son vínculos. Ya hemos mencionado que los vínculos son aquellos que nos enlazan entre las secciones de una página, y los botones forman parte de la misma dinámica, además debido a éstos podemos darle a la página un aspecto más atractivo visualmente. Los botones son un elemento fundamental para la interactividad de un sitio Web. Gracias a éstos el usuario puede navegar dentro de la interfaz y controlar algunos elementos de la misma.

<sup>55</sup> Jacob Nielsen, *Usabilidad. Diseño de Sitios Web*, Madrid, Pearson Educación, 2000, p. 54.

La colocación de los botones debe ser intuitiva y constante, hay que colocarlos en un mismo lugar para que su ejecución se vuelva automática.

En la actualidad, con la ayuda de la aplicación Adobe/*Flash* podemos crear botones animados sumamente atractivos, que le dan más vida a nuestra página, que si se tratara sólo de un vínculo convencional.

Los botones dentro de la Web se pueden presentar en tres estados diferentes: reposo, sobre y presionado, además debemos añadir la zona activa que explicaremos a continuación:

- **1 Reposo.** Muestra la apariencia que tiene el botón cuando el puntero del mouse está fuera de la zona activa.
- **2 Sobre.** Este estado muestra la apariencia que tiene el botón cuando el puntero del ratón se encuentra en la zona activa del mismo.
- **3 Presionado.** Muestra la apariencia que tendrá el botón cuando se haga clic sobre su zona activa.
- **4 Zona activa.** Este estado marca la zona sobre la cual se activan las acciones asociadas al botón. Esta zona normalmente coincide con el área que ocupa la imagen que representa al botón, con un ligero marco que abarca la imagen gráfica del mismo.<sup>56</sup>

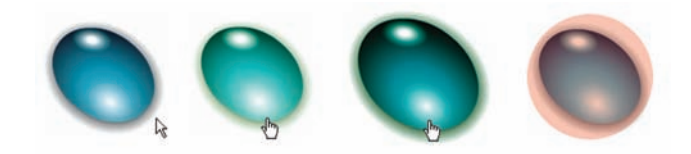

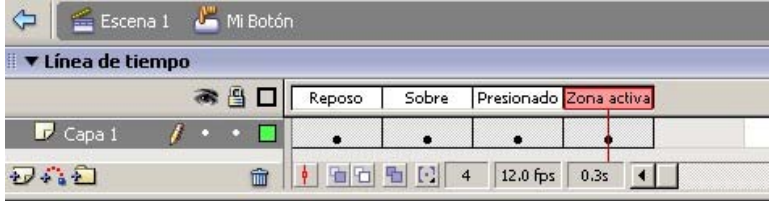

*Estados del botón dentro de la interfaz de Flash: reposo, sobre, presionado y zona activa.*

## 4.8. Usabilidad en la Internet

La usabilidad dirige la Web. Dicho de un modo sencillo, si el cliente no puede encontrar un producto, no lo podrá comprar.

La Web es un entorno en el que el poder está en manos del los usuarios. El usuario, que es quien hace clic en el ratón, es el que decide todo. Es tan fácil ir a cualquier otra parte, que la competencia de todo el mundo está a un solo clic.<sup>57</sup>

<sup>56</sup> Daniel D. Capetillo, Linares, "La importancia del diseño gráfico en la creación de multimedia interactiva al servicio de la educación", tesis, "botones", Universidad Nacional Autónoma de México, ENAP, 2005, p. 35.

<sup>57</sup> Jakob Nielsen, *op. cit*., p. 5.

Como resultado de esta nueva forma de comunicación que es la red, los usuarios Web exhiben una impaciencia y una insistencia enormes para recibir satisfacción inmediata. Si no se imaginan cómo usar un sitio Web en un minuto o dos, terminan por pensar que no merece la pena perder el tiempo. Y se van.

"Si bien reconozco que existe una necesidad de arte y entretenimiento en la Web, creo que el objetivo principal de la mayoría de los productos Web consiste en facilitar a los clientes la tarea de llevar a cabo tareas útiles."58

La usabilidad es proporcionar un sitio que esté estructurado en función de las necesidades del usuario y que contenga un esquema de navegación que permita al usuario encontrar lo que está buscando.

Las páginas Web deben estar presididas por un contenido que despierte la atención del usuario.

#### 4.8.1. ¿Qué es una buena página Web?

Al diseñar una página Web debemos tomar en cuenta muchos aspectos, ya que el soporte en el que se diseña, en este caso la Internet, ofrece muchas ventajas a comparación de otros medios físicos; sin embargo, también existen algunas limitantes.

En la actualidad, el criterio general que define cuál página Web es buena o no, muchas veces se basa en qué tantos elementos gráficos se utilizan: animaciones, sonidos, colores o imágenes, y no se toma en cuenta la usabilidad y accesibilidad de la misma.

Para lograr un diseño apropiado se necesita cambiar el planteamiento de la Web como nuevo medio, teniendo como estrategia principal el colocar las necesidades del usuario en primer lugar. Los usuarios de Internet cuentan con muchas posibilidades y esperan obtener una satisfacción inmediata, ya que no necesitan pagar antes para comprobar la usabilidad de una página.

Un sitio Web funcional tiene que ofrecer ventajas sobre su competencia, ya que si el usuario de la página no encuentra lo que necesita, simplemente se irá en busca de otra que le proporcione la información que requiere. Entonces, un buen diseño, es aquel que sirve al usuario, y para lograr esto se tiene que recolectar información sobre el público específico al que se va dirigir el sitio Web, sin dejar de considerar al resto de los posibles usuarios.

Kevin Hunt (2005:159) propone conceptuar un sitio Web como un ethos, palabra que, entre sus múltiples acepciones, se refiere a un lugar habitual de reunión. Esta analogía es fundamental para la conceptualización del diseño.

Los usuarios han asimilado los sitios Web como espacios virtuales a los cuales se puede acceder de un modo físico estableciendo una analogía con un espacio arquitectónico, esto se demuestra con el lenguaje creado a raíz del surgimiento de los sitios Web que incluye palabras como son ir a, entrar, en construcción, navegar, salir, etcétera.

Esto nos habla de una línea de pensamiento y una serie de acuerdos establecidos por el usuario, con los cuales se va a enfrentar al medio. Nosotros como diseñadores debemos tratar de congeniar el diseño de navegación y las jerarquías de vínculos con esta lógica, para ir construyendo un camino intuitivo, en función de lo que el usuario espera del sitio.

Hunt menciona que el uso de este tipo de analogías, ayudan al diseñador a precisar cómo funciona la página, creando un esquema claro que el usuario pueda entender fácilmente.

Sin embargo, un sitio Web debe ser algo más que "sólo puntos de referencia en el ciberespacio, o cuartos virtuales de lectura"59. Los sitios operan como medios para persuadir a lectores y usuarios potenciales de las ventajas y la utilidad de la organización. "Los sitios virtuales obedecen a la clásica función postulada por la retórica: son medios para persuadir a los lectores a tomar la acción, a explorar la información de la organización respectiva y obrar recíprocamente con ella, quizá incluso para trabajar con ella."60

La manera en que una página Web está estructurada, en cuanto a su contenido, vínculos, navegación, etcétera, establece el carácter de la organización, o dicho en otras palabras, un ethos específico, por ejemplo, el *Home* page o página principal, es como un lugar habitual de reunión, que cuenta con una localización en la Internet "en la cual los usuarios pueden entrar para navegar y compartir las virtudes de la organización".<sup>61</sup>

Cada opción de diseño afecta al ethos que el sitio pretenda tener. Hay que tomar en cuenta la pertinencia de una retícula uniforme, si los archivos gráficos son totalmente necesarios o si afectaran los tiempos de descarga, la clase de vínculos y botones que se incluyan, entre otras cosas.

En suma, el concepto retórico de ethos proporciona al diseñador un punto de partida para tomar decisiones adecuadas al diseñar una página en la Web, lo cual implica tomar en cuenta muchos aspectos diferentes del diseño convencional.

<sup>59</sup> Hunt Kevin, *El diseño de páginas web: uso de los elementos visuales para establecer el Ethos organizacional*, en Encuadre, abril de 2005, vol. 2, núm. 6, p. 9.

Otro de los autores que plantea toda una teoría para establecer lo que es una buena página Web, es Jacob Nielsen (2000). Los errores fundamentales en el diseño Web, según este autor son:

- **1 Modelo de negocio.** Utilizar las páginas Web como si fueran folletos dirigidos a vender algo.
- **2 Gestión de proyectos.** Gestionar un proyecto Web como si se tratara de un proyecto corporativo tradicional.
- **3 Arquitectura de la información.** Estructurar el sitio para que refleje como está estructurada la empresa o institución, es decir, como un reflejo de un organigrama que probablemente no le diga nada o no le interese al usuario.
- **4 Diseño de páginas.** Crear páginas que tengan un aspecto atractivo pero que retrasen el tiempo de descarga.
- **5 Creación de contenido.** Escribir con un estilo lineal no optimizado para ser leído en pantalla.
- **6 Estrategia de vinculación.** Tratar su propio sitio como el único importante, sin vínculos a otros sitios externos.

Nielsen (2000:284) propone algunos lineamientos básicos de diseño para cualquier página en la Web:

- La página principal o de inicio debe transmitir inmediatamente y de manera clara la finalidad del sitio.
- Los elementos de la página deben estar organizados jerárquicamente, es decir, los elementos que se consideren más importantes se deben colocar arriba, al principio, y con mayor tamaño. Los elementos de menos importancia se irán ubicando de manera decreciente, debajo y con menor tamaño.
- El espacio en pantalla debe estar repartido de tal manera que la información principal ocupe preferentemente 80% y los controles de navegación se mantengan por debajo de 20 por ciento.
- La página no debe estar muy saturada (imágenes, programas) para que el tiempo de descarga se agilice.
- El diseño que se aplique a la página debe ser independiente de la resolución, es decir, hay que diseñar para todas las resoluciones de pantalla, ya que no podemos saber cómo se visualizarán.
- Se debe de tomar en cuenta la compatibilidad del diseño con la de diferentes navegadores.
- La navegación debe ser fácil y clara, es decir, cada vínculo debe avisar hacia donde nos llevará para así evitar que el usuario se confunda o se pierda.
- Es conveniente conservar algún espacio o margen espacial entre cada elemento que se incluya en la página.
- Se recomienda conservar los colores convencionales de los víncu- **4** los, el azul en los vínculos no visitados, así como el morado o rojo en los ya visitados.
- En cuanto a la forma de redactar en una página Web, se recomienda utilizar párrafos cortos, subtítulos y listas con viñetas.
- En el caso de tener textos muy extensos, se deben dividir en diversos nodos conectados por vínculos de hipertexto. Separar la información hará menos cansada la lectura.
- El texto debe estar quieto, ya que si tiene movimiento le será más difícil al usuario leerlo.
- Preferentemente el texto se debe alinear a la izquierda, usando el centrado y alineado a la derecha sólo para algunas líneas que den algunos efectos visuales, mas no en bloques de texto.
- En el texto se recomienda el uso de colores en alto contraste, como texto blanco en fondo negro y viceversa.
- Se recomienda el uso de tipografía sin patines (sans-serif), pues además de ser más legible, la baja resolución de pantalla no permite en ocasiones ver los detalles de tipografías con patines (serif).
- Los colores que controlan la base de la página (fondo y texto) deben de mantener un buen balance entre ambos para que produzcan sensaciones agradables y no hagan que el usuario se retire.
- Para la elección del color es conveniente usar una gama entre cuatro y ocho colores como máximo, evitando así que se sature con una gran variedad.

Tomando en cuenta las bases expuestas por los autores antes citados, podemos concluir que una buena página Web es aquella que responde a las necesidades del usuario. Si bien es válido utilizar muchos de los recursos que el medio virtual ofrece, éstos no siempre tendrán sentido si el público al que va dirigida la página no comparte los mismos medios, consensos, conocimientos, y recursos que le permitan sacar provecho de la información publicada en la misma.

Otro de los aspectos más relevantes dentro de estas lecturas es que no existe forma de saber el tamaño que pueden tener las pantallas de los usuarios, hay que diseñar para todas las resoluciones de pantalla en las que se vaya a visualizar. El principio básico del diseño independiente de la resolución consiste en no usar nunca un ancho de pixel fijo para ninguna tabla marco o elemento de diseño.

Tampoco hay que dejar de lado que los usuarios tienen preferencias distintas respecto al tamaño de fuente; por tanto, debemos asegurarnos de que nuestros diseños funcionen bien tanto con fuentes pequeñas como grandes.

Los elementos gráficos también pueden ser pueden ser diseñados pensando en las distintas resoluciones. En concreto, los gráficos e iconos deben seguir funcionando cuando se muestren con una resolución de 100 dpi o más.

El límite de un segundo es necesario para que los usuarios piensen que se mueven libremente por el espacio de la información. Quedar por debajo del límite de diez segundos es necesario para que el usuario mantenga su atención centrada en la tarea.

#### 4.8.2. ¿Cómo escribir para la Internet? Reglas clave

La Internet es un medio de comunicación con características diferentes a los medios impresos clásicos y por tanto requiere una forma de redactar distinta, con párrafos breves, empezando por lo más importante, y facilitando el ojeo.

La Internet es un medio distinto que exige una nueva forma de presentar la información, teniendo en cuenta las características del lenguaje html, y la dificultad innata para leer o escuchar la información que se recibe a través de la red. En la Internet hay que intentar:

- **1** Ser breve
- **2** Concreto
- **3** Facilitar el ojeo

#### Brevedad

¿Por qué hay que ser breves? La lectura en la Internet es más lenta, debido al parpadeo de la pantalla y la resolución de los monitores. Es mucho más rápido leer en papel.

Es incómodo leer en un monitor, provocado por la lentitud de lectura, por la posición que tenemos frente al monitor y la luz que emite.

Hay que pensar también en la velocidad de conexión de los internautas, y evidentemente, la brevedad de los textos (entre otras cosas), afecta al peso del documento.

#### Concreción

Dada la dificultad que se tiene al leer en la Internet, conviene presentar la información lo más concisa posible, para que inmediatamente podamos saber si es lo que estamos buscando o no.

Conviene también presentar la información en forma de pirámide invertida, es decir, mostrando al principio la información más importante y general, dejando para el final la información menos destacada y con más detalle.

#### Facilidad de ojeo

Si la información aparece en largos párrafos y grandes páginas, resulta difícil hacernos una idea de la información que tenemos delante con mento. Debemos buscar entonces todo lo contrario: párrafos breves e información estructurada.

Afortunadamente, el html ofrece muchas posibilidades para realizar una estructura de la información en el documento que agilice una comprensión resumida. Es recomendable por tanto:

- **Uso de títulos con sus diferencias de importancia.** Es necesario que sean representativos de los párrafos que encabezan.
- **Uso de viñetas** para estructurar la información en bloques breves.
- Uso de elementos de énfasis en html como <h1>, <h2>, <h3>, <h4>, <h5>, <h6>: encabezados o títulos del documento con diferente relevancia, por ejemplo.
- **Uso de hoja de estilos** para resaltar información mediante tamaños, colores o locución en navegadores parlantes.
- **Uso de vínculos** para aportar información interesante para un navegante, cuando esta información esté relacionada pero no se trate del asunto principal del documento.
- un simple vistazo. No es fácil obtener así las ideas claves de un docu-<br>metro. Debenos busear entonces todo lo contratio párridos breves c<br>información estucturada.<br>A fortunadamente, el HTML ofrece nuchas posibilidades para **Revisión ortográfica.** Por supuesto, no quede en evidencia delante de toda la comunidad Web cometiendo faltas de ortografía o errores gramaticales. Internet tiene la ventaja de hacer llegar a toda la red la información que publicamos. Tengamos por tanto cuidado en que si la información no es interesante para los navegantes (cada uno tiene sus gustos), por lo menos sea idiomáticamente correcta.
- **Lenguaje internacional.** Los que tenemos la fortuna de compartir un idioma más allá de países y continentes, debemos de esforzarnos en escribir evitando los "localismos" propios de nuestra ciudad o país, que siendo habituales en nuestro entorno, pueden resultar totalmente desconocidos para el resto de las personas con las que compartimos un idioma.

## 4.9 Plataformas

Según el autor David Miller (1997:95) en *Desarrollo multimedia para Internet*, una de las ventajas de publicar multimedia en la Web es que se puede crear una versión de su contenido multimedia, situarla en un servidor central y, luego, hacer que se entregue a máquinas Windows, Mac y Unix. Puesto que existen herramientas de navegación Web para estas plataformas, el contenido que ha creado se puede entregar simultáneamente a diversas plataformas.

Sin embargo, el autor sostiene que se tiene que ser consciente de las diferencias en algunas plataformas. Por ejemplo, muchos *Plug-Ins* de *Netscape*, que implementan muchas de las posibilidades del uso multimedia en la Web, no existen para plataformas Unix.

La misma herramienta de navegación en diferentes plataformas no muestra siempre las páginas html de la misma forma. Las páginas son diferentes en plataformas Windows y Macintosh, incluso dentro de la misma herramienta de navegación. Algunos temas relativos a múltiples plataformas incluyen lo siguiente:

- Las diferencias en fuentes entre plataformas significa que el texto se separa y organiza de otra manera y ocupa una cantidad de espacio diferente en la pantalla dentro de una página HTML.
- Los monitores de Windows tienden a ser más oscuros.

#### 4.9.1. Monitor

Empecemos por preguntarnos: ¿cuál es la configuración típica del monitor para los usuarios? El tamaño del monitor y la resolución en pixeles limita la cantidad de pantalla real disponible para visualizar alguna página Web. La intensidad del color impone restricciones importantes en el tipo de gráficos y efectos visuales que puede proporcionar.

Por otro lado, dentro de este punto, considero importante mencionar que el sistema operativo de la computadora organiza la pantalla sobre la base de una retícula con ejes coordinados en *x* y *y*, como un tablero de ajedrez. A cada pequeña casilla de la pantalla se le llama pixel (una abreviatura de picture element, elemento de imagen) y para controlar el color de cada uno de estos elementos el mismo sistema reserva una pequeña cantidad de memoria llamada video ram o vram (memoria de acceso aleatorio de video). La cantidad de esta memoria dedicada a cada uno de los pixeles regularmente se denomina profundidad de color. Los bits de profundidad de color marcan de cuántos bits de información disponemos para definir los colores derivados de los colores primarios RGB.

zLa palabra **bit** es la abreviación de *binary digit*, la unidad más pequeña de datos que una computadora puede manejar. Los bits se utilizan en distintas combinaciones para representar diferentes tipos de datos. Cada bit tiene un valor 0 o 1.

#### 4.9.2. Resolución en la pantalla

Se trata del número de puntos que puede representar el monitor por pantalla, en horizontal *x* y en vertical *y*. Así, un monitor cuya resolución máxima sea de 1024 × 768 puntos puede representar hasta 768 líneas horizontales de 1024 puntos cada una, probablemente, además de otras resoluciones inferiores, como 640 × 480 u 800 × 600.

Cuanto mayor sea la resolución de un monitor, mejor será la calidad de la imagen en pantalla, y mayor será la calidad del monitor. Además, la resolución debe ser apropiada al tamaño del monitor; es normal que un monitor de 14" o 15" no ofrezca 1280 × 1024 puntos, mientras que es el mínimo exigible a uno de 17" o superior. Las siguientes tablas ilustran este tema:

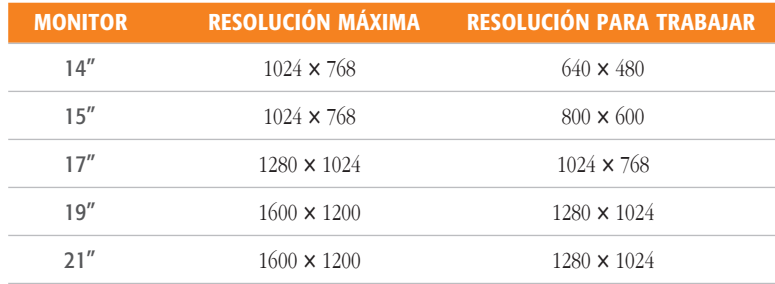

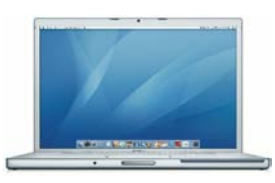

*Ejemplo de un monitor de 17"*

## 4.9.1. Paquetería para el desarrollo de un sitio Web

Es tan importante establecer los parámetros teóricos para la creación de un buen sitio Web como contar con los recursos materiales más adecuados que nos permitan realizar un buen trabajo. Entre estos recursos se deben tomar en cuenta las aplicaciones o programas de computación (*software*) y los dispositivos electrónicos como: escáner, cámara digital, computadoras (*hardware*).

Cada *Webmaster* elige las aplicaciones, el equipo y la plataforma en la que trabajará, en función de la conveniencia, comodidad y efectividad para llevar a cabo su trabajo. Cabe mencionar que es necesario planear y registrar los recursos que se emplearán en el desarrollo del producto multimedia, antes de empezar la fase de producción. Con esta previsión logramos evitar dificultades durante la fase de produc-

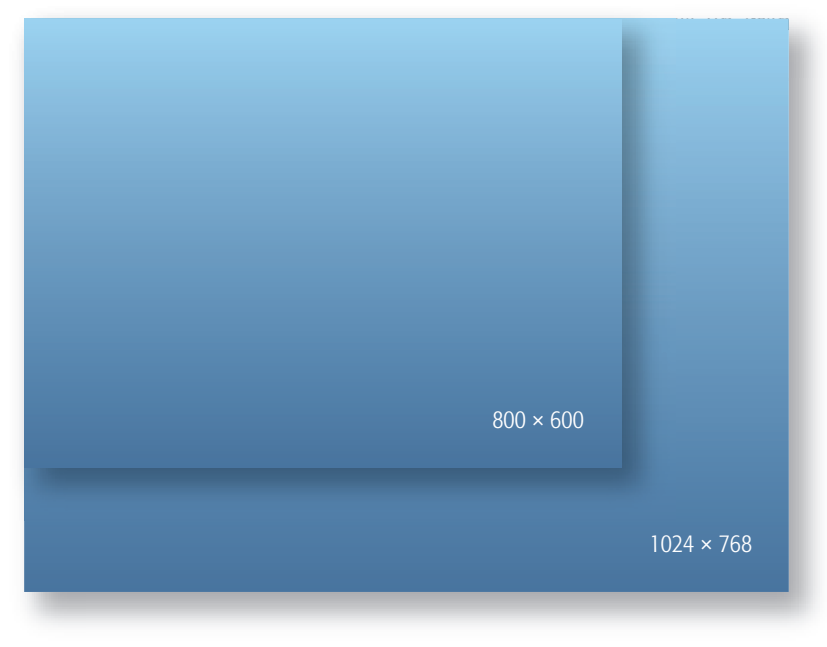

*Algunas de las resoluciones de pantalla más comunes.*

Algunos de los programas que hemos utilizado para el desarrollo del sitio www.produccionesentrenosotros.com son:

- **Adobe Photoshop.** Aplicación para crear, retocar, dibujar, trazar y manipular imágenes. La gran ventaja de la utilización de este programa, es que además de contener una infinidad de efectos visuales sumamente atractivos, nos da la posibilidad de crear imágenes en diferentes formatos (gif, tiff, jpg, eps, pdf, entre otros). Es un programa que maneja mapa de bits (pixeles).
- **Adobe Illustrator.** Aplicación para crear imágenes vectoriales. Este programa posee herramientas que nos permiten crear gráficos y texto a los que se les puede aplicar una infinidad de efectos para enriquecer visualmente nuestra página.
- **Adobe Dreamweaver.** Es un programa de autoría profesional para el desarrollo de sitios Web, que cuenta con características innovadoras que ofrecen una amplia serie de opciones de diseño que son muy útiles para los diseñadores Web. Con *Dreamweaver* podemos crear y organizar sitios con mucha mayor facilidad. Con este programa es posible crear un sitio dinámico y visualmente atractivo mediante el lenguaje html. Además, el programa también permite importar documentos desde otros programas al crear automáticamente el código que permite la visualización en el navegador.
	- **Adobe Flash.** Es el formato estándar para gráficos de vectores y animación para la Web. Con Flash es sencillo y rápido darle vida a las páginas Web al añadirles imágenes y efectos de texto animados. Este programa fue diseñado para que las animaciones de Web corran rápidamente por la red, ya que evita que la reproducción de

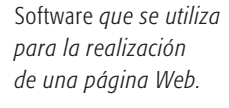

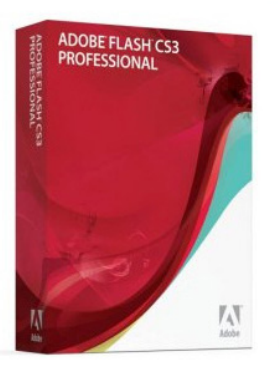

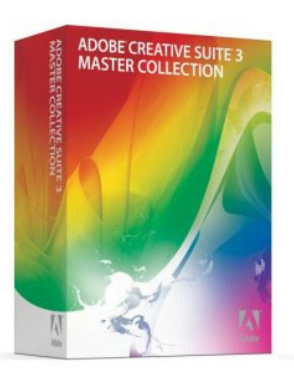

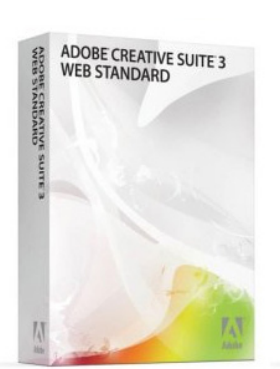

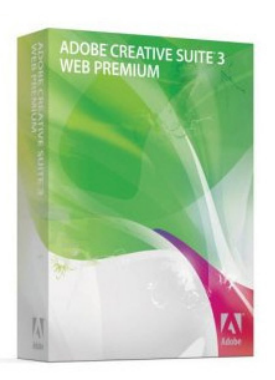

éstas sea muy lenta. Esto, gracias a que *Flash* crea gráficos basados en vectores. Los vectores corren a mayor velocidad que los formatos de imagen de mapa de bits.

Otro aspecto importante para la elección de este programa, es que cuenta con una tecnología de flujo continuo de datos, lo que significa que las películas de Web empiezan a reproducirse al mismo tiempo que continúan bajando de la red; es así como el usuario no tiene que esperar toda la descarga del sitio para poder visitarlo, navegar o interactuar con él.

Por otra parte, el ambiente de trabajo de Flash ofrece una serie completa de herramientas con las que es posible crear y animar muchas formas sumamente creativas. Además de que esta interfaz nos permite importar desde otros programas imágenes o gráficos vectoriales (de *Illustrator* y *Photoshop*). Lo interesante es que este programa no es propiamente un editor de html, por lo que los archivos no tienen que convertirse a este lenguaje para que pueda ser reconocido por los navegadores. Para lograr ver un archivo de Flash (.swf) dentro de un navegador es conveniente publicar la película en lenguaje html, y de esta manera, se traduce el formato de archivo de *Flash* a lenguaje de programación html.

Podrían mencionarse ventajas y desventajas de un paquete con respecto de otro; sin embargo, lo cierto es que debido a la competencia, los desarrolladores de este tipo de programa, principalmente Adobe (y antiguamente también Macromedia) ha incorporado nuevas herramientas para los documentos electrónicos, como las páginas Web y las aplicaciones multimedia El dominio y conocimiento de un programa de trabajo también son aspectos de importancia para su elección, ya que esto genera un proceso más efeiciente. Es por esta razón que he elegido dichos programas.

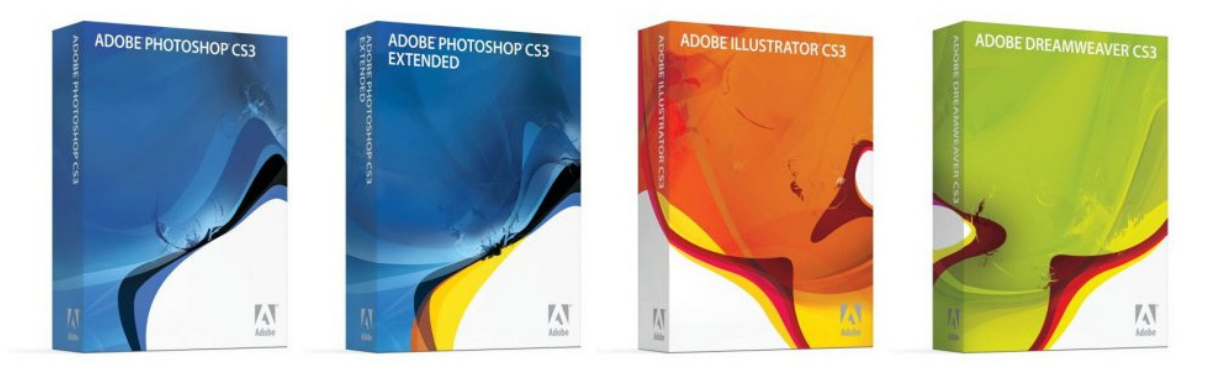

## V. Productora de teatro: Producciones Entre Nosotros

## 5.1. ¿Quiénes son?

Entre Nosotros es un grupo de personas interesadas en hacer **teatro profesional** y de alta calidad en nuestro país. Estas personas funcionan dentro del proyecto como socios. *Producciones Entre Nosotros* realiza un determinado número de producciones teatrales al año, es decir, implementa una nueva forma de ver teatro proponiendo temporadas teatrales. El proyecto de Producciones Entre Nosotros consiste en realizar cuatro *obras anuales*, con la idea de asistir al teatro cuatro veces comprando un abono seguro para toda la temporada.

Producciones Entre Nosotros pretende que la gente se interese en este proyecto y que asista al teatro. Por medio de la página abriremos una posibilidad de publicidad bastante acertada, puesto que la información llegará a mayor número de personas que si sólo nos confiáramos en los medios impresos.

*Entre Nosotros* es la posibilidad de contar en México, de manera permanente y regular, con un teatro profesional en el más amplio sentido de la palabra: un teatro artístico, de calidad literaria, dramática y escénica. Se trata de construir una plataforma de trabajo para los artistas del teatro y una plataforma de espectadores para que ambas partes se encuentren y lo hagan posible. Entre Nosotros trabajará profesionalmente produciendo teatro y públicos.

El teatro no tiene sentido ante una sala vacía y tampoco tiene sentido una sala llena frente a un escenario vacío de sentido artístico, vacío de propuesta teatral, literaria, dramática, carente de calidad actoral, flojo en la propuesta escénica de los directores. Teatro y público: uno sin el otro no tiene sentido. Necesitamos el mejor teatro para el mejor público y el mejor público para el mejor teatro.

### 5.1. Identidad gráfica

La identidad gráfica (visual) de cualquier corporación, institución, empresa u organización debe enfrentarse a materializar estrategias de comunicación e imagen que quieran proyectar a su público. La identidad se refiere a la forma en que se ve a sí misma la institución, organización, empresa o corporación, aquello que quiere transmitir a su audiencia.

"La identidad corporativa es una estructura, una ingeniería que maneja y organiza diferentes clases de recursos".62

**5**

<sup>62</sup> Joan Costa, *La identidad corporativa*, México, Trillas, 1993, p. 87.
Debemos hablar de identidad visual dentro del diseño de la página de Producciones Entre Nosotros, pues la identidad visual que pretendemos transmitir por medio de la página va en relación con el público a la que va dirigida, así como los conceptos que podríamos manejar dentro del diseño del sitio, como el tipo de letra, las imágenes etc. Hablar de identidad gráfica es hablar de otorgarle a nuestro diseño un nombre y un apellido por medio de forma, colores, imágenes, tipos, logotipo.

El nombre que le hemos dado a nuestra corporación, organización o empresa ahora se tendría que convertir en algo visible.

Ya no se trata de la escritura de este nombre en la inscripción legal o en un documento. "Se trata, de hecho, de una traducción visual del nombre legal o de la marca".63

Todos somos compradores de imágenes, y es la imagen la que perseguimos muy a menudo inconscientemente. Compramos imágenes contenidas en los objetos y en los servicios. A través de un objeto, de su presentación y su embalaje, o de una empresa y los servicios que ofrece, podemos sentir una impresión, por ejemplo, de eficacia, de elegancia, de precisión... o, más exactamente, una combinación de estas impresiones. Estas sensaciones se transmiten a través de imágenes, a través de una identidad y un lenguaje visual.

Pero el individuo no es un simple espectador. Cuando pasa de este estadio perceptivo al estadio activo, y se aproxima a un producto para probarlo, o ensayarlo, o "navegarlo", entonces experimenta una relación con el objeto, producto o interfaz, y aquella pre-imagen percibida, hecha de impresiones psicológicas, se amplía y modifica –o se afirma– sustancialmente, porque ahora se entremezclan sensaciones y experiencias ligadas al objeto o al producto, a sus condiciones físicas y a sus funciones.

Imagen de una organización. Joan Costa (1993) hace una agrupación de esas expresiones citando: imagen gráfica, imagen visual, imagen material, imagen mental, imagen de empresa, imagen de marca, imagen corporativa, imagen global.

Otro concepto sostiene que la imagen es "una representación mental, concepto o idea" que tiene un público acerca de la organización o empresa. Así, Joan Costa (1193:110) define la imagen como "la representación mental, en la memoria colectiva, de un estereotipo o conjunto significativo de atributos, capaces de influir en los comportamientos y modificarlos".

La imagen visual es el medio primario por el que se manifiesta la personalidad de una organización, es su propia identidad.

Esto es lo que pretendemos transmitir a los usuarios de la página de Producciones Entre Nosotros; queremos que la imagen visual de la página, así como las propuestas teatrales, sean los mayores atractivos para ir al teatro, queremos ser capaces, con la ayuda de la imagen, de influir en el comportamiento de la gente respecto a su asistencia al teatro.

Dentro de la identidad gráfica de una corporación u organización, cabe mencionar que la creación de un logotipo es el inicio para la proyección de la imagen que se quiera transmitir al usuario o al público. Joan Costa (1993) sostiene que el paso de una identidad verbal (el nombre) a una identidad visual, es el logotipo. El logotipo de Producciones Entre Nosotros ya había sido creado cuando requirieron un sitio Web, por lo que nuestro diseño tuvo que adecuar algunas imágenes que ya existían.

Tal vez ésta fue la razón por la que decidimos darle más importancia a la identidad cromática del sitio. Más instantánea todavía que la percepción de un símbolo es la percepción del color. El color se convierte en lenguaje. El color por sí mismo realiza una fusión identificadora en el primer nivel de sensación visual.

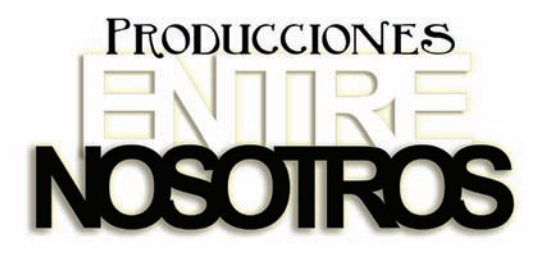

*Logotipo de la productora de teatro Producciones Entre Nosotros*

> El logotipo de Producciones Entre Nosotros permite transmitir visualmente el concepto de unidad. Al juntarse tan notoriamente la palabra entre con nosotros se puede observar que el mensaje podría estar dirigido hacia la unidad del *nosotros*. Esto, aúnado a la palabra *Producciones* nos da idea de una productora que opera con base en el concepto de *unidad.*

> El logotipo de la productora incorpora una iconografía simbólica de unidad y, al mismo tiempo, opera la función lingüística, la función simbólica y la función estética.

> El sitio exige ser moderno, vanguardista, elegante. El logotipo tiende a los negros y los blancos, colores contrastantes, antagónicos; tal vez la utilización de la fusión de estos dos colores nos permita neutralizar su antagonismo. La utilización del color gris nos permitirá crear esta fusión de contrarios. Al sitio de Producciones Entre Nosotros se le asignó una identidad cromática hacía los grises, con diferentes códigos de color de fondo tendiente siempre a los grises, negros y blancos que transmitiría sutileza, elegancia, confiabilidad y, al mismo tiempo, vanguardismo.

En realidad, la identidad de la productora de teatro empieza con su propio nombre: Producciones Entre Nosotros. Otro signo de identidad es el logotipo. De la misma manera, la gama de colores es también parte de la identidad gráfica de todo el sitio, así como la decoración.

# 5.2. Análisis de páginas Web de teatro

Este análisis tiene como finalidad revisar algunas páginas Web para obtener un panorama general del nivel competitivo en el que nos encontramos.

Analizaremos tres páginas Web que prestan servicios similares al de nuestro cliente. Las tres son páginas relacionadas con la producción teatral en nuestro país.

Este análisis se lleva a cabo teniendo en cuenta las áreas más importantes para el diseñador:

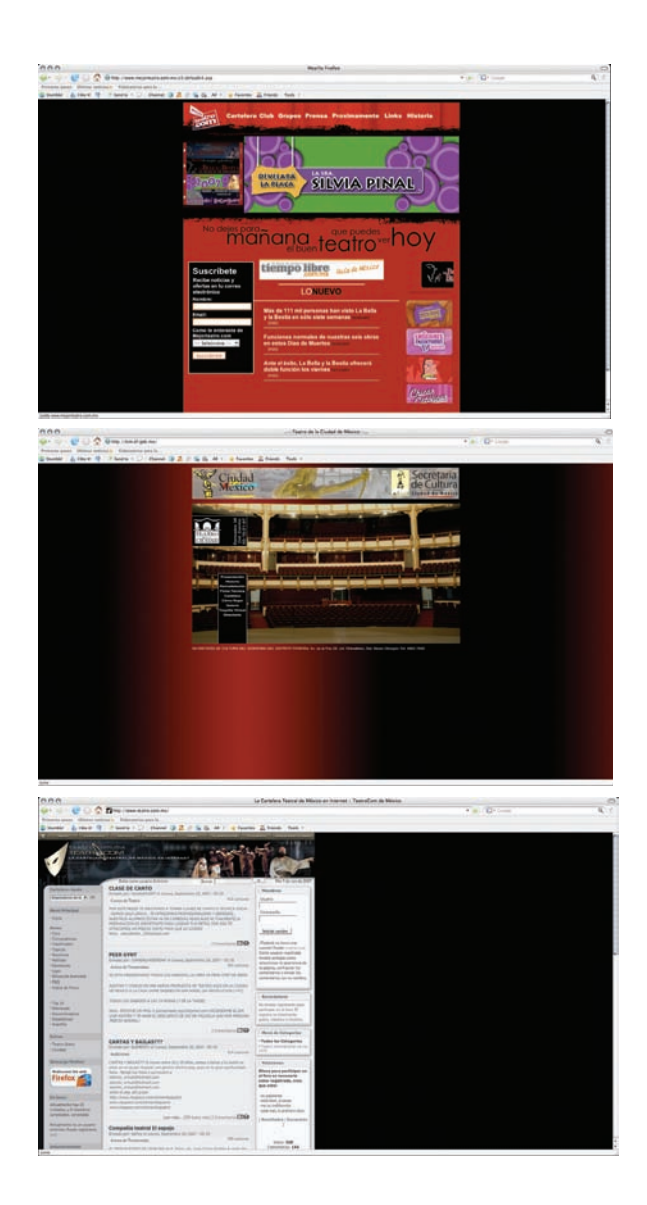

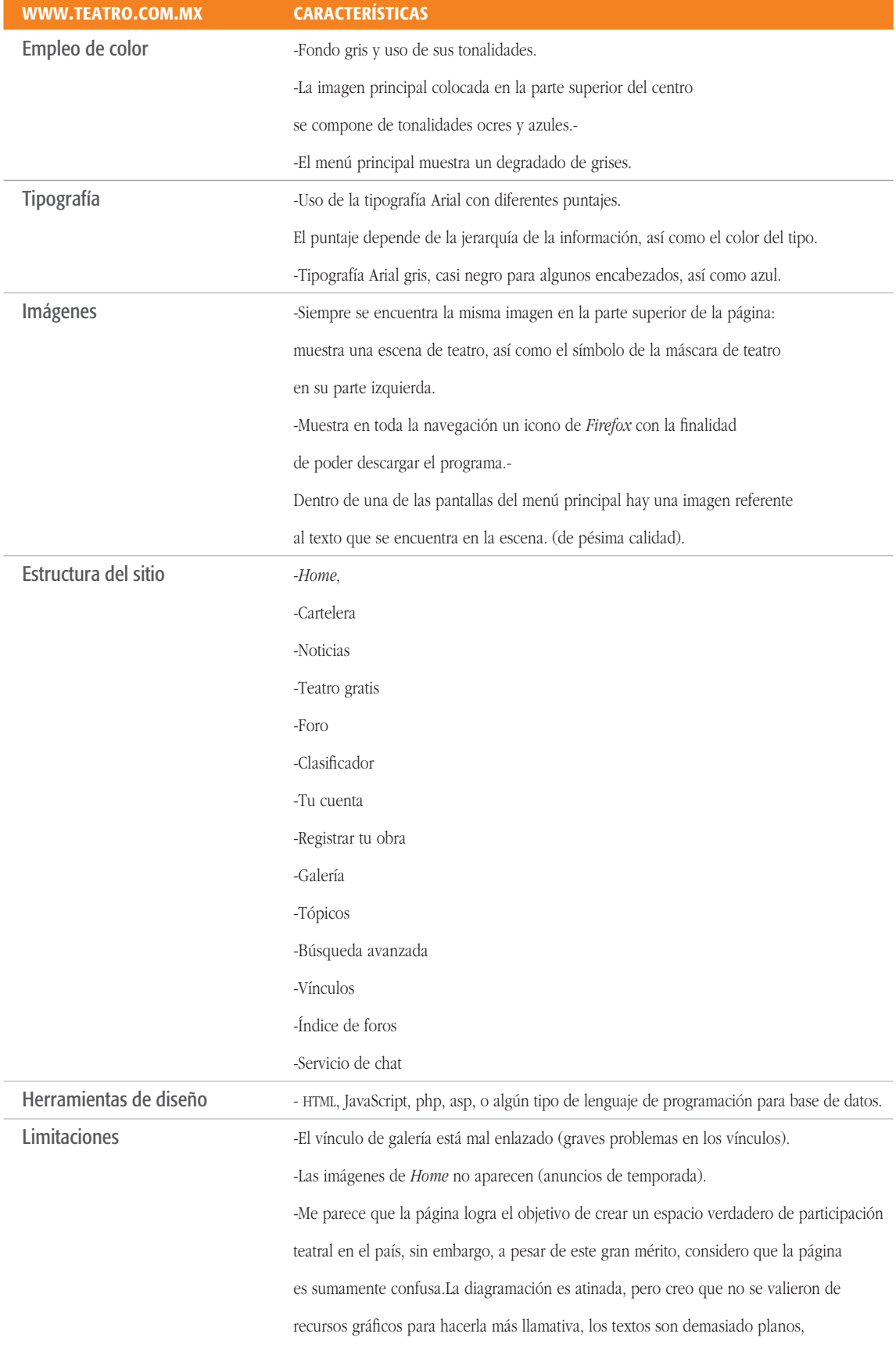

Otros Tiene un servicio de chat, cuestión que debemos considerar una gran ventaja, en la medida que crea un espacio de comunicación referente a toda la actividad teatral. El sitio muestra una gran variedad de información, primordialmente de eventos y funciones de teatro. El menú principal contiene información concerniente a diferentes actividades teatrales en nuestro país. Sin embargo, dentro del vínculo de cartelera teatral, se presenta un error de vinculación o navegación, pues no existe esa información clara referente a la cartelera. Al navegar a través de estos vínculos encontramos muchos niveles internos que en ocasiones no permiten regresar de no ser por las herramientas del navegador. La información que se encuentra publicada en la página la conforman bloques de texto muy largos que hacen difícil la lectura. También cabe mencionar que los textos, a pesar de ser extensos, tienen vínculos que ayudan a ahondar la búsqueda. La página está pensada como una interfaz auto-sustentable, es decir, es una interfaz que se vale de algún lenguaje de programación de base de datos que le permite crear espacios de navegación y comunicación en tiempo real; por ejemplo, el servicio de chat, o también tiene un espacio de Foro, en el cual los usuarios pueden dejar comentarios, opiniones o cualquier clase de mensaje. Este tipo de navegación hace que la interfaz se vuelva mucho más dinámica, sin embargo, considero que la página es sumamente confusa y de difícil navegación. Además, creo que el discurso visual de la página no logra su objetivo, entiendo que es una página que se guía mucho más por su funcionalidad que por su presentación visual o estética, pero considero que si la página tuviera una buena presentación visual, ésta tendría mayor aceptación por parte del usuario.

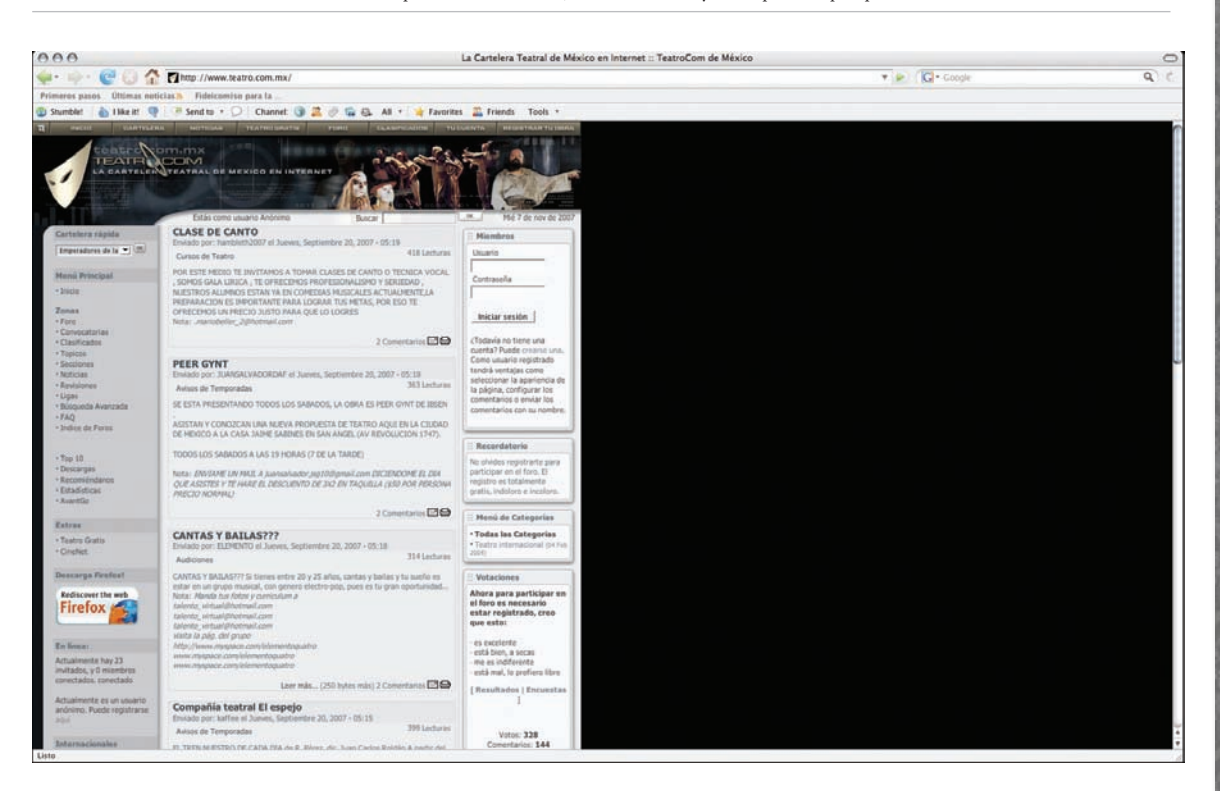

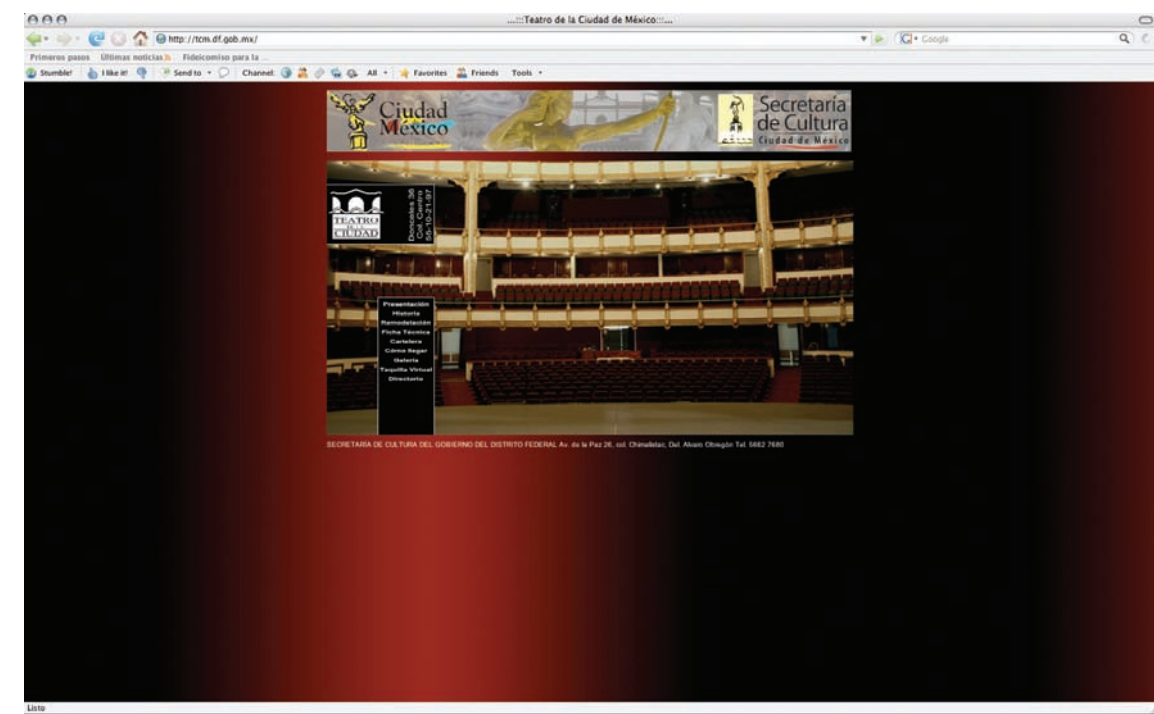

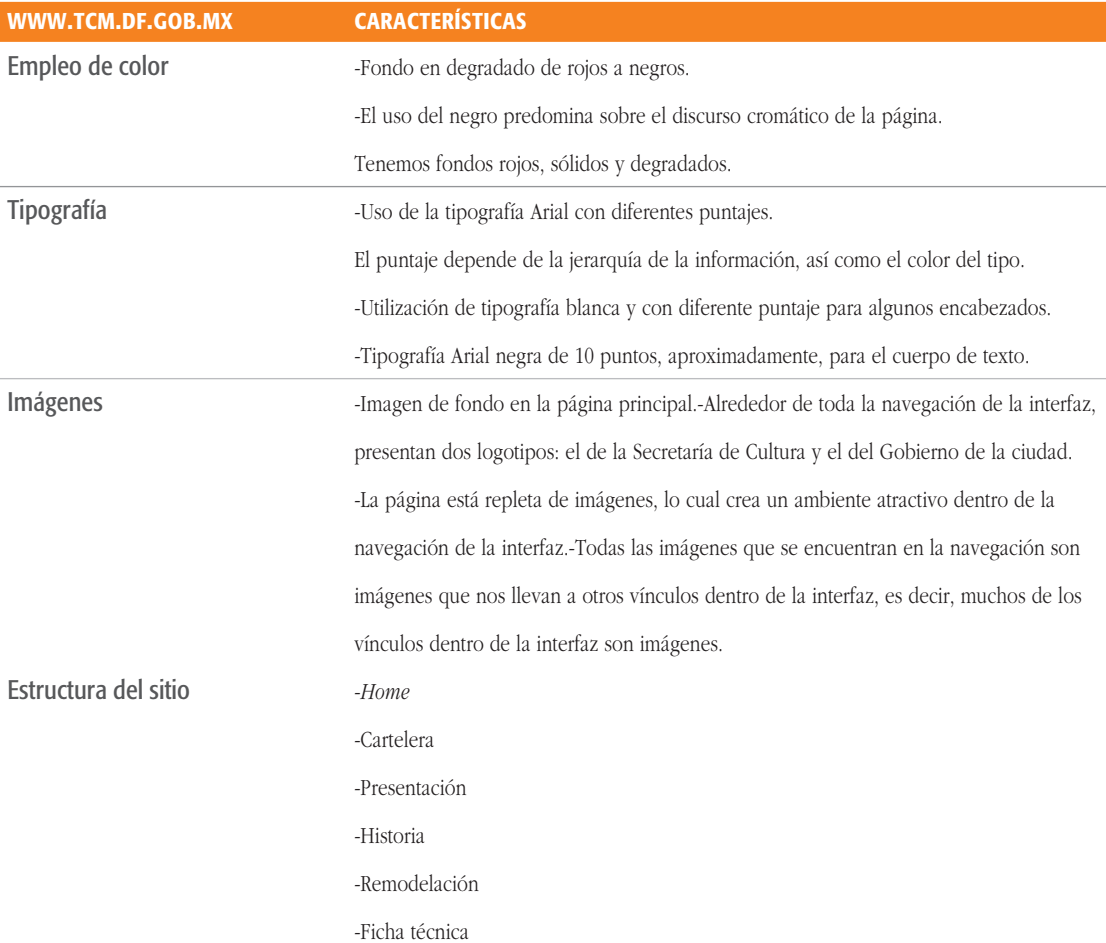

٦

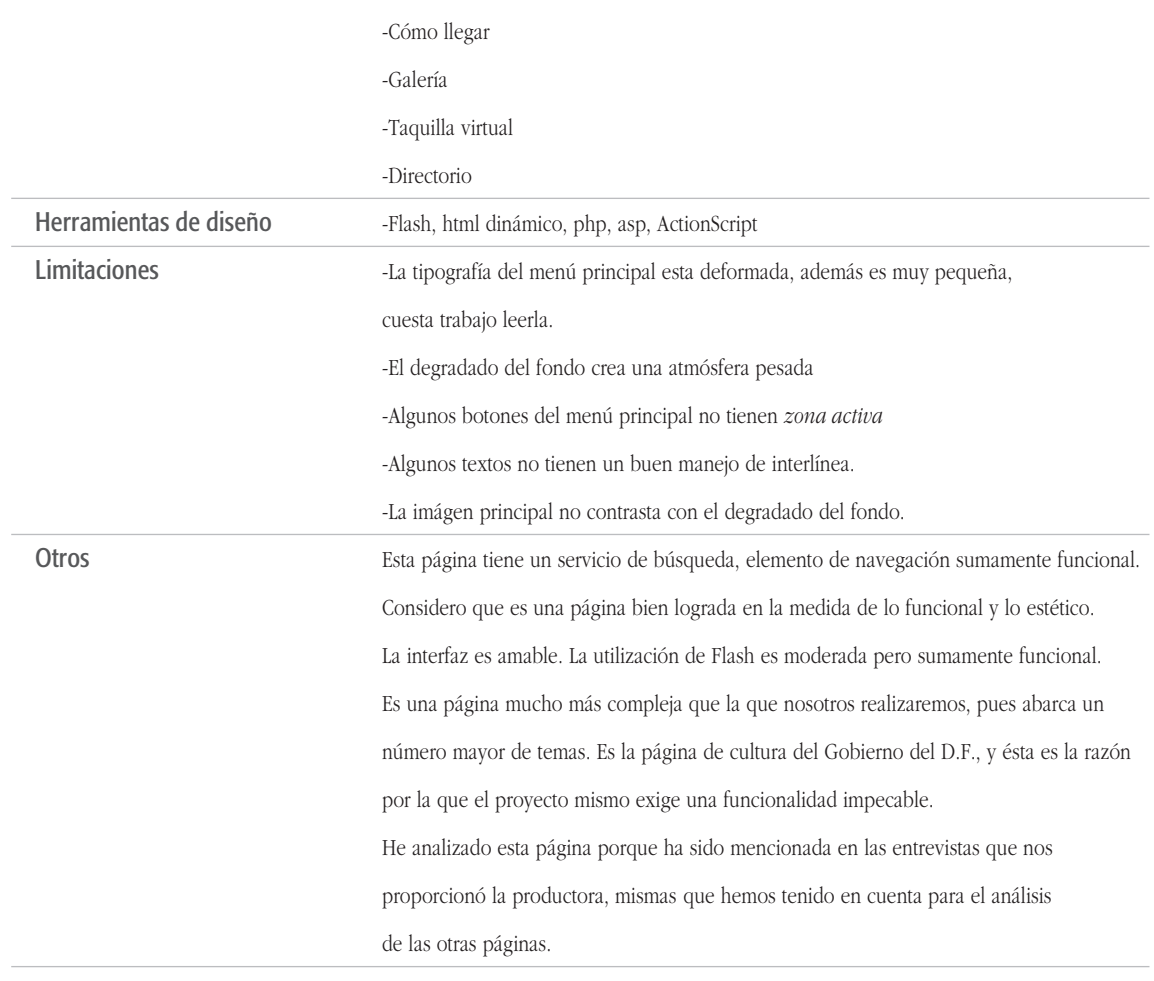

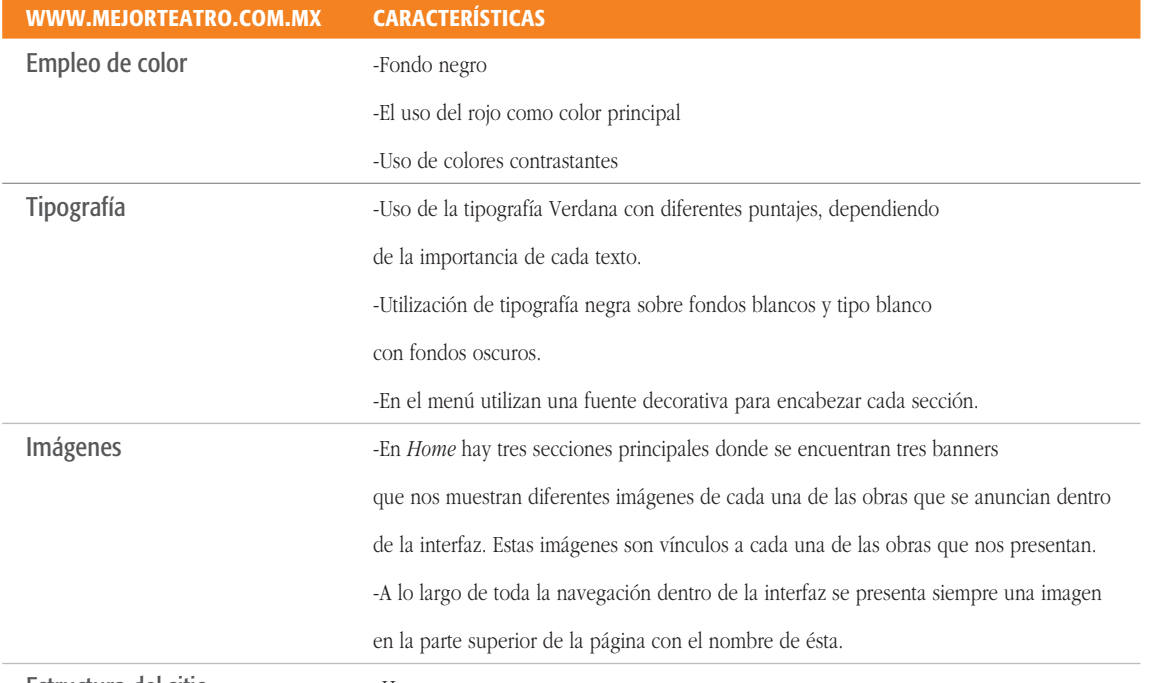

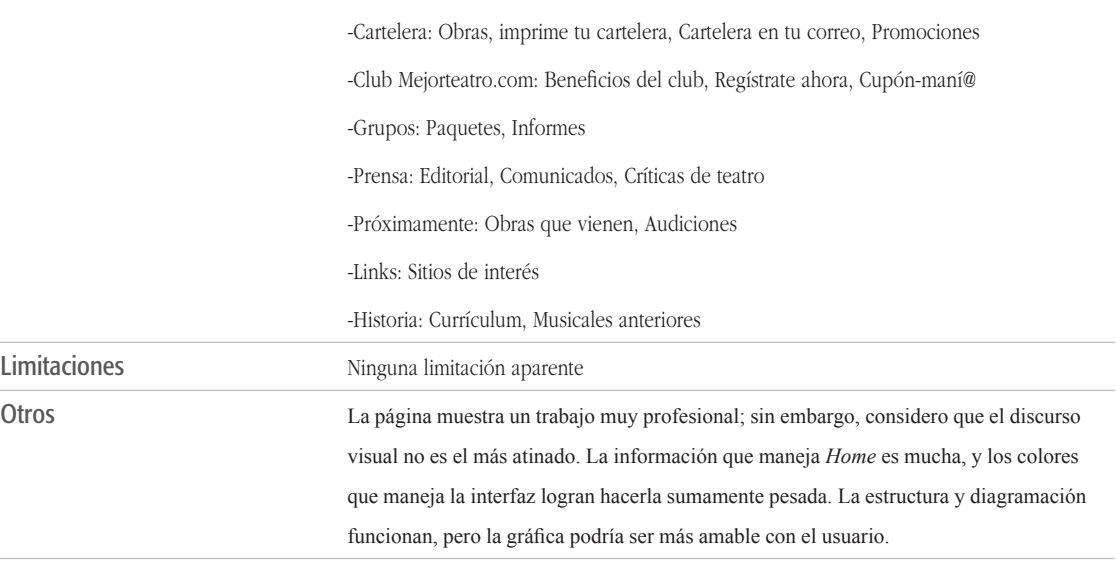

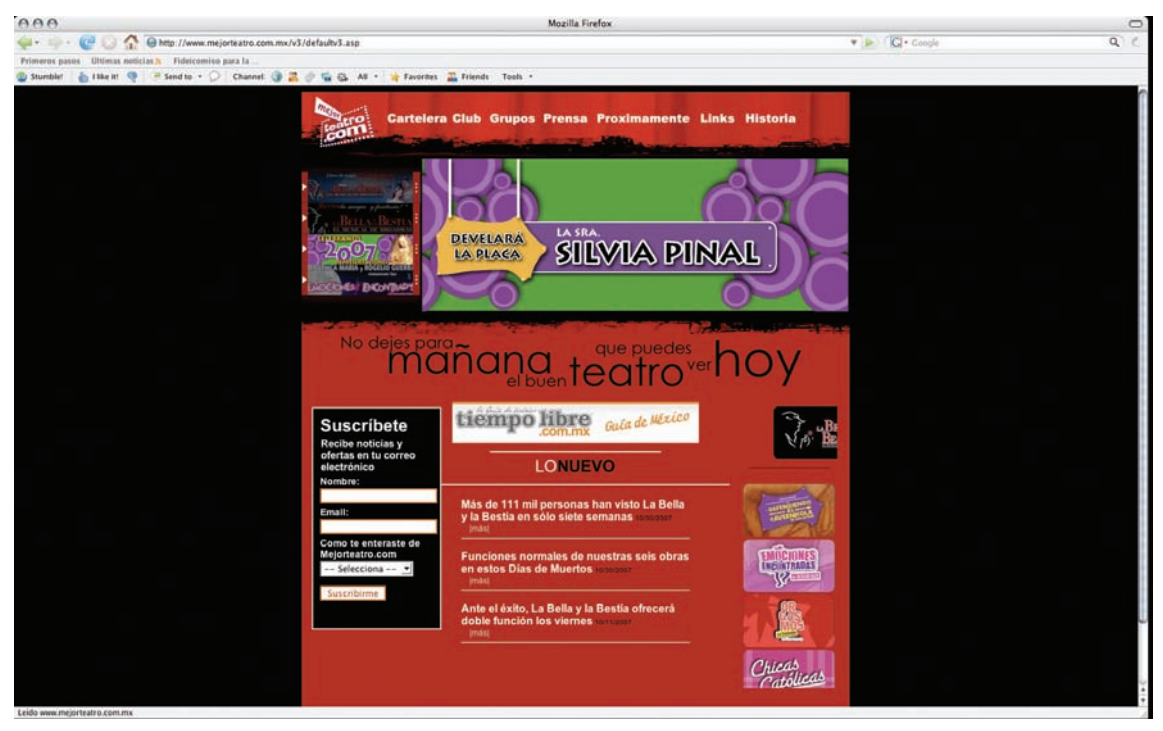

# 5.3. Usuarios

Para poder determinar el perfil del usuario de la página a diseñar, se aplicó la siguiente encuesta a un grupo de contactos proporcionado por Otto Minera.

Estudio de usuarios de la página de Producciones Entre Nosotros.

**1** ¿Qué tan frecuentemente utiliza Internet? Diariamente 69.3%

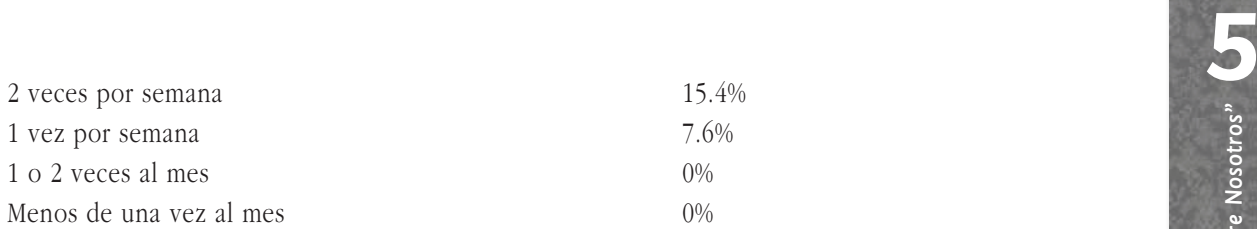

**2** Especifique en porcentaje el uso de la red para:

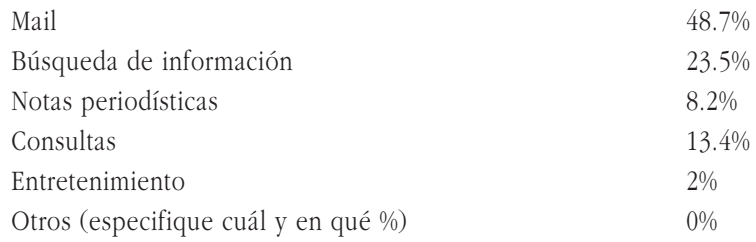

## **3** ¿Qué tiempo aproximadamente dedica a sus búsquedas?

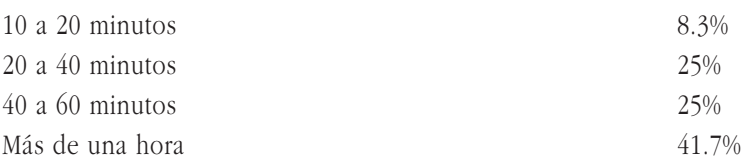

## **4** ¿Conoce alguna página dedicada al teatro en México? En caso afirmativo mencione cuáles.

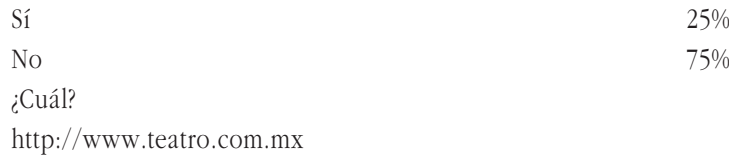

http://www.mejorteatro.com.mx

http://tcm.df.gob.mx

## **5** ¿Qué tipo de información ha buscado en las páginas de teatro en México?

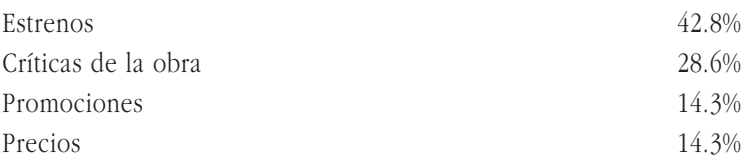

# **6** ¿Ha encontrado la información que busca en la página?

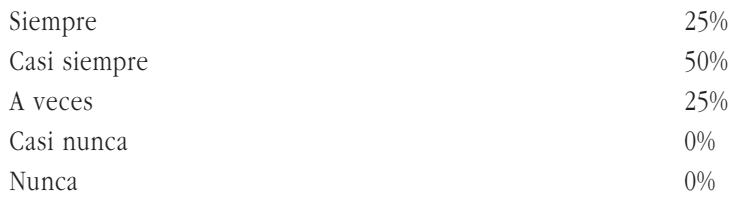

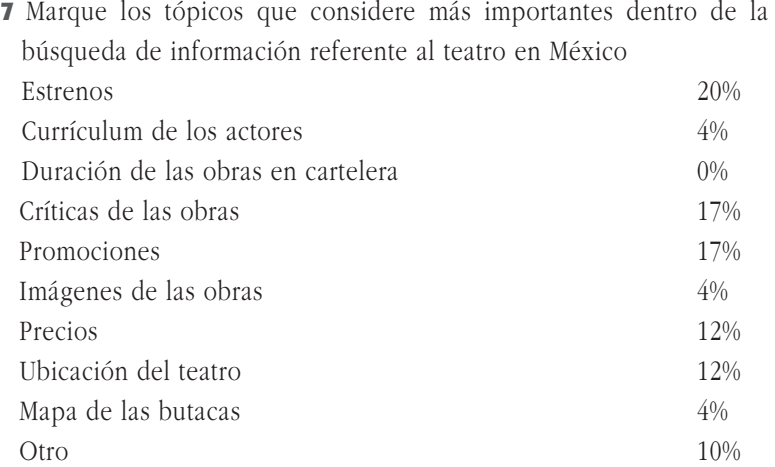

## 5.3.1. ¿A quién va dirigida la página?

Al ser el correo electrónico la herramienta más usada entre nuestro público y teniendo en cuenta el tiempo que dedican a cada sesión, podríamos pensar que, si bien no son usuarios expertos en Web, poseen conocimientos básicos de la lógica con que se manejan las interfases en Internet, lo cual me da alguna libertad y confianza para desarrollar la navegación y el ambiente gráfico de la interfaz de Producciones Entre Nosotros.

La página está pensada como un vínculo entre personas que trabajan y gustan del teatro, por tanto, deben existir diferentes vínculos a la información que pueda ser relevante en cada sección; esta afirmación se reitera en las sugerencias de los usuarios. Existe poco conocimiento por parte de los usuarios potenciales de páginas relacionadas con el tema del proyecto teatral en México, lo cual sugiere que un planteamiento de diseño innovador de la interfaz podría ayudar a una mejor difusión respecto del teatro en nuestro país, y a convocar a personas interesadas en el tema a participar.

Otro de los principales intereses es el acceso a información sobre las obras expuestas por la productora, precios y horarios. La navegación planteada en la página busca privilegiar estos temas. La información disponible sobre las obras de teatro tiene un acceso inmediato.

El menú principal deberá ser siempre visible, de manera que, en la mayoría de los casos, el usuario no tendrá que ver más de tres páginas para llegar al tema deseado. También, en algunos casos, se vinculará la información entre páginas de secciones interiores sin que se pierda la lógica de navegación. Para facilitar la navegación y evitar confusiones debe manejarse un diseño que haga posible viajar entre las diferentes páginas del sitio de manera intuitiva. El diseño debe contribuir a crear en la mente del usuario una imagen de seriedad, pero sin llegar a ser frío o demasiado rígido.

Tesis "Desarrollo de página Web para la productora de teatro Producciones Entre Nosotros" **5**

Mi intervención también concierne al discurso gráfico del proyecto de la productora de teatro Producciones Entre Nosotros, es decir, a la imagen que desean transmitir a su público. Generalmente, el teatro en nuestro país es percibido por los usuarios como algo serio; sin embargo, la página del proyecto no debe ser seria, al contrario, para lograr esto elegí una gama de colores que van desde el gris, negro y blanco hasta colores cálidos como el rojo, anaranjado y amarillo que hacen al diseño más llamativo y amigable, si bien mantiene cierta sobriedad debido a la gama de grises.

De acuerdo con el perfil de nuestros usuarios buscamos que el diseño sea simple, moderno y limpio.

# 5.3.2. ¿Cómo usan la Internet los usuarios?

Según las respuestas obtenidas podemos concluir que el usuario:

Utiliza la Internet frecuentemente, sobre todo para dos cosas: uso del correo electrónico y búsqueda de información. Ningún usuario encuestado expresó su interés en otras opciones, como foros de discusión y chat.

Para efectuar las actividades, el usuario dedica en promedio 50 minutos por sesión.

Sólo 25% de los usuarios conoce otras páginas relacionadas con el tema.

Casi la mitad (42.8%) de los encuestados afirma que al buscar información referente al teatro en México busca los estrenos; otras búsquedas frecuentes son:

- Críticas de la obra 28.6%
- Promociones 14.3%
- $\bullet$  Precios  $14.3\%$

El 25% de los encuestados sostiene que siempre ha encontrado la información que buscaba, mientras que el 50% afirma que casi siempre ha encontrado lo que buscaba, y el 25% restante dice que sólo a veces ha encontrado lo que andaba buscando.

Los tópicos que los usuarios sugieren para la página son:

- ∙ Comprar un boleto vía Internet
- ∙ Información sobre la productora de teatro
- ∙ Producciones anteriores
- ∙ Notas de las obras
- ∙ Información de los directores
- ∙ Información de los autores
- ∙ Informes

Algo que caracteriza a nuestros usuarios es que pertenecen a un grupo reducido y que mantienen una comunicación constante.

\* El número de encuestas remitidas fueron 25, de las cuales sólo fueron contestadas 13 (52%); al ser una mayoría de respuestas nos permite tener una buena base para fundamentar el perfil del usuario. Luego de hablar con Otto Minera, que conoce mejor a las personas a quienes se les mandó la encuesta, pudimos formular una hipótesis sobre por qué el 48% (porcentaje de usuarios indirectos.) restante no respondió: debido a sus actividades no tuvieron tiempo para contestar un cuestionario que les pudo haber parecido un poco extenso.

# VI. Concepto metodológico para el desarrollo del sitio www.produccionesentrenosotros.com

# 6.1. Metodología

Cualquier trabajo que implique alguna complejidad requiere necesariamente un método. Los métodos de desarrollo de un sitio Webmultimedia pueden variar según la naturaleza y la complejidad del proyecto. Sin embargo, existen reglas básicas sobre las cuales me he sustentado para seguir algunas fases que intervienen en el desarrollo del sitio.

Jerram (1999) plantea cuatro fases en la creación de proyectos multimedia, en las cuales me he basado para la creación del sitio: www. produccionesentrenosotros.com:

- Planeación
- Diseño y producción
- Pruebas
- Distribución (subir la página a la red)

# 6.2. Planeación

La intervención de varias disciplinas hace que se conozca con diferentes denominaciones una misma actividad. Hemos oído hablar de diseño interactivo, guión multimedia, diseño Web o Interacción hombre-máquina para referirnos, en definitiva, a lo que hay que saber para idear y construir una aplicación Web-multimedia susceptible de tener éxito entre los usuarios.

En el diseño del cine, la televisión y la multimedia tradicional, el guión gráfico es una descripción ilustrada, escena a escena, de la secuencia narrativa de acontecimientos de una historia.<sup>64</sup> Para la Web, el guión gráfico o mapa conceptual normalmente hace referencia a dibujar, a grandes líneas, la organización para cada una de las páginas Web y organizar éstas dentro de una jerarquía de información y un organigrama.

Cuando se diseña la organización de la pantalla y las interfases, no hay que preocuparse demasiado por los detalles; simplemente debe organizarse la posición de los elementos importantes de la interfaz, como los botones, el texto, el menú y los gráficos.

El primer paso es construir un boceto, como en cualquier tipo de creación. Primero en papel y tal vez después digitalmente para aplicar color.

Crear un guión gráfico en HTML funciona mucho, pues de esta manera podemos visualizar la estructura y la organización de la pantalla

**6**

<sup>64</sup> David Miller, *op. cit*., p. 71.

en la Web además de ayudarnos a identificar posibles problemas en el diseño. El guión gráfico sirve como base para un prototipo de nuestro centro Web y para las plantillas o la estructura HTML de las páginas definitivas.

Dentro de la fase de planeación determiné el tipo de página para este proyecto, pues las páginas desempeñan funciones diferentes. Es decir, determinamos la estructura general del sitio:

- **Página principal (***Home***/Index).** la página principal es el punto de partida en la navegación.
- **Varias entradas de segundo nivel** o páginas de índice secundarias. Donde se encuentra la información general de las obras de teatro para la temporada 2006-2007.
- **Página Quiénes somos.** Breve reseña de Producciones Entre Nosotros. Aquí se explican las metas y los objetivos de un equipo de trabajo que pretende producir teatro de alta calidad en México.
- **Página Contacto.** Aqui se proporcionan los datos para contactar con la productora.
- **Página Nuestras producciones.** En donde se muestran algunas producciones realizadas por Producciones Entre Nosotros.
- **Página Mapa del teatro.** Proporciona la ubicación del teatro donde produce Producciones Entre Nosotros.
- **Página Mapa de butacas.** Muestra el mapa de butacas del teatro Julio Prieto, para que el usuario pueda ubicar el lugar donde le gustaría sentarse.
- **Página Abonos.** En donde se explica que se puede comprar un abono para asistir a las cuatro obras de esta temporada 2007.

 Un vez determinada la estructura general del sitio, es importante realizar un mapa de la página.

# 6.2.1. Objetivo del proyecto

Los objetivos del proyecto están implícitos en la naturaleza del mismo y obedecen a criterios muy diferentes. La finalidad, como en cualquier diseño, es comunicar.

Nos encontramos en la era de lo digital y lo tecnológico, cuando se están desarrollando nuevas tecnologías, de manera que nos podemos encontrar con una de las redes más poderosas de comunicación: la Internet, debido a estas cuestiones tecnológicas (y claro, con sus desventajas), el ser humano ha podido abrir nuevas rutas de comunicación que le permiten interactuar de una manera diferente con el conocimiento y la información. Es importante que aprovechemos todos los medios que tenemos a nuestro alcance para poder comunicar y, sobre todo, darle la oportunidad de expansión al arte.

En concreto, el objetivo del proyecto es dar a conocer por distintos medios electrónicos, como un sitio Web y un sistema de información denominado *mailing*, a una productora que promueve el acercamiento al teatro de gran calidad artística en nuestro país.

Por medio de una página Web es más fácil colocarse al alcance de un mayor número de personas que si sólo proporcionaran información impresa. Por tanto, Internet es el medio adecuado para realizar dicha difusión. El objetivo es informar, comunicar, impactar y crear un vínculo con el usuario, de manera que pueda tener la certeza de que la página Web es una buena solución para informarse, conocer y participar en los proyectos teatrales de nuestro país.

Objetivos hay varios, sin embargo, independientemente de todo lo planteado, el objetivo personal de este proyecto es hacer que el usuario, el cliente y nosotros mismos nos podamos sentir satisfechos al navegar por el sitio.

"La planificación de una aplicación multimedia está precedida por una serie de estudios, pruebas y decisiones que garantizan que la multimedia es el medio idóneo para satisfacer y responder a necesidades que se presentan en un momento concreto, según los contenidos que trate y los objetivos que se plantean en el proyecto".65

Después de haber determinado la estructura general del sitio y una vez realizado su mapa, llegó la decisión de incluir multimedia dentro de la página. Luego de decidir que la multimedia es el medio adecuado para transmitir un mensaje, debo decir qué, cuándo y por qué utilizamos unos u otros componentes multimedia y si tales componentes satisfacen por completo los objetivos del proyecto. Para ello debemos dedicar mayor atención a los factores funcionales que a los estéticos. Estos últimos irán en función de la usabilidad de la página; estos datos los retomaremos más adelante (en pruebas de aceptación ante el usuario).

# 6.3. Diseño y producción

Una vez que han quedado claros los objetivos del proyecto, y todo lo que esto implica, podríamos determinar que comienza la fase de producción. En esta fase se empiezan a sentar las bases teóricas, técnicas y gráficas del proyecto, es decir, establecer contenidos redactados, bocetos de la interfaz, estructura de la navegación (mapa), elementos gráficos, plataforma y programas.

A lo largo de esta fase se producen los elementos que conformarán la página, como las imágenes, los gráficos, la animación y el audio para que finalmente sean ensamblados y programados. La fase de pro-

<sup>65</sup> Peter Jerram, *op. cit*., p. 187.

ducción es la fase de construcción del proyecto; aquí se aplicarán las bases teóricas de todo lo que hemos visto durante el proceso de investigación. La teoría deberá plasmarse en la práctica.

La producción de los elementos que integrarán el sitio no tiene que seguir una secuencia rigurosa, sino que se irá realizando de acuerdo con las necesidades del proyecto, aúnque muchas veces se efectúa de manera simultánea. Sin embargo, no podríamos generar primero los botones sin conocer antes la gráfica general de la interfaz. Lo primero en la fase de producción son los bocetos.

Los bocetos se realizan en función de una plática previa con el cliente. Éste plantea su visión acerca del proyecto, y con base en esto se crean los primeros bocetos, el primer acercamiento visual del proyecto, el cual se rige a partir de una serie de conceptos que el cliente menciona o desea que se transmitan en la página; por ejemplo, a qué tipo de público se dirige, si la quiere seria, formal, entre otros.

Dentro de la etapa de realización de bocetos es recomendable exhibir al cliente dos propuestas de diseño de la gráfica general del sitio, tal vez de la página principal. Se debe elegir una de estas propuestas y ésta es la que determinará gráficamente todo el sitio. Cuando estamos realizando los bocetos no debemos olvidar que nuestra presentación debe contener implícitos algunos conceptos de diseño, como unidad, organización, equilibrio y coherencia. La unidad es un elemento sumamente importante dentro de los parámetros de la multimedia. No debemos diseñar sitios sin congruencia de una pantalla a otra, debemos crear una línea visual que nos proporcione identidad, unidad.

Si la página consta de diferentes contenidos textuales o gráficos por cada pantalla, entonces se debe unificar no por una diagramación general, sino por medio de una unificación visual, es decir, mostrar elementos iguales en las pantallas; por ejemplo, el color, el fondo, un menú general, los botones, entre otros.

A diferencia de otros soportes gráficos, en los documentos electrónicos, como las páginas Web, no existe un soporte geométrico establecido. La disposición de elementos en la pantalla obedece más bien a un sentido intuitivo y al uso de las técnicas visuales. No debemos dejar de lado que la elección de esta diagramación debe ser equilibrada no sólo en sus contenidos, sino visualmente. En el caso de una página Web se puede distribuir una serie de rectángulos que representen sus distintas zonas. Si la distribución sigue un reticulado acorde y las zonas se ubican con lógica, es probable que logremos una página coherente y equilibrada. Esta diagramación debe obedecer a un sentido intuitivo y visual del diseñador.

La simetría es una buena opción para ordenar los elementos dentro del monitor. La simetría nos transmite una sensación de orden, equilibrio y estabilidad. Es importante determinar hasta qué grado utilizar una técnica visual porque si abusamos de ella podríamos obtener un diseño plano o aburrido, así que debemos valorar de manera objetiva el uso de algunas técnicas visuales, como la simetría.

Si bien no existen reglas establecidas ni redes o formatos áureos para dividir una composición dentro del monitor, el autor Nielsen propone algunos valores gráficos para crear páginas utilizables y al mismo tiempo estéticas. Estos puntos los retomaré más adelante.

Un aspecto que no debemos olvidar es que deberíamos seguir la línea gráfica propuesta por la interfaz principal de la página, ya sea en colores, formas o fondos, entre otros elementos.

Dentro de la fase de producción presentamos al cliente algunas propuestas de diseño para establecer el tono visual de sitio.

## 6.3.1. Mapa de navegación

Una página Web requiere de una buena adecuación de los distintos medios de los que está compuesta; de dicha organización va a depender la distinción de cada página. Dentro de los mecanismos de distribución u organización del sitio se encuentra la estructura o mapa de navegación. El mapa de navegación no es más que un esquema donde se deberán indicar todas las conexiónes y vínculos que contendrá la página. El mapa de navegación también se encarga de marcar una ruta de navegación desde la página principal (*Home*); esta organización es proyectada de manera esquemática se denomina diagrama de flujo.

Dentro de la planeación del desarrollo de un sitio también deben considerarse los cuatro tipos de navegación. Su uso va a depender del tipo de página que necesitamos, así como del tipo de usuario para quien se está diseñando el documento electrónico. Como ya lo mencionamos, Wolfgram (1994) nos plantea cuatro tipos de navegación, mismas que volveré a explicar brevemente a continuación:

#### Navegación lineal

El usuario navega secuencialmente de una pantalla a otra.

#### Navegación jerárquica

El usuario navega a través de un patrón definido. Este tipo de navegación va de lo general a lo particular.

#### Navegación no lineal

A través de este tipo de navegación, el usuario puede navegar libremente por la aplicación.

122

ecclones de navegación

página principal na prince<br>del sitio

secclones<br>Principales

# Navegación compuesta **6**

En este tipo de estructura, el usuario tiene libertad de navegación, aúnque en algunos puntos está limitado por un sistema lineal o jerárquico. Esta estructura de navegación presenta una combinación de las navegaciones ya mencionadas.

En el caso de Producciones Entre Nosotros, presentamos un tipo de navegación compuesta porque el proyecto así lo requería. Para poder llegar a la página principal es necesario seguir un enlace de tipo lineal; sin embargo, llegando a la página principal podemos acceder a cualquier parte del sitio por medio de ésta. Además, todas las pantallas o secciones conducirán igualmente a la página principal o *Home*. Por otro lado, la página se divide en dos grandes vertientes de navegación:

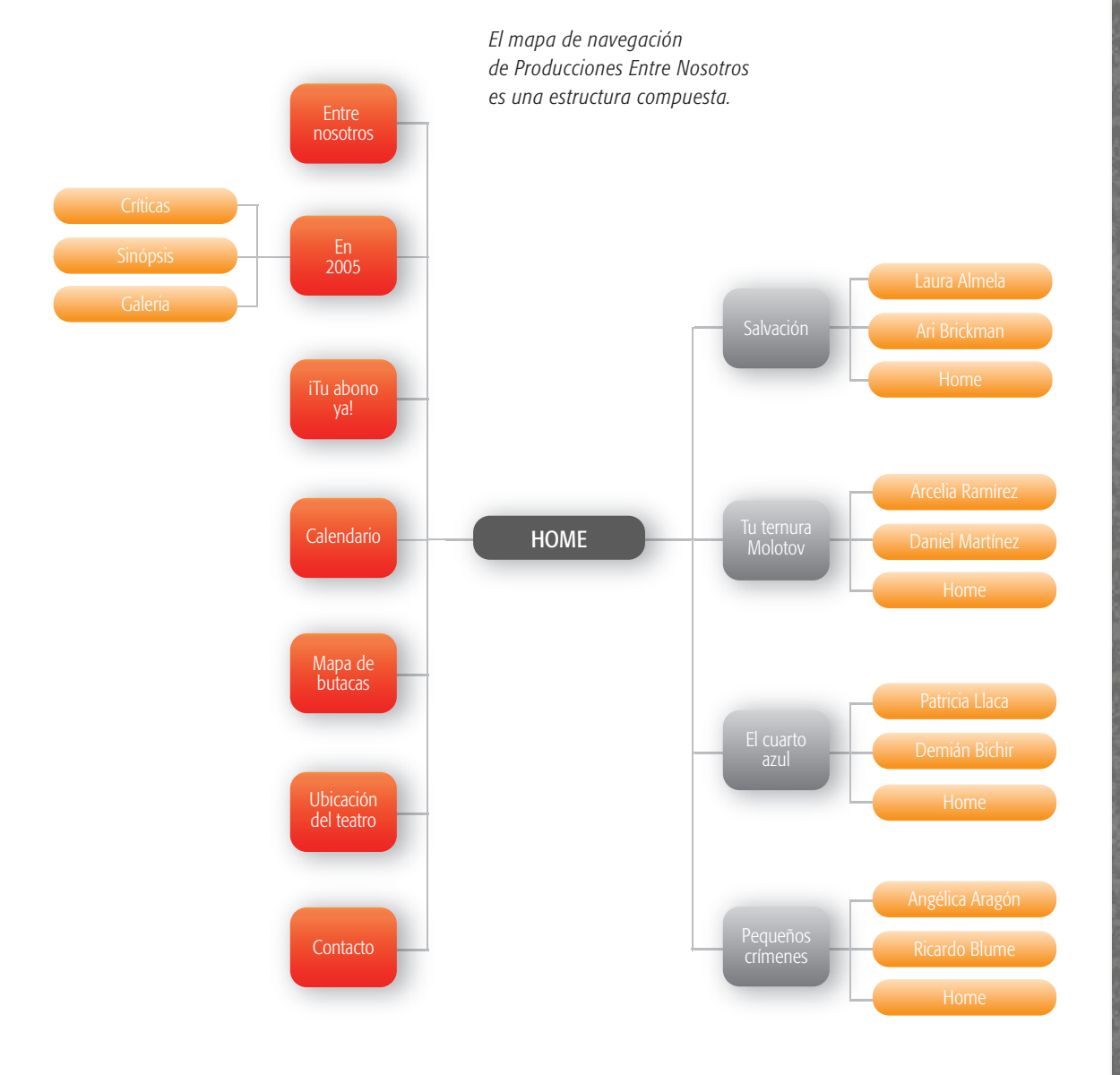

- **1** De un lado se encuentra el menú principal, éste a su vez conducirá a pantallas que contengan *incrustados .swf*, es decir, a nuevas pantallas que contengan archivos de *Flash*.
- **2** Y, por otro lado, en *Home* se encuentra una sección que conducirá a pantallas armadas en html.

Este tipo de navegación favorece a la interactividad. Debemos tener en cuenta que el mal uso de esta estructura podría confundir al usuario, por eso es importante primero familiarizarlo presentándole en las primeras pantallas una estructura lineal o jerárquica. Una vez familiarizado con el entorno de la interfaz, se le podrá conducir a otro tipo de pantallas donde pueda experimentar libertad absoluta de dirigirse a donde quiera.

Para un óptimo funcionamiento de la página, desde el punto vista de la estructura, será necesario contemplar algunos aspectos. Debe ofrecerse al usuario un camino sin complicaciones u obstáculos; él debe ser capaz de encontrar intuitivamente lo que está buscando; para que esto pueda funcionar así, se le beben proporcionar al usuario algunos mecanismos, como volver atrás, ir adelante, volver al punto de inicio, entre otros.

Los usuarios preferirán las aplicaciones que favorezcan una navegación intuitiva a través de gráficos, iconos o botones bien diseñados. Además, elegirán las aplicaciones que presenten un orden lógico del contenido y una estructura de navegación consistente.

## 6.3.2. Secciones del Mapa de navegación

Los temas de mayor importancia para los usuarios deben estar disponibles desde cualquier página del sitio, para lo cual se ha planteado un menú principal, el cual estará siempre visible.

Menú Principal. Contiene los siguientes vínculos:

- **Entre nosotros.** Que retomaría la idea de mostrar una pantalla donde se proporcionara la información general acerca de la productora: su misión y visión.
- **En 2005.** Este botón estaría vinculado a una parte de la página donde se mostraran las producciones realizadas por la productora en el año 2005.
- **¡Tu abono ya!.** El vínculo de este botón nos llevaría a la sección de la página donde proporcionaríamos información sobre la compra de boletos y abonos para la temporada.
- **Calendario 06-07.** Desde aquí podríamos acceder a un calendario que indicaría todas las fechas de inicio, duración y final de las obras de la temporada teatral de Producciones Entre Nosotros.
- **Mapa de butacas.** Este botón del menú principal nos vincularía a una pantalla donde se mostraría el mapa de butacas del teatro Julio Prieto.
- **Ubicación del teatro.** Este botón nos llevaría a ver la ubicación del teatro Julio Prieto.
- **Contacto.** Por medio de este vínculo lograríamos llegar a la sección de la página que proporciona los datos generales de la productora para contactarla; ubicación de la oficina general, teléfonos, e-mail y fax.

Dentro de cada uno de estos botones estarían contenidos los primeros archivos propuestos, es decir, la esencia visual de la página tendría que seguir siendo la misma.

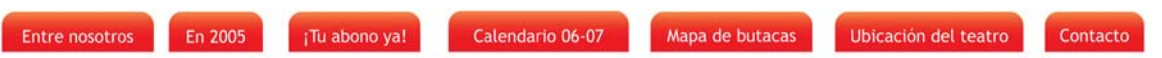

Dentro del menú principal se encuentra el vínculo *En 2005*, éste contiene la información y las imágenes de la producción que estuvo a cargo de Producciones Entre Nosotros en el año 2005: *Lascuráin, el presidente fugaz.*

Esta sección de la página contiene otros enlaces que nos pueden llevar a ver las críticas de la obra, una sinopsis de ésta y una galería de fotos.

*Propuesta del menú principal*

*Vínculo del botón* En 2005

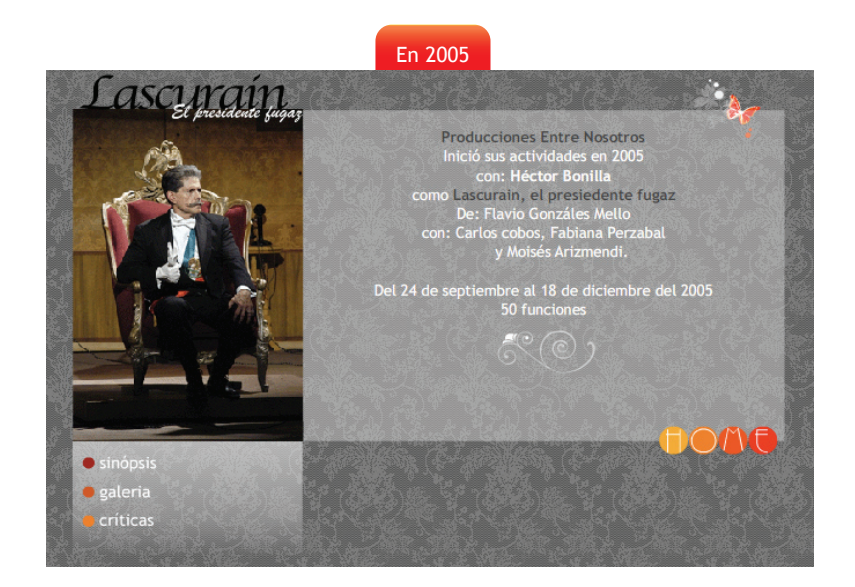

Cada botón del menú principal está vinculado con secciones internas de la interfaz en donde se muestran las pnatallas correspondientes a cada tema del botón.

Dentro del vínculo *Calendario 06-07,* también podemo accesar a cada una de las obras de teatro, más adelante hablaremos de ello.

A continuación presentaré cada uno de los vínculos correspondientes al menú principal.

*Los vínculos del menú principal*

#### Entre nosotros

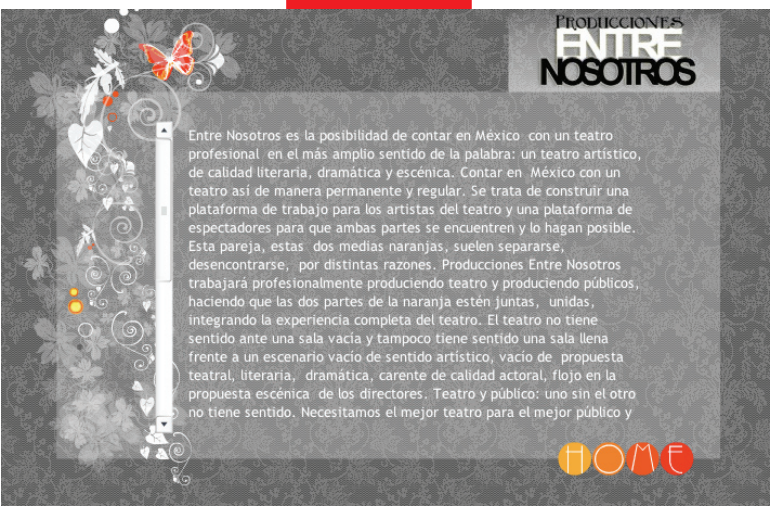

#### ¡Tu abono ya!

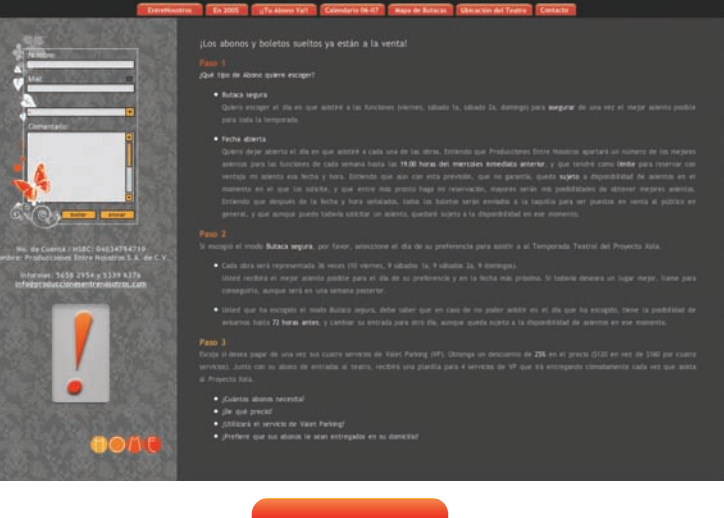

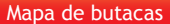

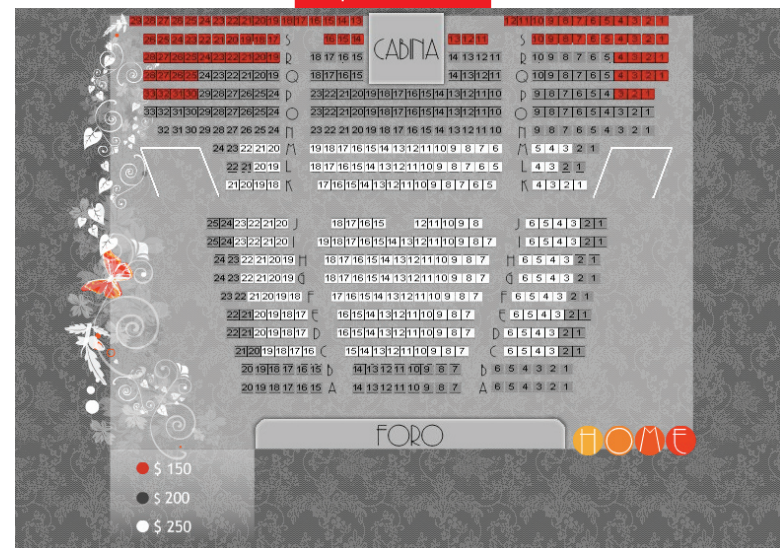

#### Calendario 06-07

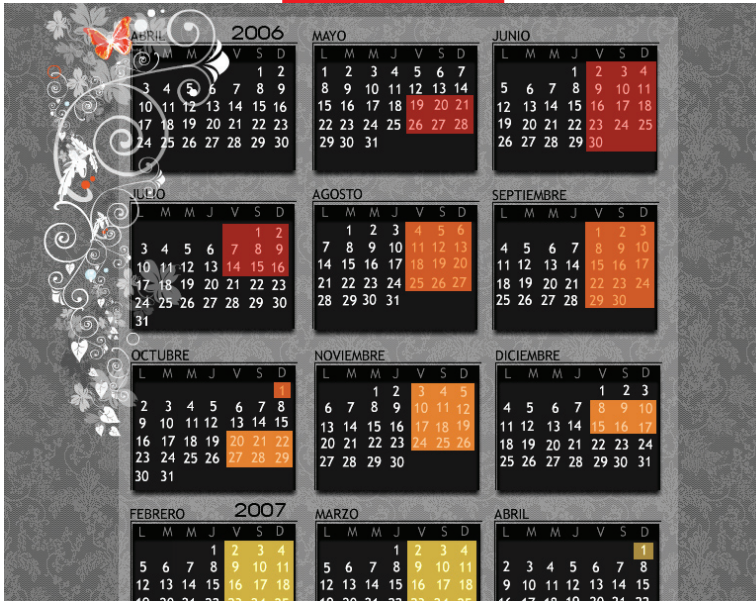

Mapa de butacas

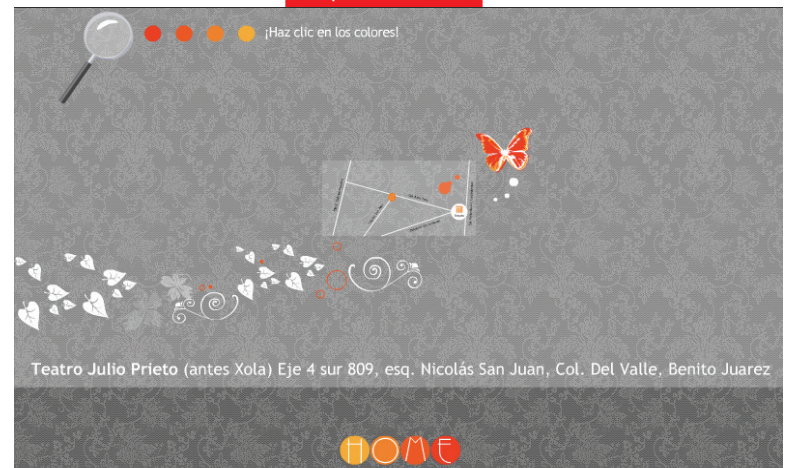

#### Contacto

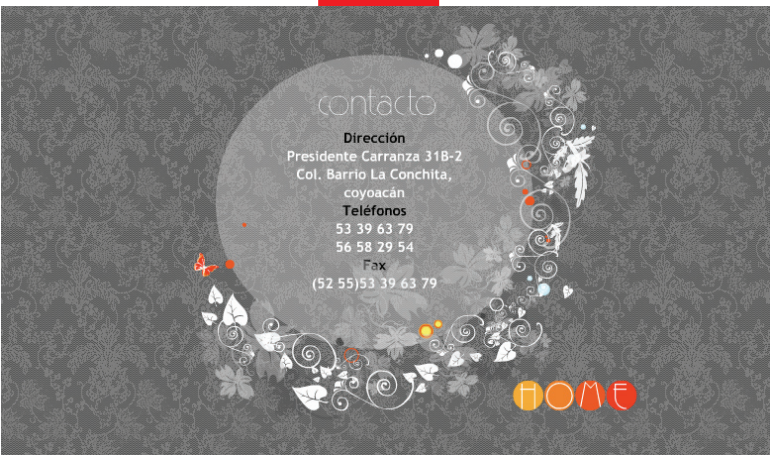

Temporada teatral 06-07/Menú de las obras de teatro. Contiene los siguientes vínculos:

- Salvación.
- Tu ternura Molotov.
- El cuarto azul.
- Pequeños crímenes.

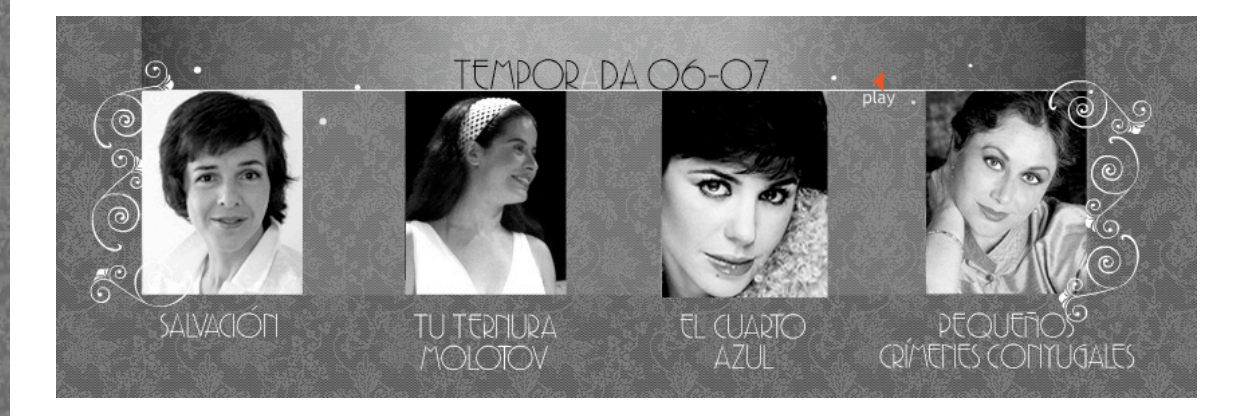

*Ejemplo de los vínculos que nos enlazan a las secciones de cada una de las obras de teatro; se muestran como imágenes aleatorias de los actores, actrices, productores y directores.* 

Cada uno de estos vínculos que conforman la gráfica y la navegación principal de la página se entrelazan a pantallas que contienen más información de cada una de las producciones teatrales que propone Producciones Entre Nosotros para la *temporada 2006-2007*.

Cada una de las imágenes es un vínculo que nos enlaza a información correspondiente a cada una de las obras mostrándonos información tal como: día del estreno, elenco, notas sobre la obra, notas sobre el autor, director, antecedentes de la obra, entre otros datos importantes. Además de los datos ya mencionados, cada una de estas secciones conducen a otrás más donde se proporciona información (currículum) referente a cada uno de los actores.

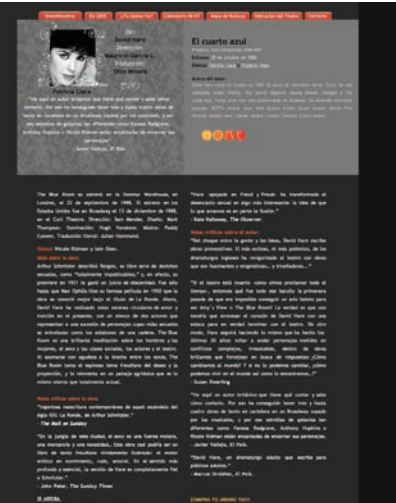

*Pantallas internas de la interfaz, a éstas se puede accerder por medio de los vínculos que se encuentran en la página principal: en el menú de las obras de teatro.*

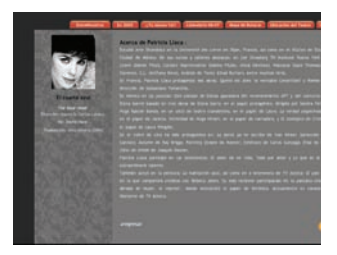

A continuación presentaré las primeras propuestas de diseño.

#### Boceto/propuesta 1

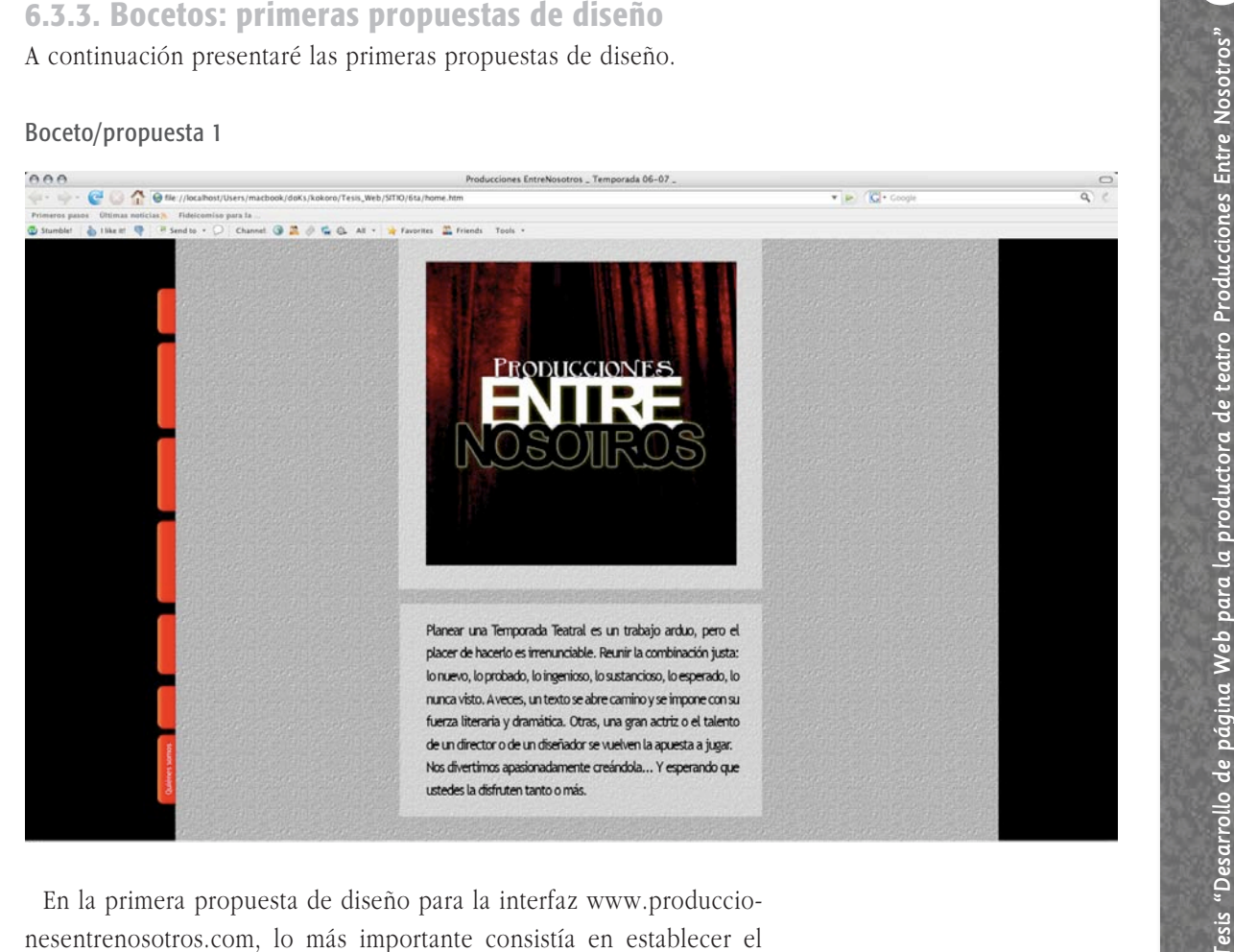

En la primera propuesta de diseño para la interfaz www.produccionesentrenosotros.com, lo más importante consistía en establecer el tono visual del sitio; de la misma manera, una de las primeras cosas que concretamos fue el formato que utilizaríamos para mostrar en la interfaz. La idea de mostrar el formato cuadrado se basa en la simulación de estar como un espectador viendo un foro de teatro, el telón forma parte de la ambientación del recuadro como otro elemento gráfico para recalcar la idea de ser un espectador. Por otra parte, la aplicación de colores contrastantes logra que la imagen y todos los demás elementos resalten mucho más y que nuestra mirada no se pierda alrededor de la pantalla, sino que vaya directamente al centro y fije su atención en todo su contenido. El color negro como fondo crea un ambiente de formalidad y seriedad.

Esta interfaz propone colocar el menú principal del lado izquierdo y en posición vertical.

La idea de incluir una textura como parte del fondo surge a raíz de la intención de crear cierta profundidad en la grafica de la propuesta. Dentro del espacio que ocupa la imagen principal se presentará una animación con el logotipo de la productora.

La imagen del telón y los colores nos enfrentaba a un teatro fuera de contexto y poco atractivo visualmente, por lo que se habló de la idea de cambiarlo por algo más contemporáneo, activo, elegante. A su vez, los colores también tendrían que variar. Aúnque el rojo es considerado el color de las emociones, como el teatro mismo, consideramos que necesitábamos utilizar el rojo más sutilmente, necesitábamos colores neutros pero no aburridos, queríamos una página elegante pero al mismo tiempo moderna y sumamente llamativa. Sobre todo queríamos una página que nos diera la idea del tema del sitio sin la necesidad de analizarla en exceso. Requeríamos imágenes convincentes, pero no demasiado obvias.

En la segunda propuesta se introdujo una pantalla más: la precarga de la película.

La estructura visual seguía siendo la misma que en la primera propuesta; decidimos que la idea del formato cuadrado, el telón, el color del fondo y la imagen del teatro funcionaban como elementos decorativos para la grafica de la página.

Boceto/propuesta 2

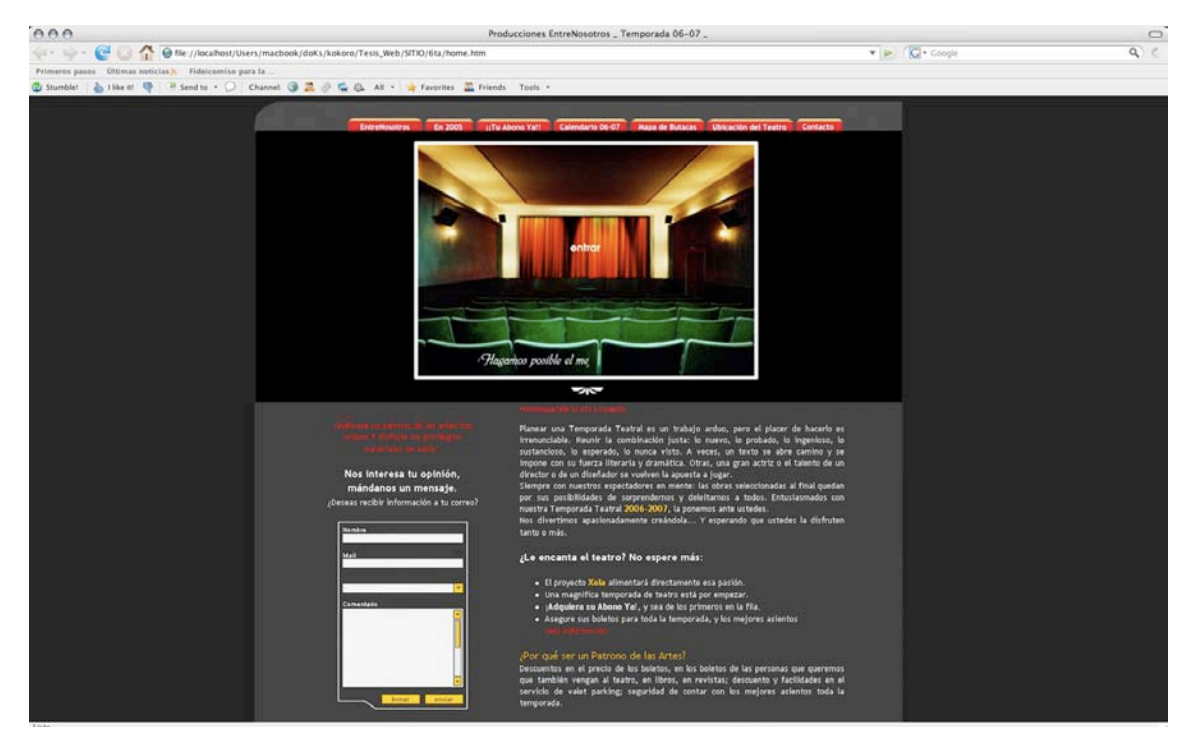

Dentro de esta propuesta se presentaron varias pantallas con diferentes contenidos. La idea fue ir mostrando algunos elementos gráficos para la interfaz. El sentido de mostrar una página central donde se pudiera observar un teatro al fondo gustó, sin embargo, el cliente consideraba que era necesario mostrar más imágenes referentes al proyecto, como la de los actores de las obras que lo proponían u otro tipo de imagen que nos representara o significara todavía más. La idea de visualizar un teatro moderno pero al mismo tiempo mostrarlo con algunos elementos que nos hicieran referencia a algo antiguo gustó, la fusión de los dos conceptos creaba una atmósfera de vanguardismo.

Finalmente, consideramos que este tipo de formato no es el adecuado para poder mostrar todos los elementos informativos y decorativos de la interfaz.

Dentro de la página principal o *Home* debíamos englobar diversos conceptos y secciones; con esta idea desechamos dicha propuesta de interfaz.

Necesitábamos que la siguiente propuesta de diseño revelara la temporada teatral que proponía el proyecto de Producciones Entre Nosotros.

 $000$  $\bullet$   $\bullet$   $\overline{G}$  + Goot G  $92058M$ R Send to . C Char **ENTRF** TEMPORADA 06-07 De: David Harv

# La nueva propuesta se basaba en otra estructura: en vez de plantear una interfaz donde toda la información y contenidos estuvieran delimitados por un formato cuadrado, se pensaba en una página con una pantalla principal que mostrara la nueva temporada teatral. Conservaríamos los rasgos gráficos de las propuestas anteriores.

## Boceto/propuesta 3

En esta ocasión mostraríamos el mismo menú general del primer boceto desde donde se pudiera llegar a todas las secciones de la página.

Esta tercera propuesta revolucionaba el esquema general de las propuestas anteriores. Hubo un nuevo planteamiento. Ahora presentaríamos la página principal con imágenes fijas al centro de los actores de las obras que propone la temporada teatral de la productora, con la finalidad de que el usuario lograra distinguir a los actores, y de esta manera involucrarlo más dentro de la interfaz.

Dentro de esta nueva propuesta se intentó rescatar la gama de colores sugerida con anterioridad. La única variable es que ahora existe un fondo en degradado detrás de la película principal, con el objetivo de darle una mayor profundidad al diseño.

También, la idea de colocar las imágenes de los actores de las obras en la pantalla principal surgió de la necesidad de poder acceder a nuevas secciones que incluyeran información general de cada obra. La nueva propuesta contenía la idea de poder vincular cada imagen de los actores a una sección propia donde se dieran los datos de la obra: director, escritor, actores, críticas de prensa, entre otros.

A pesar de que la idea gustó mucho al cliente hubo que considerar otras variables. Necesitábamos que la página no fuera tan larga, debía encajar en un formato de 800 pixeles de altura (mínimo, tomando en cuenta que esta resoluicón esta siendo remplazda por 1024 × 768) pixeles (resolución más utilizada) e incluir mayor número de elementos decorativos y que proporcionaran formalidad a la página. Además, consideramos que el fondo en degradado hacía sumamente pesada la interfaz con el fondo negro de las tablas, necesitábamos algo mucho más sobrio. Otro de los aspectos que nos convenció fue el de colocar las imágenes fijas, necesitábamos algo de movimiento, de dinamismo. El rectángulo también nos daba la sensación de un diseño plano, necesitábamos darle vitalidad.

La propuesta sí mostraba equilibrio, contraste, organización; sin embargo, la notamos excesiva visualmente.

La idea de cambiar de paleta de color nos gustó, pues necesitábamos un tono de sobriedad, contraste, dinamismo, profundidad, elegancia, vanguardismo. De esta manera, y teniendo en cuenta los errores de este diseño surgió la propuesta siguiente:

#### Boceto/propuesta 4

Éste fue el último boceto, en él nos basámos para realizar la versión final del sitio.

Esta nueva página principal contenía nuevos elementos de interacción, por lo que logramos obtener un mayor dinamismo. Las imágenes de los actores, actrices, directores y escritores, así como del logotipo

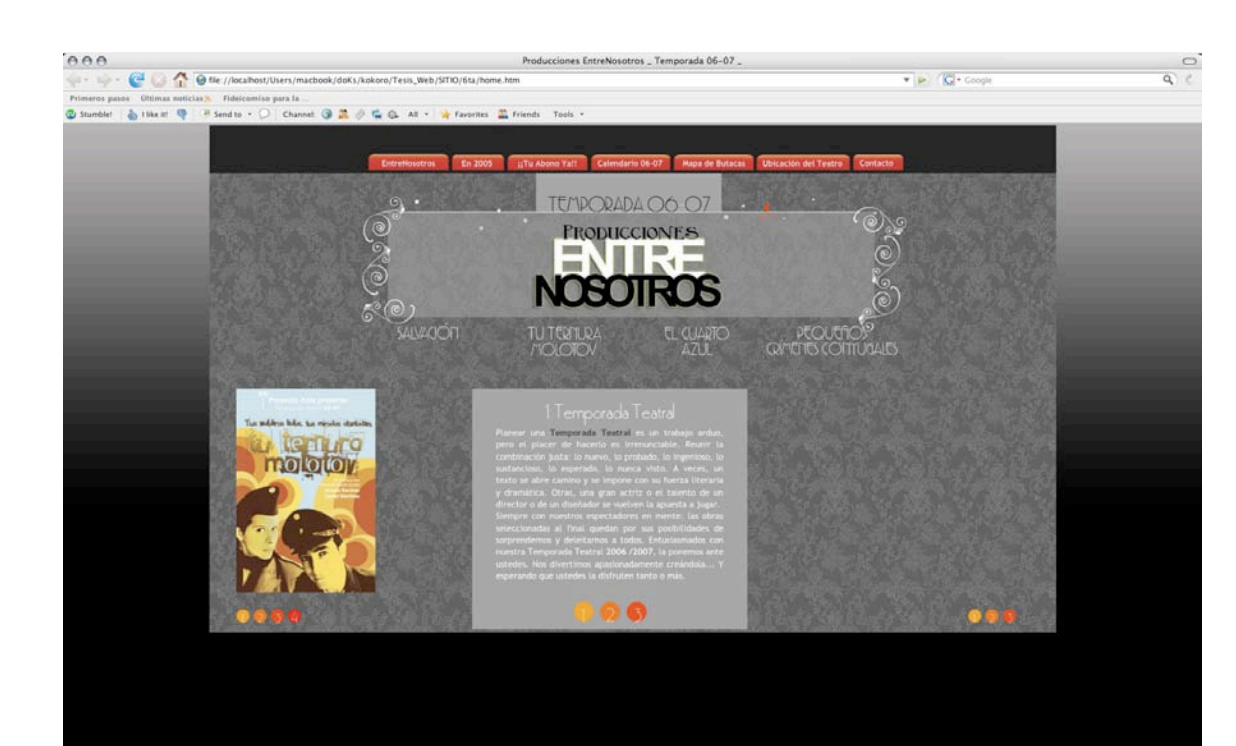

de Producciones Entre Nosotros y del Proyecto Xola fueron sustituidas por animaciones que los mostraban en movimiento. El fondo del degradado en grises logró darle luz y sutileza a *Home*.

Además, el título de *Temporadas teatrales 06-07* nos situaba más en el tema de la página principal.

Habíamos llegado al punto en que estábamos de acuerdo con la estructura del sitio.

Esta propuesta de *Home* cumplía con las expectativas visuales del cliente. El manejo de las tonalidades de gris nos proporcionaba un ambiente de formalidad y vanguardismo al mismo tiempo, así como una sensación de mayor profundidad.

La idea de mostrar la sección de la galería de las imágenes de cada obra surgía de la necesidad de crear un ambiente estético y llamativo dentro de la página principal.

# 6.4. Propuesta final

Una vez aprobado el último boceto de *Home*, debíamos trabajar en toda la interfaz de la página, es decir, presentar al cliente la propuesta final de cada sección del sitio.

Cada idea se materializaría y uniría con otra. La propuesta final se basó en cuatro "plantillas" de diseño diferentes.

- **1** *Home*, página principal
- **2** Secciones internas del menú principal:
- Entre nosotros
- $\cdot$  En 2005
- ¡Tu abono ya!
- Calendario
- Mapa de butacas
- Ubicación del teatro
- Contacto

Dentro de estas secciones cabe destacar que el vínculo de *¡Tu abono*  ya! tiene una formación en HTML con algunos "incrustados" .swf, por lo que esta pantalla es diferente a los otros vínculos del menú principal; debido a la naturaleza del mismo proyecto necesitamos modificar ciertas variables en la diagramación.

**3** Vínculos a cada una de las obras

- Salvación
- Tu ternura Molotov
- El cuarto azul
- Pequeños crímenes conyugales
- **4** Currículum de los actores

# 6.4.1. Visualización final de las interfases

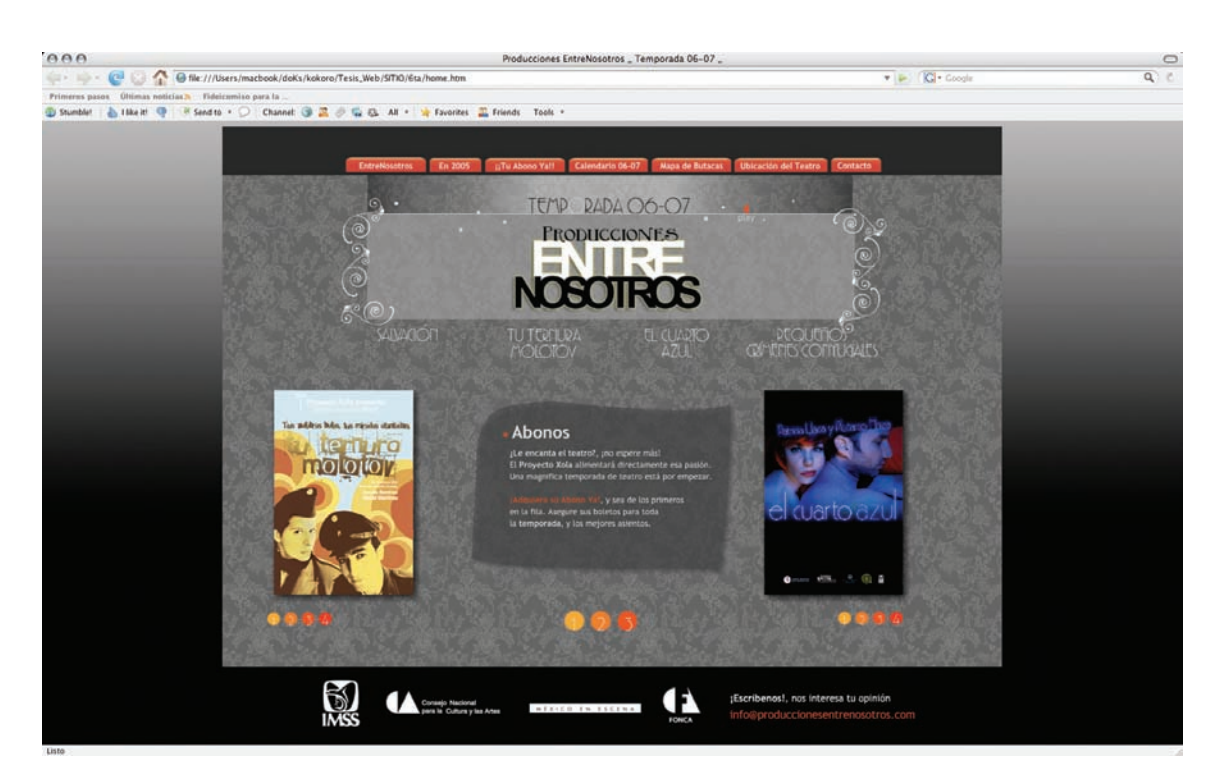

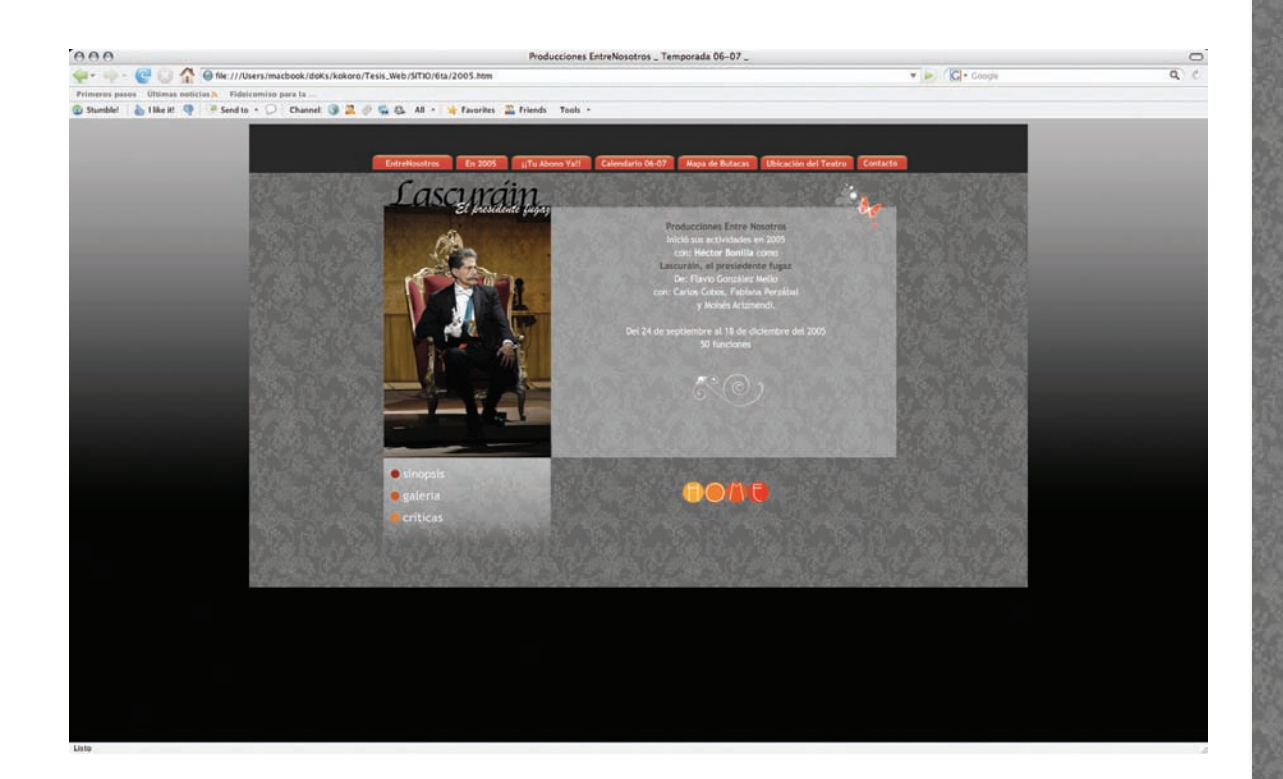

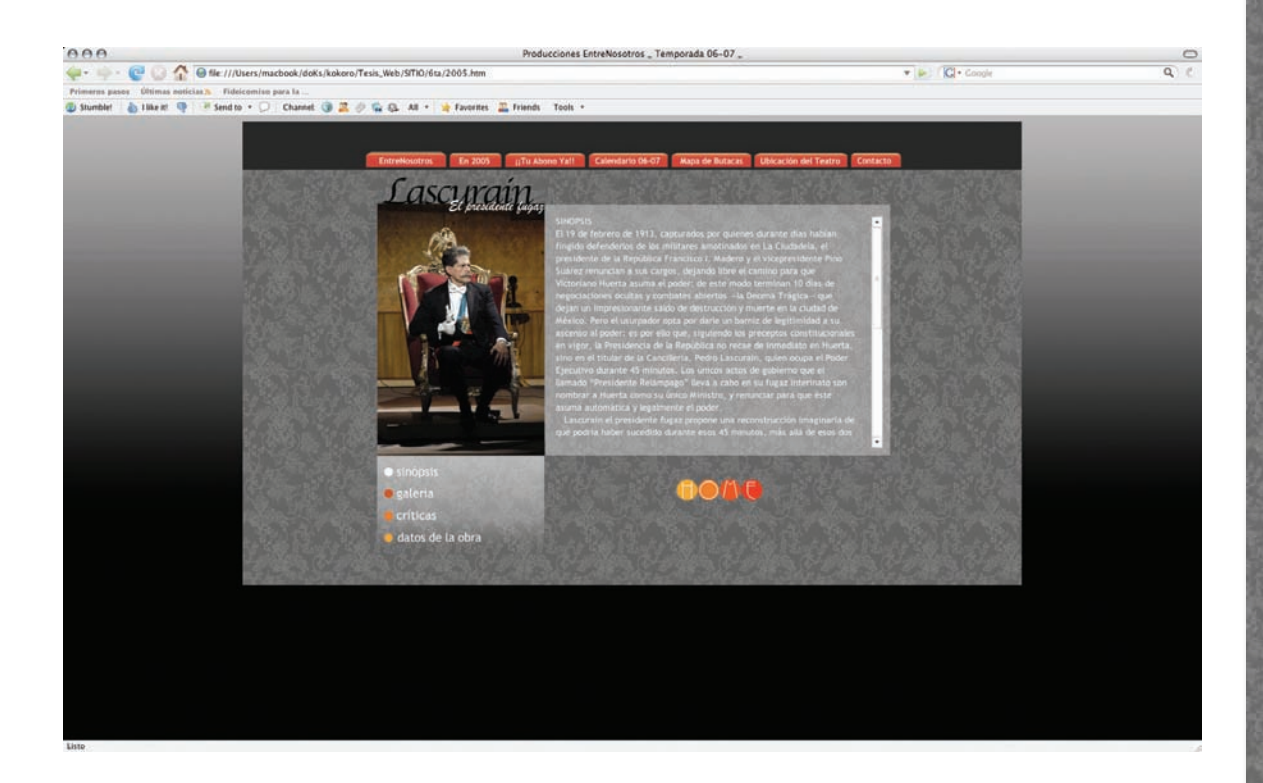

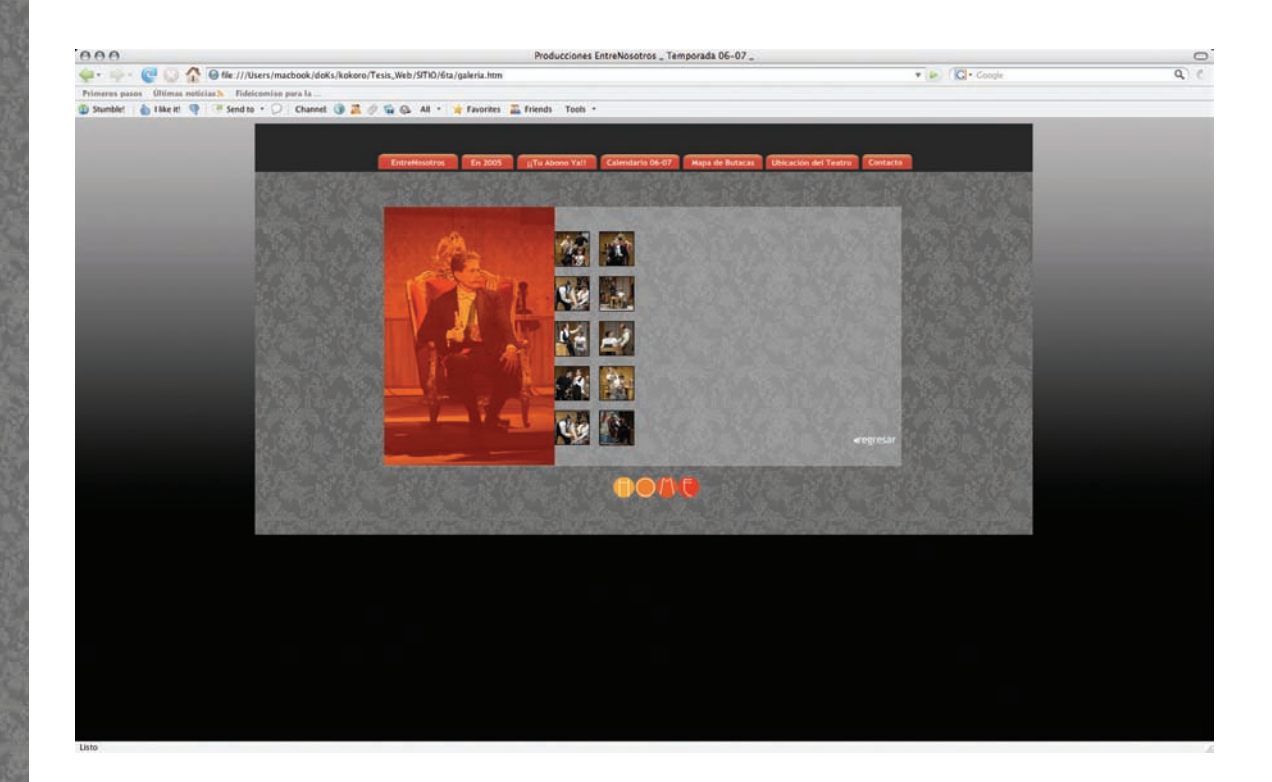

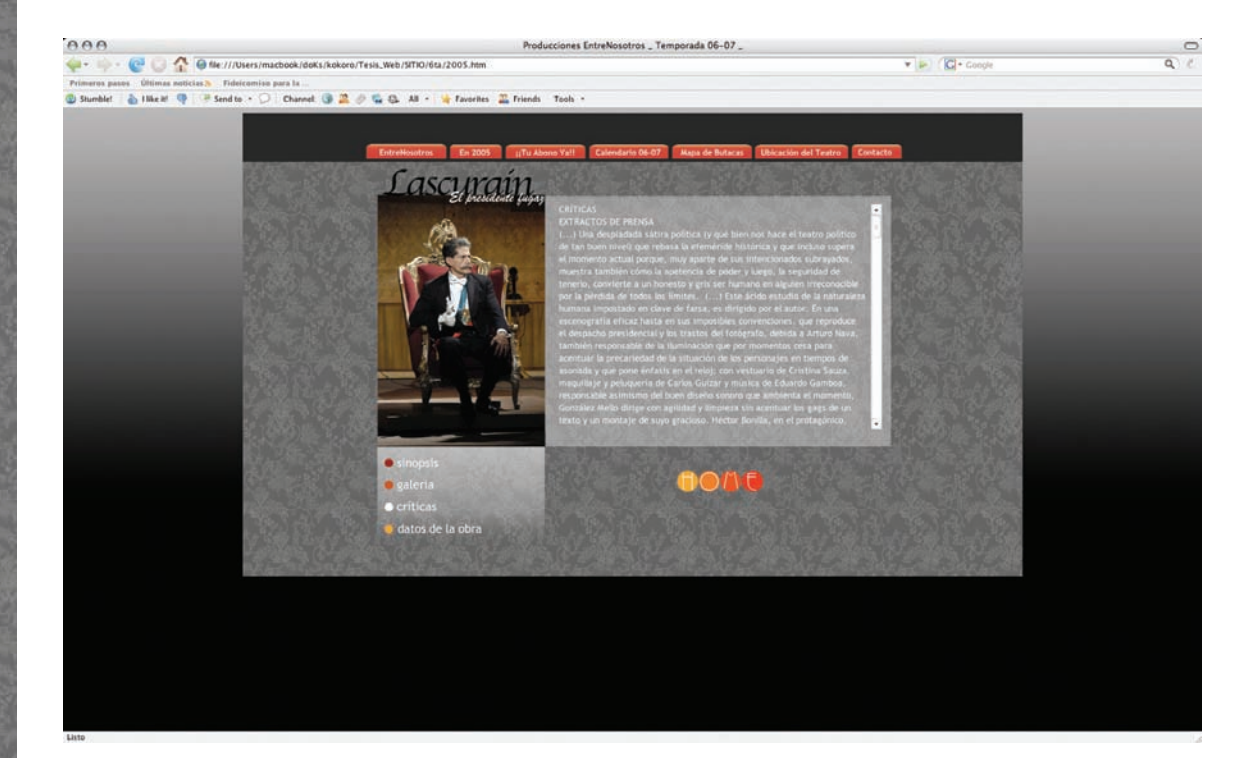

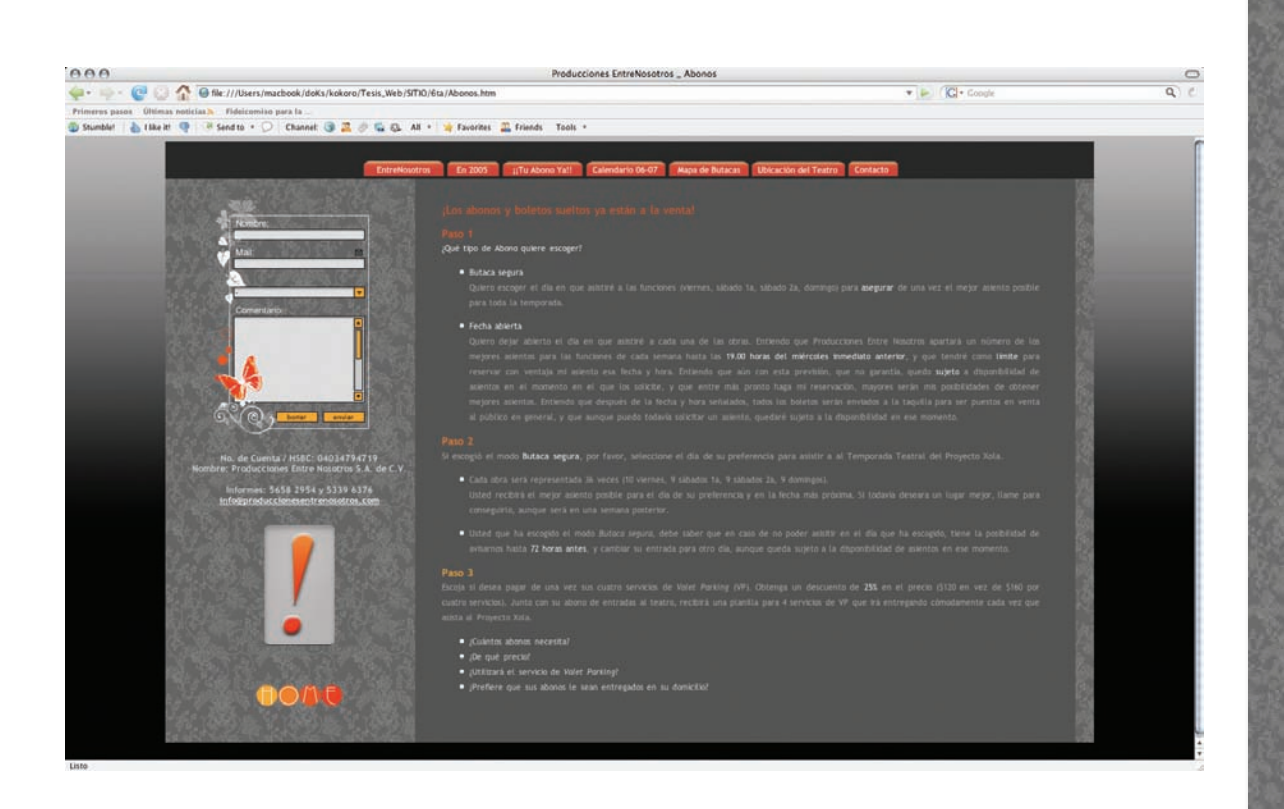

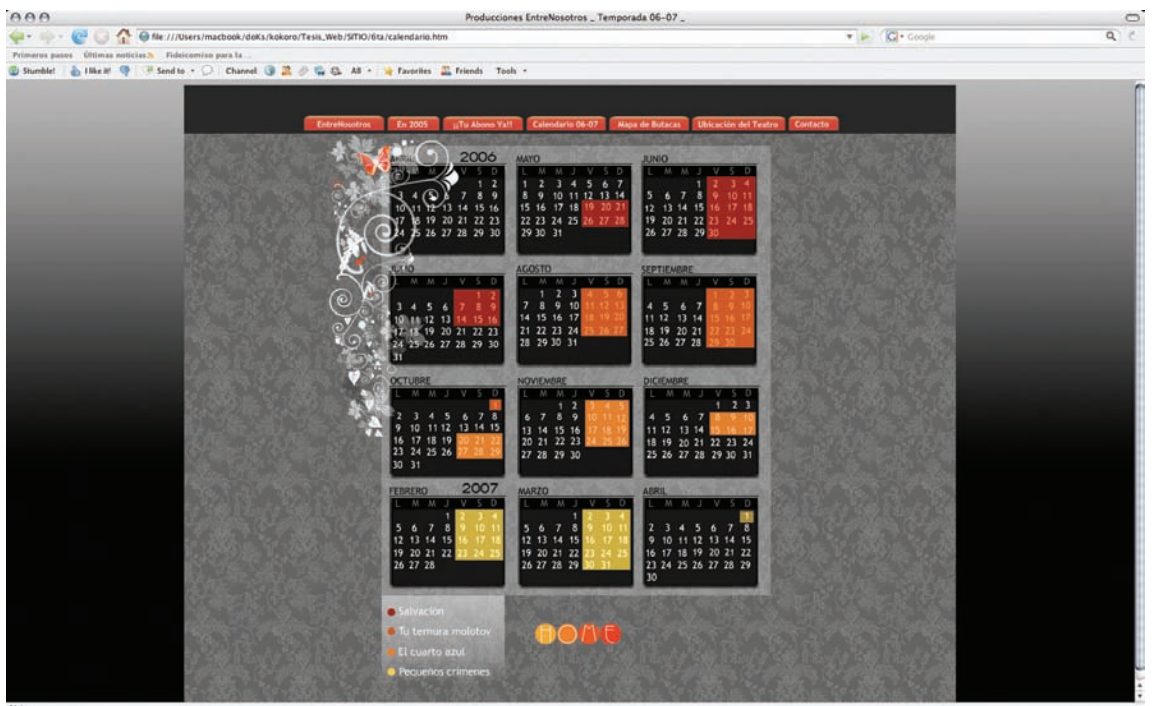

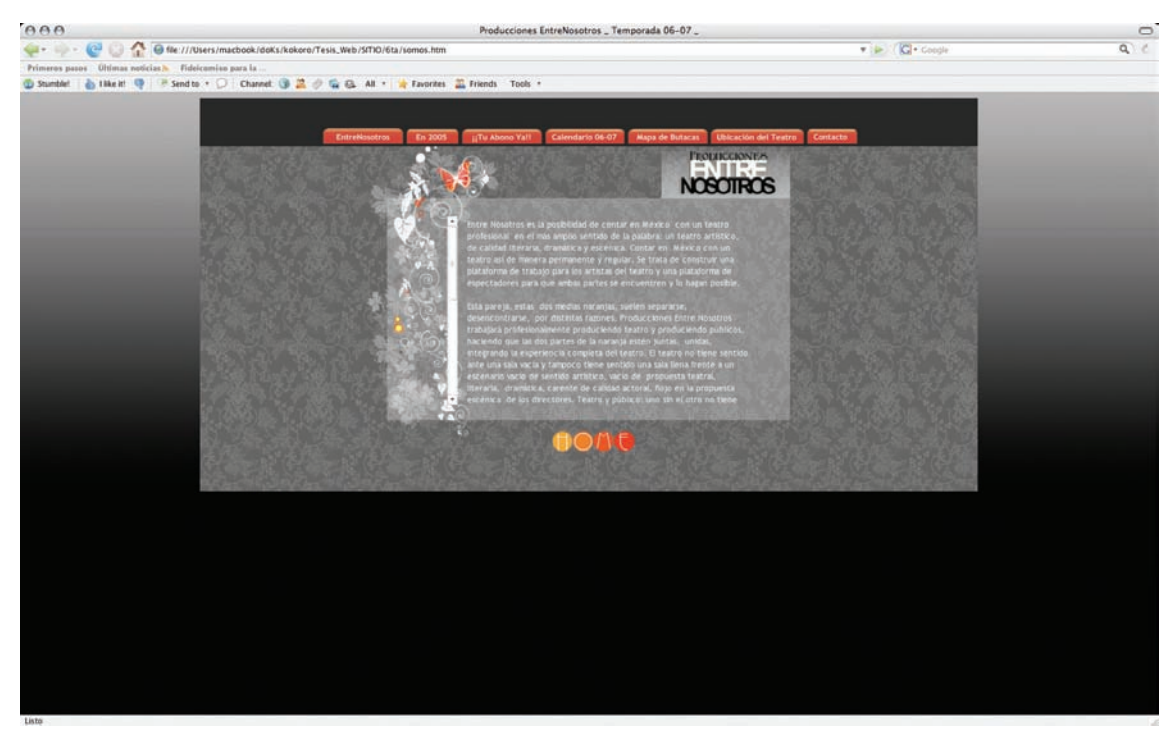

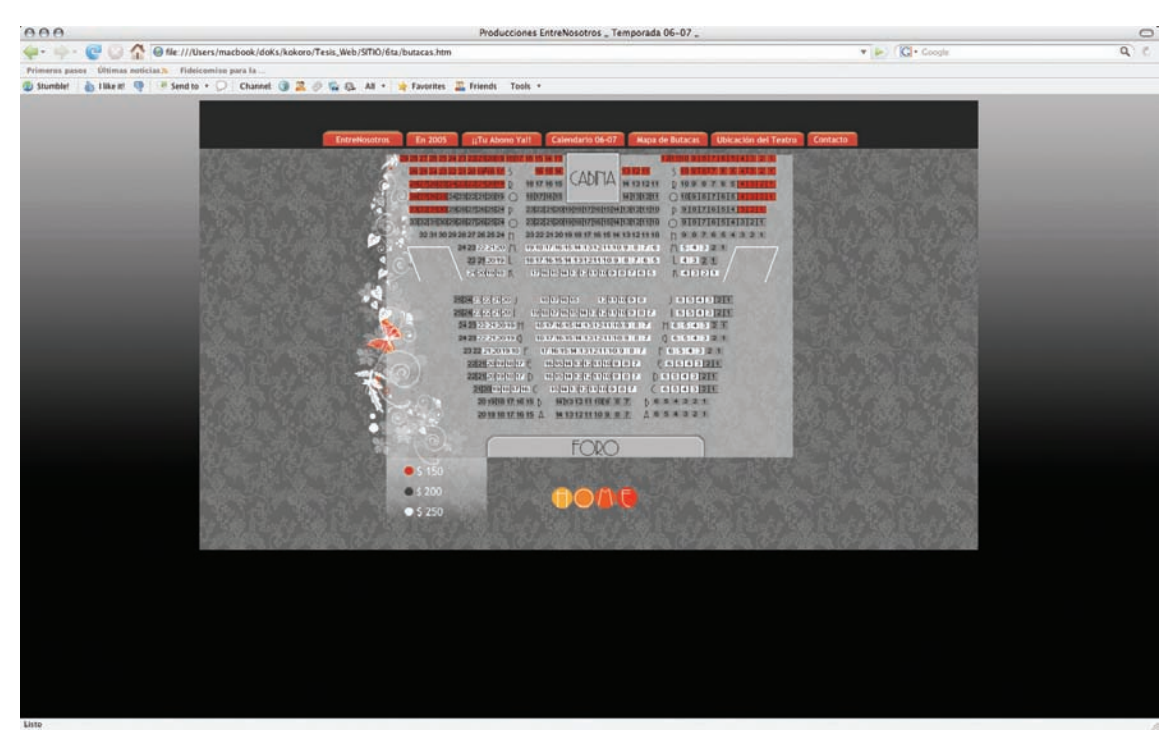

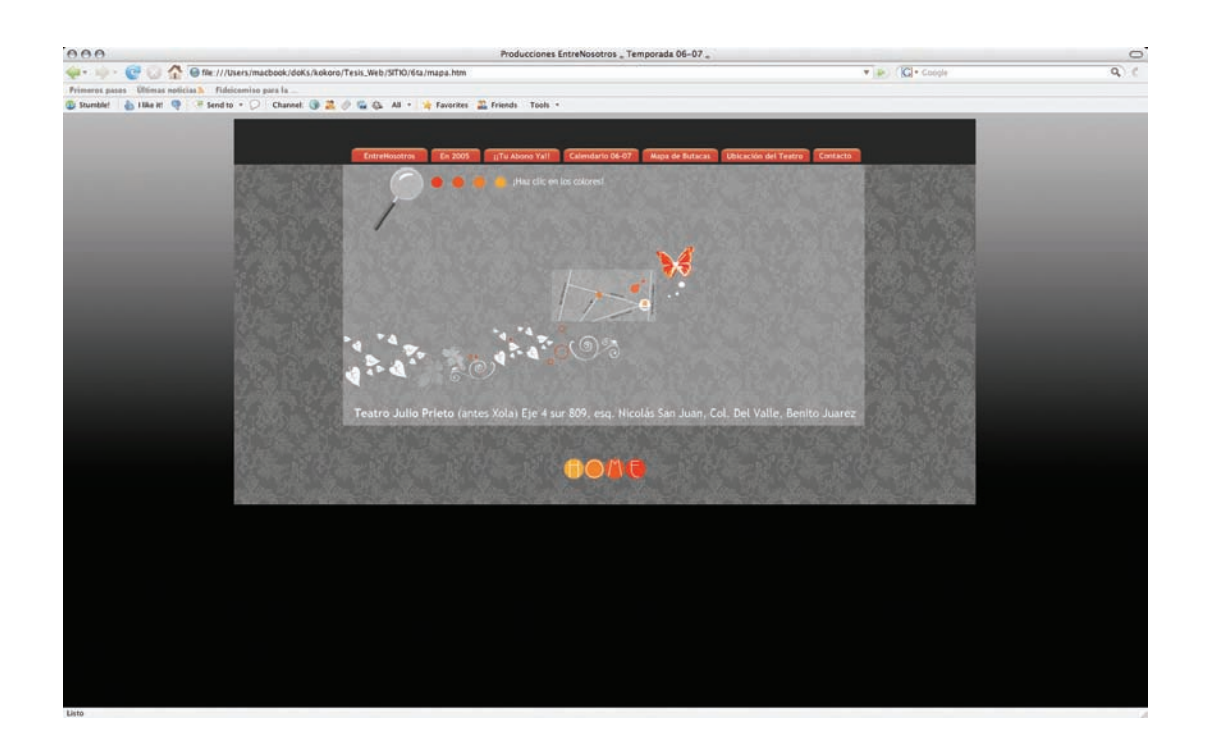

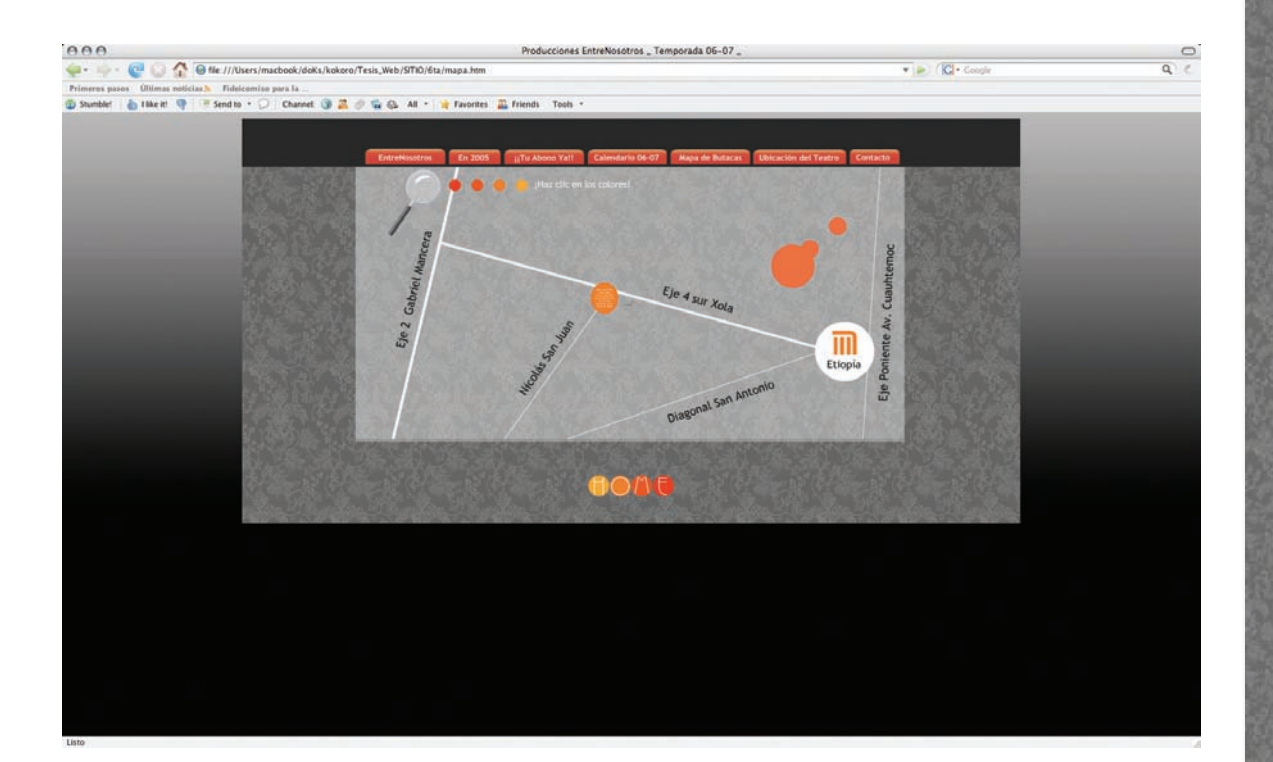

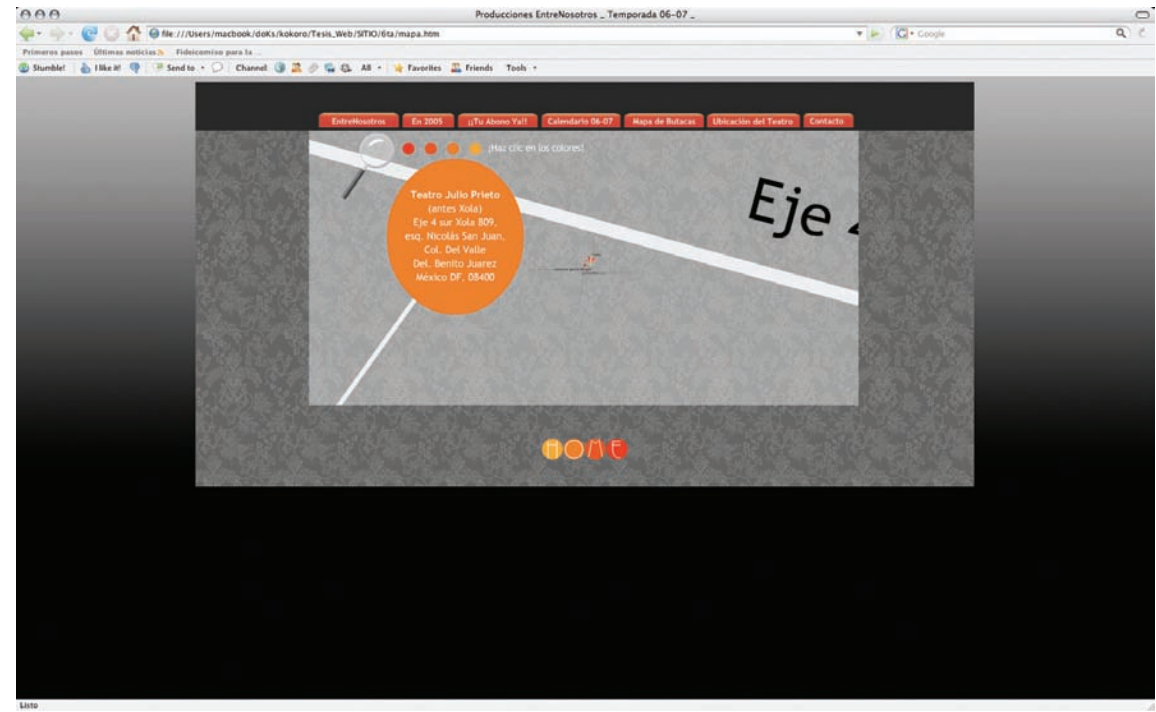

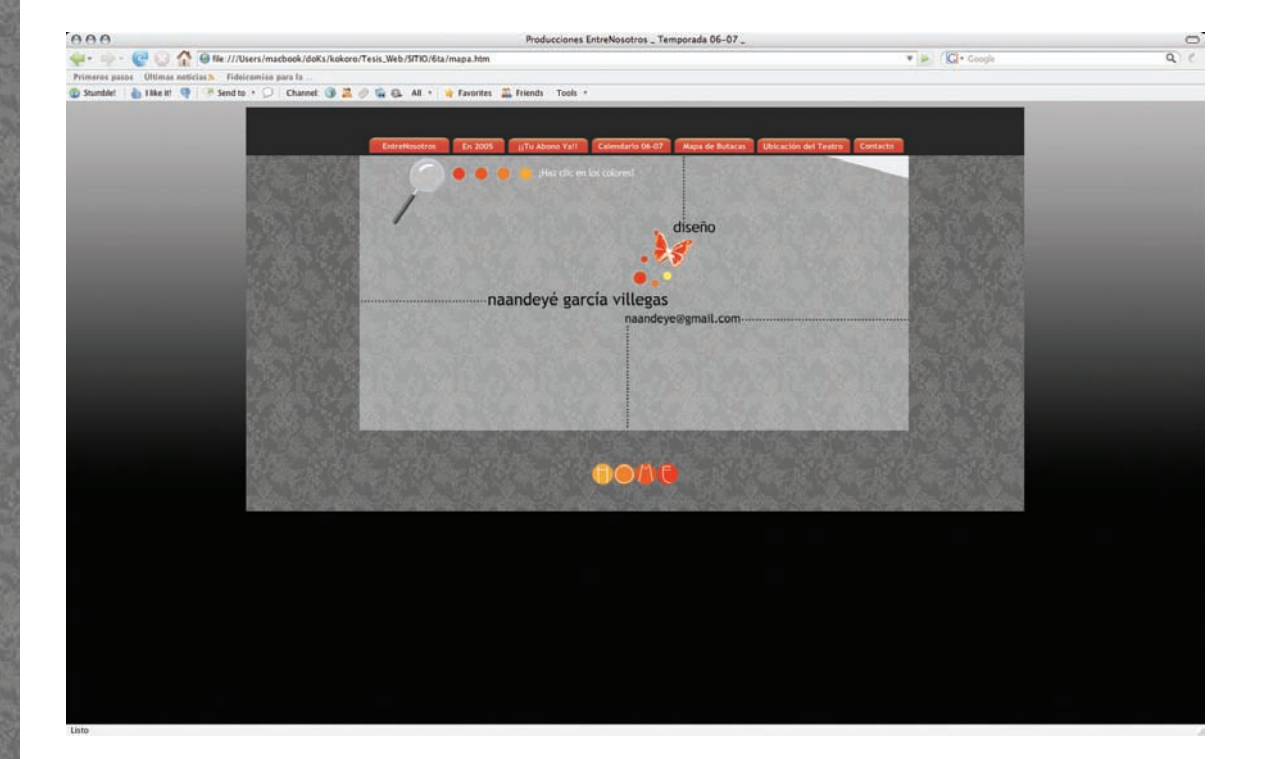

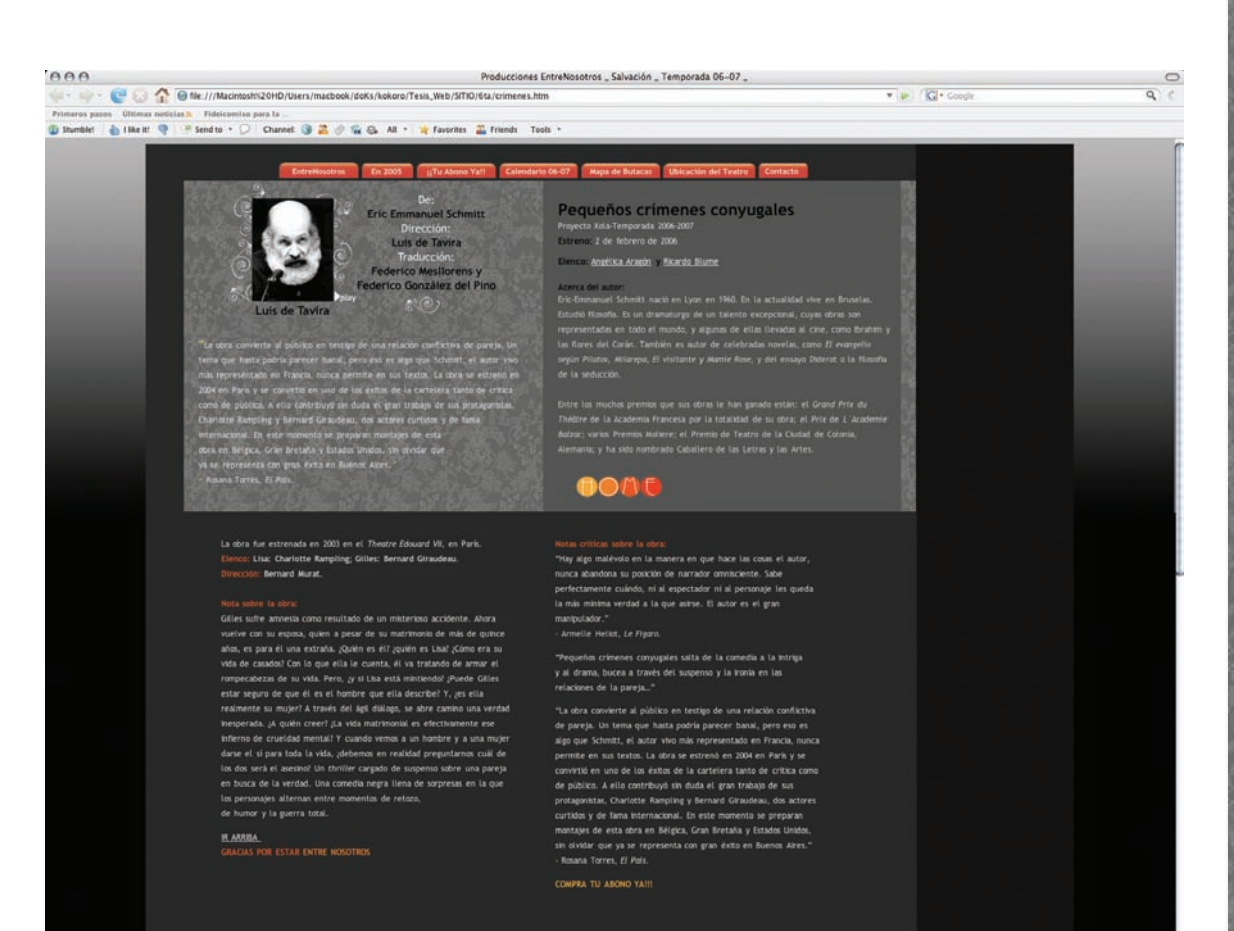

Tesis

**6**

Entre

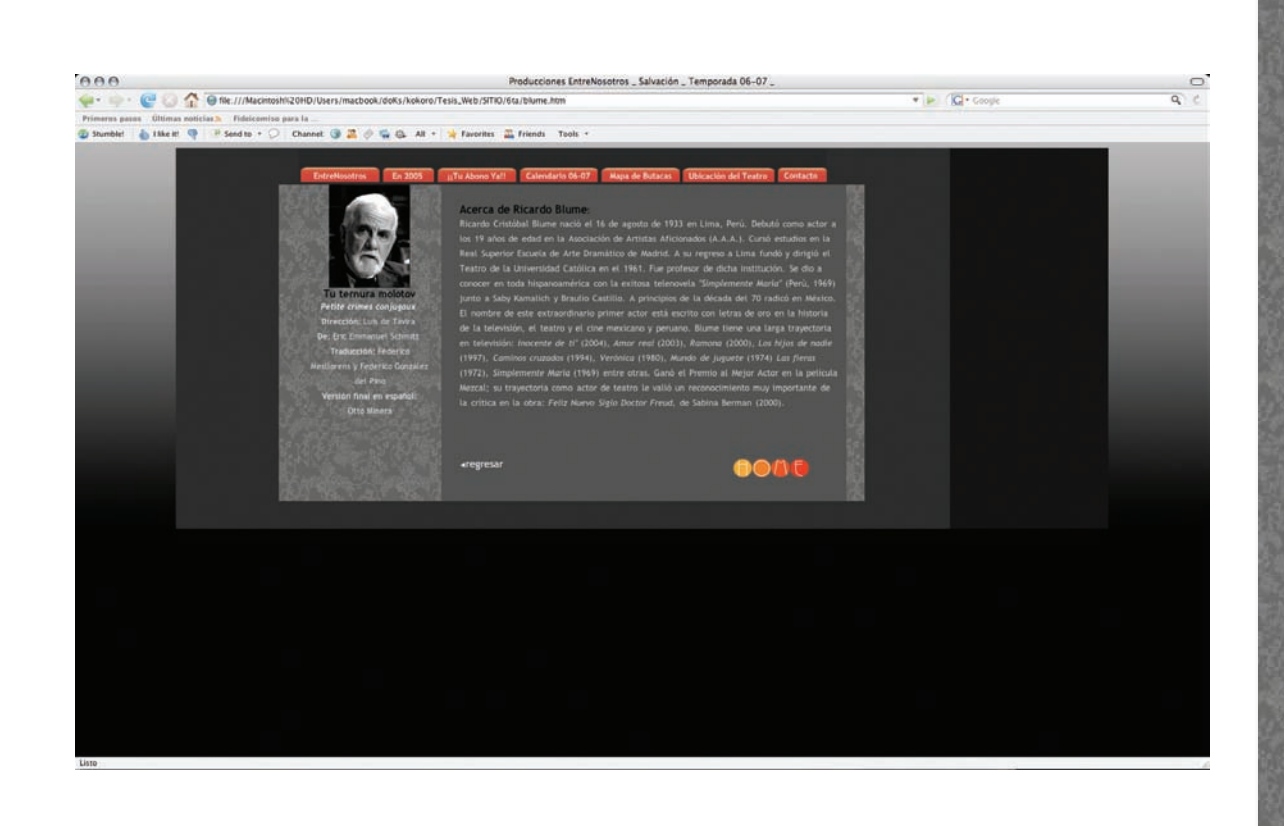

# 6.4.2. Diseño del sitio

La página está pensada como un vínculo entre personas que trabajan o gustan del teatro, por tanto, deben existir diferentes vínculos a la información que pueda ser relevante en cada sección, afirmación que se reitera en las sugerencias de los usuarios, quienes conocen poco acerca de páginas relacionadas con el tema del proyecto teatral en México, lo cual sugiere que el planteamiento del diseño del sitio podría ayudar a una mejor difusión de las artes escénicas y del mismo proyecto que plantea Producciones Entre Nosotros. Uno de los objetivos de la productora respecto a la página es que por medio de ésta se pueda convocar a personas interesadas en el tema de las artes escénicas y pueda participar y formar parte de un proyecto innovador en nuestro país que consiste en ofrecer un teatro de calidad.

Otro de los intereses principales es el acceso a información sobre las obras, estrenos, horarios y otros datos referentes a cada una de ellas. La navegación planteada en la página busca privilegiar estos temas. La información disponible sobre cada una de las obras tiene un acceso inmediato. Dentro de estas secciones decidimos darle un formato html, puesto que la cantidad de información y la forma de jerarquizarla exigía un formato HTML con aplicaciones CSS para poder darle "diseño editorial" al texto.

La razón por la que tomamos la decisión de crear dentro de la misma interfaz cuatro tipos diferentes de diagramación fue porque el mismo proyecto lo exigía. Al existir tal cantidad de información, decidimos separar en secciones el sitio, de manera que toda la información de

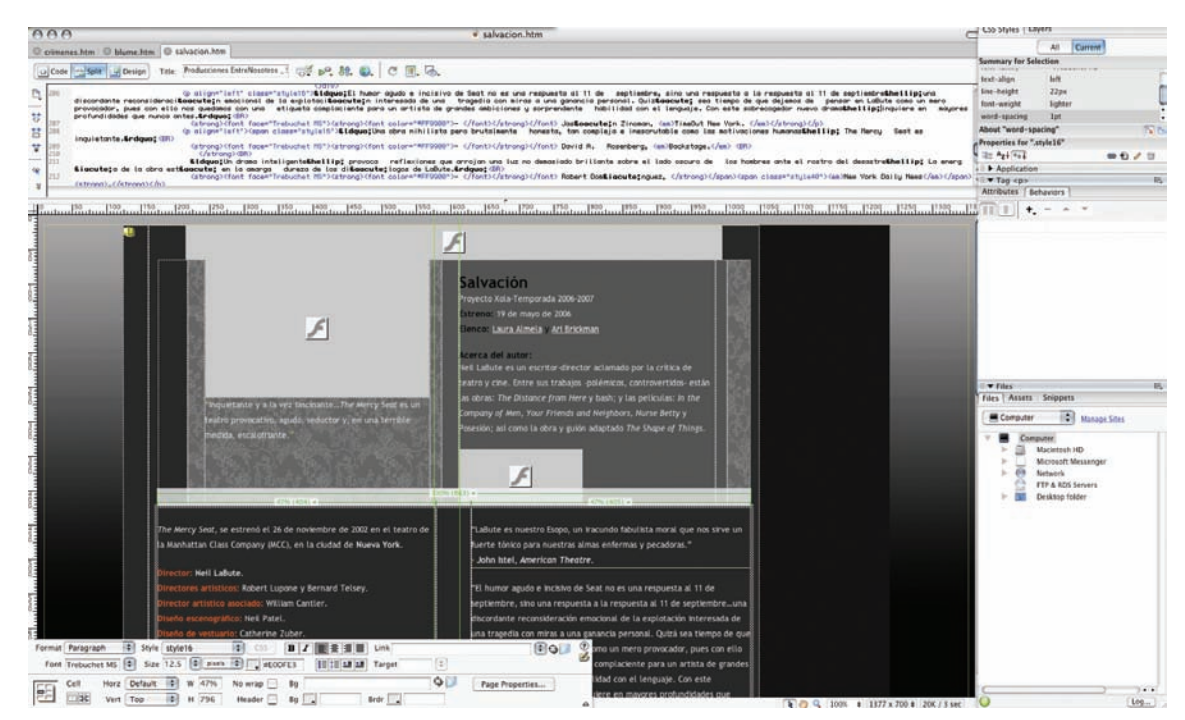

*Ejemplo del diseño de las pantallas de las obras de teatro dentro de Dreamweaver.*
cada una de las obras de teatro exigía un formato HTML debido a la estructura de la página. Por otro lado, las pantallas que se encuentran dentro de los vínculos del menú principal contienen otro tipo de información, que se refiere a la productora, lo cual nos impulsó a crear interfases animadas en *Flash*.

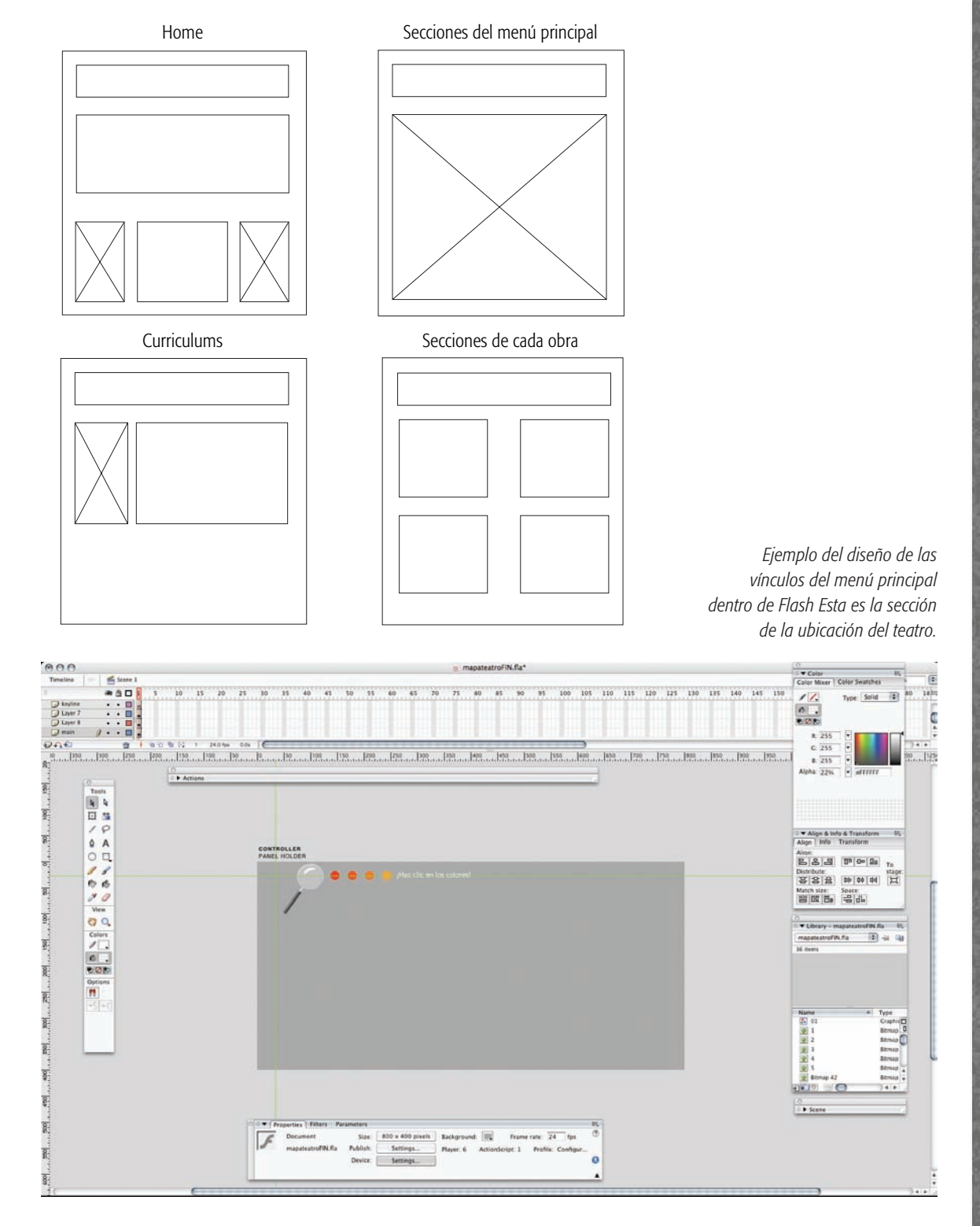

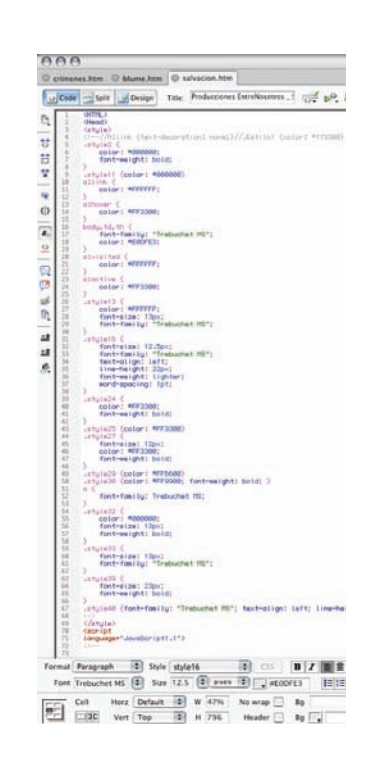

**6**

Concepto metodológico para el desarrollo del sitio www.produccionesentrenosotros.com

Concepto metodológico para el desarrollo del sitio www.produccionesentrenosotros.com

*Aspecto del código de programación al crear un estilo CSS.*

El menú principal deberá estar siempre visible, de manera que, en la mayoría de los casos, el usuario no tendrá que ver más de tres páginas para llegar al tema que desea. También, en algunos casos, se vinculará la información entre páginas de secciones interiores, sin que se pierda la lógica de navegación.

Para facilitar la navegación y evitar confusiones debe manejarse un diseño que haga posible viajar entre las diferentes páginas del sitio de manera intuitiva. El diseño debe contribuir a crear en la mente del usuario una imagen de seriedad, pero sin llegar a ser frío o demasiado rígido. Dentro de este punto consideramos que el manejo de la gama de colores propuesta en nuestro diseño tiene el objetivo de crear un ambiente de sobriedad ante el usuario, con la idea de crear un ambiente de formalidad y confianza, de neutralidad. Queremos que el proyecto se presente como algo serio, pero al mismo tiempo lo queremos presentar como algo innovador, vanguardista, activo, contemporáneo, moderno, gráfico, sutil. Para lograr nuestros objetivos respecto al mensaje o al diálogo visual de la página hemos elegido dos paletas de colores: cálidos, que hacen el diseño más llamativo y amigable, si bien mantiene cierta sobriedad, pues ante todo aborda temas concernientes a la cultura y al teatro; y escala de grises, que nos presenta sobriedad, elegancia, neutralidad.

Consideramos que el uso de un degradado de negros y grises en el fondo nos permite experimentar una sensación de profundidad y, al mismo tiempo, de elegancia y estabilidad.

Por otro lado, con base en las investigaciones de Nielsen, se decidió que la página de inicio fuera diferente a las páginas interiores, ya que las opciones que contiene ésta y su función dentro del sitio lo ameritaban.

La legibilidad de la página es lo que más nos preocupa, pues la lectura se realizará a través del monitor. El tipo debe ser abierto y debe mostrar regularidad. También se consideraron aspectos de diseño editorial para darle formato a los textos que se presentan dentro de la página. Cuando se logra una relación armoniosa entre el cuerpo, la letra, la longitud de la línea y el interlineado, el texto fluye con naturalidad. Por esta razón el sitio incluye etiquetas HTML y CSS que facilitan el manejo de todas estas variables.

Se utilizaron dos tipos de letra diferentes:

- **1** *Pertu Feno* como tipografía decorativa.
- **2** *Trebuchet MS* para el cuerpo de texto.

Dentro del cuerpo de texto tendremos una alineación justificada para favorecer la mancha tipográfica, así como para armonizar más la composición.

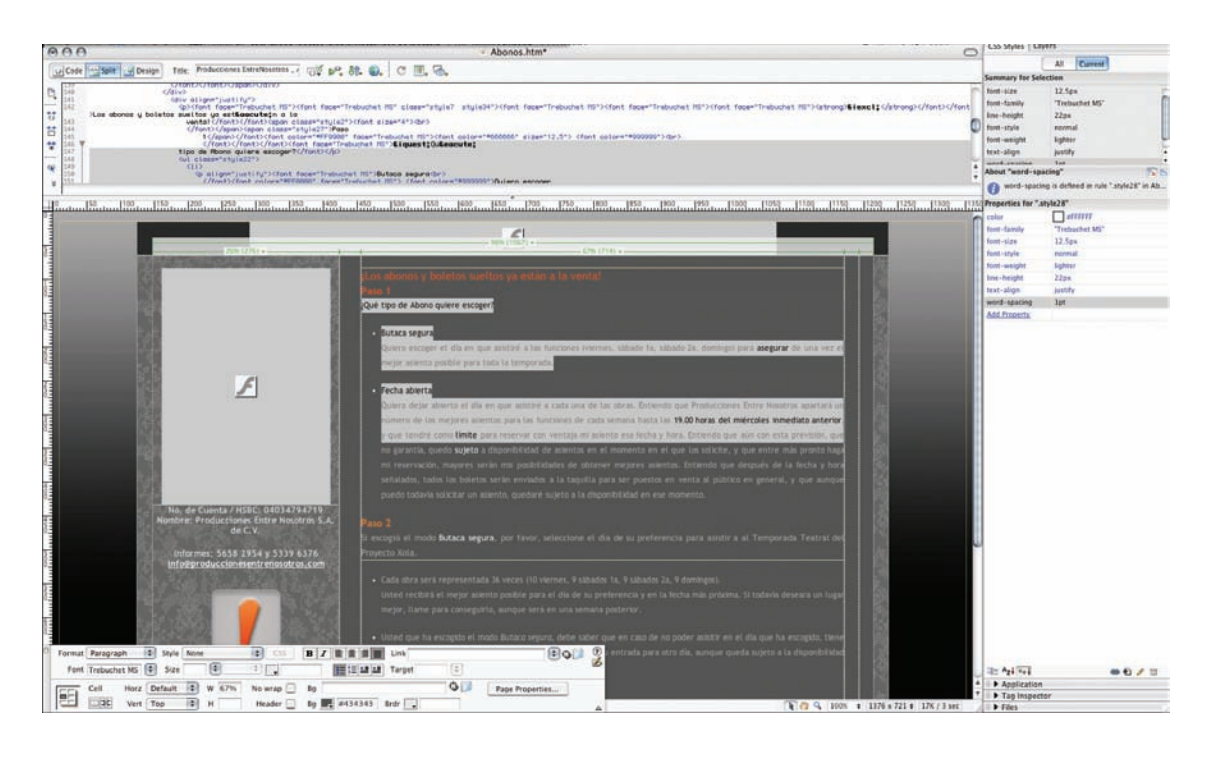

Para conservar la legibilidad se decidió que el grupo tipográfico de *sans-serif* era el más adecuado para todos los textos en pantalla. Otro factor que se tuvo en cuenta fue la resolución de 1024 × 768 pixeles, pues lo consideramos un tamaño apropiado para que la mayoría de los equipos puedan visualizarla en pantalla completa, tomando en cuenta nuestra investigación que argumrnta que la resolución más utilizada actualemnte es 1024 × 768.

Uno de los objetivos planteados por nuestro cliente es que la página debe funcionar como una base de datos, por lo cual el diseño también se podrá actualizar mediante una interfaz que almacena y administra los datos existentes.

Por otro lado, el uso de un fondo con textura nos da la sensación de estar en diferentes planos y esto proporciona dinamismo a la página.

En la página principal se ubicarán todos los elementos de manera lineal y ordenada, tratando de jerarquizar la información según su ubicación. La animación de cada una de las obras que se presentan en la página principal estará centrada dentro de la página y en la parte superior indicando su importancia. Los elementos de la página principal deben hablar por sí solos, por ello se decidió colocar las animaciones de los actores y actrices en dicha página, pues así el usuario logrará identificar más fácilmente de qué trata la página.

#### 6.4.2.1. Color

El color es una cualidad de la energía radiante del universo. Los seres humanos podemos "ver" sólo una parte de las radiaciones, con deter-

*Dentro del diseño de la interfaz se procuro la legibilidad del texto. En la pantalla de los Abonos se puede observar el manejo de estílos de cascada para darle el formato adecuado al texto.*

minada longitud de onda. Como ya lo mencioné, Newton fue el primero en determinar el principio de que distintas longitudes de onda percibidas por el ojo humano correspondían a los distintos colores. Descubrió que la luz blanca al pasar por un prisma se descompone por efecto de las distintas longitudes de onda. Desde el ultravioleta (que no vemos) comenzamos a ver el violeta, el azul, el verde azul, luego el amarillo, el anaranjado y hasta el rojo. Existen dos grandes teorías acerca de la visión cromática. Primero, la más conocida y empleada, la teoría Tricromática de Newton, posteriormente elaborada y profundizada por Young y Von Helmholtz. Ésta señala que existen tres diferentes tipos de receptores cromáticos (conos). Desde esta perspectiva, para reconstruir la percepción de la luz blanca se requería sólo estimular con tres colores: verde, azul y rojo.

La segunda teoría, la empleada por Lüscher, es la teoría cuatricromática de Hering, que fue desarrollada más extensamente a fines de los años sesenta. Se identificó una sustancia conocida como rodopsina, la cual determinaba la percepción de colores en los distintos receptores por su destrucción o reconstrucción química. Estos dos fenómenos fueron denominados catabolismo y anabolismo de la rodopsina.

El color es un estímulo objetivo que afecta al sistema nervioso humano a través de las vías de percepción visual. Se ha comprobado que esta estimulación se asocia a distintas respuestas del sistema nervioso autónomo. El Dr. Suizo-alemán Max Lüscher funda la denominada psicología de los colores. Ésta se fundamenta en dos grandes principios o axiomas, a saber:

#### Axioma Estructural

"El estímulo cromático tiene un significado psicológico y fisiológico objetivo igual para todas las personas, independiente del sexo, edad o cultura" (Max Lüscher, 1997). Por ejemplo, el rojo para todos será excitante. El azul, por lo contrario, será sedante.

#### Axioma Funcional

"La actitud subjetiva frente al color es lo que varía de persona a persona" (Max Lüscher, 1997). Esta idea es la base de la interpretación del test. Por ejemplo, una persona en un gran estado de excitación puede preferir el azul y rechazar el rojo por ser demasiado excitante.

El color está cargado de información y es una de las experiencias visuales más penetrantes que todos tenemos en común. También conocemos el color como una amplia categoría de significados simbólicos.<sup>66</sup>

<sup>66</sup> Denis A. Dondis, *La sintaxis de la imagen. Introducción al alfabeto visual*, Barcelona, Gustavo Gilli, S.A. (Comunicación Visual), 1997, p. 67.

Para el entorno gráfico del sitio www.produccionesentrenosotros.com se han seleccionado estos colores teniendo en cuenta estas connotaciones que, además, transmiten una cantidad de sensaciones que nos dan la razón de su uso.

#### Colores utilizados en la interfaz de Producciones Entre Nosotros Amarillo

**Empleo.** El amarillo se utiliza para destacar algunos elementos gráficos. También aparecerá dentro del estado "sobre" de los botones del menú principal, así como en algunos botones de la navegación, como el botón de *Home*, entre otros.

**Justificación.** Según Lüscher (1997), lo más característico del color amarillo es "la claridad que refleja la luz y de ese modo la irradia a todos lados, la reluciente serenidad". "En psicología el amarillo significa un alivio de lo fatigoso, de lo agobiante y de lo inhibidor". El amarillo siempre empuja hacia delante, hacia lo nuevo, lo moderno, hacia el futuro.

Es el color más intelectual. Este primario, junto con el rojo y el anaranjado, forma parte de los colores de la emoción. Es el color de la luz, el sol, la acción y el poder y simboliza arrogancia, oro, fuerza, voluntad y estímulo. El uso de amarillo dentro del sitio es bastante modesto.

El amarillo se relaciona con lo sensacional, llama mucho la atención si se mezcla con fondos negros. Lo utilizo dentro de la interfaz para crear acentos visuales dentro del discurso gráfico de la página. También aparecerá en algunos textos de la información para jerarquizarlos. El amarillo destaca sobre ambientes con tonalidades oscuras.

#### Anaranjado

**Empleo.** Es el color del menú y se usa para destacar partes del texto, así como en algunas imágenes.

**Justificación.** El anaranjado es algo más cálido que el amarillo y actúa como estimulante de los tímidos o tristes. Simboliza entusiasmo y exaltación y, cuando es muy encendido o rojizo, ardor y pasión. Utilizado en pequeñas extensiones o con acento es un color utilísimo, pero en grandes áreas es demasiado atrevido y puede crear una impresión impulsiva o agresiva.

El color anaranjado sobrepuesto con el negro crea una sensación de contraste muy llamativa. Es un color que estimula la visión.

#### Rojo

**Empleo.** Se usa en el menú principal que se encuentra en la parte central superior de todas las pantallas de la interfaz. También aparece dentro de la gama de colores del botón de *Home*.

Algunos textos dentro de las pantallas de cada obra aparecen en rojo para encabezar y jerarquizar la información que se presenta en estas secciones. También se usa como acentos visuales en algunos gráficos del diseño.

**Justificación.** Según Max Lüscher (1997), el rojo es la expresión de la fuerza vital. El rojo eleva el pulso, la presión sanguínea y la frecuencia respiratoria. (...) Con lo cual tiene el significado del anhelo y todas las formas del apetito. El rojo es el impulso para causar efectos, para conquistar el éxito y para codiciar con ansias lo que brindan la intensidad y la abundancia de vivencias. El rojo es el impulso, la voluntad vital de conquista y la potencia, desde la fuerza instintiva sexual hasta la transformación revolucionaria.

"El rojo significa peligro, amor, calidez, vida".67

La utilización del rojo es fundamental en el sitio de la productora de teatro. Al teatro se le relaciona con las emociones, al rojo también. Éste es el color de la emociones, simboliza pasión, amor, sexualidad, fuerza, agitación, intensidad. Se asocia al calor, al sol. Es el color de la sangre y el fuego.

Es un color fundamental, ligado al principio de la vida. El rojo atrae a personas de todas las edades, sin importar su sexo.

La utilización del rojo es fundamental para todo diseño gráfico. El rojo puede llamar la atención, puede incitar a una acción, o sencillamente resaltar algunos aspectos de importancia.

El excesivo uso de este color puede se agresivo o cansar la vista.

#### Blanco

**Empleo.** Será utilizado para motivos decorativos, cuerpo de texto y algunos títulos en las secciones del menú principal. También para algunos botones. El blanco expuesto dentro de fondo oscuro creará un contraste oportuno dentro de la gráfica del sitio. Un simple blanco puede ser muy llamativo.

Los motivos ornamentales dentro del sitio tenderán a los blancos y el manejo de diferentes porcentajes de opacidad del mismo.

**Justificación.** El blanco simboliza veracidad, limpieza, sofisticación, elegancia. Con él podemos crear la sensación de luminosidad y un acento visual.

El texto en color blanco con fondo oscuro ayuda a la legibilidad debido al contraste que podemos obtener al utilizar ambos colores.

El blanco representa la pureza, el triunfo y la inocencia. Según el diseño, un elemento en blanco puede ser profundamente llamativo. También puede aludir a sofisticación, elegancia o eficiencia funcional,

tenciar a los otros colores, creando una sensación luminosa de vacío positivo y de infinito. El blanco es el fondo universal de la comunicación gráfica, un valor fundamental en el diseño gráfico, pues, además de ser utilizado para los textos y otros elementos gráficos, también define los espacios vacíos de una composición o de una página Web.

#### Gris

**Empleo.** El gris es parte del fondo de la página y de su tono general. Se manejan diferentes tipos de grises, así como negros. Se presenta en forma de degradado. De gris a negro. Además de su fondo general, la página también contendrá un patrón como fondo de algunas celdas de la tabla de su estructura general.

según la situación en la que se utilice. Es un valor latente, capaz de po-<br>tencirar a los otros colores, creando un sensación luminosa de vacío<br>positivo y de infinito. El blanco es el fondo universal de la comunica-<br>ción g **Justificación.** Según Lüscher (1997), el gris es el color de la neutralidad. No es colorido ni claro, ni oscuro, ni tenso, ni aliviador, y así está completamente libre de cualquier tendencia psíquica. De manera que el gris no representa ningún territorio susceptible de ser reavivado, sino que es la frontera de un país de nadie, contorno o división. Es también el color de la abstracción, que divide los antagonismos: "el gris es toda la teoría".

El color gris es una fusión de alegrías y penas, del bien y del mal. Da la impresión de frialdad metálica, pero también sensación de brillantez, lujo y elegancia. Es el centro de todo, ya que se encuentra en la transición del blanco y el negro y es el producto de la mezcla de ambos.

Nos da la sensación de profundidad mezclado con colores cálidos, hace resaltar los elementos gráficos y textuales importantes. Nos parece elegante, neutro.

El gris no es un color, sino la transición entre el blanco y el negro, es el encuentro entre los dos colores, entre polos opuestos, complementarios.

La propuesta cromática del sitio de Producciones Entre Nosotros se produjo en función de nuestro mensaje: por medio de diferentes tonalidades de grises pretendemos crear una imagen elegante, moderna, neutra. El gris es un color neutro y formal, le otorga al sitio un toque de formalidad.

#### Negro

**Empleo.** El negro es un color fundamental en nuestro diseño. Por un lado tenemos el fondo general de la página que se presenta en forma de un degradado de grises a negros y, por otro, algunos textos se presentarán en negro.

**Justificación.** El negro, como el gris, es relacionado por Halder con la tendencia a bloquear y rechazar los sentimientos afectivos. Como un

color completo, el negro se considera más potente e intenso que el gris, y es así el color con el más notable y diminutivo efecto activo. Según Lüscher, el negro significa una parada final, un límite absoluto. Esta idea de sobreponer dos fondos surge de la intención de crear dos planos, para darle un efecto de profundidad y de contraste y hacerla más dinámica a la vista.

El negro ofrece elegancia, seducción, misterio. Es un valor casi imprescindible en toda composición, puede usarse como color de contorno, en la letra o como fondo. Si el negro se utiliza en el fondo, deben predominar los colores claros para los contenidos, con el fin de que éstos se visualicen correctamente.

La utilización del negro en grandes extensiones dará al diseño sofisticación y estilo, ya que es un color que representa seriedad.

La mayoría de los colores destacan al estar rodeados por el negro.

El negro no posee degradados propios ni tiene tono ni intensidad, sólo se puede medir en términos de luminosidad, y en cuanto modificamos su saturación obtenemos la gama de los grises.

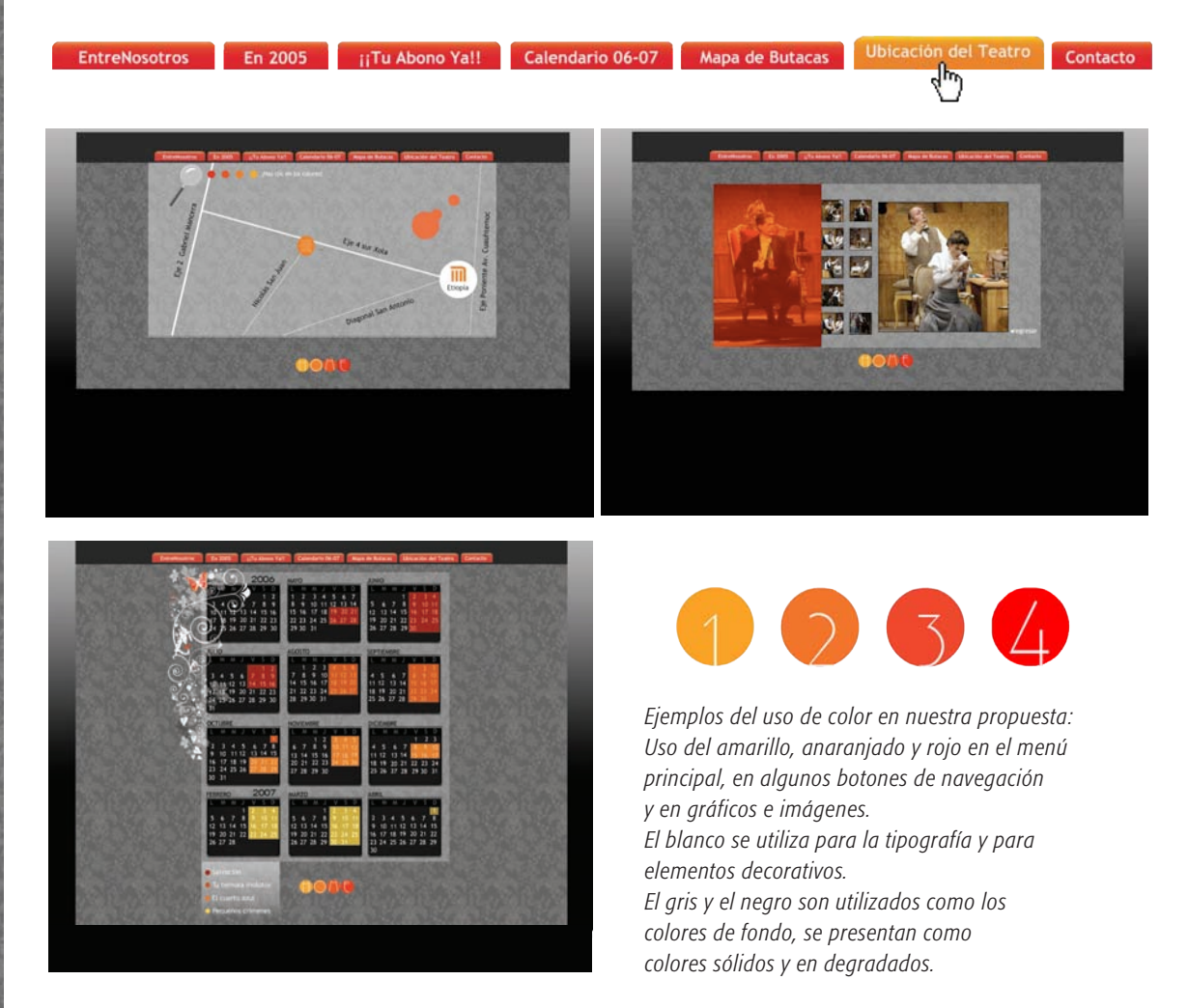

**6**

#### 6.4.2.2. Empleo de imágenes y gráficos dentro de nuestra propuesta **6**

Los gráficos incluidos dentro del sitio pertenecen fundamentalmente a dos grupos: imágenes de tipo vectorial y mapa de bits. Todos los gráficos vectoriales fueron trazados en *Illustrator* e importados a *Flash*.

Las imágenes fotográficas que utilicé para la creación del sitio están sumamente cuidadas en función de la resolución, el peso, la extensión y la nitidez de las mismas. Todas fueron retocadas en *Photoshop*.

Algunas imágenes utilizadas en este proyecto fueron obtenidas de un banco de imágenes y del material que nos proporcionó la productora.

Para determinar el uso de cada una de las imágenes que se presentan en nuestra propuesta, consideramos varios aspectos formales y funcionales.

Lo primero que se determinó fue el formato de cada una de ellas. En su mayoría son imágenes verticales, pues el mismo proyecto exigía el uso de este formato. En algunos casos utilizamos imágenes cuadradas.

Las imágenes deben ser contundentes y precisas.

Todas las imágenes que usamos en la propuesta tienen el formato de color RGB. Hemos utilizado dicho formato porque sólo se podrán visualizar a través de la pantalla.

A continuación mostraré algunas de las imágenes que se utilizaron en la interfaz especificando su dimensión, extensión y peso.

Estas imágenes aparecen en la animación más importante de la interfaz que se muestra en la página principal. Dichas imágenes tienen las siguientes características

Las imágenes utilizadas en nuestra propuesta son las siguientes:

- *∙ formato: GIF*
- *∙ 256 colores*
- *∙ Imágenes indexadas*
- *∙ Peso: oscila entre 17 y 21 kb*
- *∙ Espacio de color: rgb*
- *∙ Dimensiones: 120 x 152 pixeles*
- *∙ 72 dpi*

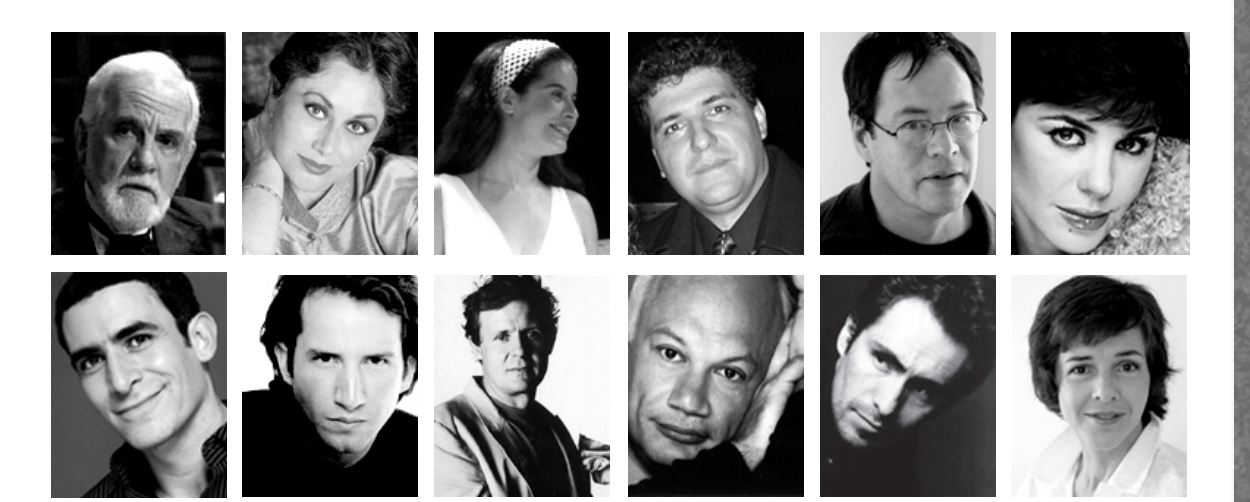

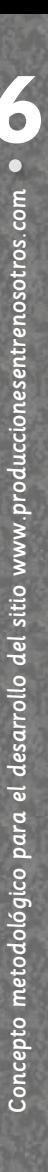

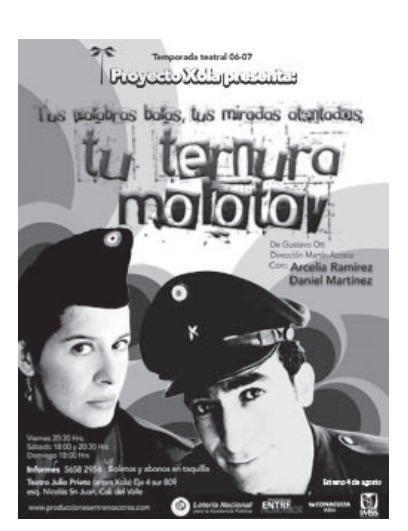

- *∙ formato: GIF*
- *∙ 256 colores*
- *∙ Peso 75 KB*
- *∙ Espacio de color: RGB*
- *∙ Dimensiones: 180 x 227 pixeles*
- *∙ 72 dpi*

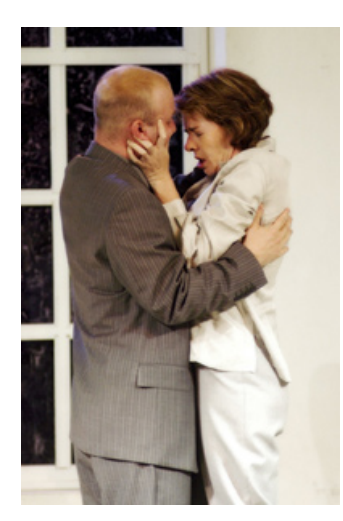

- *∙ formato: PNG*
- *∙ 256 colores*
- *∙ Peso 94 KB*
- *∙ Espacio de color: RGB*
- *∙ Dimensiones: 150 x 227 pixeles*
- *∙ 72 dpi*

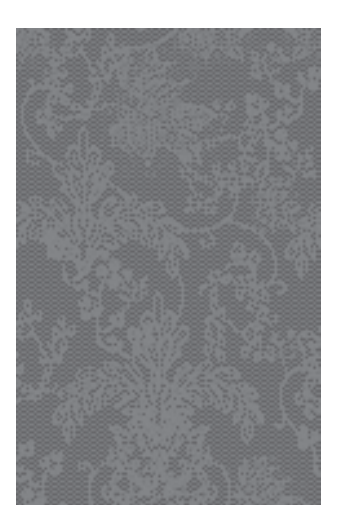

- *∙ formato: PNG*
- *∙ 256 colores*
- *∙ Peso 10 KB*
- *∙ Espacio de color: RGB*
- *∙ Dimensiones: 118 x 214 pixeles*
- *∙ 72 dpi*

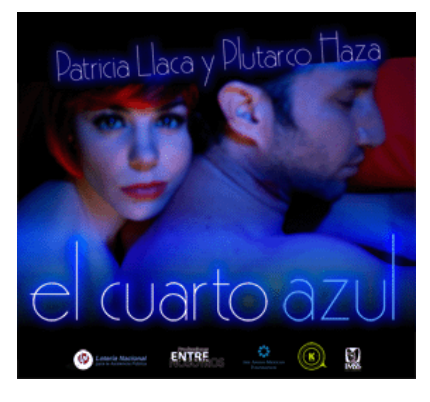

- *∙ formato: PNG*
- *∙ 256 colores*
- *∙ Peso 130 KB*
- *∙ Espacio de color: RGB*
- *∙ Dimensiones: 280 x 211 pixeles*
- *∙ 72 dpi*

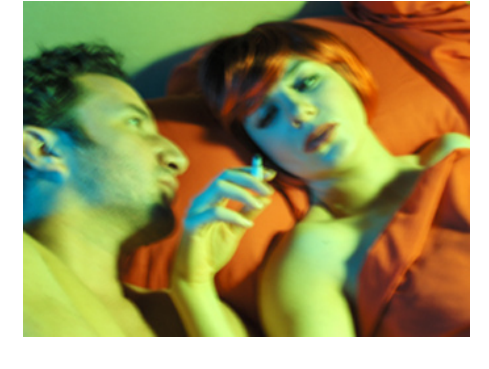

- *∙ formato: PNG*
- *∙ 256 colores*
- *∙ Peso 85 KB*
- *∙ Espacio de color: RGB*
- *∙ Dimensiones: 250 x 227 pixeles*
- *∙ 72 dpi*

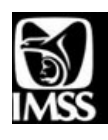

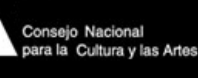

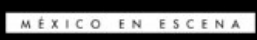

- *∙ formato: PNG*
- *∙ 256 colores*
- *∙ Peso 57 KB*
- *∙ Espacio de color: RGB*
- *∙ Dimensiones: 400 x 80 pixeles*
- *∙ 72 dpi*

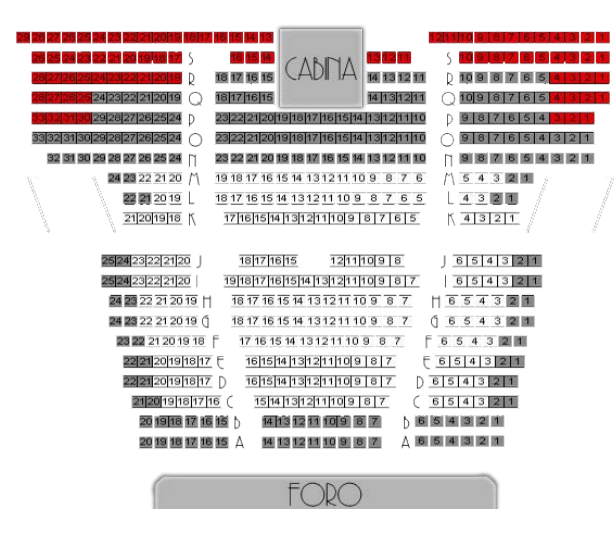

- *∙ formato: PNG*
- *∙ 256 colores*
- *∙ Peso 100 KB*
- *∙ Espacio de color: RGB*
- *∙ Dimensiones: 270 x 250 pixeles*
- *∙ 72 dpi*

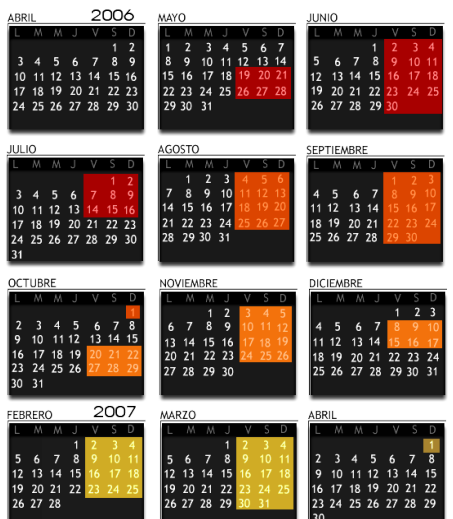

- *∙ formato: PNG*
- *∙ 256 colores*
- *∙ Peso 105 KB*
- *∙ Espacio de color: RGB*
- *∙ Dimensiones: 300 x 170 pixeles*
- *∙ 72 dpi*

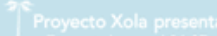

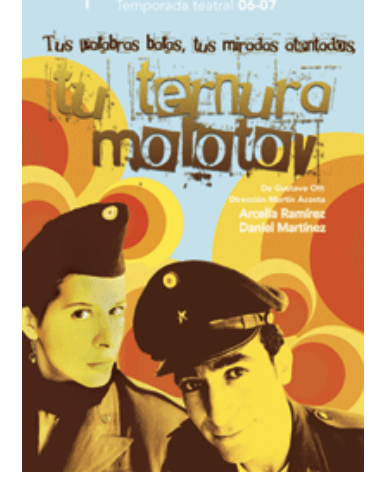

- *∙ formato: GIF*
- *∙ 256 colores*
- *∙ Peso 96 KB*
- *∙ Espacio de color: RGB*
- *∙ Dimensiones: 180 x 227 pixeles*
- *∙ 72 dpi*

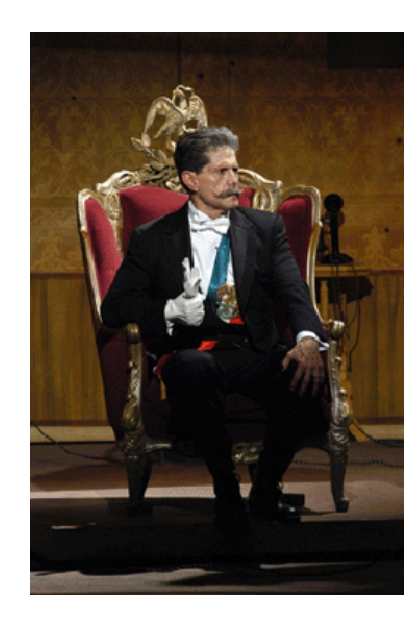

- *∙ formato: GIF*
- *∙ 256 colores*
- *∙ Peso 105 KB*
- *∙ Espacio de color: RGB*
- *∙ Dimensiones: 120 x 80 pixeles*
- *∙ 72 dpi*

#### 6.4.2.3. Resolución en la pantalla

Hay bastante consenso en que la buena práctica es, comúnmente, no diseñar para resoluciones de pantallas específicas. Lo ideal es considerar un rango de entre las más usadas en un momento determinado y procurar que el despliegue del contenido se adapte lo mejor posible a esas condiciones.

La tendencia a la fecha, es que los monitores, o más precisamente, la resolución de los monitores, aumente. Según las estadísticas de thecounter.com, en febrero de este año (2007) la resolución más común es 1024 × 768 píxeles, con un 58%. Le sigue otra resolución mayor, 1280 × 1024 con un 22% y en tercer lugar 800 × 600 con 13%. La tendencia ha ido en aumento hacia el uso de resoluciones mayores. Veamos los siguientes datos comparando el mes de febrero desde 2005 al 2007:68

#### Febrero 2007

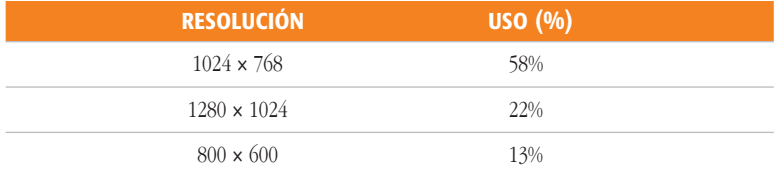

#### Febrero 2006

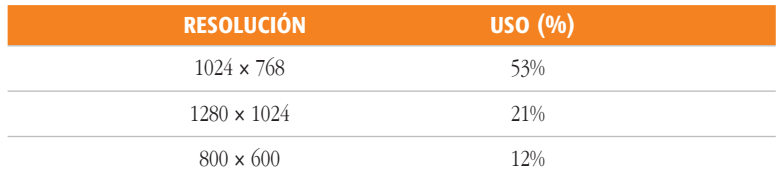

#### Febrero 2005

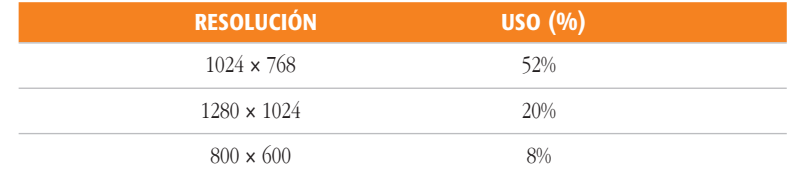

Hemos notado que la resolución dominante es 1024 × 768, aunque está cediendo ante la aún mayor 1280 × 1024. La vieja resolución de 800 × 600, añorada en los tiempos de 640×480, va en retirada.

Hasta ahora, podemos concluir lo siguiente:

<sup>68</sup> Información obtenida en: http://www.webstudio.cl/ql/blog/resolucion-de-pantallas-marzode-2007/

- No podemos diseñar un solo sitio para condiciones tan radicalmente diferentes como los dispositivos móviles y las pantallas de notebooks y computadoras de escritorio.
- No podemos diseñar sitios que se ajusten a sólo una resolución, debemos optimizar para un rango entre los tamaños más comunes y asegurar que los menos usados tengan acceso apropiado a la información.
- Un sitio debe ser monitoreado permanente para observar las tendencias de uso de resoluciones particulares. No todos los sitios son iguales. El ciclo de evaluación de esta condición no puede pasar de más allá de dos años.
- Si la tendencia se mantiene, en dos años más, en 2009, la resolución más común debería ser 1280 × 1024 o algo equivalente.
- No hay que olvidar los formatos alargados como los de muchos notebooks (escribo esto en un monitor de 1280 × 800) y tampoco la aparición de monitores de más alta resolución (más puntos por pulgada).

Como hemos visto, la mayoría de los usuarios utilizan un monitor de 15 ó 17 pulgadas con una resolución de pantalla de 1024×768 pixeles. Este tamaño limita la cantidad de material que se puede situar en una página Web. Debemos comprobar nuestras página en monitores de diferentes tamaños, sobre todo si realizamos los diseños en pantallas de 17 pulgadas o más (como es mi caso). Los usuarios, por lo general, son reacios a desplazarse por la página.

La interfaz de www.produccionesentrenosotros.com está diseñada a una resolución de 1024 × 768 pixeles, tomando en cuenta los estudios anteriores, sólo en algunos casos se necesitará utilizar el scroll para navegar debido a la cantidad de información, sólo en algunas pantallas de las obras de teatro.

#### 6.4.2.4. Jerarquía visual

Algunos usuarios, al llegar a la página de inicio de determinados sitios Web, no saben qué hacer o no saben cómo empezar para alcanzar el objetivo por el que están allí. El aspecto en muchos sitios suele ser uniforme, sin un punto focal destacado que sugiera por dónde comenzar, sin puntos de entrada claros que permitan encontrar contenidos de interés u orienten respecto a la interacción. Según la teoría de Nielsen, todos los elementos de la página deben estar organizados jerárquicamente, es decir, los que se consideren más importantes se deben colocar arriba, al principio, y con mayor tamaño. Los de menor relevancia se irán ubicando de manera decreciente, debajo y con menor tamaño. Destacar las tareas prioritarias, con una localización espacial adecuada y una jerarquía visual clara que dirija la mirada de los usuarios es esencial en el diseño eficiente de las páginas de inicio.

Al llegar a una página de inicio, los usuarios por lo general eligen la primera opción, pues piensan que los conducirá hacia sus objetivos. No leen ni ojean todas las opciones disponibles y luego toman una decisión sopesada, sino que pulsan lo primero que les parece adecuado. Por eso es primordial jerarquizar visualmente la información, según la importancia de los mensajes que se quieren comunicar. Es fundamental dirigir la mirada y la secuencia de los usuarios según el interés de la compañía, para que los usuarios alcancen sus objetivos. Esto se puede conseguir, por ejemplo, mediante una jerarquía visual clara y ofreciendo destacados puntos de entrada al sitio.

Una buena jerarquía visual de la información en una página es un factor clave para la claridad de su diseño y su correcta comprensión e interacción. Ayuda al usuario a identificar lo más importante, lo siguiente más importante, etc. Priorizando el contenido de esta forma se orienta su mirada y se le guía a través de los contenidos de la página de forma lógica.

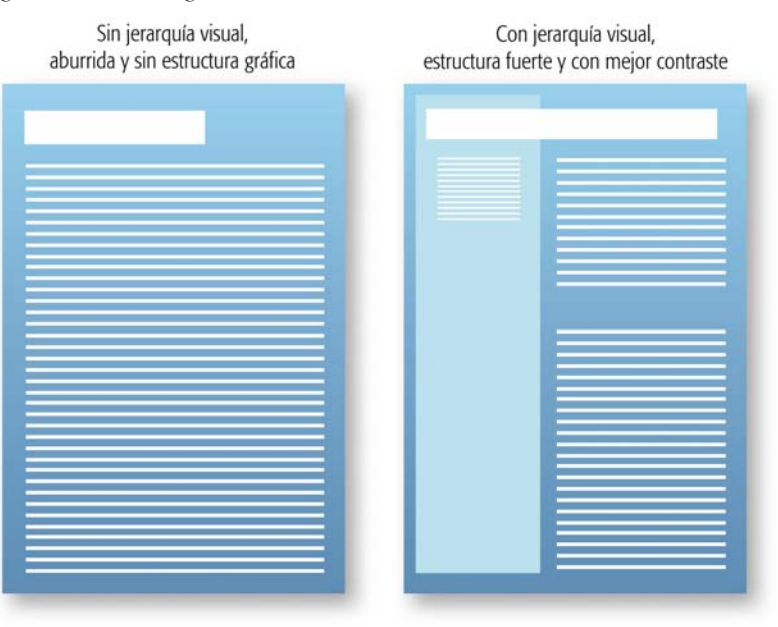

La jerarquía se crea utilizando diferentes variables visuales, como la situación en la página, el tamaño y la forma de los elementos, la tipografía, el color, las imágenes, etc. Según se dispongan y presenten en la página tendrán un mayor o menor peso visual, es decir, captarán más o menos la atención del usuario. Por esto, un buen diseño hará que los elementos con más peso visual sean los de mayor relevancia para la empresa y que los componentes más importantes sean los más destacados visualmente. Una jerarquía adecuada tiene importancia desde el inicio mismo del proceso de percepción de la página. El usuario nada más aterrizar en ella, ve primero grandes masas o áreas uniformes, según su color, textura, luminiscencia, etc. Después distingue regiones o grupos de información

*Ejemplo del uso de la jerarquía visual dentro de una composición* similares entre sí. Finalmente comienza a distinguir los detalles y empie- **6** za a leer textos y frases concretas. De aquí la importancia de dirigir la atención y la secuencia de captación de los usuarios desde el principio, utilizando una jerarquía visual clara. *Proceso de visualización.*

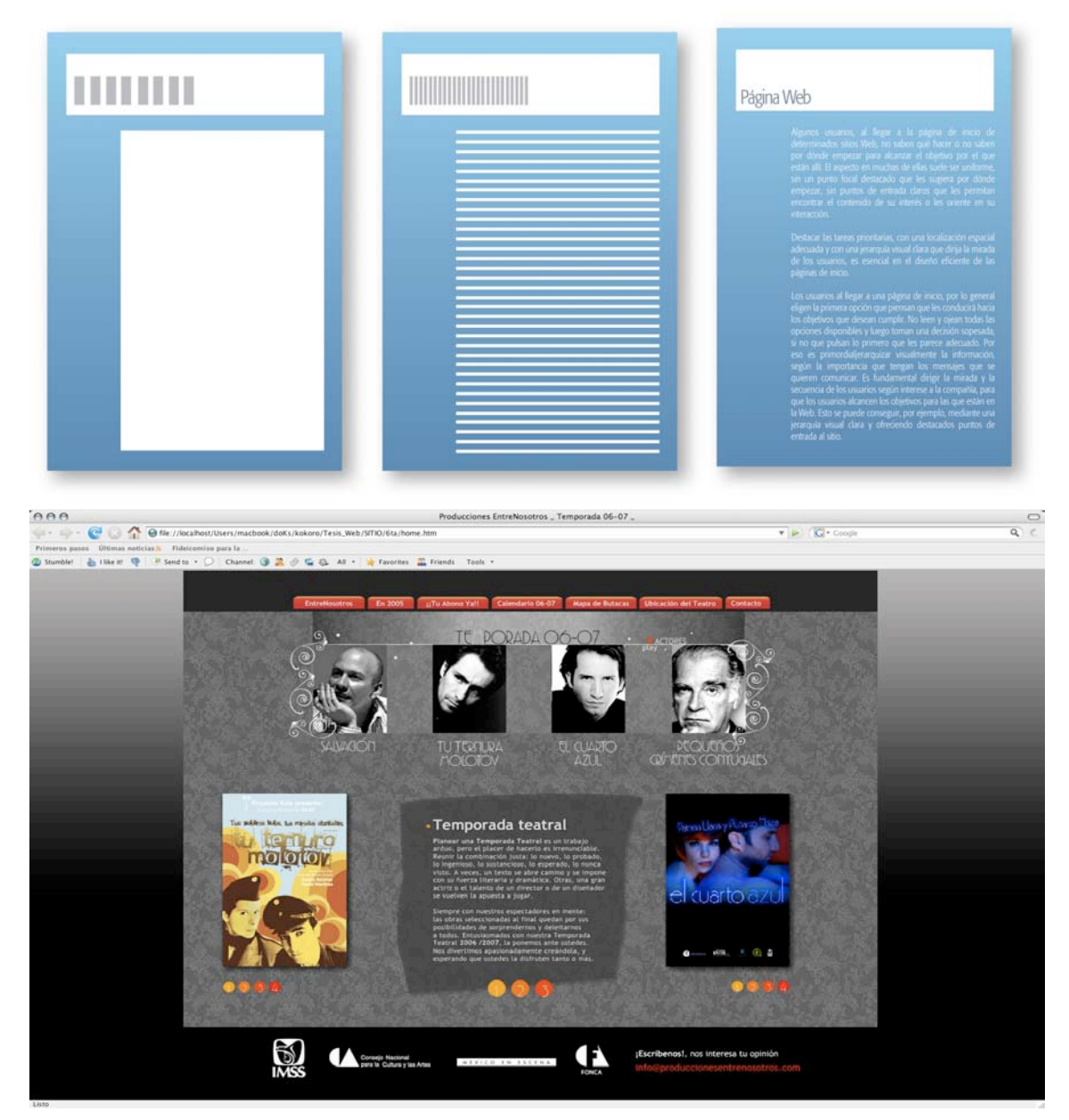

#### 6.4.2.5. Técnicas visuales

Como se mencionó, Dondis ordena las técnicas visuales como parejas de opuestos. Ordenar las técnicas visuales como una lista de contrarios. Dentro nuestra página Web hemos hecho uso de algunas de las técnicas estudiadas por Andrea Dondis, de las cuales resaltan las siguientes:

**Unidad.** El color y los elementos gráficos crean un ambiente de unidad dentro del sitio.

*Ejemplo de la utilización de la jerarquía visual dentro de la interfaz de Producciones Entre Nosotros.*

- **Sutileza.** Las formas redondas dan el aspecto de una composición sutil.
- **Profusión**. La profusión es parte de la lista de técnicas visuales que realza la idea de un diseño lleno de elementos detallados; en la propuesta de la página presentamos un ambiente decorativo detallado y ornamentado, lo cual nos permite captar una atmósfera enriquecida y cambiante.

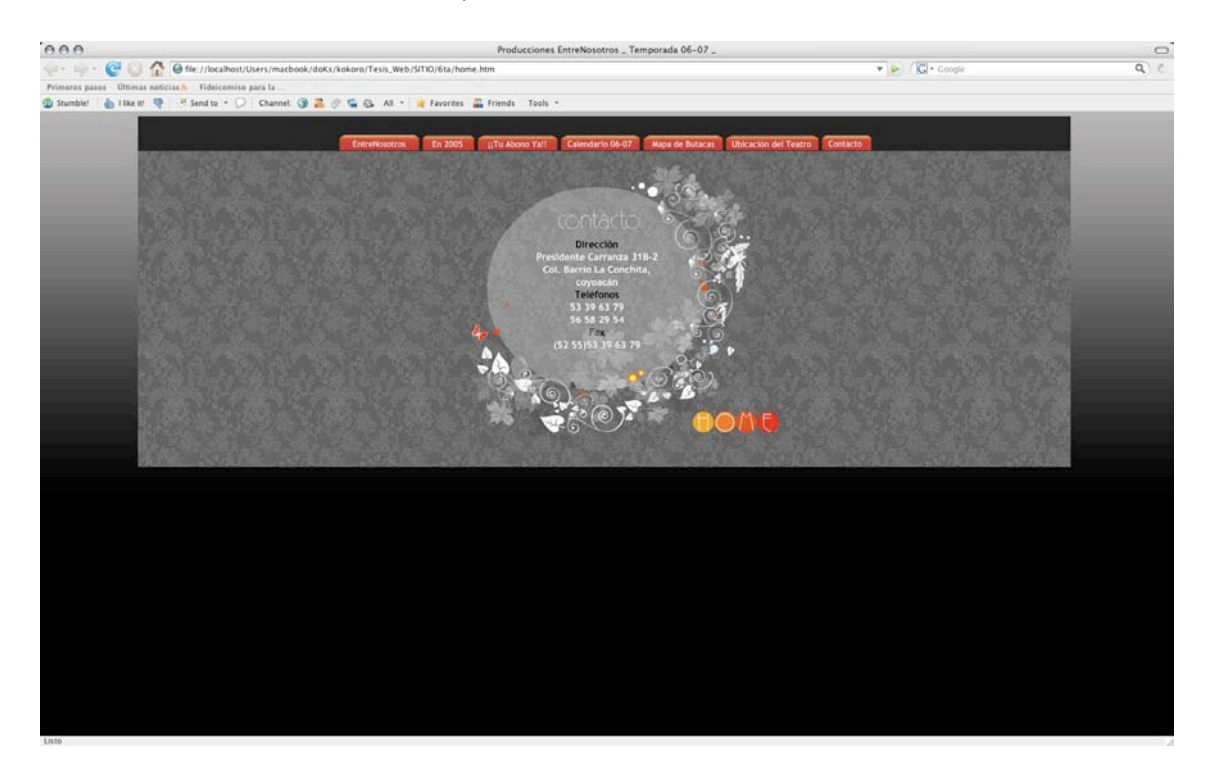

*La sutileza y la profusión en nuestra propuesta*

- **Transparencia.** Dentro de la propuesta del sitio que hemos desarrollando, podemos encontra algunos elementos, en general decorativos, que nos proporcionan una transparencia, tomando en cuenta que la transparencia es definida como una técnica visual que implica un detalle visual a través del cual podemos ver el fondo.
- **Espontaneidad.** En la página Web de Producciones Entre Nosotros podemos encontrar espontaneidad en algunas secciones de la interfaz, un claro ejemplo es la sección del mapa del teatro , teniendo como significado gran carga impulsiva y discordante.
- **Acento.** Según Dondis, el acento es una técnica visual que consiste en realzar intensamente un solo elemento sobre un fondo uniforme. Dentro de nuestra propuesta se encuentra notablemente esta técnica, la podemos distinguir en distintas variables. Un ejemplo muy claro es el uso de las plastas de color neutro vs los colores de los botones en colores primarios. También podemos lograr el acento con texturas y degradados como es el caso del fondo en el sitio. Otro uso del

acento puede ser la utilización de la tipografía, pues en algunos ca- **6** sos resaltamos una idea, una cabeza , un titulillo, etcétera, con color y tamaño con respecto a las demás con el fin de ser acentuados.

**Contraste.** "Es una herramienta esencial en la estrategia del control de los efectos visuales y, en consecuencia, del significado. El contraste es el aguzador de todo significado, el definidor básico de ideas".69 El contraste de color es uno de los más impactantes. Según el autor

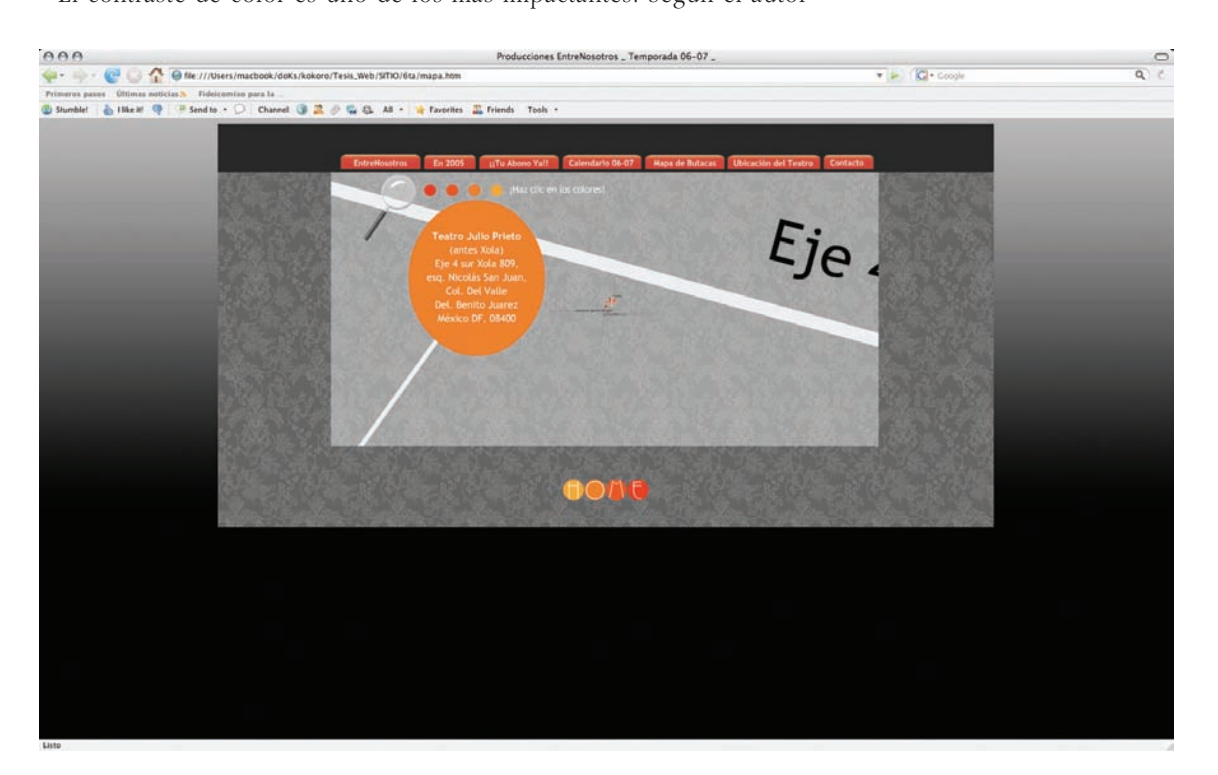

de *Sintaxis de la imagen*, el contraste de color más importante, aparte del tonal, es el cálido-frío, que divide los colores en cálidos, los que están dominados por el rojo-amarillo, y fríos dominados por el azulverde. El autor sostiene que la cualidad dominante de la gama rojoamarillo se ha empleado para expresar expansividad.

En www.produccionesentrenosotros.com, el contraste se presenta en toda su magnitud; además del que se crea por medio del color, también conseguimos producir contraste por medio de formas y contornos. Dentro de las pantallas: **1)** Entre Nosotros (quiénes somos); **2)** En 2005 (producciones anteriores a 2006); **3)** ¡Tu abono ya!; **4)** Calendario (calendario de las obras); **5)** Mapa; **6)** Ubicación del teatro, y **7)** Contacto, se presenta una gráfica llena de contraste. Los contornos irregulares e imprevisibles llaman la atención del observador. La gráfica que se muestra en estas pantallas está contorneada por unas grecas blan-

*El acento, el contraste y la transparencia dentro de nuestra propuesta*

<sup>69</sup> Denis A. Dondis, *op. cit*., p. 118.

cas sobre un fondo negro generando un contraste de color y forma sumamente interesante. Por medio de esta yuxtaposición de formas y colores se crea un efecto dramático, el contraste generado por medio de estos elementos intensifica las intenciones mismas de la página.

"La claridad u oscuridad relativas de un campo establecen la intensidad del contraste tonal".70

**Equilibrio.** Ningún objeto se percibe como único o aislado. Ver algo significa asignarle un lugar en una totalidad: una ubicación en el espacio, una magnitud en la medida de tamaño, de luminosidad o de distancia. Desde el punto de vista de la física, el equilibrio es el estado de un cuerpo en el cual las fuerzas que operan sobre él se compensan mutuamente. La definición es aplicable al equilibrio visual: como un cuerpo físico, toda estructura visual finita posee un centro de gravedad. Y así como el centro de la más irregular de las formas planas puede determinarse mediante la localización del punto que haría posible mantenerlo en equilibrio sobre la punta de un dedo, del mismo modo, por el método de ensayo y error, se puede determinar el centro de una configuración visual. No existe método de cálculo racional, excepto para las formas más regulares, que reemplace la intuición visual del equilibrio.

En una composición equilibrada, todos los factores de la forma, dirección y ubicación se determinan entre sí de tal modo que no parece posible ningún cambio, y la totalidad manifiesta el carácter de "necesidad" de todas sus partes. Una composición desequilibrada luce arbitraria y transitoria y, por consiguiente, es inválida. La figura es ambigua y resulta difícil decidir cuál de las configuraciones posibles es la propuesta. Toda cualidad visual debe definirse por su medio espacial o temporal. Esto es lo que hace una estructura equilibrada. Los dos factores que determinan el equilibrio son el peso y la dirección.El peso de todo elemento compositivo, ya sea una parte del mapa estructural oculto o un objeto visible, atraerá los objetos vecinos y les impondrá así una dirección.

El equilibrio es el principio del arte que se preocupa por igualar las fuerzas visuales, o elementos, en una obra de arte. El equilibrio visual da la impresión de que los elementos han sido bien distribuidos, mientras el desequilibrio causa una sensación de inquietud. Las fuerzas visuales se pueden distribuir igualmente a cada lado de un eje central. Un eje central es una línea divisoria que funciona como el punto de equilibrio en una balanza. Dicho eje puede ser vertical u horizontal.

tro diseño llame la atención del observador y que mantenga esa misma atención hasta que haya asimilado el mensaje que queremos transmitirle. ¿Cómo podemos lograr equilibrio en nuestros diseños?, muy fácil: manteniendo una correcta organización espacial de nuestros contenidos gráficos y textuales (en el caso de una página Web: hipertexto).

En toda composición debe existir un equilibrio si queremos que nueses<br>
en diseño linne la atención del observador y que matenga sea misma<br>
encido hasta que haya asimilado el mensaje que queremos transminales<br>
encido has at Las composiciones formadas por muchos elementos gráficos y poco texto pueden crear rechazo en los espectadores que buscan el contenido sustancial en la obra. Este contenido textual es especialmente importante en las páginas Web, ya que los usuarios acuden a un sitio buscando siempre algún tipo de información, abandonándolo rápida‑ mente si no encuentran algún estímulo informativo que los motive. Por el contrario, si en el sitio predomina el contenido textual y muy pocas imágenes o ninguna, también podría causar rechazo por parte del espectador, pues es muy aburrido y tedioso tener que leer un machote de información en la pantalla. Para que el espectador se sienta interesado en quedarse "navegando" en el sitio debemos crear sensaciones visuales gráficas y textuales placenteras que lo motiven a investigar los contenidos de la página. Dentro de la página se debe ofrecer siempre información relevante, con el objetivo de despertar la atención del usuario, y nunca sobrecargara de elementos innecesario, ya sean textuales o gráficos. Por tanto, es preferible organizar las páginas Web de manera equilibrada, ofreciendo en cada una de ellas las dosis adecuadas de elementos informativos y visuales. Siempre es mejor tener dos páginas ligeras y equilibradas que una saturada de información.

*El equilibrio en nuestra propuesta*

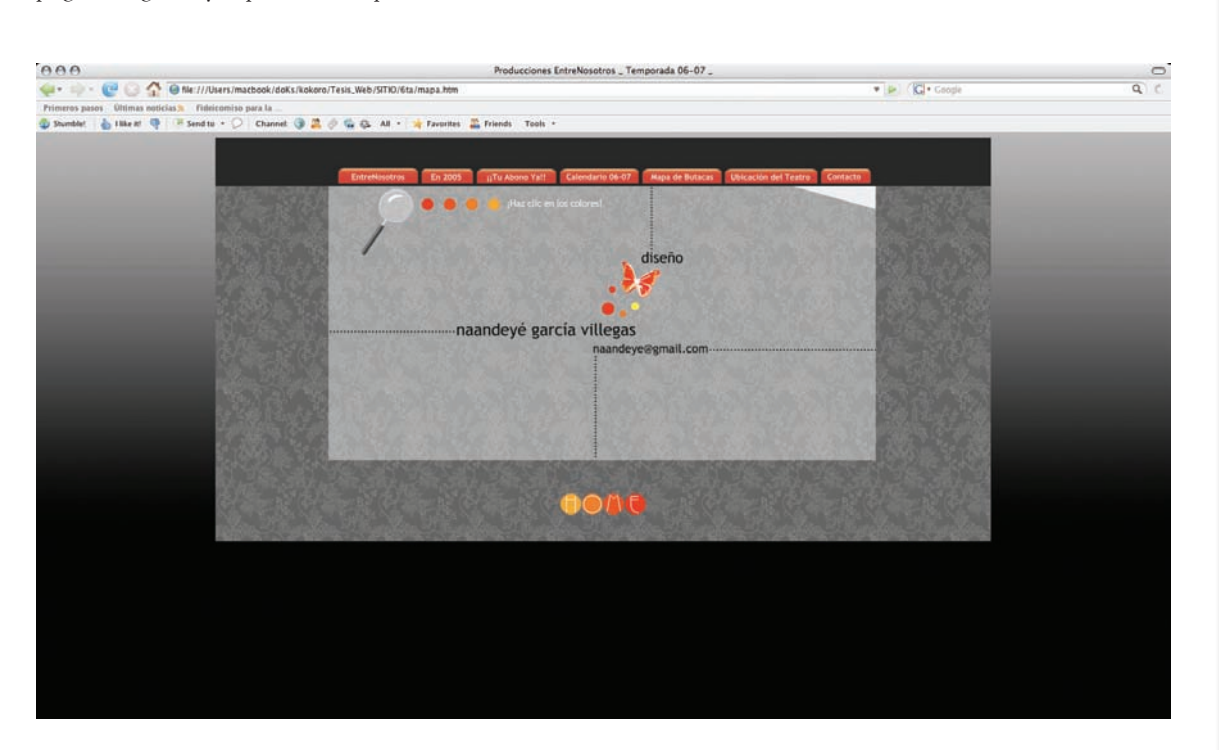

#### 6.4.2.6. Tipografía

A pesar de que la Internet se encarga de proveer experiencias multimedia inigualables con animaciones, sonido, imagen, color, etc., en realidad el componente más importante dentro del hipertexto es el texto componente que, para proporcionar la información deseada al usuario, la mayoría de Diseñadores Web nos esforzamos por presentar adecuadamente.

Dentro de la propuesta de la interfaz de www.produccionesentrenosotros.com hemos tomado en cuenta todas las características importantes para presentar la tipografía de nuestra propuesta de la manera más legible, armónica y organizada.

A continuación mencionaré las familias tipográficas que utilizadas en la construcción del sitio para la productora de teatro, así como su empleo y justificación.

#### Trebuchet MS

#### **Empleo**

Esta tipografía se utilizará para el cuerpo de texto del sitio, es decir, la podremos observar en todos los textos informativos, descriptivos o narrativos de la interfaz. Además se empleará para el menú principal debido a la limpieza de la letra y a su legibilidad. Podremos observar el uso de este tipo en sus diferentes estilos.

#### **Justificación**

Porque, además de ser una de las fuentes que por defecto leen la mayoría de navegadores, tiene ese estilo que media entre las sans y las serif (a pesar de llevar serifa tiene un corte lineal como las sans). Y esto de tener opciones de estilo que casi por defecto gustan a todos, siempre es garantía de éxito para la imagen de un sitio, además de que la tipografía sans facilita la lectura en el monitor. Es un tipo formado por un cuerpo de letra bastante legible.

La ventaja que tenemos al utilizar esta tipografía en el diseño de un sitio es que éste no experimentará muchos cambios visuales dentro de la estructura gráfica del sitio porque la mayoría de las personas que entren al sitio tendrán de manera predeterminada esta familia tipográfica.

#### Puerto fenu

#### **Empleo**

Esta tipografía se utilizará para el botón de *Home*, así como para algunos botones de la navegación. También se empleará para la cabeza de la página, así como para los titulares de los vínculos de cada una de las obras que se encuentran en la página principal. Está pensada para usarse como un elemento decorativo de la página. Dentro de algunas pantallas se utilizará este tipo para encabezar el texto o a algún elemento gráfico de algunas composiciones.

*Ejemplo de la aplicación de la tipografía Trebuchet MS*

#### Temporada teatral

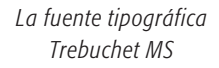

**ABCDEFGHIJKLM NOPORSTUVWXYZ** abcdefghijklm nopqrstuvwxyz 1234567890

> *Ejemplo de la aplicación de la tipografía Puerto Fenu*

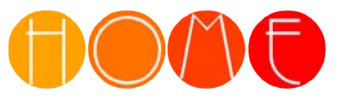

162

# **Justificación 6**

Es un tipo de letra que, por sus formas tan redondas y refinadas, denota elegancia en su discurso visual.

Es un tipo formado de un cuerpo bastante adecuado para el discurso visual que queremos transmitir en la página. Esta familia tipográfica es sans serif, lo cual facilita la lectura en el monitor.

#### 6.4.2.7. Estructura general del sitio/programación

Existen dos niveles de programación dentro de la interfaz de Producciones Entre Nosotros. El primero consiste en enlazar cada una de las pantallas de la interfaz por medio de botones y vínculos. Algunos de los botones están programados directamente en el lenguaje de programación de *Flash* (*ActionScript*) y, por otro lado, los vínculos están programados en el lenguaje html.

El segundo nivel de programación se creó para darle efectos visuales interesantes a la página. Por ejemplo, al colocarnos sobre una imagen de obra de teatro dentro de la página principal, ésta cambia de color creando un efecto visual interesante; dichos efectos requirieron órdenes programadas mediante *ActionScript* (lenguaje de programa‑ ción de *Flash*).

También fue necesario programar una *forma*. Esta "forma" proporciona más información acerca de los usuarios, y por medio de ella podemos recibir cualquier tipo de comentario, correo electrónico y nombre del usuario.

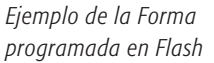

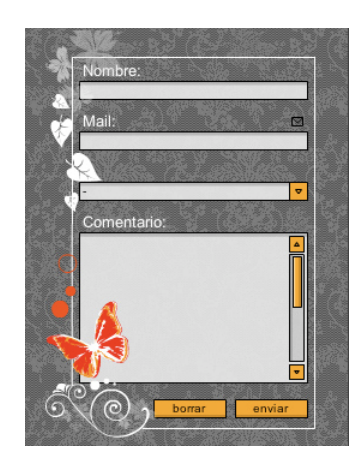

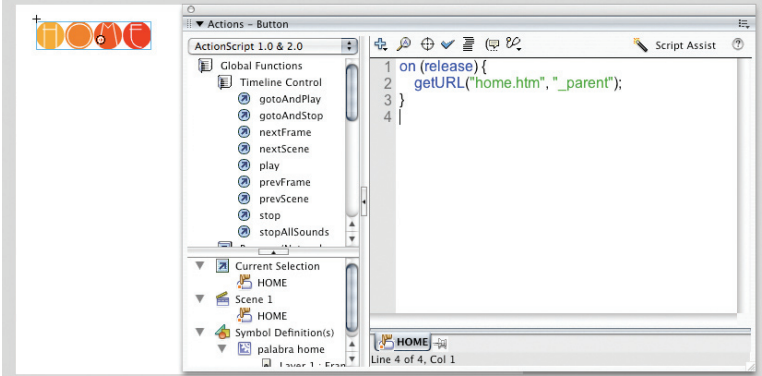

*Ejemplo de la programación con ActionScript en Flash*

#### ¿Qué es ActionScript?

*ActionScript* es el lenguaje de creación de scripts de *Flash*, permite crear películas con elementos interactivos. La película se puede configurar para que ejecute scripts que respondan a eventos de usuario, como hacer clic en el botón del ratón o presionar una tecla. Por ejemplo, se puede crear un script para indicar a *Flash* que cargue una pelí‑ cula específica en *Flash* Player como respuesta al botón del navegador seleccionado por el usuario.

La programación de *ActionScript* dentro de nuestro sitio se utilizó fundamentalmente para enlazar los botones dentro de cada uno de los incrustados de *Flash* en lenguaje html, así como para crear algunos efectos visuales dentro de las animaciones de *Flash*.

Un ejemplo de la utilización de este lenguaje de programación dentro de la interfaz de Producciones Entre Nosotros es la animación que se encuentra en *Home* y que muestra imágenes referentes a cada obra de teatro.

Esta programación consiste en cambiar paulatinamente las imágenes correspondientes a los actores, actrices, autores y directores de cada obra de teatro, con la posibilidad de pausar el movimiento y volver a ac‑ tivarlo. La animación aquí presentada se realizó de la siguiente manera:

Dentro de un clip de película se colocaron todas las imágenes (con una diagramación previa) correspondientes a cada uno de los actores, actrices, escritores y directores. En el primer fotograma se colocaron las imágenes de las actrices, en el segundo se colocó a los actores, en el tercero, a los directores y, finalmente, en el cuarto fotograma, a los escritores. Si nosotros hubiéramos dejado correr esta animación "nor-

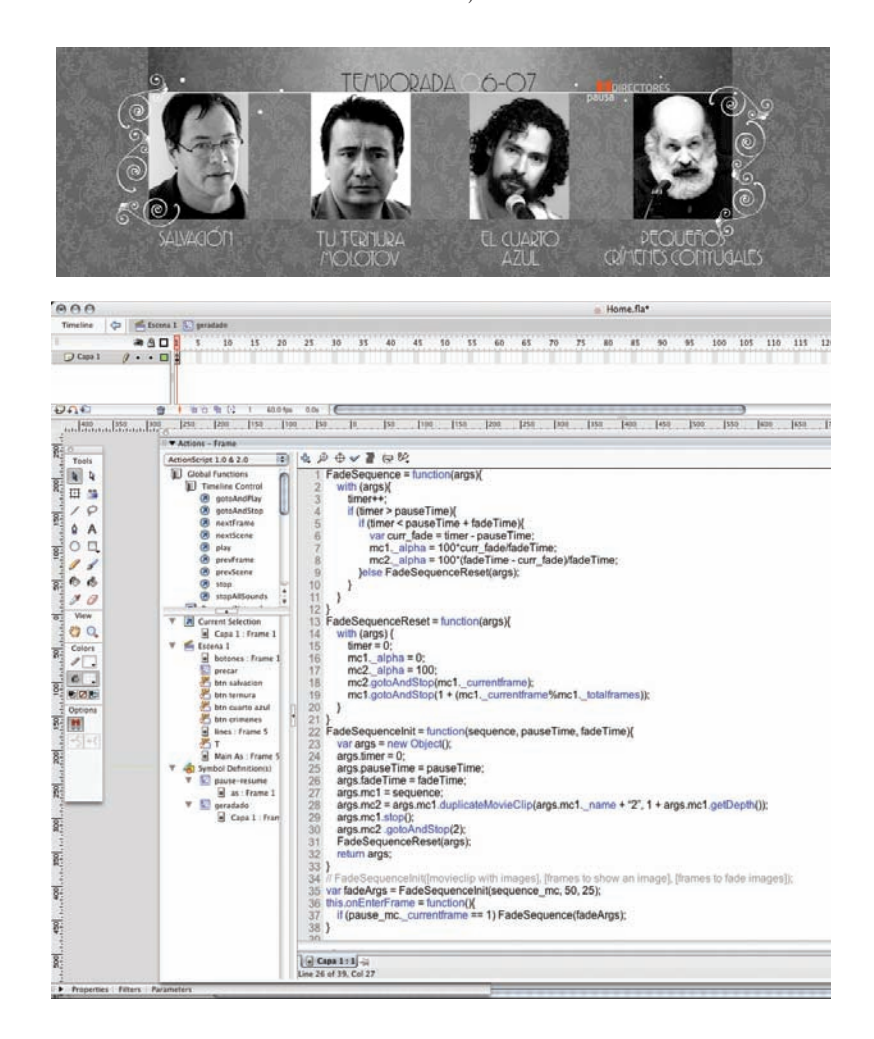

*Ejemplo de la animación de la página principal y su programación en Flash con ActionScript.*

malmente", es decir, que la línea de tiempo leyera cada uno de los fovoramas, e hicrosparas, e dicirca so recorrido nomes la animación de *Home* (la versión fi-<br>primitiva, pues seria una animación de cuadro por evadro. A togramas, e hiciera su recorrido normal, la animación se vería un poco primitiva, pues sería una animación de cuadro por cuadro. ¿A qué me refiero con esto?; cuando vemos la animación de *Home* (la versión final) hacer su recorrido, podemos observar que las imágenes cambian, creando un efecto visual de transparencia o fade (difuminado) que logra enriquecer el movimiento o el cambio de las imágenes. Podemos lograr este efecto visual con *ActionScript*, pues, como ya lo dije, si hubiéramos dejado correr la animación de cuadro por cuadro, no hubiéramos obtenido el efecto mencionado, así que hicimos uso del lenguaje de programación de *Flash*.

Una vez creado el clip de película con las imágenes correspondientes, a éste le dimos un nombre de instancia para poder llamarlo dentro de la programación. El clip de película fue nombrado sequence\_mc (secuencia de clip de película).

Para poder llamar al clip de película mencionado creamos un frame (fotograma) donde colocamos el el código que se observa en la ima‑ gen. Este código corresponde a una programación dentro de *Flash* con ActionScript.

Alrededor de la navegación de la página de Producciones Entre Nosotros podremos observar, entonces, dos tipos de programación:

#### **1 ActionScript**

- Para enlazar escenas dentro de *Flash*.
- Para crear animaciones con efectos visuales.
- Para darle algunas acciones a la película.

#### **2 html**

- Para enlazar cada una de las pantallas de la interfaz.
- Para ensamblar toda la página.

#### 6.4.2.8. Animación

Las animaciones de nuestra propuesta se componen de todas las imágenes en movimiento que se observan al desplegar alguna pantalla de la interfaz.

Podemos observar diferentes niveles de animación dentro de nuestra propuesta.

Cuando se presentan imágenes pequeñas que ocupan sólo una parte de la zona de despliegue, se trata de gif animados. Los gif animados son varias imágenes en formato gif unidas por un programa adecuado (como *Dreamweaver*). Podríamos hablar tranquilamente de "dibujos animados", ya que la técnica utilizada es prácticamente la misma. Los GIF animados se crearon con el mismo método de animación tradicional, pues requieren varios fotogramas o cuadros que dan la sensación

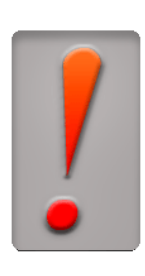

Llámenos o envienos un mensaje para acordar con Isted la forma de pago que más le convenga

*Ejemplo del GIF animado*

*Ejemplo de la utilización de ActionScript para algunos botones de la navegación*

*Ejemplo de la utilización de ActionScript para la galeria de imágenes dentro de la sección de* En 2005 de movimiento al ser ejecutados uno tras otro. El tiempo de descarga de una animación por medio de gif es mayor a la de una imagen fija porque requiere mayor número de imágenes.

También dentro de nuestra propuesta tenemos animaciones más sofisticadas que, en comparación con las animaciones de GIF animados, abarcan casi el total de la zona de visualización de las pantallas de la interfaz, y un menú de navegación gráfico. Este tipo de animaciones se lograron por medio de *Flash*.

Las ventajas que se nos presentan al desarrollar una animación dentro de la interfaz de *Flash* son vastas, pues podemos crear animaciones gráficas atractivas y efectos multimedia. Además, *Flash* es un programa estándar dentro de la industria.

Todas estas animaciones fueron creadas en *Adobe Flash* y *Dreamweaver* con la ayuda de programas de trazo y de retoque de imágenes, como *Photoshop* e *Illustrator*. Todas las animaciones son bidimensiona‑ les y vectoriales. El proceso para crear las animaciones fue:

Primero se hicieron los trazos de las animaciones en *Illustrator*; pos‑ teriormente se exportaron a *Flash* y aquí, por medio de una línea de tiempo, se les dio movimiento o cambio de forma a cada uno de los componentes gráficos previamente trazados y dibujados en los programas de edición correspondientes. Posteriormente, como paso final, estas animaciones se exportaron a un programa de edición de html

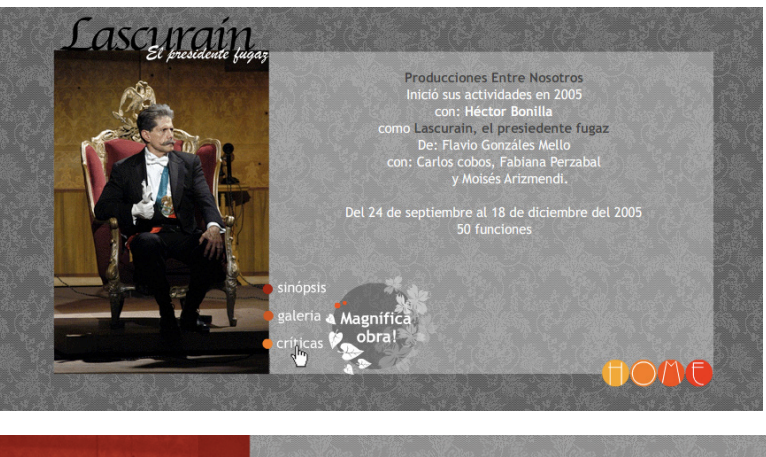

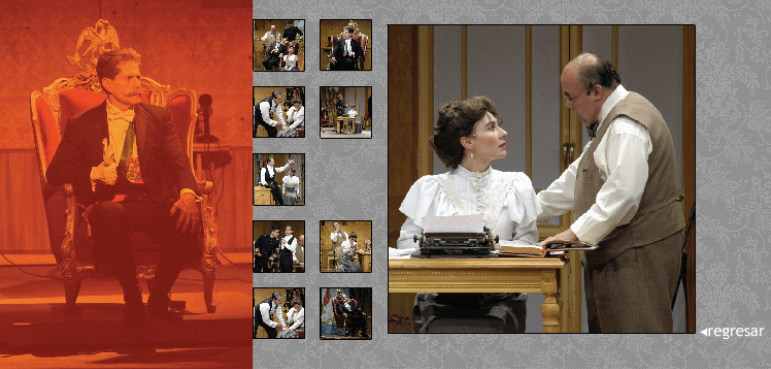

(*Dreamweaver*), donde se le dio la diagramación correspondiente a cada una de las pantallas de la interfaz.

Una de las animaciones con gif animados es el gráfico del símbolo de admiración que se encuentra dentro de la sección de *Abonos* del menú principal, que cambia de imagen en cuanto uno coloca el puntero del mouse sobre él, apareciendo un texto informativo en vez del símbolo de admiración. Este tipo de animación también se conoce como *Roll Over*, lo cual significa que cuando se coloca el puntero del mouse sobre una imagen, ésta cambia.

El segundo nivel dentro de la animación de nuestra interfaz se refiere al movimiento animado por medio del lenguaje de programación de ActionScript de *Flash*, ya mencionado. Entre las animaciones que fue‑ ron hechas con ActionScript se encuentran:

La animación principal de *Home*. Esta animación muestra una secuencia de imágenes referentes a cada una de las obras de teatro de la temporada. Hace un recorrido de imágenes mostrando tanto a los actores y actrices como a los productores y autores.

Otras animaciones en *Home* muestran imágenes publicitarias de cada una de las obras y un texto introductorio acerca de la temporada teatral. Cuando damos un clic sobre cada uno de los números, las imágenes cambian creando un efecto visual interesante.

En esta sección, donde se presenta una galería de imágenes de la obra *Lascuráin* (producida por Producciones Entre Nosotros en 2005), también se logra una animación con *ActionScript*. Cuando hacemos un recorrido por la galería podemos experimentar un efecto visual que desprende cada imagen, creando una atmósfera interesante.

En la sección de contacto se presenta otra de las animaciones logradas con la programación de *ActionScript*. El efecto que se logra consiste en pasar el mouse sobre el círculo donde se encuentran los datos generales para poder contactar a la productora; al pasar sobre el círculo, éste se queda unido al mouse durante unos momentos; cuando agitamos sutilmente nuestro mouse, el círculo regresa al centro.

La forma que aparece en la sección de *Abonos* tuvo una programación *ActionScript*.

En el estado sobre de los botones de la sección correspondiente a la obra de teatro *Lascuráin*, el presidente fugaz aparecen gráficos con más información acerca del vínculo que se eligió. Estos estados del botón tienen una pequeña programación en *ActionScript*.

## 6.5. Pruebas de visualización

Una vez concluida la página y antes de subirla al servidor, debemos publicarla en Internet para realizar unas pruebas de visualización. Esto se hace con la idea de poder detectar problemas de navegación o vi-

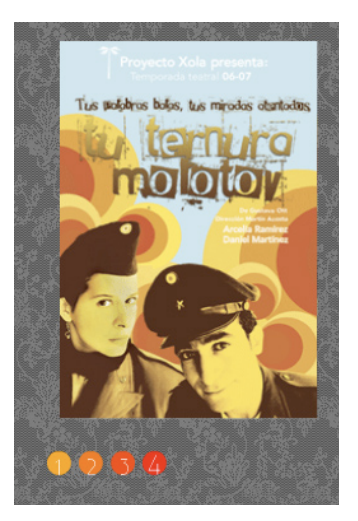

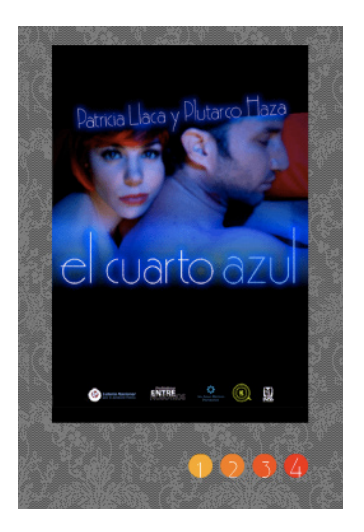

#### Temporada teatral

sualización. Pero antes debemos saber lo que es un navegador, para poder comprender que algunos problemas de visualización podrían estar relacionados con el código de navegación.

Un **navegador Web** o *browser* es una aplicación (*software*) que per‑ mite al usuario recuperar y visualizar documentos de hipertexto, generalmente escritos en HTML desde servidores Web de todo el mundo a través de Internet. Los navegadores actuales permiten mostrar o ejecutar: gráficos, secuencias de video, sonido, animaciones y programas diversos, además del texto y los hipervínculos o enlaces.

La función básica de un navegador Web es permitir la visualización de documentos de texto (HTML), posiblemente con recursos multimedia incrustados. Los documentos pueden estar ubicados en la computadora donde se encuentra el usuario, pero también pueden estar en cualquier otro dispositivo que esté conectado a la computadora del usuario o disponibles a través de Internet, siempre que cuente con los recursos necesarios para la transmisión de los documentos (un *software* servidor Web). Tales documentos, por lo común denominados *páginas Web*, poseen *hipervínculos* que enlazan una porción de texto o una imagen a otro documento, que habitualmente está relacionado con el texto o la imagen.

El seguimiento de enlaces de una página a otra, ubicadas en cualquier computadora conectada a la Internet, se llama *navegación*; por lo cual se le conoce como navegador. Otra denominación que recibe es *explorador Web*, inspirado en uno de los navegadores más populares: el *Internet Explorer* de Microsoft.

La comunicación entre el servidor Web y el navegador se realiza mediante el protocolo HTTP, aúnque la mayoría de los navegadores soportan otros protocolos como FTP, Gopher, y HTTPS. La función principal del navegador es descargar documentos html y mostrarlos en pantalla. En la actualidad, no solamente descargan este tipo de documentos sino que renderizan con el documento sus imágenes, sonidos e incluso videos (*streaming*) en diferentes formatos y protocolos.

Los primeros navegadores Web sólo soportaban una versión muy simple de HTML. El rápido desarrollo de los navegadores Web propietarios condujo al desarrollo de dialectos no estándares de html y a problemas de interoperabilidad en la Web. Los más modernos (como Amaya, *Mozilla*, Opera y versiones recientes de *Internet Explorer*) so‑ portan los estándares HTML y XHTML (comenzando con HTML 4.01, los cuales deberían visualizarse de la misma manera en todos ellos).

Algunos problemas que pudieran presentarse alrededor de la nave gación del sitio de Producciones Entre Nosotros, se encuentran fuera de nuestro alcance debido a la codificación de cada navegador.

gina en distintos navegadores tales como: *Internet Explorer*, *Netscape*, *FireFox*, y *Safari* así como en dos diferentes plataformas: PC y Mac.

Existen algunos navegadores propios de cada plataforma, tal es el caso de *FireFox* y *Safari*, que únicamente podemos visualizarlos en sistema operativo de Mac. Sin embargo, tanto *Internet Explorer* como *Netscape*, son navegadores que pueden ser descifrados por ambas plataformas.

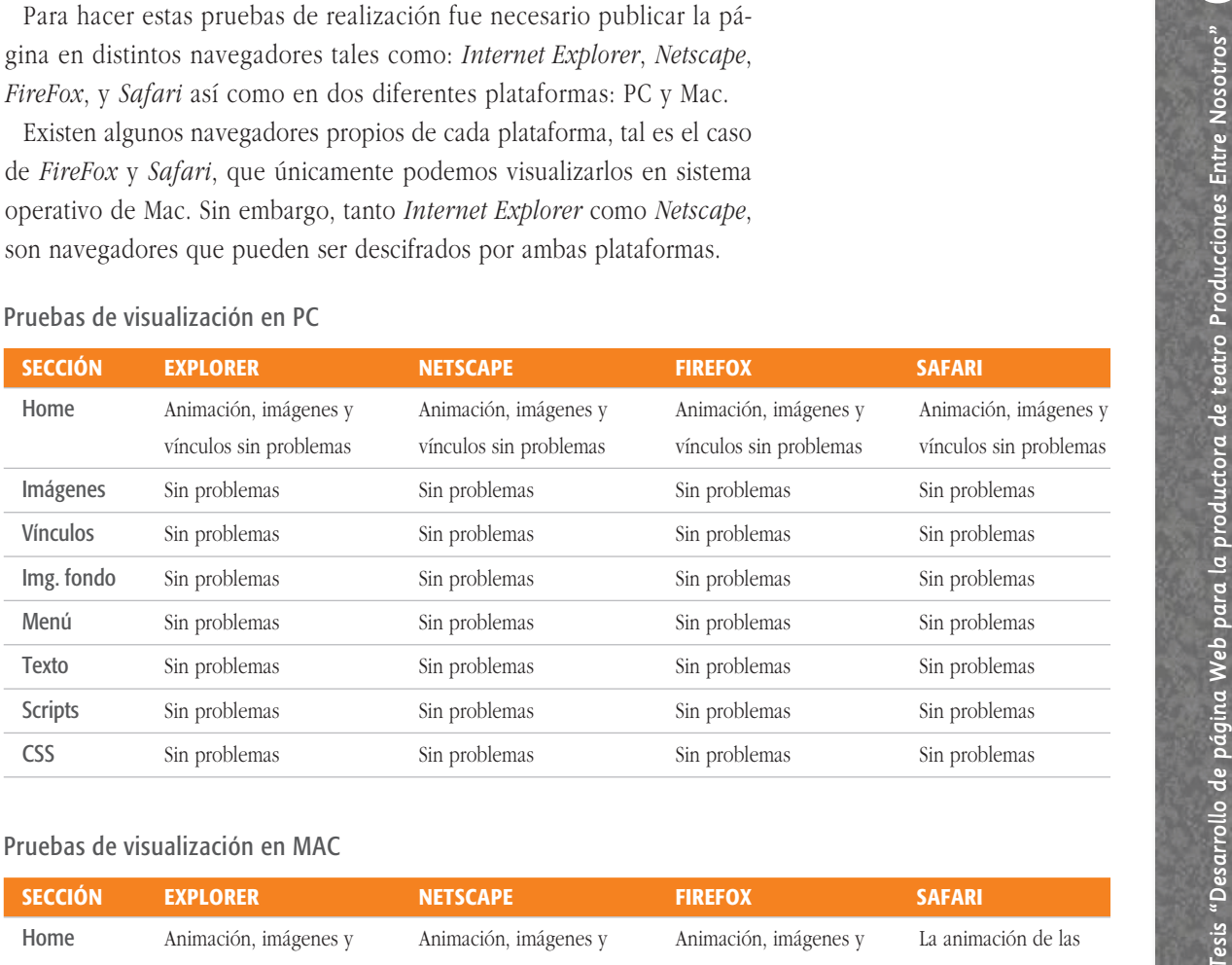

#### Pruebas de visualización en PC

#### Pruebas de visualización en MAC

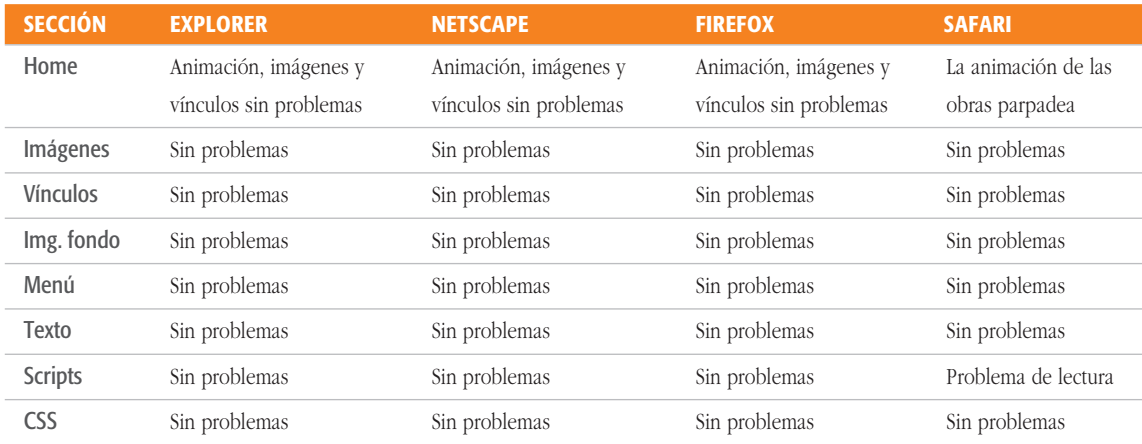

La animación principal que se encuentra en *Home* presenta un grave problema de visualización en el navegador de *Safari* en plataforma Mac. Aparece en forma intermitente, lo cual da idea de que le hace falta un stop a la película en la programación de *Flash*; sin embargo, consideramos que tal vez era un problema de codificación o lectura de algún tipo de script, porque con otros navegadores no se presentaba este problema. Aparentemente el problema que se visualizaba en la animación de las obras de teatro en la página principal, tiene que ver con un script que se encontraba incrustado en una capa dentro de html, y éste contenía a su vez, una .swf con un Action.

Ya resueltos algunos problemas de navegación, se hicieron de nueva cuenta las mismas pruebas para visualizar una vez más el sitio.

Uno de los problemas que se presentó dentro de la página, mencionado con anterioridad, fue el mal funcionamiento de la animación de *Home* en *Safari*. La solución a dicho problema me sorprendió mucho, al descubrir que lo estaba causando un script que se encontraba en una capa arriba de la animación principal. Decidí quitarla definitivamente del sitio, pues aúnque en todos los demás navegadores no se presentaba este problema, consideré que si algunos usuarios solamente podían accesar a la página por medio de un navegador *Safari*, se encontrarían con una animación en la página principal que presentaba grandes problemas de visualización.

Solucionado este punto, volveríamos a publicar el sitio, con el fin de hacer otro análisis de navegación y visualización para descartar por completo cualquier tipo de inconveniente.

### 6.6. Distribución: publicar el sitio en la Internet

Cuando las correcciones correspondientes a la publicación de la página en los distintos navegadores quedaron listas, fue necesario subirla a un servidor, lugar donde se almacena toda la información referente a nuestro sitio (textos, imágenes, sonido, animaciones, vínculos). A continuación expondré en qué consiste este proceso.

Cuando hacemos una página Web (una o varios documentos html, imágenes, y otros archivos), solamente se encuentra disponible para nosotros, ya que está almacenada en nuestra unidad de disco. Para que todo el mundo pueda acceder a ella, tenemos que publicarla.

#### Primer paso: obtener hospedaje Web

Esto significa que para poder publicar nuestra página Web en la Internet, debemos guardarla en un servidor. Un servidor es ‑como ya se dijo- una máquina que almacena (hospeda) páginas Web, permitiendo que se pueda acceder a ellas desde Internet. Existen dos tipos de hospedaje: gratuitos y de pago. Los gratuitos son empresas que suelen ofrecer poco espacio para páginas Web a cambio de insertar publicidad en ellas de manera automática. Normalmente, ofrecen entre 10 y 30 MegaBytes de espacio. Las páginas suelen cargar más lentamente en este tipo de servidores. Por lo regular, ofrecen servicios complementarios como contadores de visitas, opción a crear libros de visitas, foros de discusión, etcétera. Los de pago, acostumbran ofrecer servicios de mayor calidad, de acuerdo con el servicio contratado. La

característica de los proveedores de hospedaje Web de pago es que ofrecen más velocidad. La mayoría de las empresas, brindan gran diversidad de paquetes, cada uno de los cuales es un conjunto de servicios y/o características que definen el hospedaje, estas características pueden ser:

- Cantidad de espacio Web para albergar los archivos que forman la Web.
- Transferencia máxima. Es una cifra tope que está compuesta por el tráfico generado por la transferencia de archivos.
- Número de cuentas de correo. Es una determinada cantidad de cuentas de correo asociadas al dominio contratado.
- Posibilidad de registrar un dominio de primer nivel (.com, .net, .org, entre otras).
- Número de base de datos, etcétera.
- Lenguaje de programación soportado. php (en servidores Linux) y asp (en servidores Windows).
- Listado de proveedores de espacio Web gratuito.

Una vez que se ha contratado el hospedaje de la página, se pueden empezar a subir todos los archivos correspondientes al sitio.

#### Segundo paso: contratar una cuenta

una vez elegido el hospedaje, procederemos a crear una cuenta.

Entraremos en la Web de la empresa, seleccionaremos el producto que más se ajuste a nuestras necesidades y, posteriormente, realizaremos el pago.

Ya que tengamos nuestra cuenta de espacio Web, deberemos disponer como mínimo de los siguientes datos:

- Dirección ftp, debe ser como esta: ftp.nombrededominio.com
- Nombre de usuario, (elegido por nosotros o facilitado por la empresa): Nombre Usuario, *Password* de la cuenta: \*\*\*\*\*\*\*
- Dirección Web (url) del panel de control o configuración.

#### Tercer paso: publicar la página Web.

Mediante un cliente ftp (programa para conectarnos al servidor) accederemos a nuestro espacio Web y allí depositaremos nuestra página Web (documentos HTML, imágenes utilizadas y demás archivos).

#### 6.6.1. Pruebas de aceptación ante el usuario

Para poder determinar que la página de Producciones Entre Nosotros se puede usar, es funcional, amigable y navegable, ha sido necesario hacer pruebas con los usuarios directamente. Las pruebas estaban referidas a la manera en la que navegaban el sitio.

Se aplicó una encuesta a diferentes usuarios de diversas edades.

En este tópico, tuvimos cuidado de que los usuarios encuestados navegaran en plataformas diferentes, para así poder cubrir un rango más amplio de análisis con respecto a la navegación dentro de diferentes interfases. Enseguida se muestra el cuestionario aplicado:

**Instrucciones.** Lee las siguientes preguntas, una vez leídas entra a la página: www.produccionesentrenosotros.com, y responde las siguientes preguntas:

Nombre \_\_\_\_\_\_\_\_\_\_\_\_\_\_\_\_\_

Edad Ocupación

**1** ¿Cuál fue tu primera impresión al entrar a la página Web?

**2** Sin haber leído ningún contenido textual, ¿de qué tema crees que trate?

**3** ¿Consideras apropiada la gama de colores en relación con el tema de la página?

- **4** ¿Qué sensasiones o emociones te transmitieron los colores?
- **5** ¿Consideras apropiado el acomodo del menú principal? ¿Por qué?
- **6** ¿Consideras apropiado el acomodo de los elementos en la página principal?
- **7** ¿Consideras accesible la ubicación de los vínculos de cada obra?
- **8** ¿Crees que la navegación es fluida?
- **9** ¿Crees que la página es funcional?
- **10** ¿Encuentras legible el contenido?
- **11** ¿Encuentras apropiado el uso de las imágenes?
- **12** ¿Te parece apropiado el uso de las animaciones?
- **13** ¿Qué elementos consideras innecesarios?
- **14** ¿Qué crees que le haga falta a la página?
- **15** ¿Qué tipo de computadora estás utilizando?
- **16** ¿Qué tipo de navegador estás utilizando?
- **17** ¿Descubriste algún error en la navegación de la página? ¿Cuál?

**18** Comentarios

Encuestamos a 20 usuarios con diferentes plataformas, en distintos navegadores (*Explorer*, *Netscape*, *Safari*, *FireFox*, *Mozilla*), y en ninguno de los casos se presentó ningún problema de navegación o visualización. Los resultados obtenidos son los siguientes:

La mayoría de los encuestados afirma que la animación de la página principal es muy apropiada, el movimiento de la misma llama mucho la atención. Debido a esta animación, el usuario encuentra una página dinámica y llamativa. Además, les muestra satisfactoriamente las imágenes de las caras de los actores, y de esta manera los usuarios logran identificar con más facilidad el tema de la página.

Los encuestados afirman que es una página diferente, con un manejo de la imagen adecuado a la temática de la página. Mostrar a los actores de las obras logra que el usuario logre interesarse en el proyecto.

Sin una lectura previa de los contenidos textuales, todos los encuestados percibieron de primera instancia el tema de la página; y aún cuando algunos no la relacionaron directamente con una página de temporada teatral, sí captaron que la página promociona espectáculos o actividades culturales.

Los encuestados coincidieron en que es una página novedosa, interactiva y funcional.

El manejo de la gama de colores fue el apropiado. Todos los usuarios encuestados estan de acuerdo con el uso de colores contrastantes. Afirman que la utilización de colores primarios sobre un fondo oscuro crea un contraste armónico y llamativo. La utilización de matices grises crea una atmósfera elegante y moderna.

Todos los encuestados considera apropiado el acomodo de los elementos de la página principal y los vínculos, así como el uso de las imágenes. La navegación es fluida, legible y funcional.

## Conclusiones

A partir del surgimiento de la Internet, el hipertexto ha tenido su mayor auge. Las páginas electrónicas que encontramos en esta red mundial no sólo han expandido las posibilidades de lectura y escritura, sino que se introducen también en diversas actividades cotidianas como hacer compras, recorridos virtuales, establecer comunicación con cualquier persona en cualquier parte del mundo, etcétera.

Una característica esencial de la página electrónica es que no sigue un orden discursivo jerarquizado, debido a que existen nodos que la enlazan con otras páginas o subpáginas, de modo que el lector o usuario elige su propio recorrido, en una estructura abierta.

Debido a que la página de Producciones Entre Nosotros ha estado on line alrededor de un año, hemos podido comprobar que este medio de difusión ha sido el más adecuado para dar a conocer nuestra propuesta. Dentro de este tópico, consideramos que una vez que nos enfocamos a crear un vínculo entre la página y el usuario, con el fin de que éste pudiera comprar un abono para la temporada teatral, pudimos observar que, efectivamente, no mucha gente se animaba a comprar el boleto vía on line, sin embargo, sí conseguimos difundir la idea de la compra de abonos por este medio, haciendo que el cliente se pusiera en contacto con la productora y de esta manera, comprara el abono.

Una vez creado el sitio, pudimos darnos cuenta de que la gente se interesa más por el proyecto, gracias al contenido de las llamadas y los correos electrónicos que recibe la productora, que son incomparables con los llegados anteriormente. La página recibe comentarios de felicitaciones tanto por el proyecto como por el diseño y la navegación

de la página. Esto es de suma utilidad para nosotros, puesto que debido a este contacto con los usuarios, podemos estar actualizando el sitio conforme a los comentarios de nuestro público, y de este modo, mejorar su funcionalidad, información y diseño. Incluso recibimos un comentario referente a una falta de ortografía, esto es un indicador de que los usuarios en realidad están navegando satisfactoriamente por la página, y observan con atención cada detalle además de interesarse en la información, y, lo más importante, establecen un vínculo con nosotros para crear juntos un espacio de navegación activo y actual.

A lo largo del desarrollo del sitio, nos dimos cuenta de muchas cosas con respecto a la relación que se debe establecer entre el cliente, el usuario y el diseño de la página. En un principio, a pesar del respaldo teórico que me apoyaba para poder crear un sitio Web, advertí que el diseñador de un sitio debe salir de sí mismo para poder pensar con más claridad respecto a la creación de un espacio virtual que servirá como un medio de transmisión de ideas, formas, y conceptos. En ocasiones, se hace necesario dejar de pensar como diseñador con el fin de darnos cuenta de que muchas veces, el discurso visual que uno logra manejar, no sirve para ser dirigido a los usuarios o a los lectores del diseño.

Al finalizar el proyecto de la página, tuvimos como resultado el sitio que deseábamos tener. Logramos crear una interfaz "amigable", funcional y estética. Asimismo, pudimos crear un ambiente en donde el usuario se siente confiado mientras navega dentro de la interfaz. Al analizar la aceptación que tuvo la página entre los usuarios, comprobamos que la imagen dentro de un código HTML es un elemento esencial, la imagen es la que llama al usuario a entregarse más a la información. El buen uso de la imagen nos permitió crear un ambiente gráfico novedoso y llamativo.

El proceso que llevamos a cabo para crear el sitio Web de Producciones Entre Nosotros, representó un gran reto y un arduo descubrimiento de nuevas técnicas y conceptos dentro del diseño gráfico. La idea del *webmaster* como un diseñador que dedica su trabajo a crear ambientes virtuales, formas y espacios, rebasa la idea de una lectura lineal de la información. Este tópico es lo que consigue satisfactoriamente el sitio de Producciones Entre Nosotros. Logramos, por medio de los colores, las formas, los textos y el contenido de toda la interfaz, transmitir el concepto y la idea que pretende el cliente .

La creación de una página Web es un proceso largo. Durante la realización de esta página, descubrí muchas cosas con respecto a la metodología de trabajo. Uno de los problemas a los que nos enfrentamos en el momento de comenzar el armado de la página, fue que no se puede empezar a bocetar una interfaz sin tener ciento por ciento cla-

**Conclusiones** Conclusiones

ro qué es lo que va a contener en su totalidad, incluídos en este tema, las imágenes y los textos. Este punto es de suma importancia, puesto que uno piensa el boceto en función del concepto del sitio; sin embargo, al empezar a diseñarlo como tal, nos encontramos con que muchas cosas deben cambiar porque no contábamos con que algún texto abarcaría la mitad o más de nuestra pantalla. Este punto se debe platicar muy bien con el cliente antes de empezar a trabajar, porque muchas veces desea meter más información o imágenes de lo que se estipuló en un principio.

La creación de un diseño multimedia involucra muchos conceptos. Al estar realizando la página me di cuenta de que muchos conceptos no los tenía del todo claros. El proceso de investigación me ayudó a reformar todos esos aspectos teóricos que aún no eran de mi dominio. La parte teórica de una creación multimedia es fundamental, ésta es la que respaldará todo el concepto visual del sitio. Debido a los conceptos y la teoría es que pude lograr una página congruente en cuanto al contenido y los elementos gráficos. Por ejemplo, fue importantísimo realizar un estudio de la teoría del color, o adentrarme un poco más en el manejo tipográfico dentro de la Web, puesto que yo tenía un conocimiento previo de la edición de textos por mi orientación profesional (diseño editoral); sin embargo, el uso de estos parámetros tipográficos cambia mucho cuando la lectura tiene lugar a través de la pantalla de una computadora.

La responsabilidad del diseñador para realizar un espacio virtual de difusión o informativo, es fundamental. Aún cuando los contenidos no son responsabilidad suya, la creación del entorno visual para la lectura del mensaje sí lo es. La respuesta que obtuvimos por parte de los usuarios, nos indicó que la navegación de la página era la apropiada, además de que el usuario gustaba de las secciones donde la información era más interactiva, por ejemplo, la sección del mapa del teatro (botón del menú principal).

Personalmente, la realización de esta página Web me dejó una satisfacción incomparable, en el sentido de que por medio de ella, podemos ser un motor de difusión para proyectos artísticos en nuestro país. Es una manera de contribuir a los proyectos teatrales y culturales de calidad que defienden el involucramiento de la población en su realización. Es verdad que este tipo de propósitos se ven violentados por la falta de presupuesto para la cultura en el país, sin embargo, el gozo de presentar un trabajo de calidad a pesar de estos obstáculos, nos llena de fuerza para seguir afrontando estos problemas y solucionarlos por medio de una comunicación visual trabajada y estudiada.

Finalmente, considerando que Internet se ha convertido en uno de los medios de comunicación masiva más importantes, debemos utilizarlo de una manera responsable y cuidadosa, puesto que es un medio que responde a un público heterogéneo en cuanto a edad, nacionalidad, o género, razón por la cual tenemos que manejar un discurso visual accesible para cualquier tipo de público.

Al finalizar el proyecto tenemos como resultado un sitio animado, sorprendente, compatible, ágil, con fácil acceso a la información, multiplataforma, jerárquico, usable y funcional.

Por otro lado, para poder obtener los resultados que desamos al realizar una proyecto de esta índole, debemos considerar que además de tener una buena investigación y metodología en el ámbito de lo teórico, también es sumamente importante tener una buena técnica y herramientas de trabajo.

Al iniciar la realización de este proyecto se crearon expectativas que finalmente fueron cubiertas, pues a nivel conceptual y formal vimos proyectadas dichas expectativas en la versión final del sitio.

## Glosario

**Buscador.** Es un tipo de aplicación que crea índices de bases de datos o de sitios Web en función de los títulos de los archivos, de palabras clave o del texto completo de tales archivos. El usuario conecta con un buscador y especifica la palabra o las palabras clave del tema que desea buscar. El buscador devuelve una lista de resultados presentados en hipertexto, es decir, que se pueden pulsar y acceder directamente al archivo correspondiente.

Chat. La palabra chat, o discusión, describe la comunicación en línea llevada a cabo por los usuarios en tiempo real. Las personas escriben los mensajes en sus teclados y éstos aparecen en las pantallas de todos los participantes. Los chats se dan entre dos o más personas.

Contraseña / *Password*. Es un código o una palabra que se utiliza para acceder a datos restringidos de una computadora o sitio en la Web. Mientras que las contraseñas crean una seguridad contra los usuarios no autorizados, el sistema de seguridad sólo puede confirmar que la contraseña es válida, pero no sabe si el usuario está autorizado a utilizar esa contraseña.

Correo electrónico / *e-mail.* Abreviatura de *electronic mail.* Consiste en mensajes, a menudo sólo con texto, enviados de un usuario a otro por medio de una red. El correo electrónico también puede ser enviado automáticamente a varias direcciones.

Descargar / *Download.* Es el método mediante el cual los usuarios acceden y guardan programas u otros archivos en sus computadoras a partir de computadoras remotas, normalmente por medio de un módem.

Enlace / *Link.* Designa a una palabra, grupo de palabras o frases subrayadas y con otro color que se encuentran en un documento hiper-

Conclusiones • (

Conclusiones

lizarlo de una manera responsable y cuidadosa, puesto que es un medio que responde a un público heterogéneo en cuanto a edad, nacionalidad, o género, razón por la cual tenemos que manejar un discurso visual accesible para cualquier tipo de público.

Al finalizar el proyecto tenemos como resultado un sitio animado, sorprendente, compatible, ágil, con fácil acceso a la información, multiplataforma, jerárquico, usable y funcional.

Por otro lado, para poder obtener los resultados que desamos al realizar una proyecto de esta índole, debemos considerar que además de tener una buena investigación y metodología en el ámbito de lo teórico, también es sumamente importante tener una buena técnica y herramientas de trabajo.

Al iniciar la realización de este proyecto se crearon expectativas que finalmente fueron cubiertas, pues a nivel conceptual y formal vimos proyectadas dichas expectativas en la versión final del sitio.

## Glosario

**Buscador.** Es un tipo de aplicación que crea índices de bases de datos o de sitios Web en función de los títulos de los archivos, de palabras clave o del texto completo de tales archivos. El usuario conecta con un buscador y especifica la palabra o las palabras clave del tema que desea buscar. El buscador devuelve una lista de resultados presentados en hipertexto, es decir, que se pueden pulsar y acceder directamente al archivo correspondiente.

Chat. La palabra chat, o discusión, describe la comunicación en línea llevada a cabo por los usuarios en tiempo real. Las personas escriben los mensajes en sus teclados y éstos aparecen en las pantallas de todos los participantes. Los chats se dan entre dos o más personas.

Contraseña / *Password*. Es un código o una palabra que se utiliza para acceder a datos restringidos de una computadora o sitio en la Web. Mientras que las contraseñas crean una seguridad contra los usuarios no autorizados, el sistema de seguridad sólo puede confirmar que la contraseña es válida, pero no sabe si el usuario está autorizado a utilizar esa contraseña.

Correo electrónico / *e-mail.* Abreviatura de *electronic mail.* Consiste en mensajes, a menudo sólo con texto, enviados de un usuario a otro por medio de una red. El correo electrónico también puede ser enviado automáticamente a varias direcciones.

Descargar / *Download.* Es el método mediante el cual los usuarios acceden y guardan programas u otros archivos en sus computadoras a partir de computadoras remotas, normalmente por medio de un módem.

Enlace / *Link.* Designa a una palabra, grupo de palabras o frases subrayadas y con otro color que se encuentran en un documento hiper-

Conclusiones • (

Conclusiones

texto y que permiten pasar a otra sección del mismo documento o a otro documento del *World Wide Web*.

Formularios / *Form.* Son páginas Web que comprenden texto y "campos" que han de ser rellenados con la información del usuario. Son una excelente manera de recoger y procesar datos de la gente que visita un sitio Web. Los formularios están escritos en lenguaje html y gestionados por programas cgi. Los resultados pueden ser enviados por medio de un correo electrónico, o e-mail, almacenado en línea, y/o devueltos al usuario en formato html.

Hypertexto. Formato de presentación de información digital que incluye links, o conexiónes a otros documentos. Su gran facilidad de uso lo están convirtiendo en el formato de mayor expansión en la Internet.

HTML. Siglas de *Hypertext Markup Language*. El html es el lenguaje informático utilizado para crear documentos hipertexto. El HTML utiliza una lista finita de rótulos o tags, que describe la estructura general de varios tipos de documentos enlazados entre sí en el *World Wide Web*.

http. Son las siglas de *Hyper Text Transfer Protocol*, el método utilizado para transferir archivos hipertexto por Internet. En el *World Wide Web*  las páginas escritas en HTML utilizan el hipertexto para enlazarse con otros documentos. Al pulsar en un hipertexto, se salta a otra página Web, archivo de sonido, o imagen. La transferencia hipertexto es simplemente la transferencia de archivos hipertexto de una computadora a otra. El protocolo de transferencia hipertexto es el conjunto de reglas utilizadas por las computadoras para transferir archivos hipertexto y páginas Web por Internet.

Multimedia. Hace referencia a la utilización simultánea de más de un tipo de media, por ejemplo: texto con sonido, imágenes estáticas o dinámicas con música, etcétera.

Navegador. Es un programa *software* que permite ver e interactuar con varios tipos de recursos de Internet disponibles en el *World Wide Web* (por ejemplo: *Internet Explorer*, *Netscape*, *Mozilla*).

Página principal / Home. También denominada página de inicio. Es la página Web por la que comienza la presentación de un sitio Web. Es una especie de índice de lo que hay en el sitio Web y ofrece enlaces a distintas partes de éste.

Página Web. Una página de Internet o página Web es un documento electrónico que contiene información específica de un tema en particular y que es almacenado en algún sistema de cómputo conectado a la red mundial de información denominada Internet, de tal forma que dicho documento pueda ser consultado por cualquier persona que se conecte a esta red mundial de comunicaciones. Una página Web es la unidad básica del *World Wide Web*. Tiene la peculiaridad de que el texto se combina con imágenes para hacer que el documento sea di-
námico y permita la ejecución de diferentes acciones, una tras otra, a través de la selección de texto remarcado o de las imágenes, acción que puede conducir a otra sección dentro del documento, abrir otra página Web, iniciar un mensaje de correo electrónico o transportarnos a otro sitio Web totalmente distinto mediante sus hipervínculos.

Red / Web. En términos de tecnologías de información, una red es una serie de puntos o nodos interconectados por algún medio físico de comunicación. Las redes pueden interconectarse a su vez con otras redes y contener sub-redes. La topología más común, o configuración general de redes, incluye el bus, la estrella, y las topologías token ring. Las redes se pueden clasificar también en términos de la separación física entre nodos, como redes de área local (lan, *Local Area Network*), redes de área metropolitana (man, *Metropolitan Area Network*), y redes de área amplia (*wan, Wide Area Network*).

Una clase específica de redes puede ser clasificada por el tipo de tecnología para la transmisión de datos que se emplea. Por ejemplo, una red tcp/ip (*Transport Control Protocol*/Internet Protocol), o una red del tipo SNA (Systems Network Architecture), si transporta voz, datos, o ambas clases de señales; por quién puede utilizar la red (pública o privada); por la naturaleza de sus conexiónes (conmutada, dedicada o no dedicada, o por conexión virtual); y por los tipos de conexiónes físicas (por ejemplo, fibra óptica, cable coaxial, y par trenzado sin blindaje UTP). Las grandes redes de telefonía y las redes que usan su infraestructura (como el Internet) disponen de acuerdos para compartir e intercambiar recursos con otras compañías para formar redes mucho más grandes.

Servidor / Host. Un servidor es una computadora que trata las peticiones de datos, el correo electrónico, la transferencia de archivos, y otros servicios de red realizados por otras computadoras.

Sitio Web. Es un conjunto de archivos electrónicos y páginas Web referentes a un tema en particular, que incluye una página inicial de bienvenida, generalmente denominada *Home page*, con un nombre de dominio y dirección en Internet específicos. Son empleados por las instituciones públicas y privadas, organizaciones e individuos para comunicarse con el mundo entero. En el caso particular de las empresas, este mensaje tiene que ver con la oferta de sus bienes y servicios a través de Internet, y en general, para hacer más eficientes sus funciones de mercadotecnia.

Los sitios Web requieren una dirección particular para que los usuarios puedan acceder a la información contenida en ellos. Estas direcciones, o url (*Uniform Resource Locator*), aparecen cotidianamente en todos los medios de comunicación como son prensa escrita, radio, televisión, revistas, publicaciones técnicas y en el propio Internet a

Glosario

**G**

través de los motores de búsqueda (por su denominación en inglés search engines). Los nombres de estos sitios Web obedecen a un sistema mundial de nomenclatura y están regidos por el icann (Internet Corporation for Assigned Names and Numbers).

URL. Siglas de *Uniform Resource Locator*. Es la dirección de un sitio o de una fuente, normalmente un directorio o un archivo en el *World Wide Web*. Es la convención que utilizan los navegadores para encontrar archivos y otros servicios distantes.

Webmaster. Un *webmaster* es la persona encargada del mantenimiento de un sitio Web. Esto puede comprender escribir archivos html, establecer programas más complejos, y responder a los correos electrónicos. Muchos sitios animan a que se les envíen comentarios y preguntas al *webmaster* acerca del sitio Web por medio del correo electrónico.

World Wide Web. Literalmente, "tela de araña mundial", más conocida como Web. Existen tres descripciones principales:

Serie de archivos hipertexto disponibles en servidores del Web. Serie de especificaciones (protocolos) que permiten la transmisión de páginas Web por Internet. Se puede considerar el Web como una serie de archivos de texto, multimedia y otros servicios conectados entre sí por medio de un sistema de documentos hipertexto: HTP (Hypertext Transfer Protocol) que fue creado en 1990, en el cern (el European Particle Physics Laboratory), en Ginebra, como medio para compartir los datos científicos a escala mundial, de manera inmediata y a bajo costo. Con hipertexto, una palabra o frase puede contener un enlace con otro texto. Para lograrlo, el cern desarrolló un lenguaje de programación llamado HTML, que permite enlazar fácilmente con otras páginas o servicios en el Web.

## Bibliografía

- 1. Raymond Williams, *Historia de la comunicación*, Barcelona, Bosh Casa Editorial, 1992.
- 2. David Berlo, *El proceso de la comunicación*, México, El Ateneo, 1985.
- 3. Rafaelle Simone, *La tercera fase. Formas de saber lo que estamos perdiendo*, Madrid, Taurus, 2000.
- 4. Marshall McLuhan, *El medio es el mensaje*, Barcelona, Paidós, 1967.
- 5. Eduardo Andión Gamboa, *Pierre Bourdieu y la comunicación social*, México, UAM, 1999.
- 6. Andrea Dondis, *La sintaxis de la imagen*, Barcelona, G.G., 1992.
- 7. Carlos Scolari, *Hacer clic. Hacia una sociosemiótica de las interacciones digitales*, Barcelona, Gedisa, 2004.
- 8. Tay Vaughan, *Todo el poder multimedia*, México, McGraw-Hill, 1994.
- 9. Harald, Frater, Dirk, Paulissen, *El gran libro de la multimedia*, México, Alfaomega, 1995.
- 10. Jerry Honeycutt, *Internet paso a paso*, México, Prentice Hall, 1997.
- 11. Stewart, Michael, James, *La Biblia de Internet*, Madrid, Tittel, 1997.
- 12. Paul Gilster, *"Así se desplazan los datos-Medios de transmisión", en El navegante de Internet*,
- viaja por el apasionante mundo de las redes, Madrid, Anaya Multimedia, 1996.
- 13. José A. Carballar Falcón, *Internet, el mundo en sus manos*, Madrid, RA-MA, 1994.
- 14. Bill Eager, *World Wide Web paso a paso*, México, Prentice Hall, 1995.
- 15. Jennifer Niederst y Edie Freedman, *Iníiciante en un nuevo medio: Diseño en el Web, México*, McGraw-Hill, 1997.
- 16. Vouillamoz, Nuria, *Literatura e hipermedia, La irrupción de la literatura interactiva: precedentes y crítica*, Barcelona, Paidós, 2000.
- 17. George Landow, Hipertexto, *la convergencia de la teoría crítica contemporánea y la tecnología*, Barcelona, Paidós, 1995.
- 18. Jerry Glenwright, *www.layout*, Barcelona, Gustavo Gili, S.A., 2001.
- 19. David Miller, *Desarrollo multimedia para Internet*, Madrid, Anaya Multimedia, 1997.
- 20. Nicola Brown, Peter Chen, David Miller y Paul Van Eyk, *Diseño de animación en Web*, México, Prentice Hall Hispanoamericana, S.A., 1997.
- 21. Emilio Rosello Tormo, *Crear en multimedia*, Valencia, Universidad de Valencia 1996.
- 22. Héctor Guere Navarro, *e-colors*, Barcelona, Monsa, 2003.
- 23. Allan Swann, *El color en el diseño gráfico*, Barcelona, Gustavo Gili, 1993.
- 24. Roger Pring, *www.tipografía*, Barcelona, Gustavo Gili, S.A., 2001.
- 25. Roger Pring, *www.color, 300 usos del color para sitios Web*, Barcelona, Gustavo Gili, S.A., 2001.
- 26. Jakob Nielsen, *Usabilidad. Diseño de Sitios Web*, Madrid, Pearson Educación, 2000.
- 27. Daniel D. Capetillo, Linares, "La importancia del diseño gráfico en la creación de multimedia interactiva al servicio de la educación", tesis, "botones", Diseño gráfico, UNAM, 2005.
- 28. Hunt Kevin *"El diseño de páginas web: uso de los elementos visuales para establecer el Ethos organizacional"*, en Encuadre, abril de 2005.

29. Flusser, *Vilem, Hacia una filosofía de la fotografía*, México, Trillas: Sigma, 1990.

30. Joan Costa, *La identidad corporativa*, México, Trillas, 1993.

31. Lévy, Pierre, *Le tecnologie dell´ intelligenza*, Boloña, Synergon, 1992.

32. Miller, David, *Desarrollo multimedia para Internet : la mejor fuente de información para la implementación multimedia en el Web*, Madrid, Anaya Multimedia, 1997.

33. Matlin, Margaret W., y Foley, Hugh J., *Sensación y Percepción*, México, D. F., Prentice Hall, 1996.

34. Schiffman, Harvey Richard, *La Percepción Sensorial*, México D. F., Limusa, , 1983.

35. McLuhan, Marshll, *Comprender los medios de comunicación : las extensiones del ser humano*, Barcelona: Paidos Iberica, 1996.

36. Anceschi, Giovanni (comp.), *Il progetto delle interfacce*, Domus Academy, Milán, 1993. Intervención durante la Jornada Interdisciplinar de Estudio "Spazio, Tempo e Media", Milán,Universitá Católica del Sacro Cuore, 2000. Bonsiepe, Gui, "Il Ruolo del Design", en Giovanni Anceschi (comp.), Il progetto delle interfacce, Milán, Domus Academy, 1993.

37. Pardo, Niebla, Miguel, *Guía Visual de creación de paginas web*, Madrid, Anaya Multimedia, 2005.

38. Carlson, Patricia, Ann (1988), *Hipertext: A Way of Incorporating User Feedback into Online Documentation,* 

*en E. Barrett (comp.)*, Text, Context, and Hipertext. Writting with and for the Computer, Cambridge,

MIT Press, págs. 93-110.

39. Trejo Delarbre, Raúl (1996), *La nueva alfombra mágica. Usos y mitos de Internet, la red de redes*, Madrid, Fundesco, 1996.

40. Rosello Tormo, Emilio, *Crear en multimedia*, Valencia, Universidad de Valencia, 1996.

41. Hayten, Peter, *El color en las artes: Ciencia, Psicología*, armonía organización y técnica, Barcelona, Leda, 1976.

42. Swann, Allan, *El color en el diseño gráfico*, Barcelona,Gustavo Gili, 1993.

43. Brown, Nicola, Chen, Peter, Miller, David, Van Eyk, Paul, *Diseño de animación en Web*, México,

Prentice-Hall Hispanoamericana, S.A., 1997.

44. Joan Costa, *La identidad corporativa*, México, Trillas, 1993.

45. Jerram, Peter, *El manual multimedia*, España, Escuela de Cine y Video, 199?.

## Páginas de Internet

http://dewey.uab.es/pmarques/ventajas.htm

http://www.microsoft.com/latam/hogar/Internet/history.asp#begin

http://internet.fiestras.com/

http://www.computec.net/html/ftpcyber.html

http://www.maestrosdelweb.com/editorial/index.php?autor=85